## Update

Source List - BS350langDe

**Menu 7529**

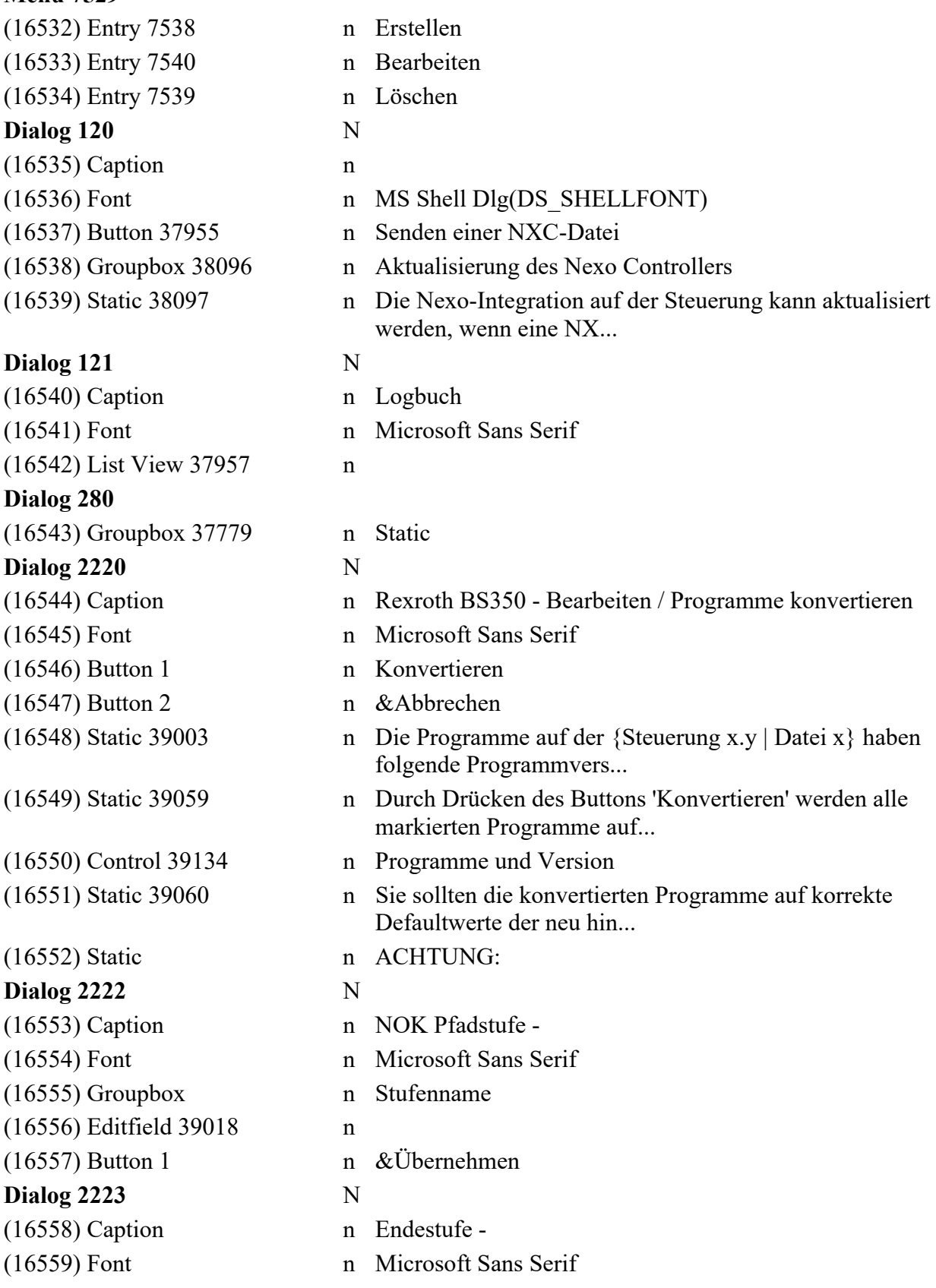

(16560) Groupbox n Stufeneigenschaften (16561) Static 39171 n Name (16562) Editfield 39095 n (16563) Checkbox 39032 n Lösen bei NOK (16564) Static 39099 n Kurvenauflösung (16565) Combobox 39021 n (16566) Checkbox 39026 n Schraubwerkzeug entklemmen (16568) Checkbox 39264 n Bei OK verketten mit Prog-Nr.: (16569) Combobox 39263 n (16570) Checkbox 39265 n Bei NOK verketten mit Prog-Nr.: (16571) Combobox 39262 n (16572) Checkbox 39267 n Automatischer Programmstart (16573) Groupbox n Lösen bei NOK (16574) Groupbox n Zielfunktion (16575) Combobox 39024 n (16576) Editfield 39245 n (16577) Static 39239 n 1234.56 (16578) Static 39237 n Nm (16579) Groupbox n Zusatzfunktionen (16580) Static 39066 n Drehzahl (16581) Editfield 39173 n (16582) Static 39070 n 1234.56 (16583) Static 39068 n U/min (16584) Static 39011 n Anlaufunterdrückung (16585) Editfield 39006 n (16586) Static 39008 n 1234.56 (16587) Static 39012 n ms (16588) Static 39158 n Schwellmoment (16589) Editfield 39153 n (16590) Static 39157 n 1234.56 (16591) Static 39156 n Nm (16592) Groupbox n Überwachungsfunktionen (16593) Groupbox n (16594) Static n schaltend (16595) Static  $n - +$ (16596) Checkbox 39035 n Moment (16597) Checkbox 39037 n (16598) Checkbox 39038 n (16599) Static 39209 n M-(16600) Editfield 39207 n (16601) Static 39201 n 1234.56 (16602) Static 39210 n Nm

(16567) Groupbox 39266 n Programm-Verkettung (gilt nicht im Anwendungsbetrieb)

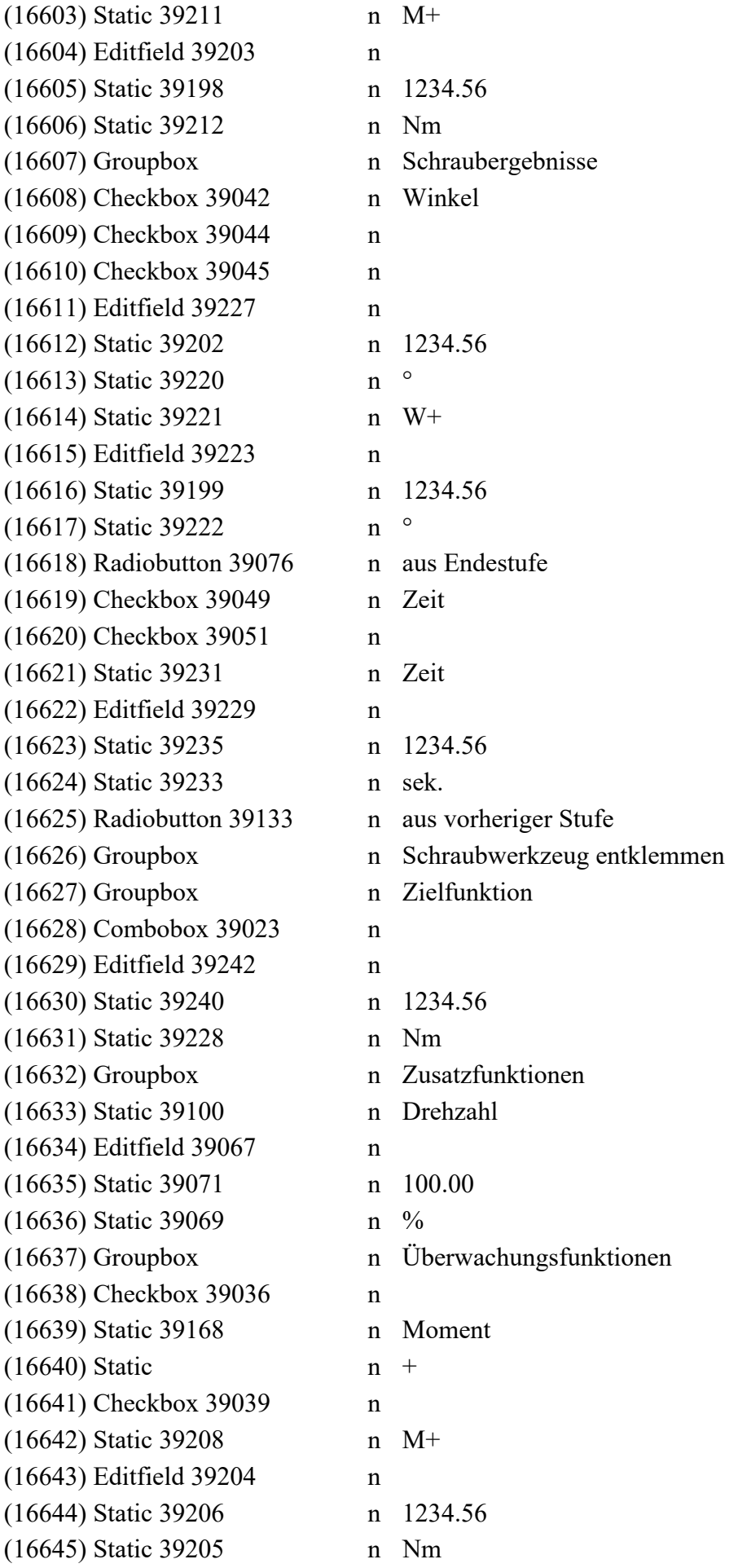

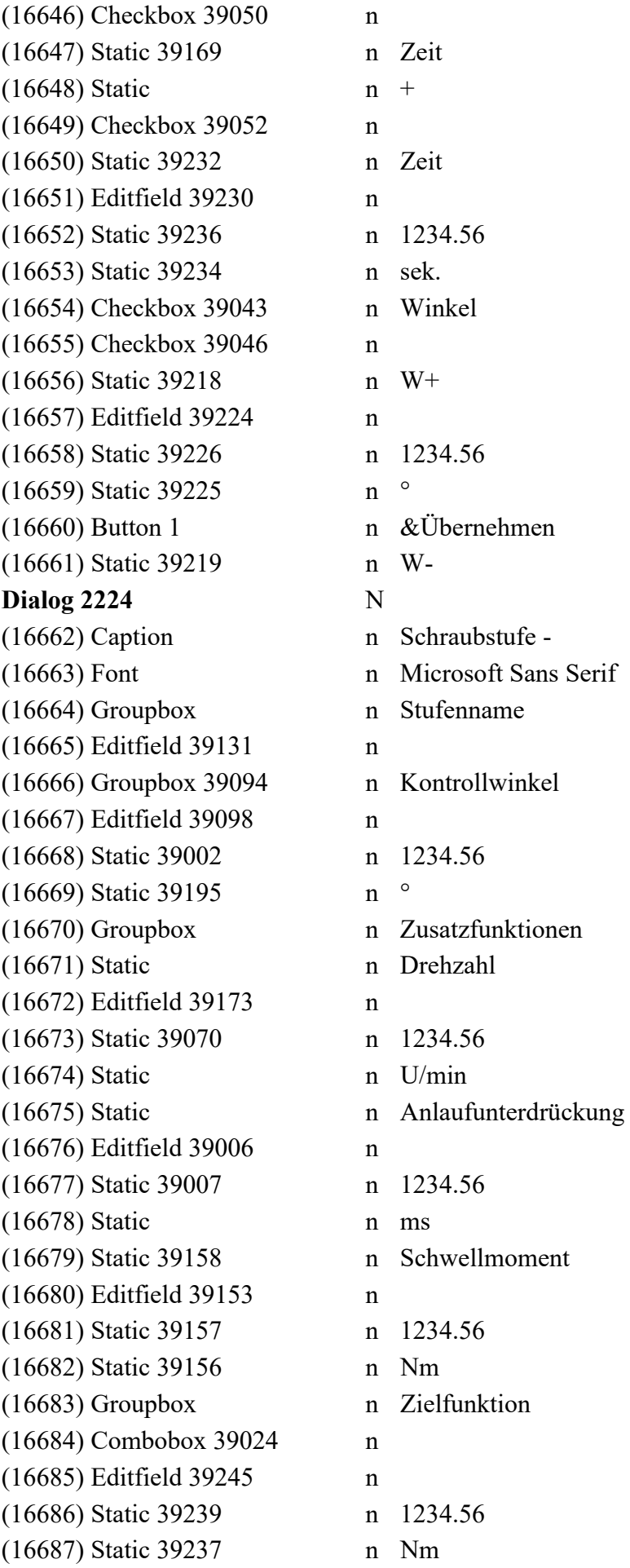

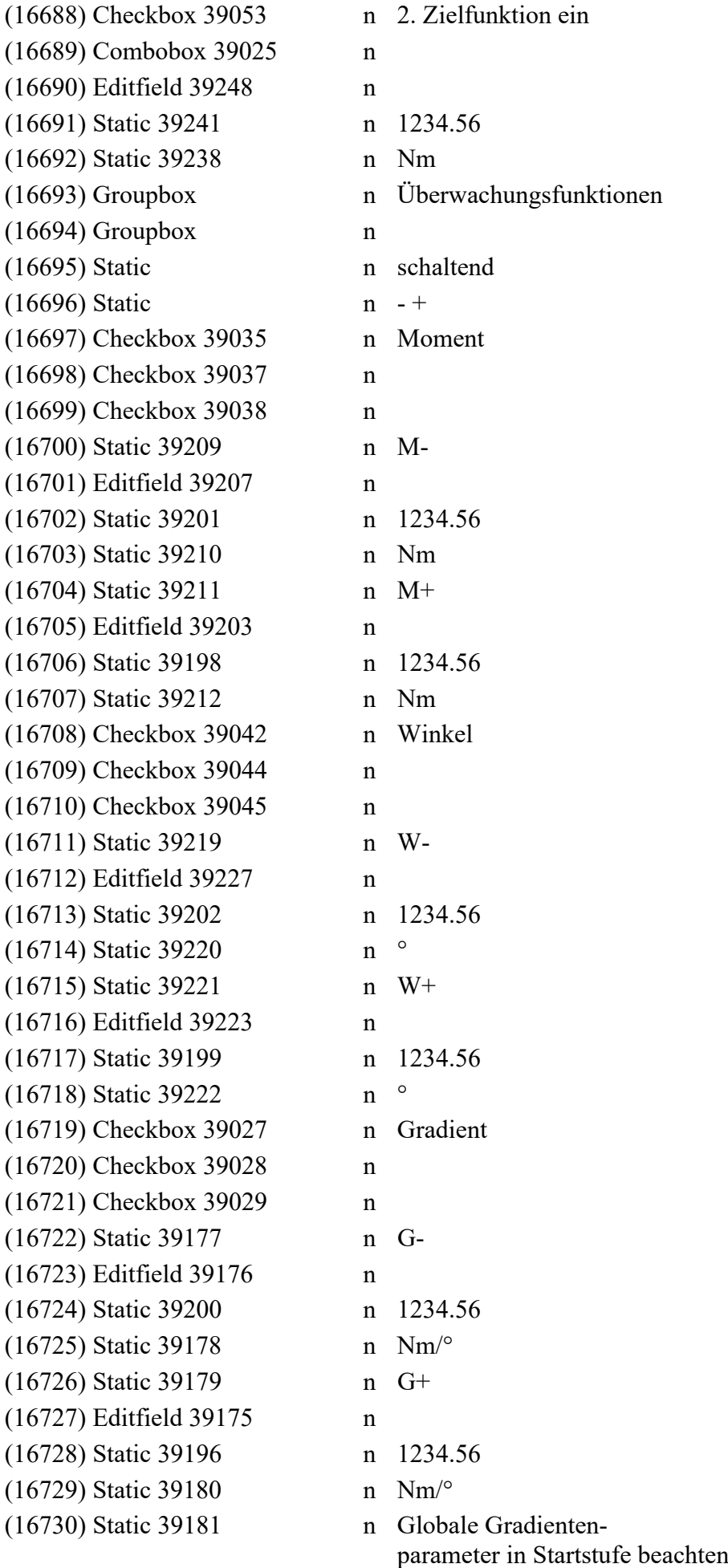

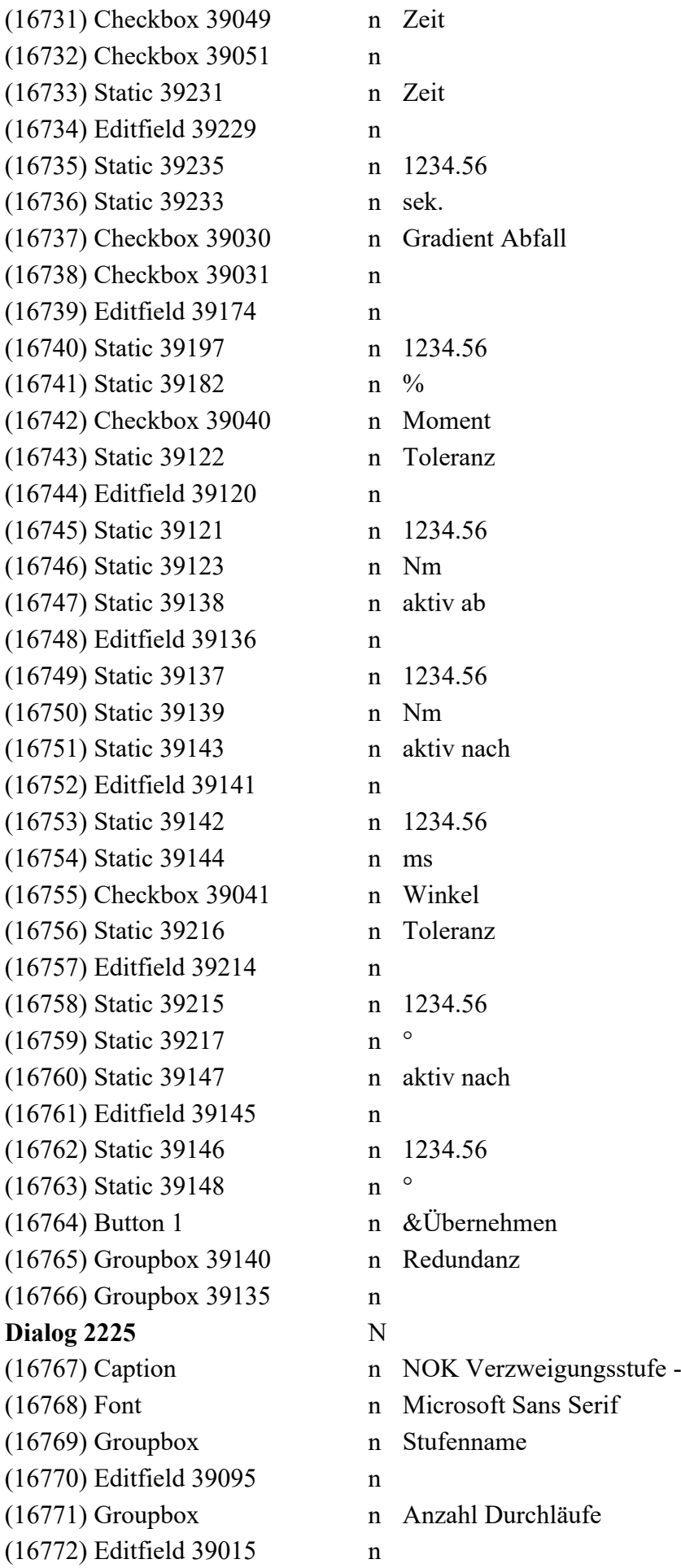

(16773) Button 1 n Übernehmen **Dialog 2226** N (16774) Caption n Bedingte Verzweigung Eingang - (16775) Font n Microsoft Sans Serif (16776) Groupbox n Stufenname (16777) Editfield 39170 n (16778) Groupbox n Bedingung (16779) Static n verzweigen, wenn Eingang (16780) Editfield 39075 n (16781) Static n IN aktiv ist (16782) Button 1 n Übernehmen **Dialog 2227** N (16783) Caption n Sprungstufe -(16784) Font n Microsoft Sans Serif (16785) Groupbox n Stufenname (16786) Editfield 39095 n (16787) Groupbox n Sprungziel (16788) Static n Zeile, (16789) Static n Spalte (16790) Editfield 39247 n (16791) Editfield 39246 n (16792) Button 1 n Übernehmen **Dialog 2228** N (16793) Caption n Rexroth BS350 - Dokumentation (16794) Font n Microsoft Sans Serif (16795) Groupbox n  $(16796)$  Button 39104 n <<  $(16797)$  Button 39132 n >> (16798) Static n Auswahl (16799) Listbox 39016 n (16800) Static n Angewählt: (16801) Listbox 39004 n (16802) Button 1 n &OK (16803) Button 2 n &Abbrechen (16804) Static n Beispiel: (16805) Editfield 39017 n **Dialog 2229** N (16806) Caption n Nacharbeitsstufe -(16807) Font n Microsoft Sans Serif (16808) Groupbox n Stufenname (16809) Editfield 39125 n (16810) Groupbox n Timeout (16811) Editfield 39127 n

(16812) Static 39233 n sek. (16813) Groupbox n Nacharbeits Nr. (16814) Editfield 39126 n (16815) Static n Nacharbeits Nr. des zugehörigen Nacharbeitspunktes der Anwendung eingeben (16816) Button 1 n &Übernehmen **Dialog 2230** N (16817) Caption n Startstufe -(16818) Font n Microsoft Sans Serif (16819) Editfield 39095 n (16820) Checkbox 39193 n Winkelkorrektur (16821) Editfield 39102 n (16822) Editfield 39162 n (16823) Button 1 n &Übernehmen (16824) Groupbox n Stufenname (16825) Groupbox n Gradientenparameter (16826) Static n Filterfaktor Moment (16827) Static n Sehnenwinkel  $(16828)$  Static n (16829) Static n Einstellungen sind für das gesamte Schraubprogramm wirksam (16830) Groupbox n **Dialog 2231** N (16831) Caption n Startstufe -(16832) Font n Microsoft Sans Serif (16833) Editfield 39167 n (16834) Checkbox 39194 n Winkel  $(16835)$  Checkbox 39116 n Moment Km (16836) Editfield 39114 n (16837) Static 39115 n 1234.567 (16838) Checkbox 39151 n Moment Kred (16839) Editfield 39149 n (16840) Static 39150 n 1234.567 (16841) Static n Filterfaktor Moment (16842) Editfield 39102 n (16843) Static 39103 n 1234.56 (16844) Static n Sehnenwinkel (16845) Editfield 39162 n (16846) Static 39163 n 1234.56 (16847) Checkbox 39005 n Anlaufprüfung (16848) Combobox 39024 n (16849) Editfield 39249 n (16850) Editfield 39064 n (16851) Editfield 39009 n

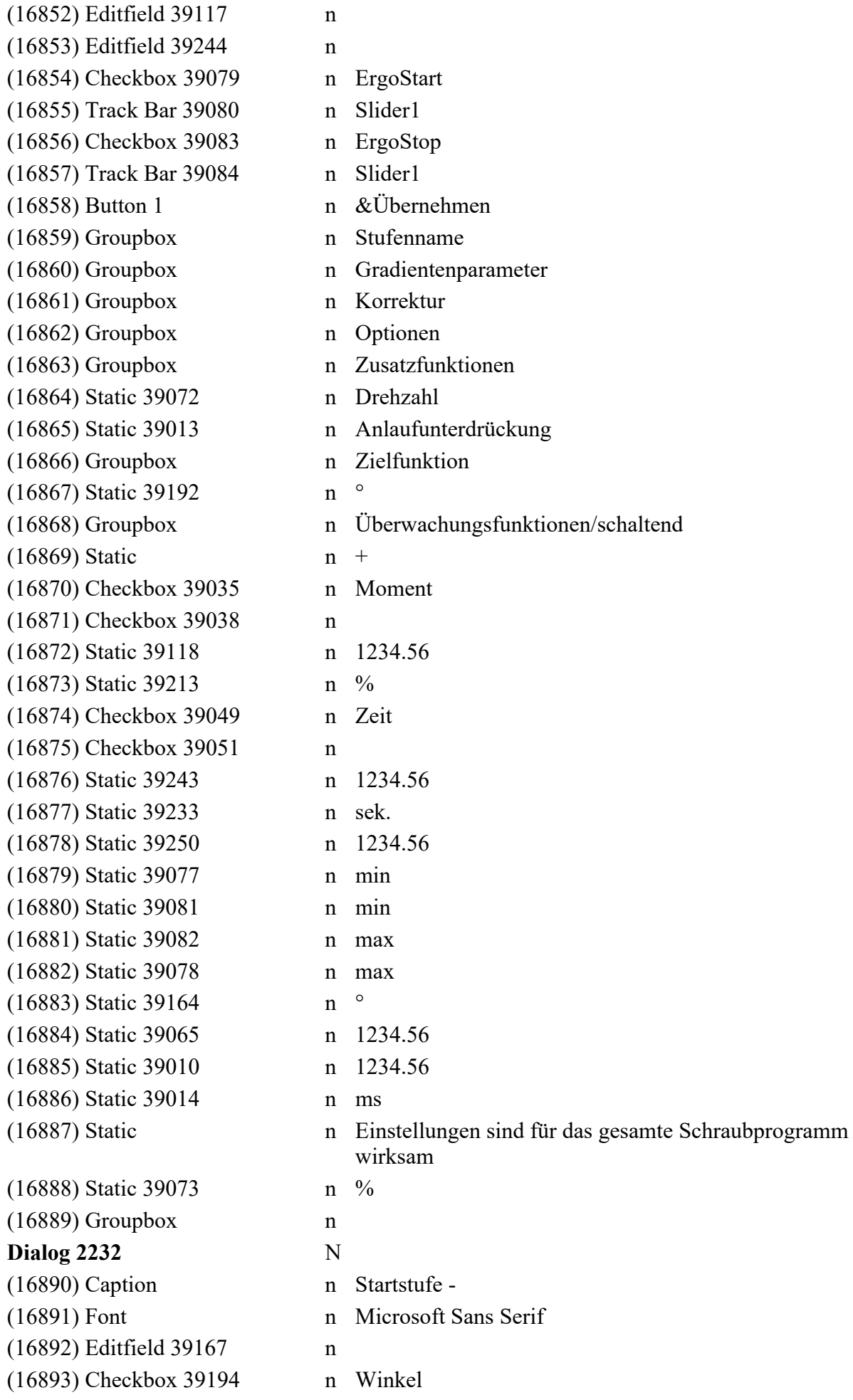

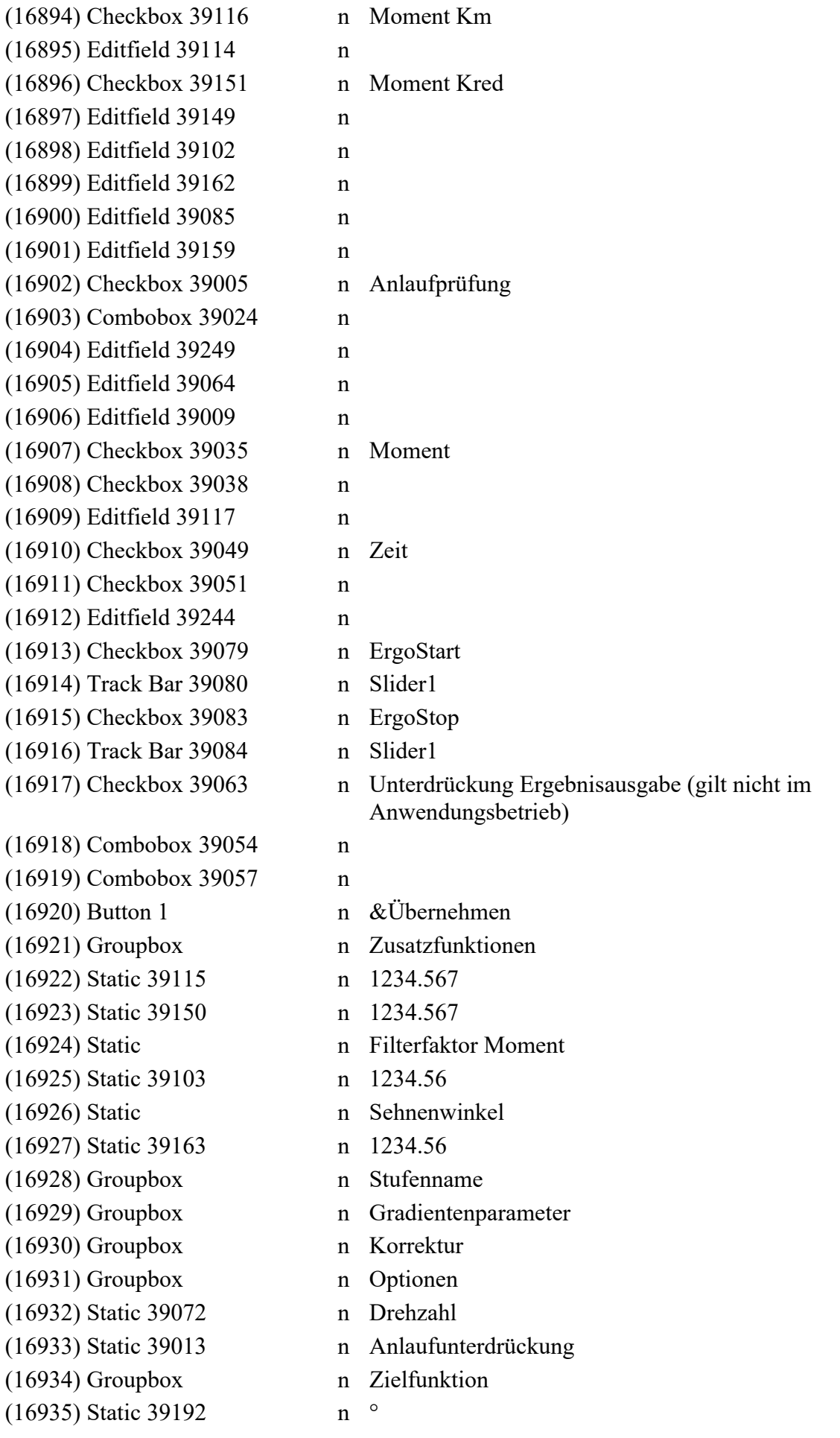

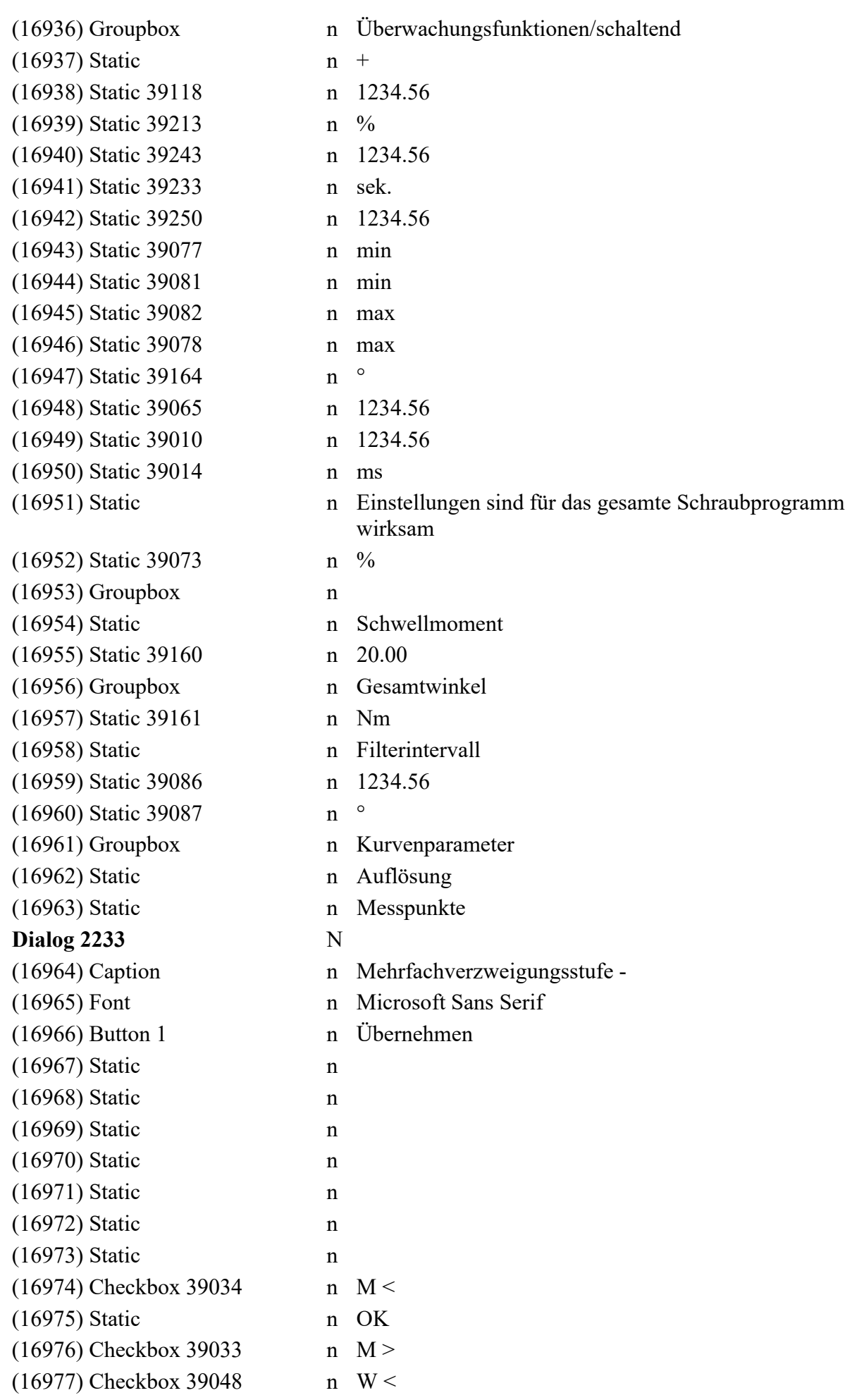

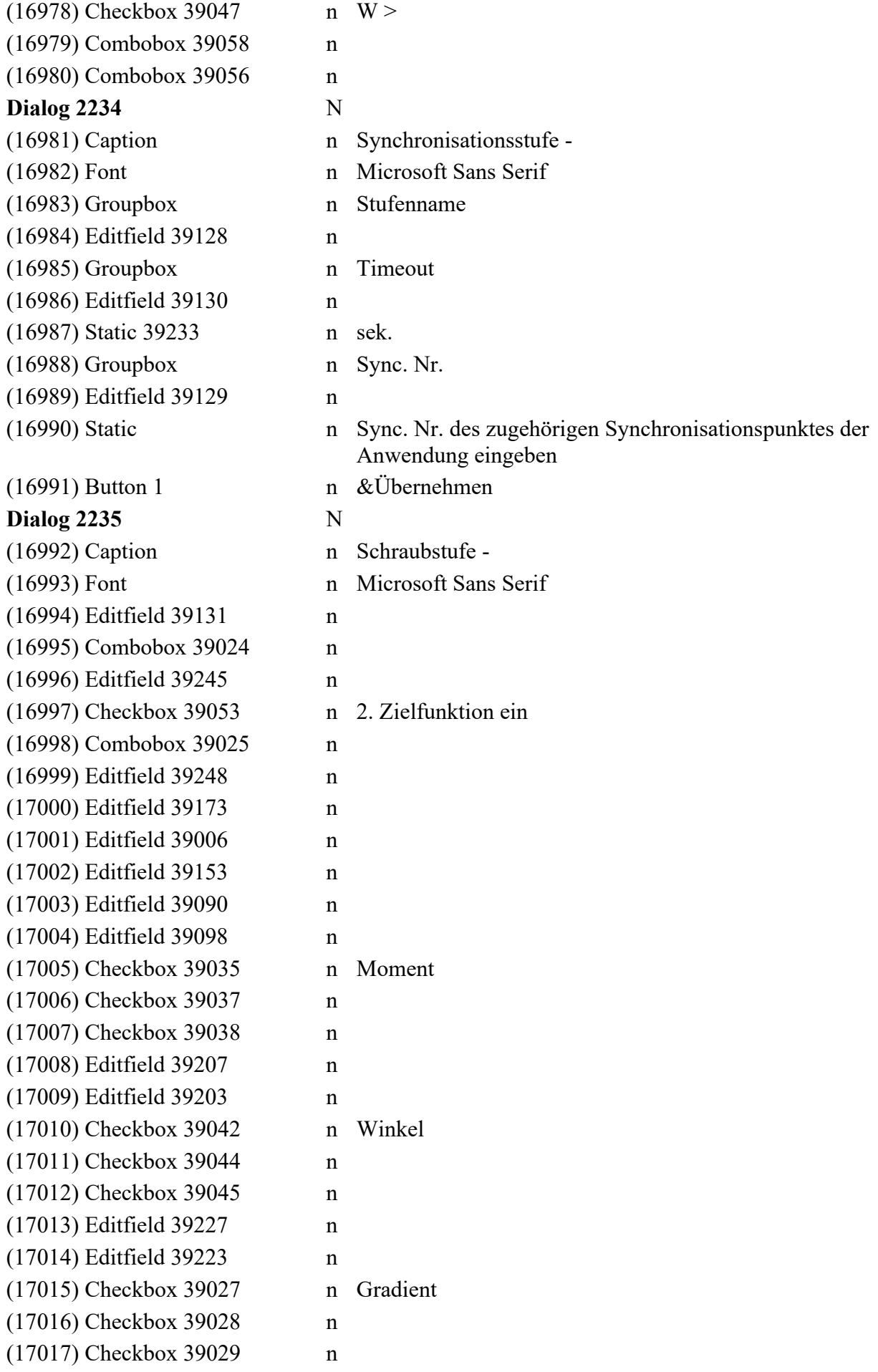

(17018) Editfield 39176 n (17019) Editfield 39175 n (17020) Checkbox 39049 n Zeit (17021) Checkbox 39051 n (17022) Editfield 39229 n (17023) Checkbox 39030 n Gradient Abfall (17024) Checkbox 39031 n (17025) Editfield 39174 n (17026) Checkbox 39040 n Moment (17027) Editfield 39120 n (17028) Editfield 39136 n (17029) Editfield 39141 n (17030) Checkbox 39041 n Winkel (17031) Editfield 39214 n (17032) Editfield 39145 n (17033) Button 1 n &Übernehmen (17034) Groupbox n Stufenname (17035) Groupbox n Zielfunktion (17036) Groupbox n Zusatzfunktionen (17037) Static n Drehzahl (17038) Static 39070 n 1234.56  $(17039)$  Static n U/min (17040) Static n Anlaufunterdrückung (17041) Static 39007 n 1234.56 (17042) Static n ms (17043) Static 39158 n Schwellmoment (17044) Static 39157 n 1234.56 (17045) Static 39156 n Nm (17046) Static 39093 n Gradient aktiv ab (17047) Static 39092 n 1234.56 (17048) Static 39091 n Nm (17049) Static 39094 n Kontrollwinkel (17050) Static 39002 n 1234.56 (17051) Static 39195 n ° (17052) Groupbox n Überwachungsfunktionen (17053) Groupbox n (17054) Static n schaltend (17055) Static 39209 n M- (17056) Static 39201 n 1234.56 (17057) Static 39210 n Nm  $(17058)$  Static 39211 n M+ (17059) Static 39198 n 1234.56 (17060) Static 39212 n Nm

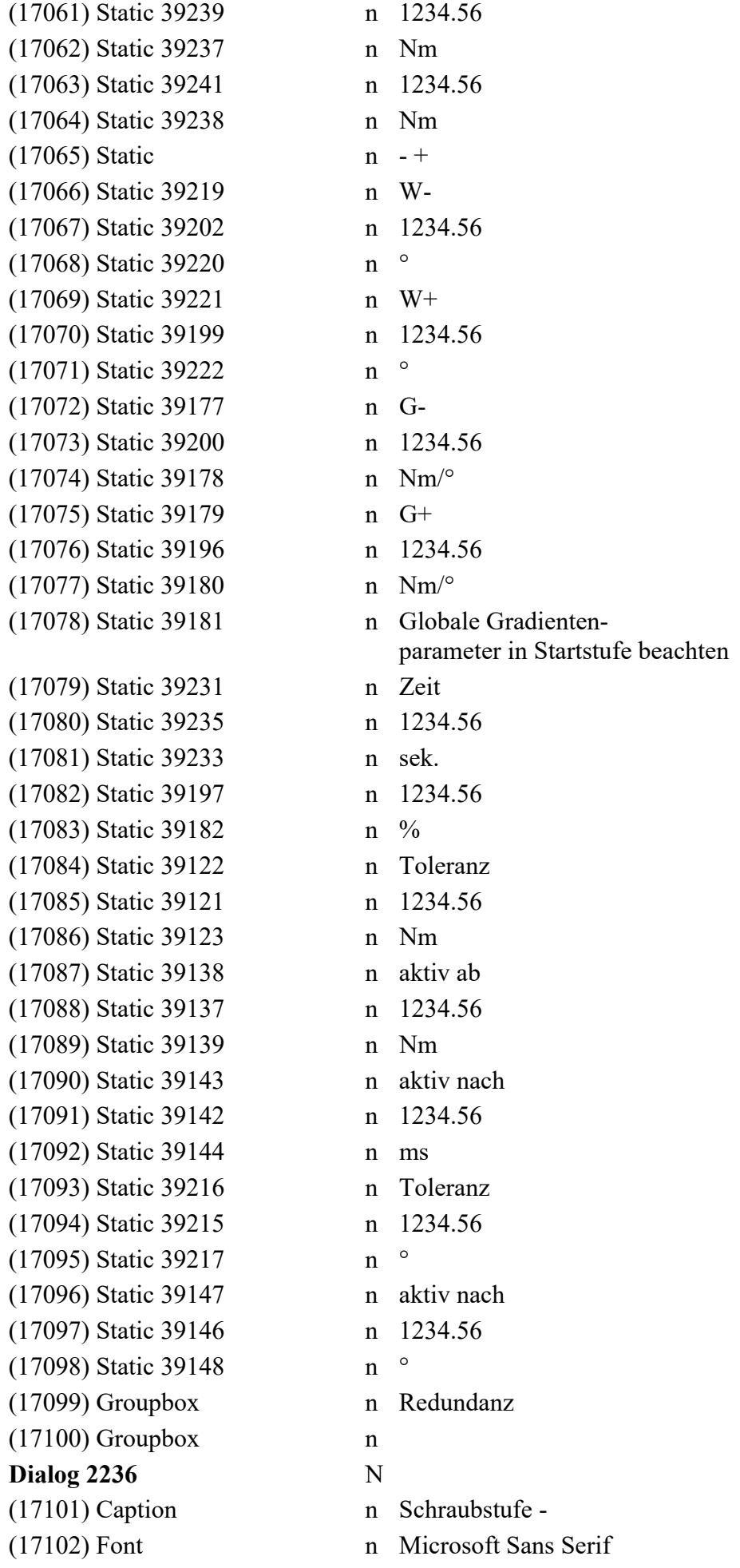

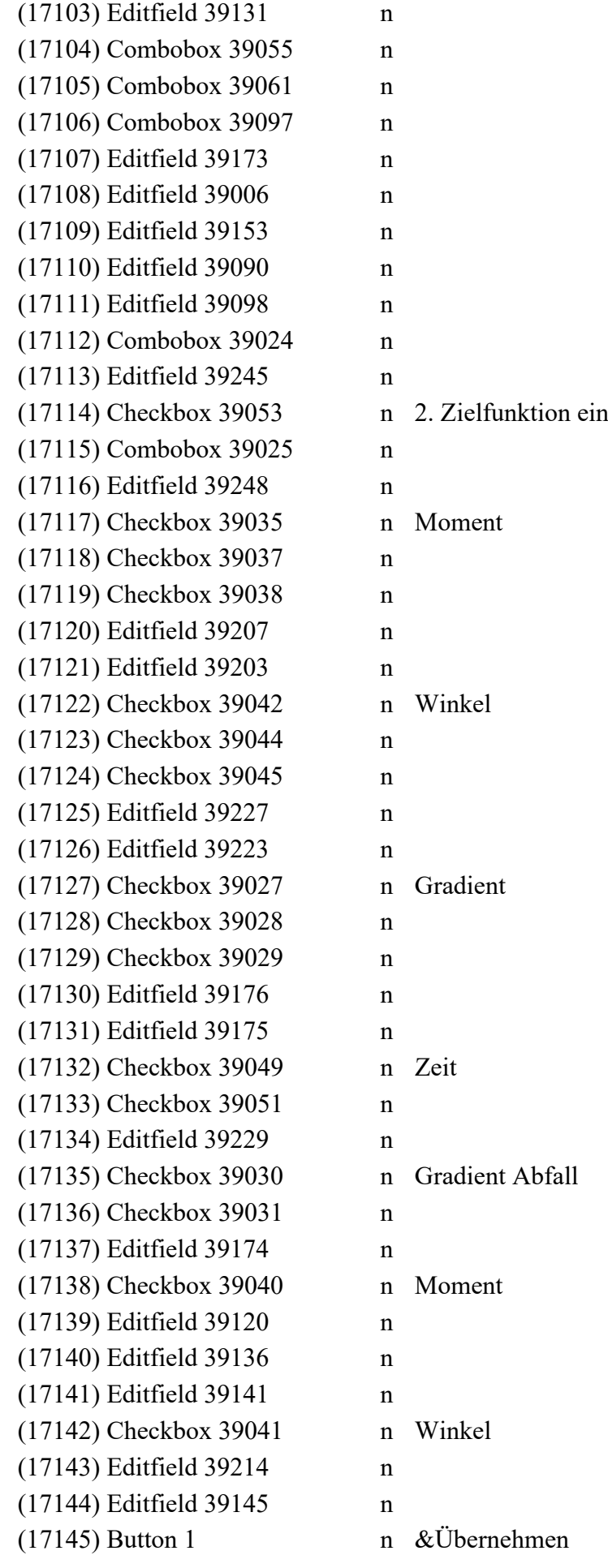

(17146) Groupbox n Zielfunktion (17147) Groupbox n Zusatzfunktionen (17148) Static n Drehzahl (17149) Static 39070 n 1234.56  $(17150)$  Static n U/min (17151) Static n Anlaufunterdrückung (17152) Static 39007 n 1234.56 (17153) Static n ms (17154) Static 39158 n Schwellmoment (17155) Static 39157 n 1234.56 (17156) Static 39156 n Nm (17157) Static 39093 n Gradient aktiv ab (17158) Static 39092 n 1234.56 (17159) Static 39091 n Nm (17160) Static 39094 n Kontrollwinkel (17161) Static 39002 n 1234.56 (17162) Static 39195 n ° (17163) Groupbox n Überwachungsfunktionen (17164) Groupbox n (17165) Static n schaltend (17166) Static 39209 n M- (17167) Static 39201 n 1234.56 (17168) Static 39210 n Nm  $(17169)$  Static 39211 n M+ (17170) Static 39198 n 1234.56 (17171) Static 39212 n Nm (17172) Static 39239 n 1234.56 (17173) Static 39237 n Nm (17174) Static 39241 n 1234.56 (17175) Static 39238 n Nm  $(17176)$  Static n - + (17177) Static 39219 n W- (17178) Static 39202 n 1234.56 (17179) Static 39220 n °  $(17180)$  Static 39221 n W+ (17181) Static 39199 n 1234.56 (17182) Static 39222 n ° (17183) Static 39177 n G- (17184) Static 39200 n 1234.56 (17185) Static 39178 n  $Nm$ <sup>o</sup> (17186) Static 39179 n G+ (17187) Static 39196 n 1234.56 (17188) Static 39180 n Nm/°

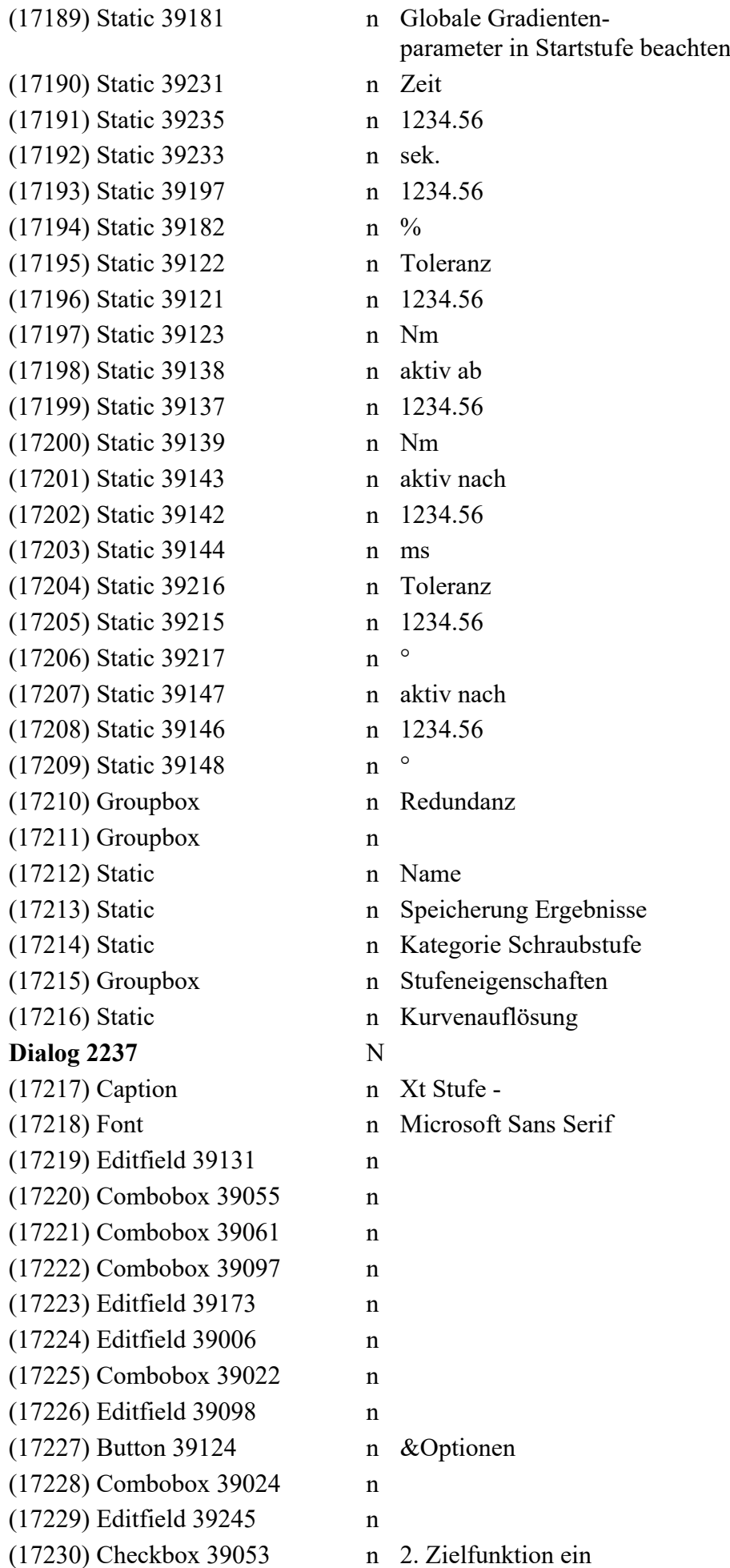

(17231) Combobox 39025 n (17232) Editfield 39248 n (17233) Radiobutton 39154 n absolut (17234) Radiobutton 39155 n relativ (17235) Editfield 39153 n (17236) Editfield 39090 n (17237) Combobox 39152 n (17238) Control 39119 n UEFGrid (17239) Button 1 n &Übernehmen (17240) Groupbox n Stufeneigenschaften (17241) Static 39002 n 1234.56 (17242) Static 39195 n ° (17243) Groupbox n Zusatzfunktionen (17244) Static n Drehzahl (17245) Static 39070 n 1234.56  $(17246)$  Static n U/min (17247) Static n Anlaufunterdrückung (17248) Static 39007 n 1234.56 (17249) Static n ms (17250) Static 39158 n Winkel (17251) Static 39157 n 1234.56 (17252) Static 39156 n Nm (17253) Groupbox n Zielfunktion (17254) Static 39239 n 1234.56 (17255) Static 39237 n Nm (17256) Static 39241 n 1234.56 (17257) Static 39238 n Nm (17258) Static 39093 n Gradient / Streckgrenze (17259) Static 39092 n 1234.56 (17260) Static 39091 n Nm (17261) Static n Name (17262) Static 39062 n Speicherung Ergebnisse (17263) Static 39259 n der Vorstufe (17264) Static n Triggerausgang (17265) Static 39094 n Kontrollwinkel (17266) Groupbox n Schwellmomente (17267) Static 39257 n Momente (17268) Groupbox 39261 n relative Momentenbetrachtung (17269) Static 39096 n Kategorie Schraubstufe (17270) Static n Kurvenauflösung **Dialog 2238** N (17271) Caption n Optionen/Zeichnungswerte (17272) Font n Microsoft Sans Serif

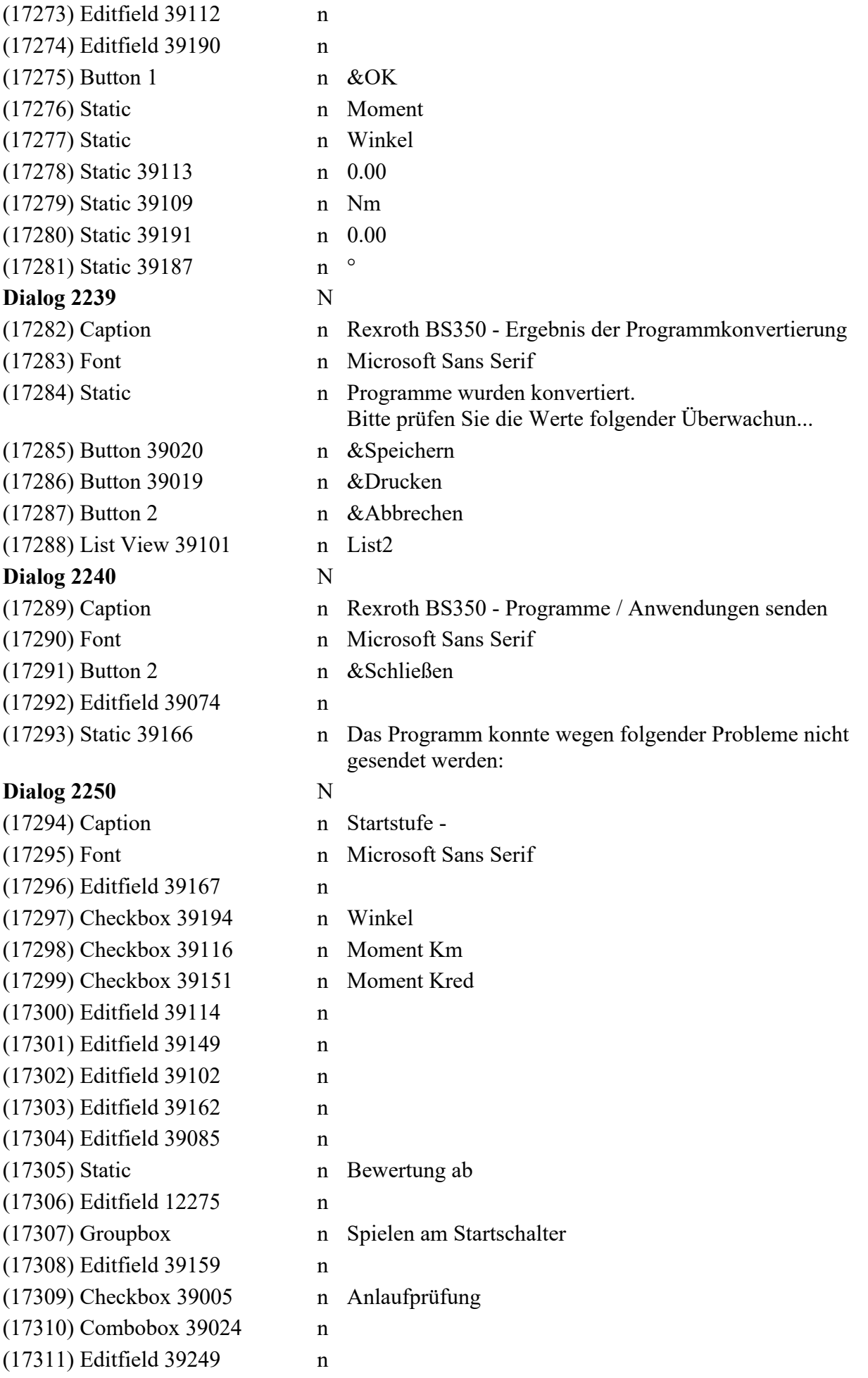

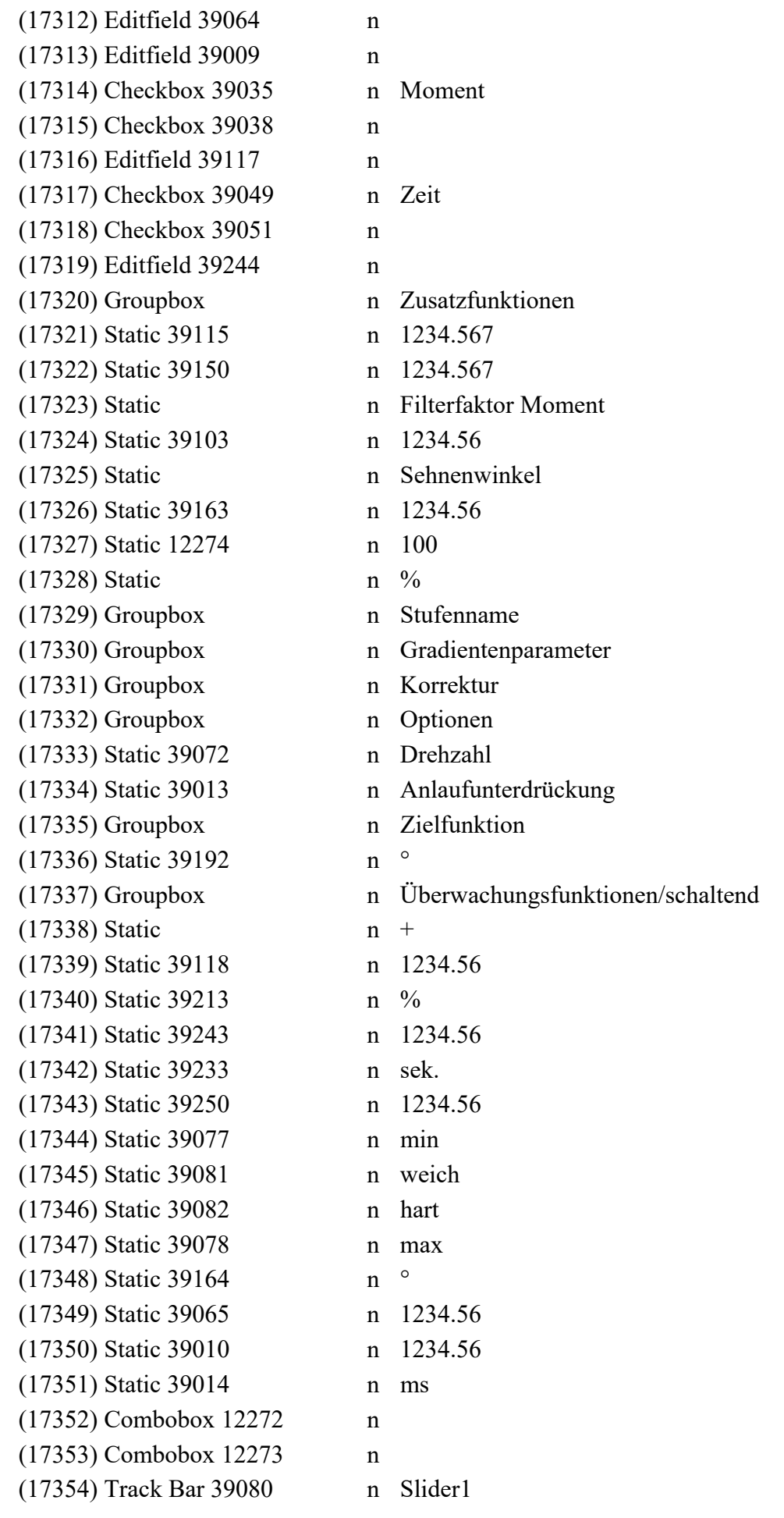

(17355) Track Bar 39084 n Slider1 (17356) Checkbox 39063 n Unterdrückung Ergebnisausgabe (gilt nicht im Anwendungsbetrieb) (17357) Combobox 39054 n (17358) Combobox 39057 n (17359) Button 1 n &Übernehmen (17360) Static n Einstellungen sind für das gesamte Schraubprogramm wirksam (17361) Static 39073 n % (17362) Groupbox n (17363) Static n Schwellmoment (17364) Static 39160 n 20.00 (17365) Groupbox n Gesamtwinkel (17366) Static 39161 n Nm (17367) Static n Filterintervall (17368) Static 39086 n 1234.56 (17369) Static 39087 n ° (17370) Groupbox n Kurvenparameter (17371) Static n Auflösung (17372) Static n Messpunkte **Dialog 2251** N (17373) Caption n Startstufe - (17374) Font n Microsoft Sans Serif (17375) Editfield 39167 n (17376) Checkbox 39194 n Winkel  $(17377)$  Checkbox 39116 n Moment Km (17378) Editfield 39114 n (17379) Checkbox 39151 n Moment Kred (17380) Editfield 39149 n (17381) Editfield 39102 n (17382) Editfield 39162 n (17383) Editfield 39085 n (17384) Editfield 39159 n (17385) Checkbox 39005 n Anlaufprüfung (17386) Combobox 39024 n (17387) Editfield 39249 n (17388) Editfield 39064 n (17389) Editfield 39009 n (17390) Checkbox 39035 n Moment (17391) Checkbox 39038 n (17392) Editfield 39117 n (17393) Checkbox 39049 n Zeit (17394) Checkbox 39051 n (17395) Editfield 39244 n

(17396) Track Bar 39080 n Slider1 (17397) Track Bar 39084 n Slider1 (17398) Checkbox 39063 n Unterdrückung Ergebnisausgabe (gilt nicht im Anwendungsbetrieb) (17399) Combobox 39054 n (17400) Combobox 39057 n  $(17401)$  Button 1 n &Übernehmen (17402) Groupbox n Zusatzfunktionen (17403) Static 39115 n 1234.567 (17404) Static 39150 n 1234.567 (17405) Static n Filterfaktor Moment (17406) Static 39103 n 1234.56 (17407) Static n Sehnenwinkel (17408) Static 39163 n 1234.56 (17409) Groupbox n Stufenname (17410) Groupbox n Gradientenparameter (17411) Groupbox n Korrektur (17412) Groupbox n Optionen (17413) Static 39072 n Drehzahl (17414) Static 39013 n Anlaufunterdrückung (17415) Groupbox n Zielfunktion (17416) Static 39192 n ° (17417) Groupbox n Überwachungsfunktionen/schaltend  $(17418)$  Static n + (17419) Static 39118 n 1234.56 (17420) Static 39213 n % (17421) Static 39243 n 1234.56 (17422) Static 39233 n sek. (17423) Static 39250 n 1234.56 (17424) Static 39077 n min (17425) Static 39081 n weich (17426) Static 39082 n hart (17427) Static 39078 n max (17428) Static 39164 n ° (17429) Static 39065 n 1234.56 (17430) Static 39010 n 1234.56 (17431) Static 39014 n ms (17432) Static n Einstellungen sind für das gesamte Schraubprogramm wirksam (17433) Static 39073 n % (17434) Groupbox n (17435) Static n Schwellmoment (17436) Static 39160 n 20.00 (17437) Groupbox n Gesamtwinkel

(17438) Static 39161 n Nm (17439) Static n Filterintervall (17440) Static 39086 n 1234.56 (17441) Static 39087 n ° (17442) Groupbox n Kurvenparameter (17443) Static n Auflösung (17444) Static n Messpunkte (17445) Combobox 12272 n (17446) Combobox 12273 n **Dialog 2401** N (17447) Caption n Nacharbeitsstufe -(17448) Font n Microsoft Sans Serif (17449) Groupbox n Stufenname (17450) Editfield 41024 n (17451) Groupbox n Nacharbeits Nr. (17452) Static 41016 n (17453) Groupbox n Anzahl Durchläufe (17454) Editfield 41001 n (17455) Groupbox n Nacharbeitsfall NOK (17456) Radiobutton 41015 n OK Fälle abbrechen (17457) Radiobutton 41014 n OK Fälle weiterschrauben (17458) Control 41011 n KE Nacharbeit Grid (17459) Button 1 n &Übernehmen **Dialog 2402** N (17460) Caption n Startstufe - (17461) Font n Microsoft Sans Serif (17462) Editfield 41024 n (17463) Editfield 41010 n (17464) Editfield 41009 n (17465) Combobox 41007 n (17466) Combobox 41006 n (17467) Listbox 41013 n  $(17468)$  Button 41004 n & Einfügen (17469) Button 41005 n &Löschen (17470) Button 41003 n &Ändern (17471) Button 1 n &Übernehmen (17472) Static 41026 n sek. (17473) Groupbox 41023 n Zuordnungstabelle (17474) Static 41021 n Schraubstelle (17475) Static 41020 n Rack.Kanal (17476) Static 41018 n Programm (17477) Groupbox n Stufenname (17478) Static n Einstellungen sind für die gesamte Anwendung wirksam (17479) Groupbox n Globale Timeoutzeit (17480) Groupbox 41019 n Programmauswahl (17481) Groupbox 41017 n Kanalauswahl (17482) Groupbox 41022 n Schraubstellenname **Dialog 2403** N (17483) Caption n Synchronisationsstufe -(17484) Font n Microsoft Sans Serif (17485) Groupbox n Stufenname (17486) Editfield 41024 n (17487) Groupbox n Sync. Nr. (17488) Static 41025 n (17489) Groupbox n Verhalten bei NOK (17490) Radiobutton 41015 n OK-Kanäle abbrechen (17491) Radiobutton 41014 n OK-Kanäle weiterschrauben (17492) Groupbox n Schraubstellen- / Kanalauswahl (17493) Control 41012 n KanalGrid (17494) Button 1 n &Übernehmen **Dialog 2404** N (17495) Caption n Rexroth BS350 - Senden an (17496) Font n Microsoft Sans Serif  $(17497)$  Button 1 n &OK (17498) List View 37365 n List1 (17499) Button 41002 n &Senden (17500) Button 2 n &Abbrechen (17501) Static 41008 n Description **Dialog 3512** (17502) Frame 48001 n **Dialog 3513** N (17503) Caption n ID-Code Filter PPage (readonly) (17504) Font n MS Shell Dlg(DS SHELLFONT)  $(17505)$  Control 48114 n readonly **Dialog 5026** (17506) Static 51000 n Byte **Dialog 5145** (17507) Static 51000 n Bytes **Dialog 5149** (17508) Static 51000 n Byte **Dialog 5152** (17509) Static 51000 n Bytes **Dialog 5155** (17510) Static 51000 n Bytes **Dialog 5192** (17511) Static 51000 n Bytes

## **Dialog 5198** (17512) Checkbox 51516 n Wartung bestätigen  $(16409)$  Button 1 m &OK *&Wartung bestätigen* (16410) Button 2 m &Abbrechen **Dialog 7530**

(17513) Editfield 56106 n (17514) Combobox 56107 n **Dialog 7531** (17515) Editfield 56106 n (17516) Combobox 56107 n

## **Dialog 7533**

- (17517) Editfield 56106 n (17518) Combobox 56107 n (17519) Combobox 56108 n
- (17520) Combobox 56109 n (17521) Combobox 56110 n
- (17522) Combobox 56111 n

## **String Table**

- (17526) String 11318 n Device ID: (17528) String 11320 n EDS Datei
- (17531) String 11323 n Job konvertieren
- (17533) String 11325 n Job

(17534) String 11326 n Job

- 
- 
- 
- 
- 
- 
- 
- (17523) String 11315 n Kommunikationseinheit %s
- (17524) String 11316 n CustomControlBar%d
- (17525) String 11317 n Software\%s\%s\Settings
	-
- (17527) String 11319 n Beschreibungsdatei (\*.xml) | \*.xml||
	-
- (17529) String 11321 n Job-Konfiguration-CS
- (17530) String 11322 n Job-Konfiguration-KE
	-
- (17532) String 11324 n Job
	- Nummer
	- Name
	-
	- Version
- (17535) String 11327 n Rexroth BS350 Bearbeiten / Job konvertieren
- (17536) String 11328 n Die Job der Datei %s haben folgende Versionen:
- (17537) String 11329 n Die Job auf der Kommunikationseinheit haben folgende Versionen:
- (17538) String 11330 n Durch Drücken des Buttons 'Konvertieren' werden alle markierten Job auf einma...
- (17539) String 11331 n Sie sollten die konvertierten Job auf korrekte Defaultwerte der neu hinzugeko...
- (17540) String 11332 n Stufe in der Zwischenablage (%d) hat andere Jobversion als aktuelles SchraubJ...
- $(17541)$  String 11333 n Job Version

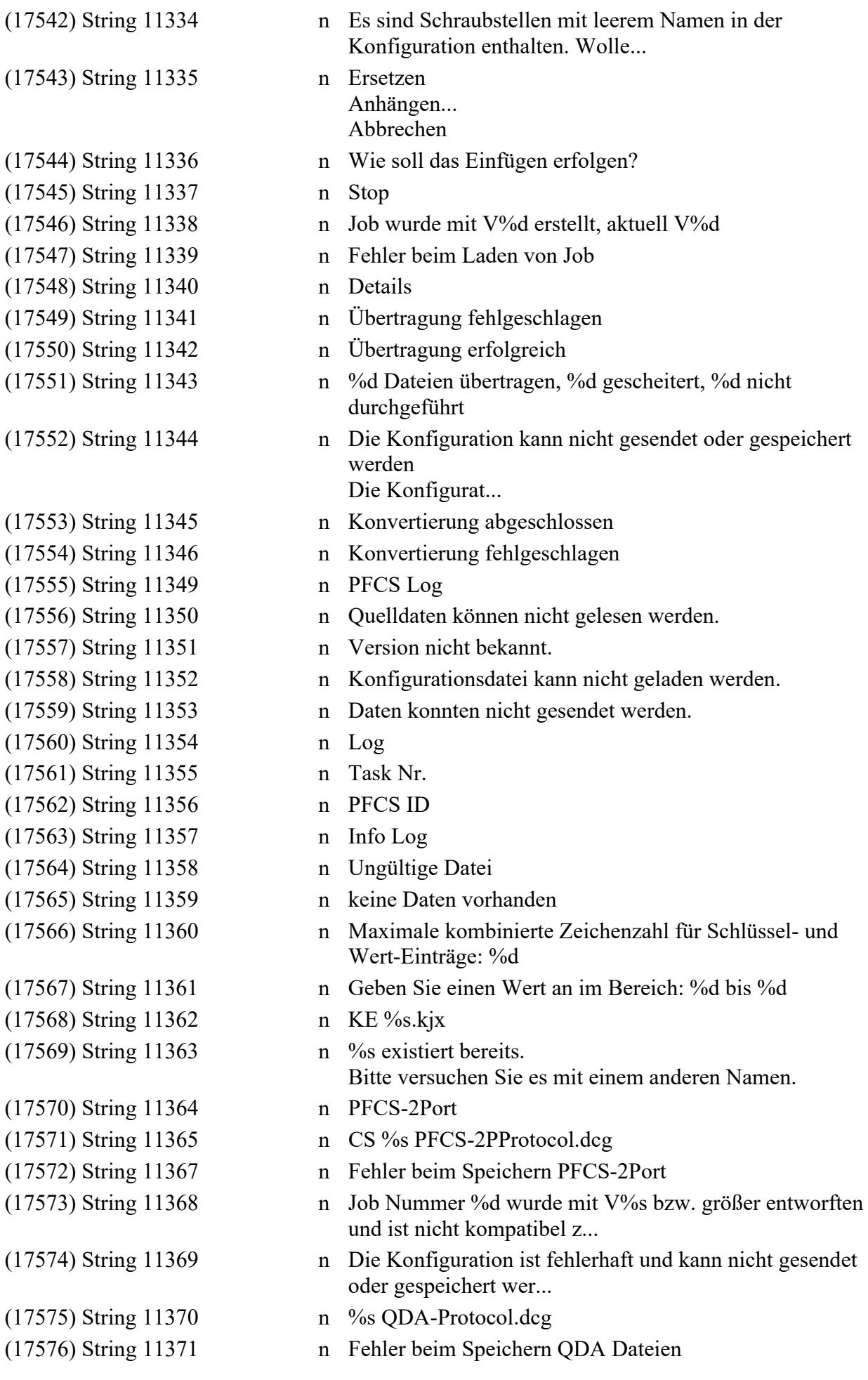

(17580) String 11375 n Datei-Editor (17583) String 11378 n Auswahl Jobs (17587) String 11382 n &OK (17593) String 11388 n Schraubjob SE (17599) String 11394 n CAQTNG (17601) String 11396 n Ch %s %s.sjx (17611) String 11406 n Diagnose IPM Log

(17577) String 11372 n Fehler beim Speichern der XML Konfiguration (17578) String 11373 n XML Konfiguration  $(17579)$  String 11374 n % XML-Protocol.dcg (17581) String 11376 n Für <%s> wird Schreib-/Lesezugriff verweigert. (17582) String 11377 n  $\%$ s - Änderung in Datei-Editor Konfiguration  $\%$ s (17584) String 11379 n Neustart der Steuerung fehlgeschlagen! (17585) String 11380 n Diagnose PFCS-2Port (17586) String 11381 n Diagnose QDA & Abbrechen (17588) String 11383 n Job muss vor dem Senden konvertiert werden. (17589) String 11384 n Daten nicht verfügbar (17590) String 11385 n Job beinhaltet eine IL-Stufe. Die Gegenstelle besitzt aber keine IL. (17591) String 11386 n Es ist nicht erlaubt, Jobs an Firmware mit Version kleiner als 2400 zu senden. (17592) String 11387 n Diagnose OpenProtocol (17594) String 11389 n Grafik-Job-Konfiguration-SE (17595) String 11390 n Job-Konfiguration-SE (17596) String 11391 n Empfänger unbekannt. Die Einheit, an die gesendet werden soll, ist nicht vorh... (17597) String 11392 n CS %s CAQTNG\_Protocol.dcg (17598) String 11393 n KE %s CAQTNG\_Protocol.dcg (17600) String 11395 n Fehler beim Speichern CAQTNG. (17602) String 11397 n Programm kopieren Ctrl+Shift+C (17603) String 11398 n Programm überschreiben Ctrl+Shift+P (17604) String 11399 n Dieser Wert wird bereits in einer anderen Stufe verwendet. Mehrmalige Verwend... (17605) String 11400 n Gleichzeitige Einstellung von Max OK = 0 und Max NOK  $= 0$  ist nicht erlaubt. (17606) String 11401 n Mindestens ein Programm muss ungleich ,n.a.' konfiguriert sein. (17607) String 11402 n Mindestens eine Anwendung muss ungleich ,n.a.' konfiguriert sein. (17608) String 11403 n Die Programmnummer darf nicht 'n.a.' sein. (17609) String 11404 n Der Wert ist bereits verwendet worden. Mehrfache Verwendung ist nicht möglich. (17610) String 11405 n Mindestens eine Sockettry-Nummer darf nicht leer sein.

 $(17612)$  String 11407 n Diagnose HTTP I (17613) String 11408 (17615) String 11410 (17617) String 11412 (17618) String 11413 (17619) String 11414 (17620) String 11415 (17621) String 11416 (17622) String 11417 (17625) String 11420  $(17627)$  String  $11422$ (17628) String 11423 (17629) String 11424  $(17630)$  String  $11425$ (17631) String 11426 (17632) String 11427 (17633) String 11428 (17634) String 11429 (17635) String 11430  $(17636)$  String 11431 (17637) String 11432 (17638) String 11433 (17639) String 11434  $(17640)$  String 11435 (17641) String 11436 (17642) String 11438 (17643) String 11439 (17644) String 11440 (17645) String 11441 (17646) String 11442 (17647) String 11443 (17648) String 11444

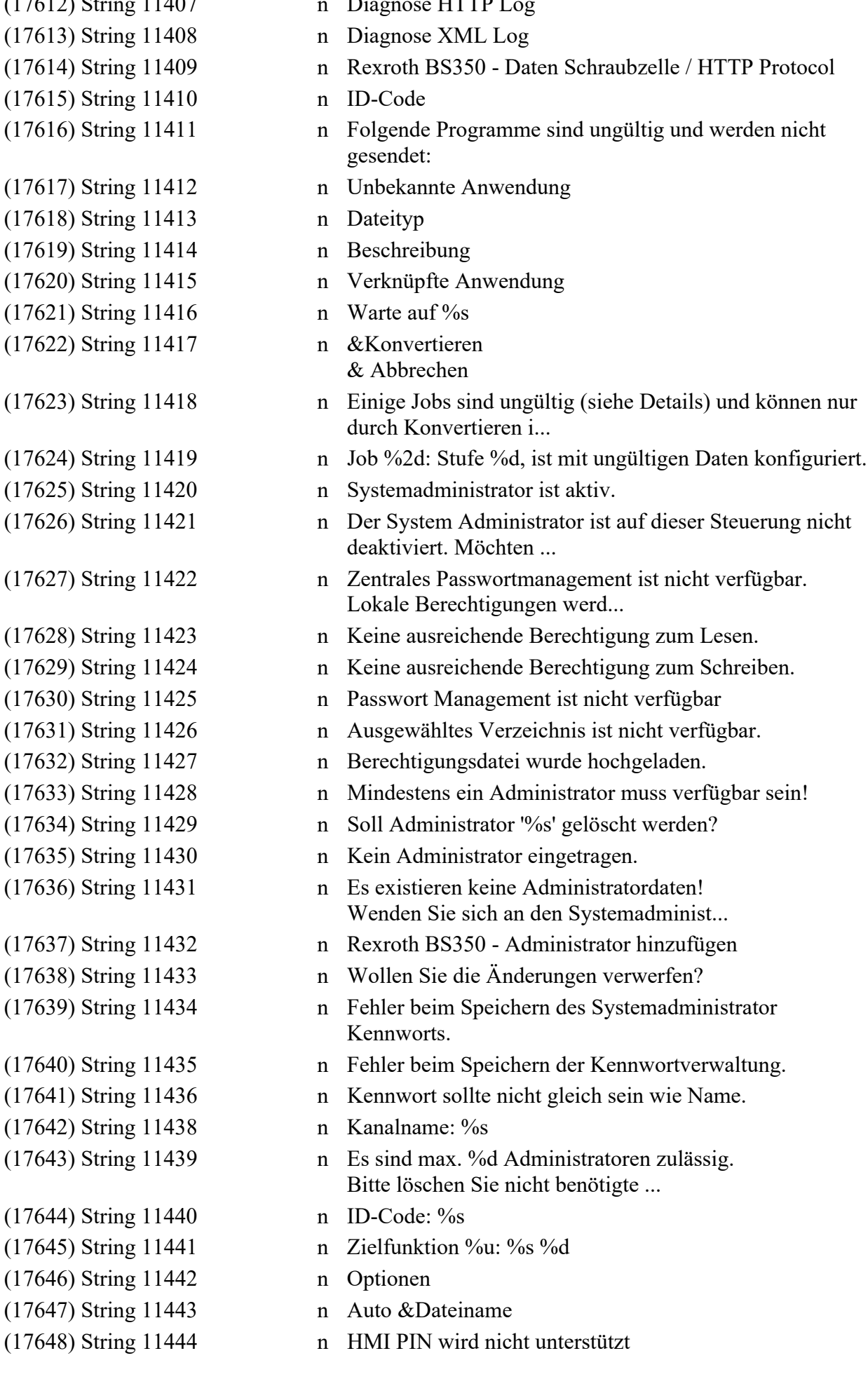

(17657) String 11453 n Aktiv  $(17661)$  String  $11457$  n Steckplatz (17662) String 11458 n Modul (17663) String 11459 n E (17664) String 11460 n A (17665) String 11461 n KE %s.cbr  $(17672)$  String 11468 n FW Version (17673) String 11469 n SW Version  $(17675)$  String 11471 n Integra-XML (17679) String 11475 n Komprimierung (17683) String 11479 n

(17649) String 11445 n Zentrales Passwortmanagement ist nicht verfügbar. Die Änderungen werden nicht...  $(17650)$  String 11446 n Logged in on BS350 (17651) String 11447 n Einheit ist von Benutzer '%s' geloggt! Wenden Sie sich bitte an '%s' oder Ihr... (17652) String 11448 n Rexroth BS350 - Daten Schraubzelle / Integra-XML-Protokoll (17653) String 11449 n Diagnose Integra-XML Log (17654) String 11450 n Die Passwortverwaltung ist ungültig. (17655) String 11451 n Authentifizierung (17656) String 11452 n XML-Ergebnisdaten (17658) String 11454 n XML-Telegramme (17659) String 11455 n Integra-XML-Protokoll läuft nur bei aktiviertem Plus-Protokoll! (17660) String 11456 n Deaktivierung des Systemadministrators unter Verwaltung | Passwortverwaltung (17666) String 11462 n Der aktuell angemeldete '%s' Administrator kann nicht gelöscht werden (17667) String 11463 n Nur der zuletzt Benutzer '%s' darf sich anmelden. (17668) String 11464 n Wollen Sie den eingeloggten Benutzer '%s' ausloggen? (17669) String 11465 n Ungültige RB.ini-Datei. (17670) String 11466 n CS %s INTEGRA\_XML.dcg (17671) String 11467 n Fehler beim Speichern der Integra-XML Konfiguration (17674) String 11470 n KE %s INTEGRA\_XML.dcg (17676) String 11472 n Diagnose Auto Backup/Restore Log (17677) String 11473 n Diagnose PLUS Log (17678) String 11474 n Soll die Ortsberechtigung des/der markierten Anwender(s) überschrieben werden? (17680) String 11476 n Username und Password werden während des Verbindungsaufbaus zum MQTT-Broker ü... (17681) String 11477 n Der URI muss dem Format <Protocol> ://<host>[:port] enstsprechen. Die Portnum... (17682) String 11478 n Form des URI: tcp://<br/>string>>:<port>>>>>> Mit: <proker>: IPV4 - Adresse oder Hostn...

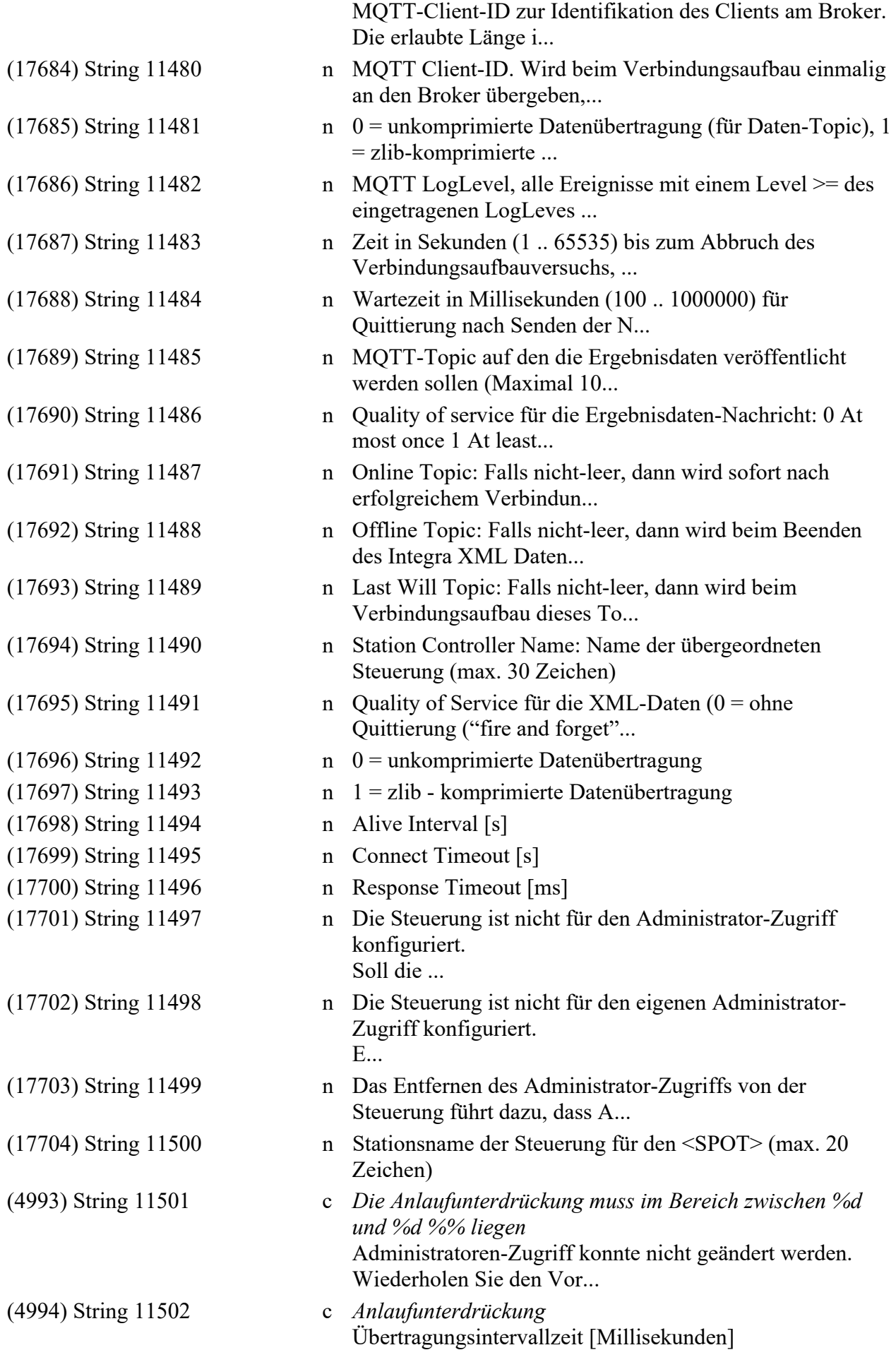

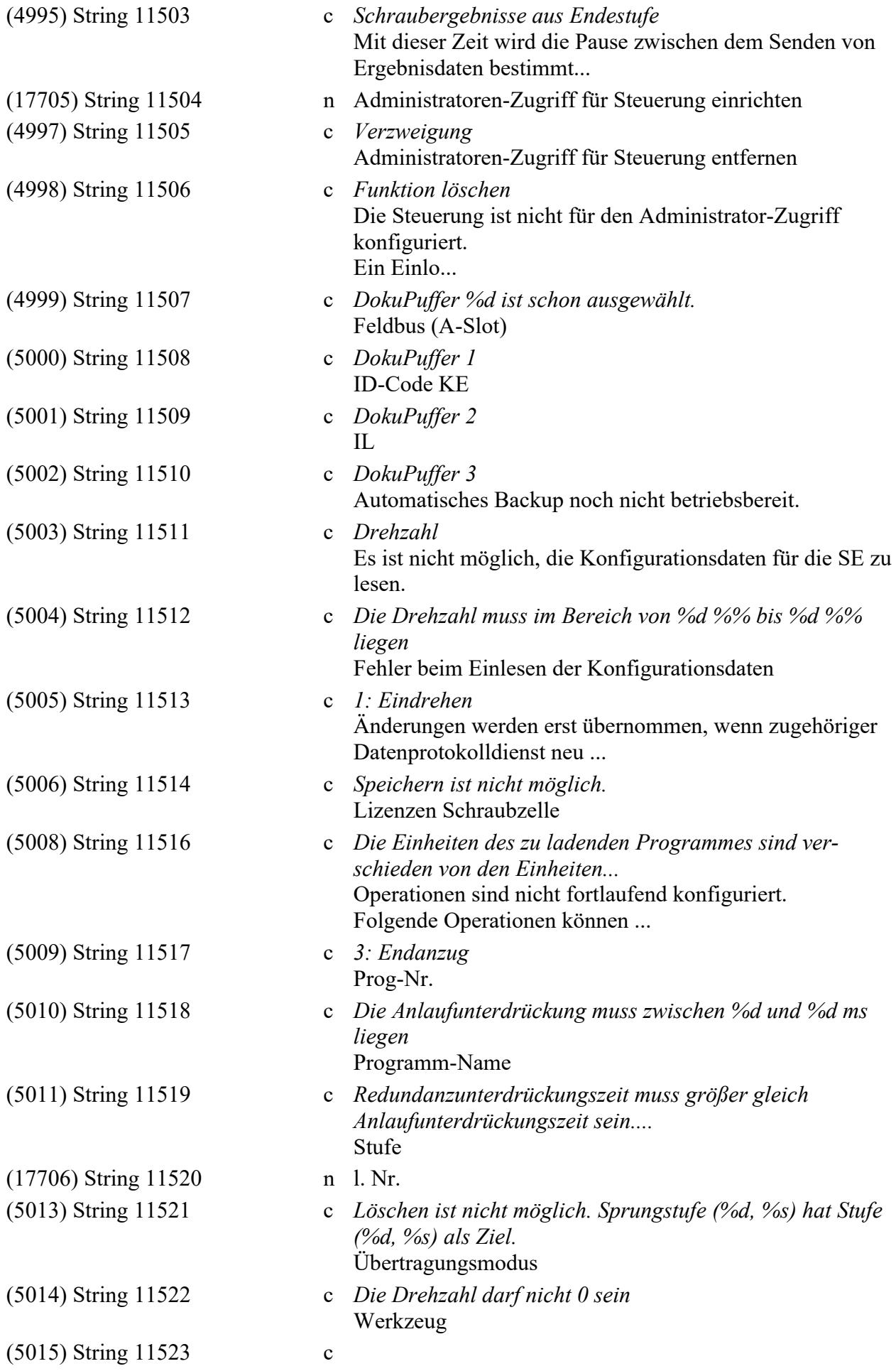

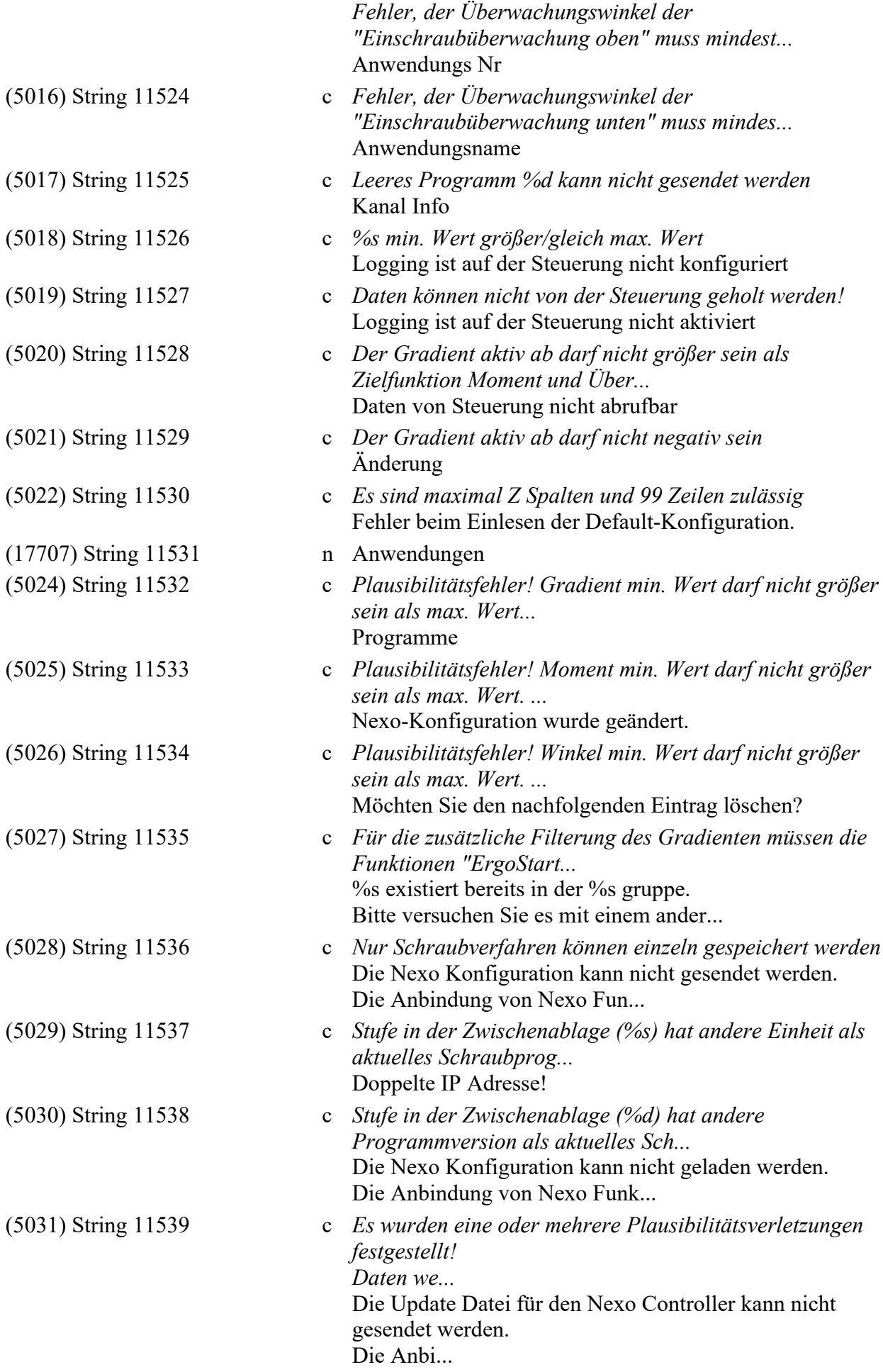

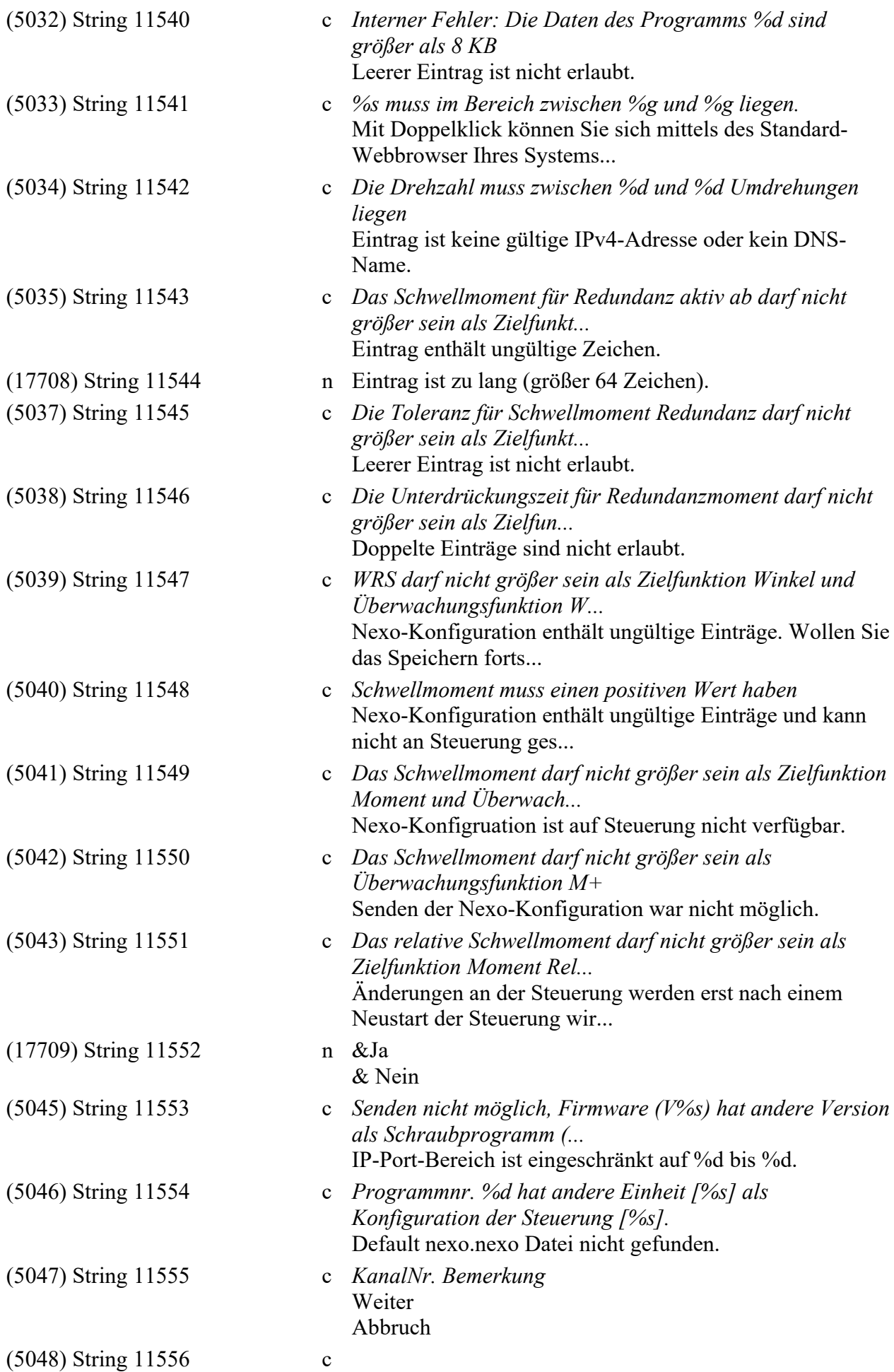

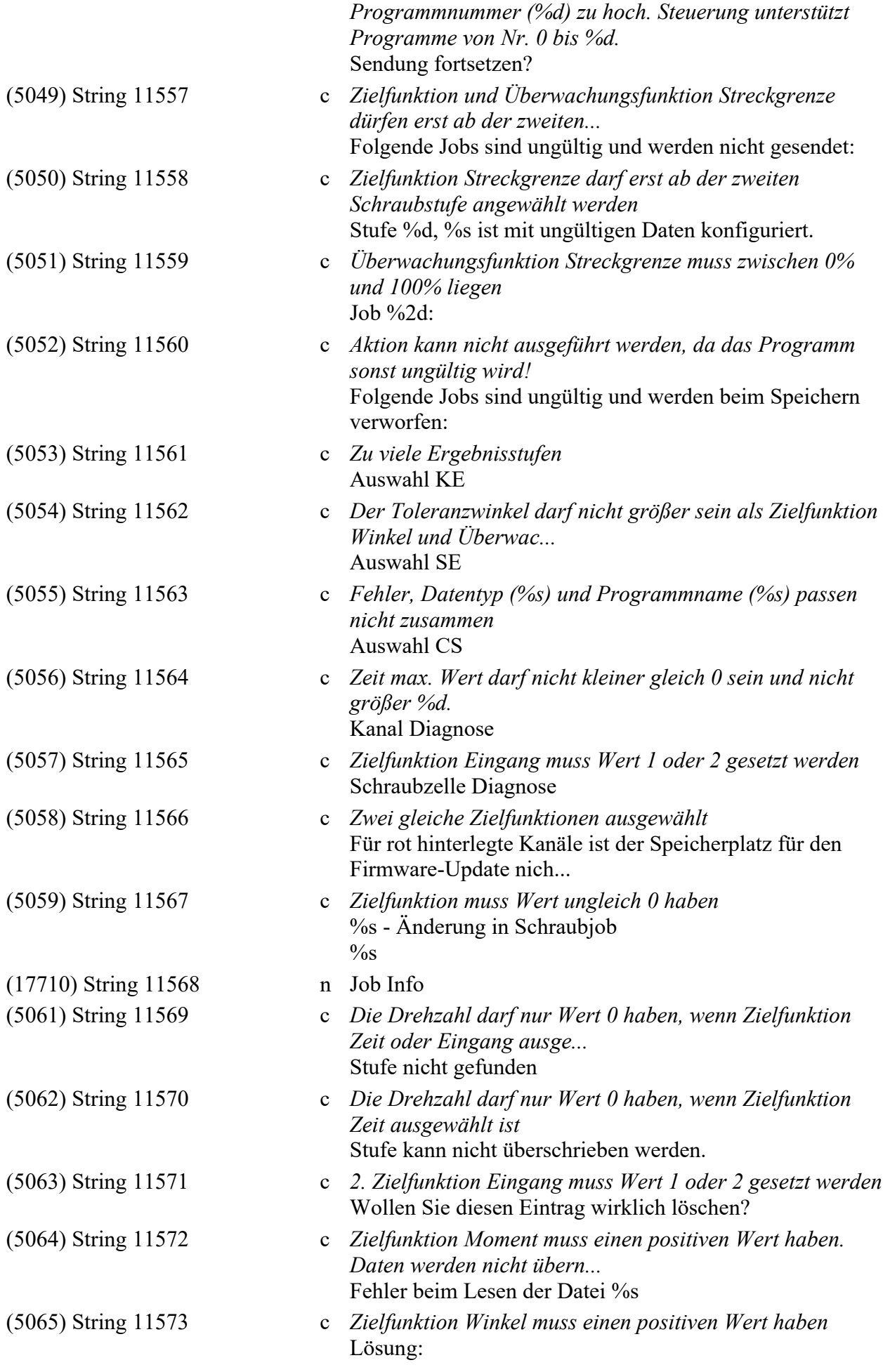

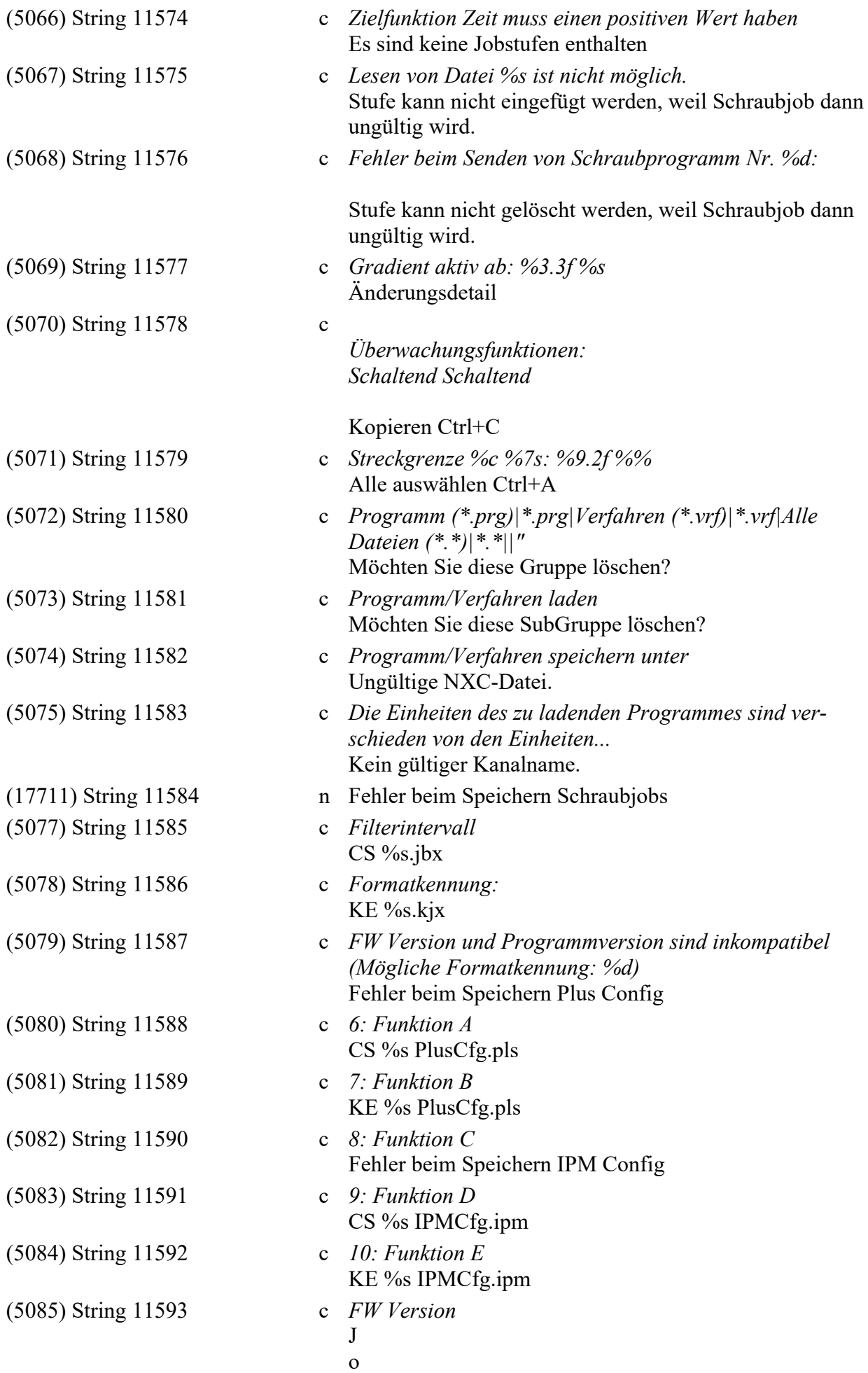

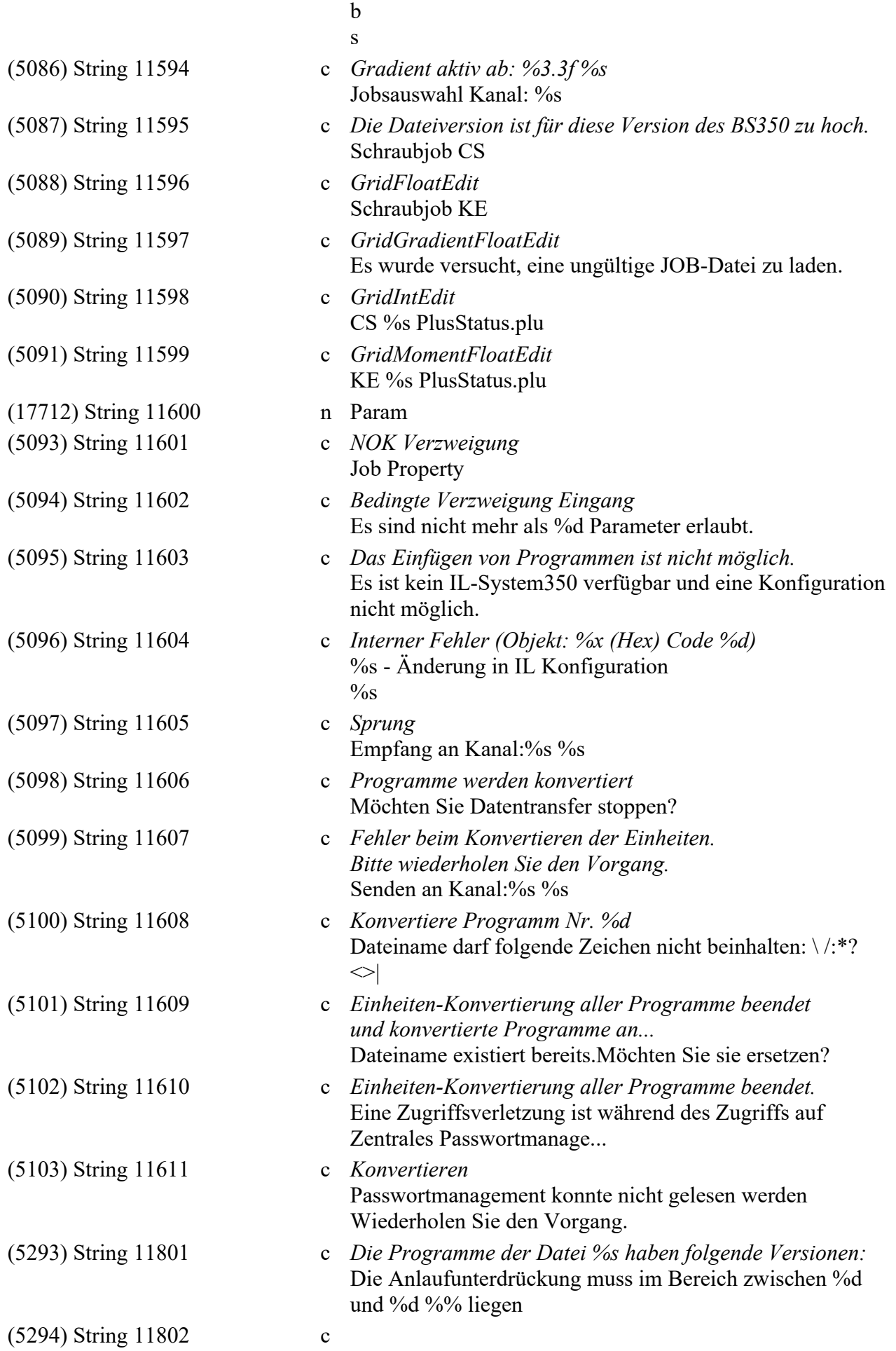
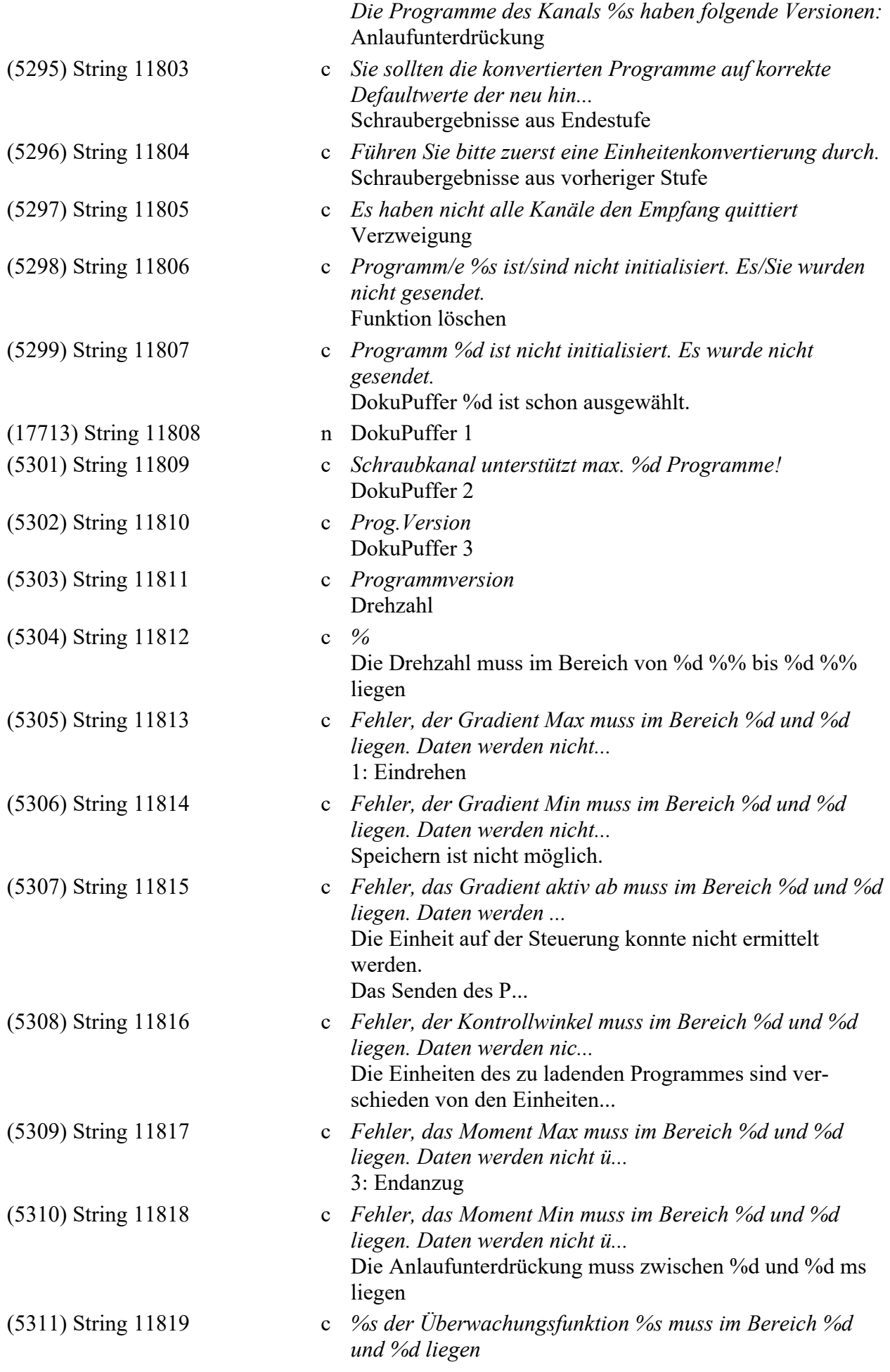

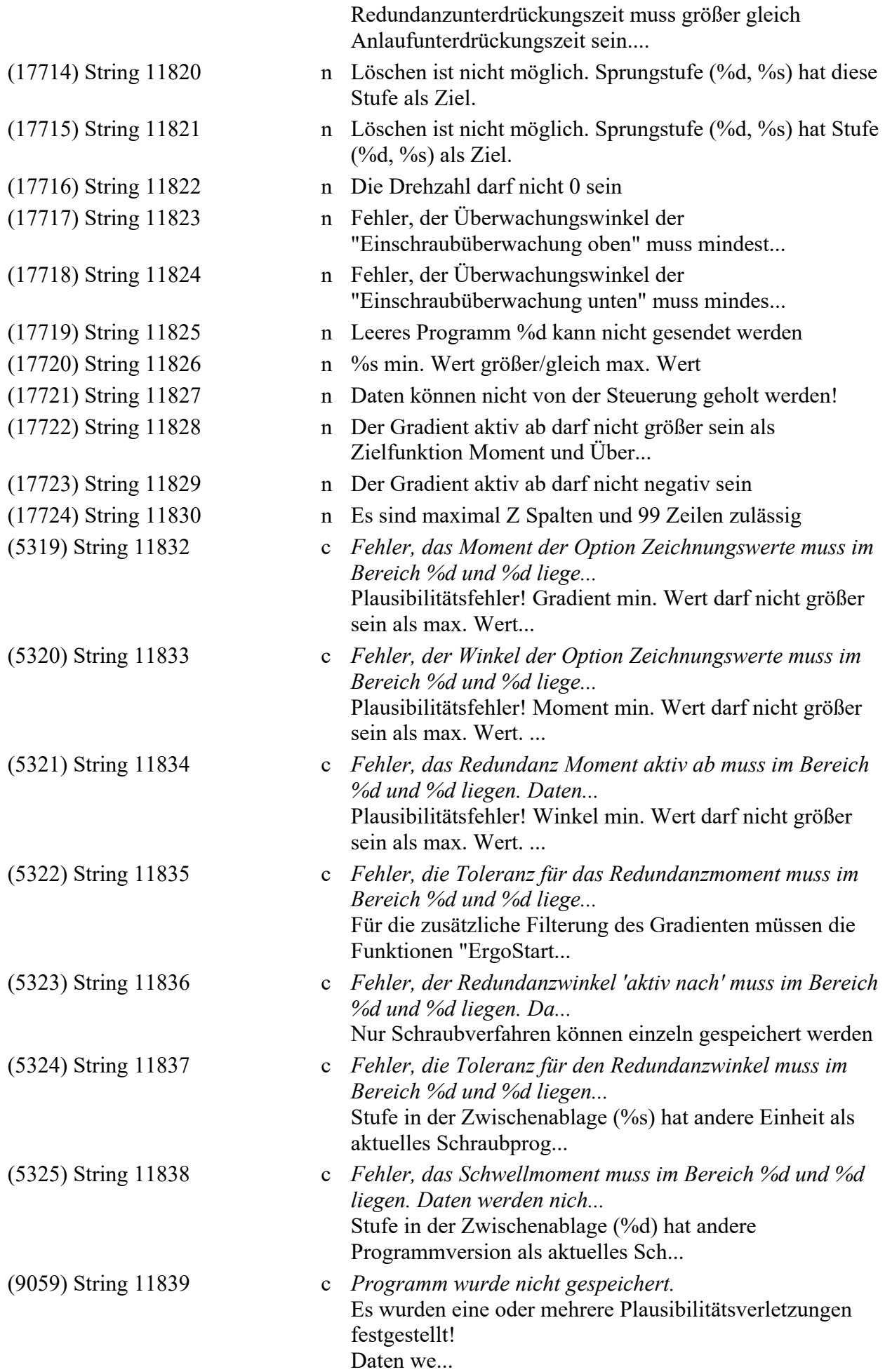

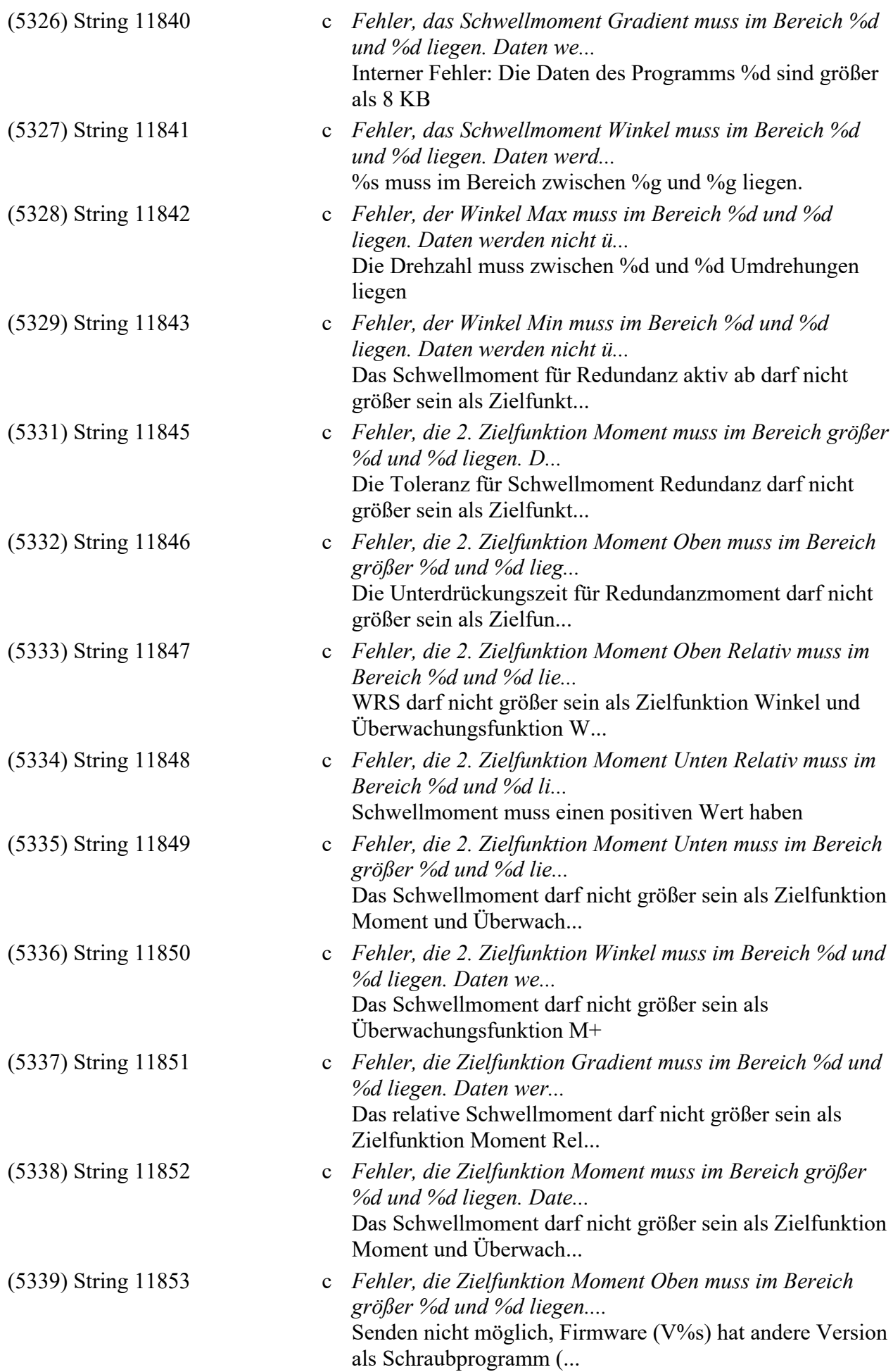

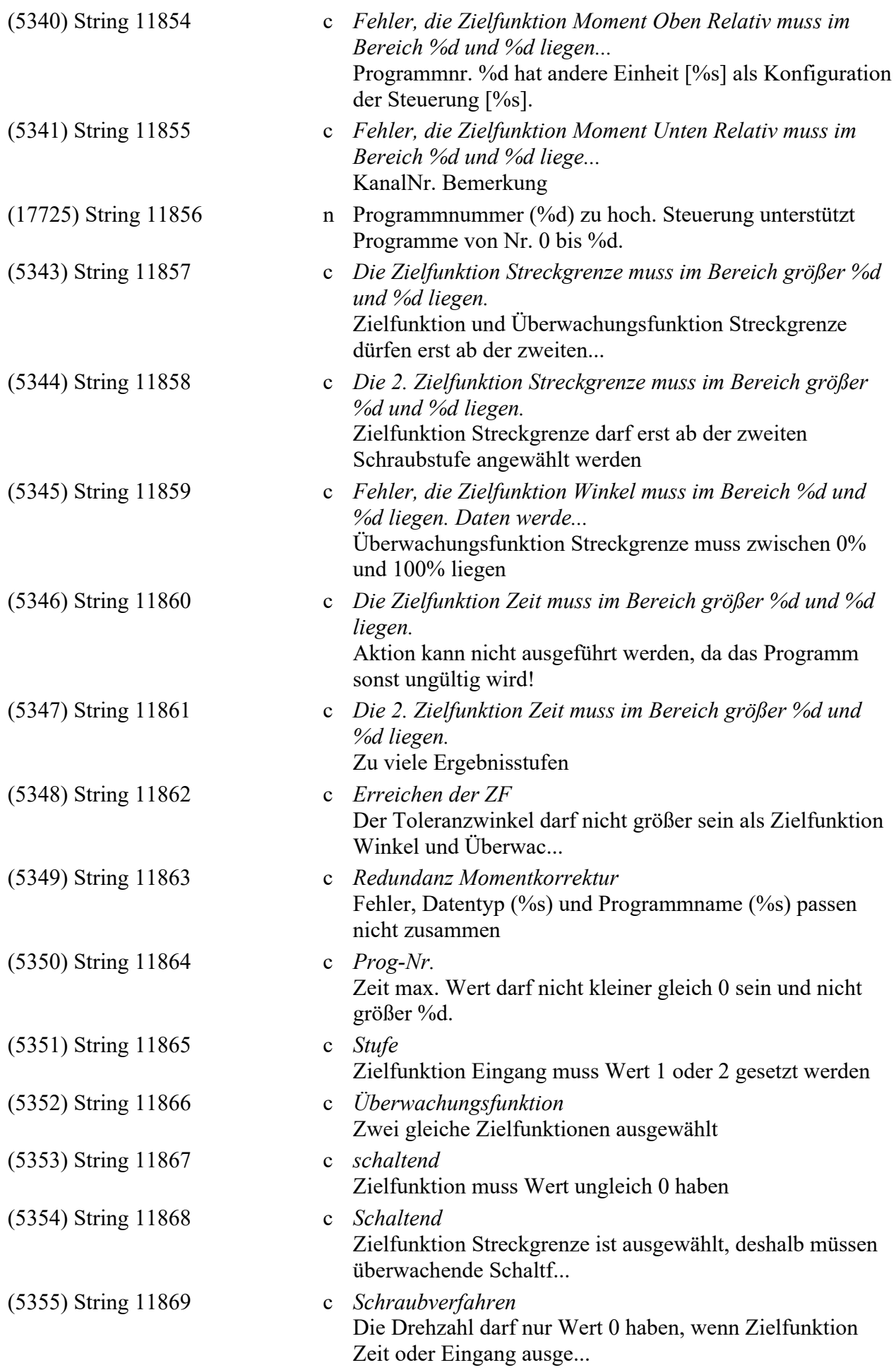

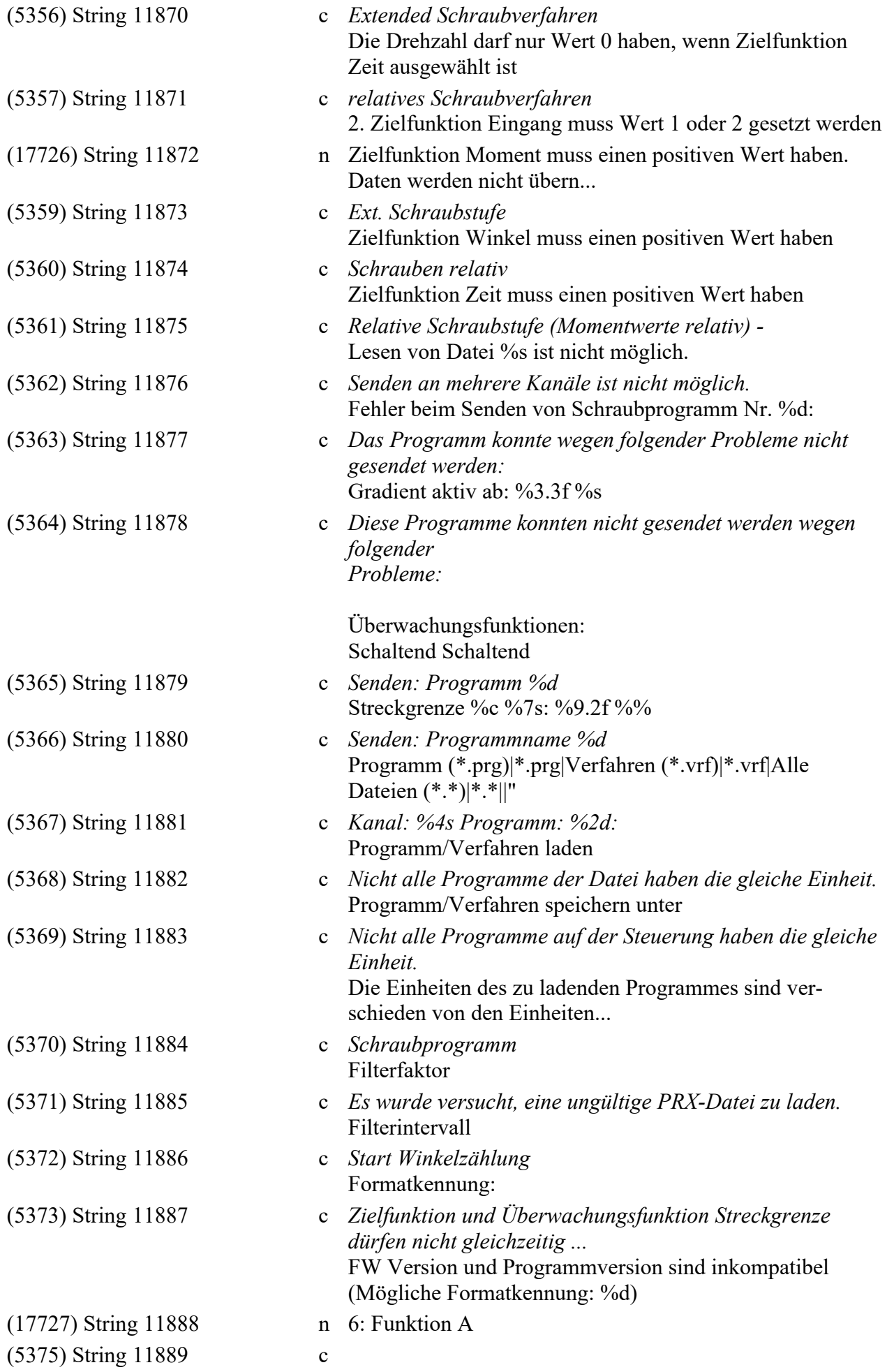

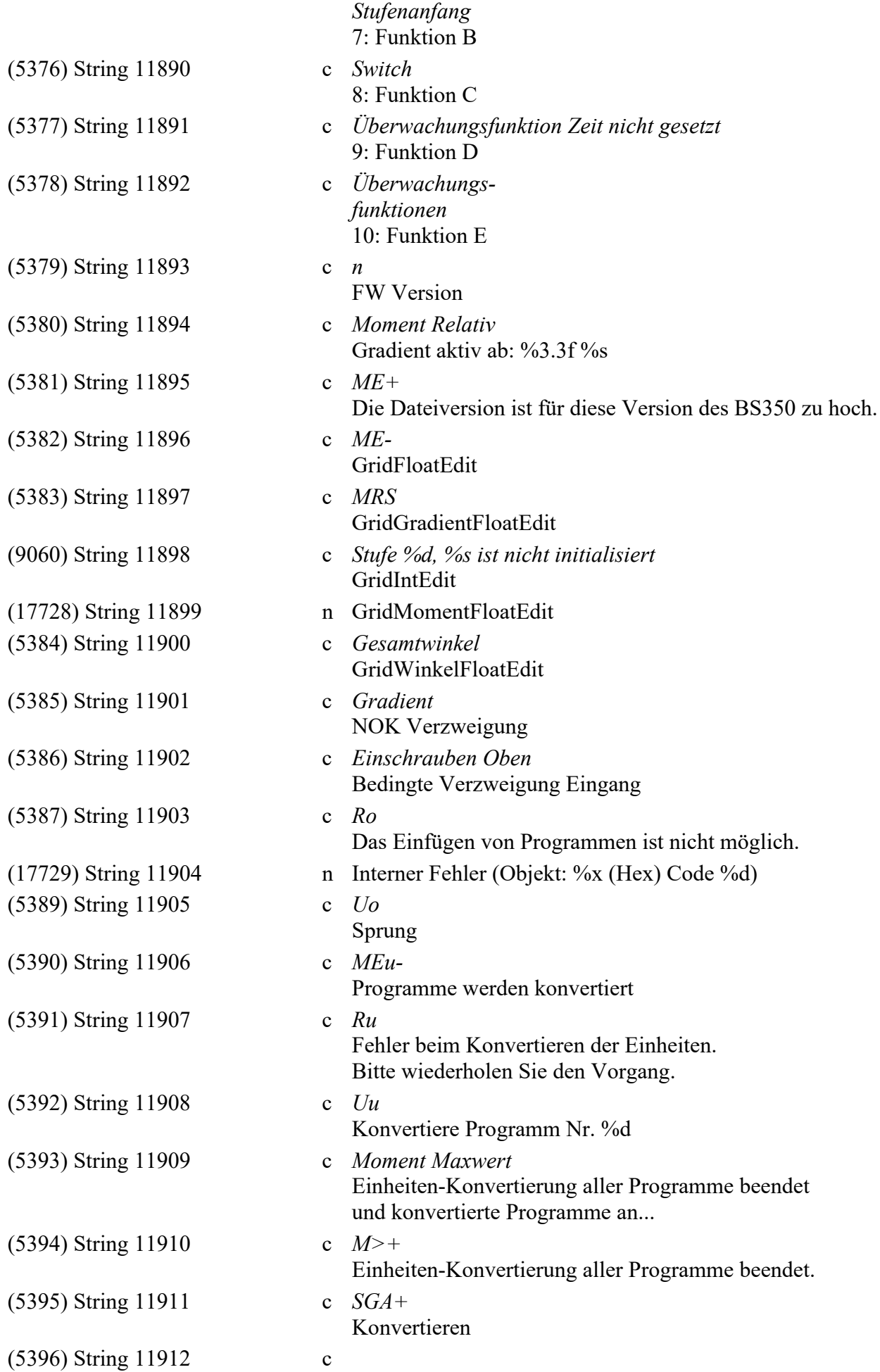

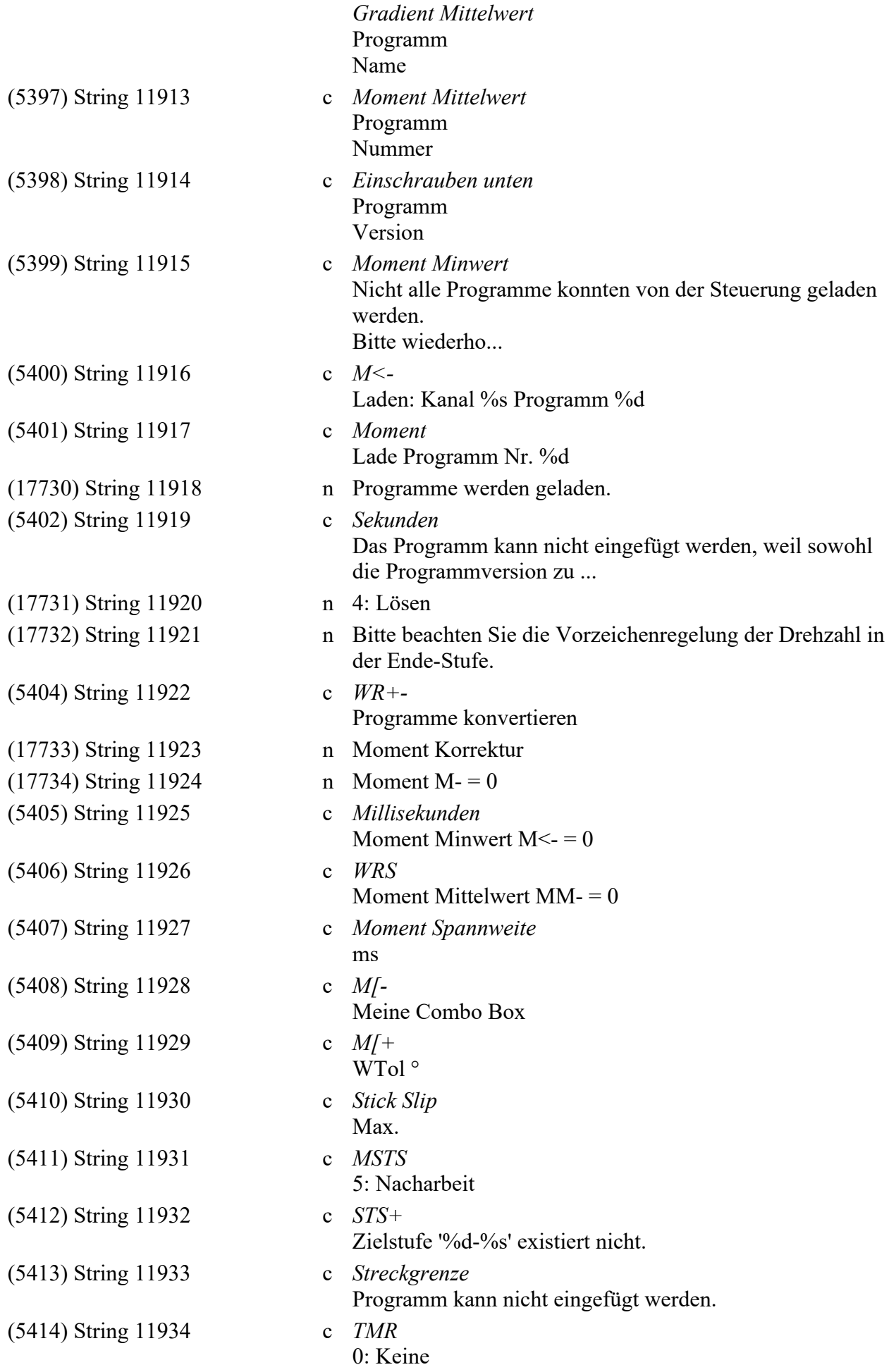

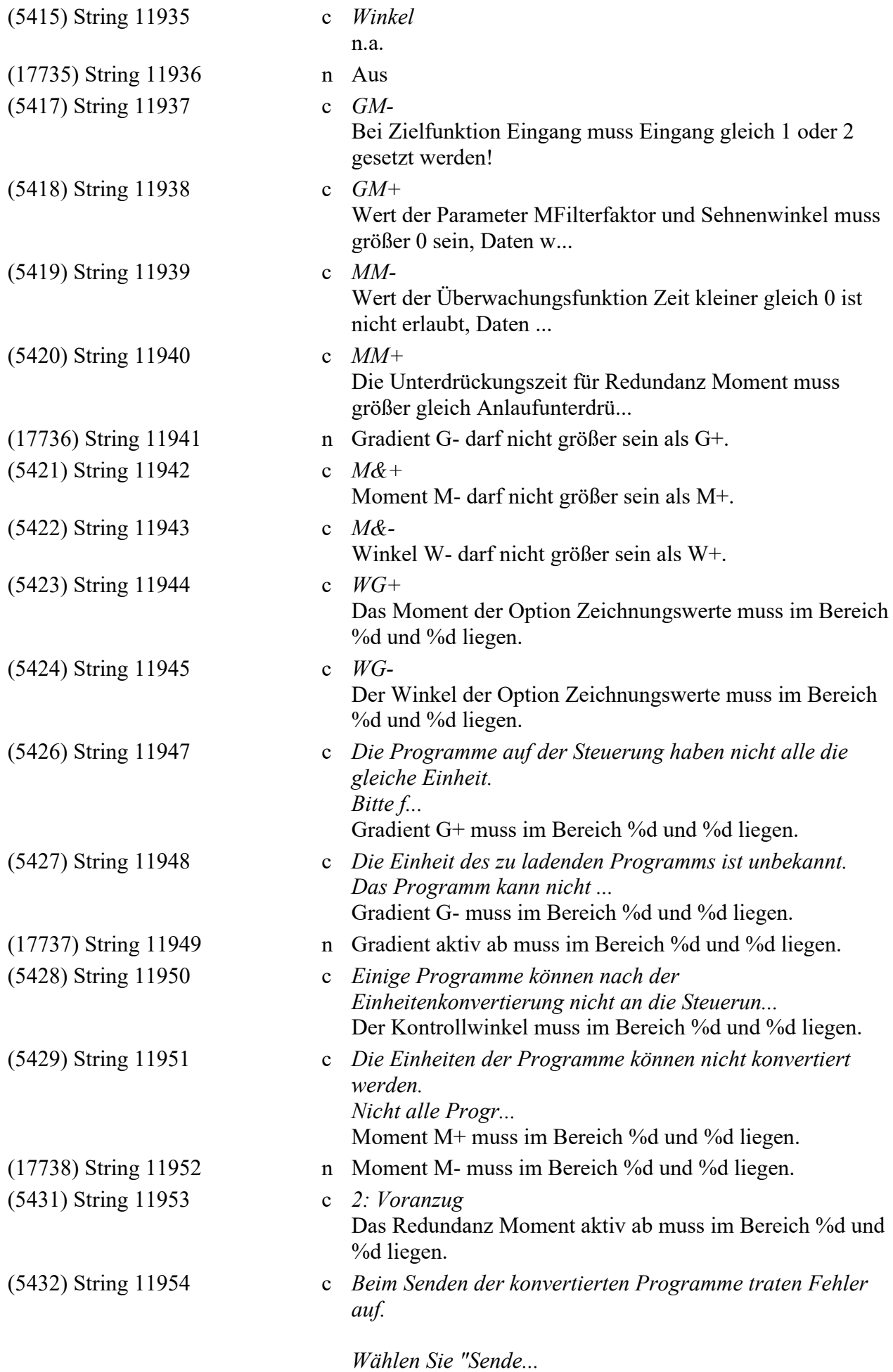

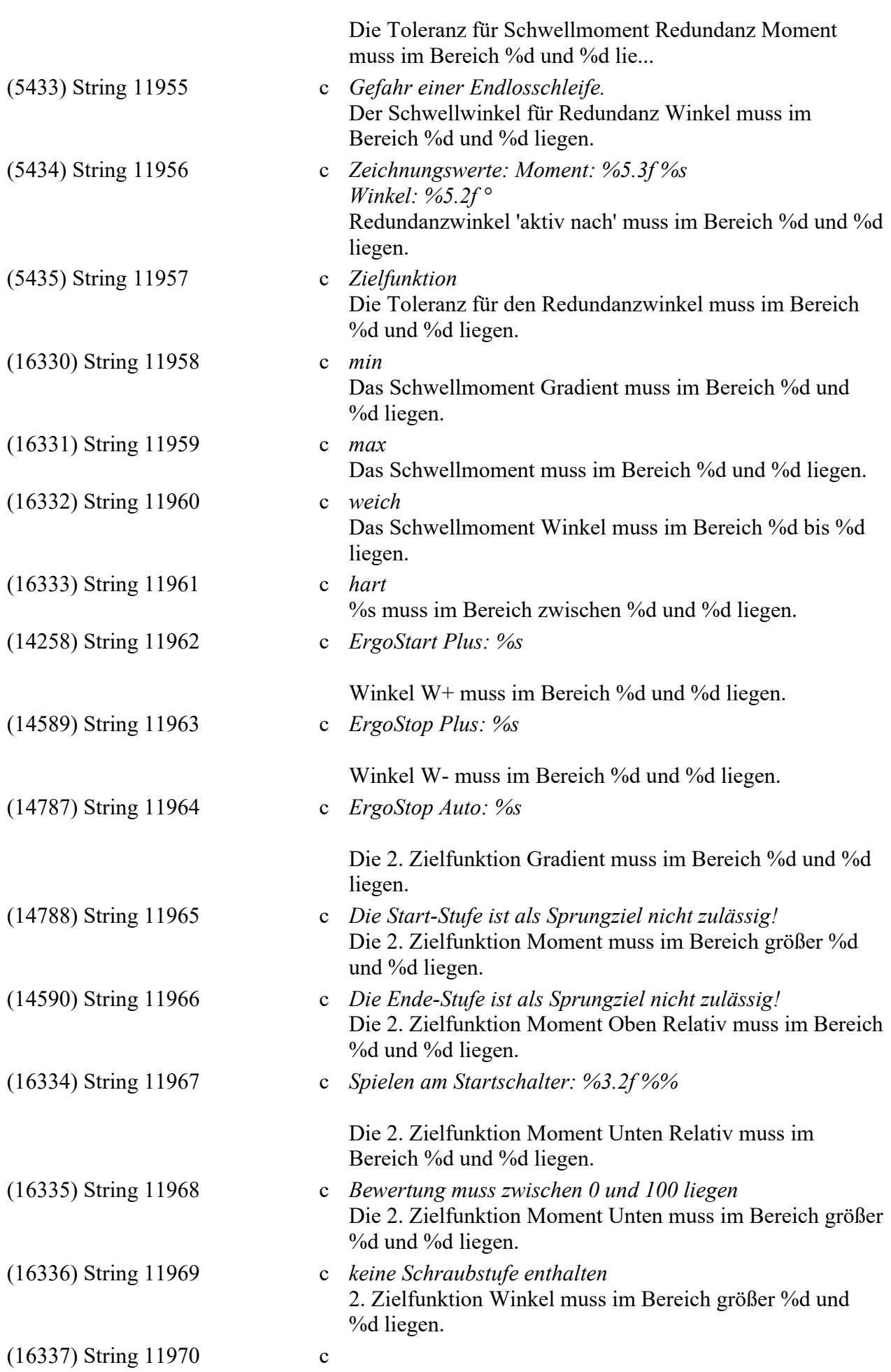

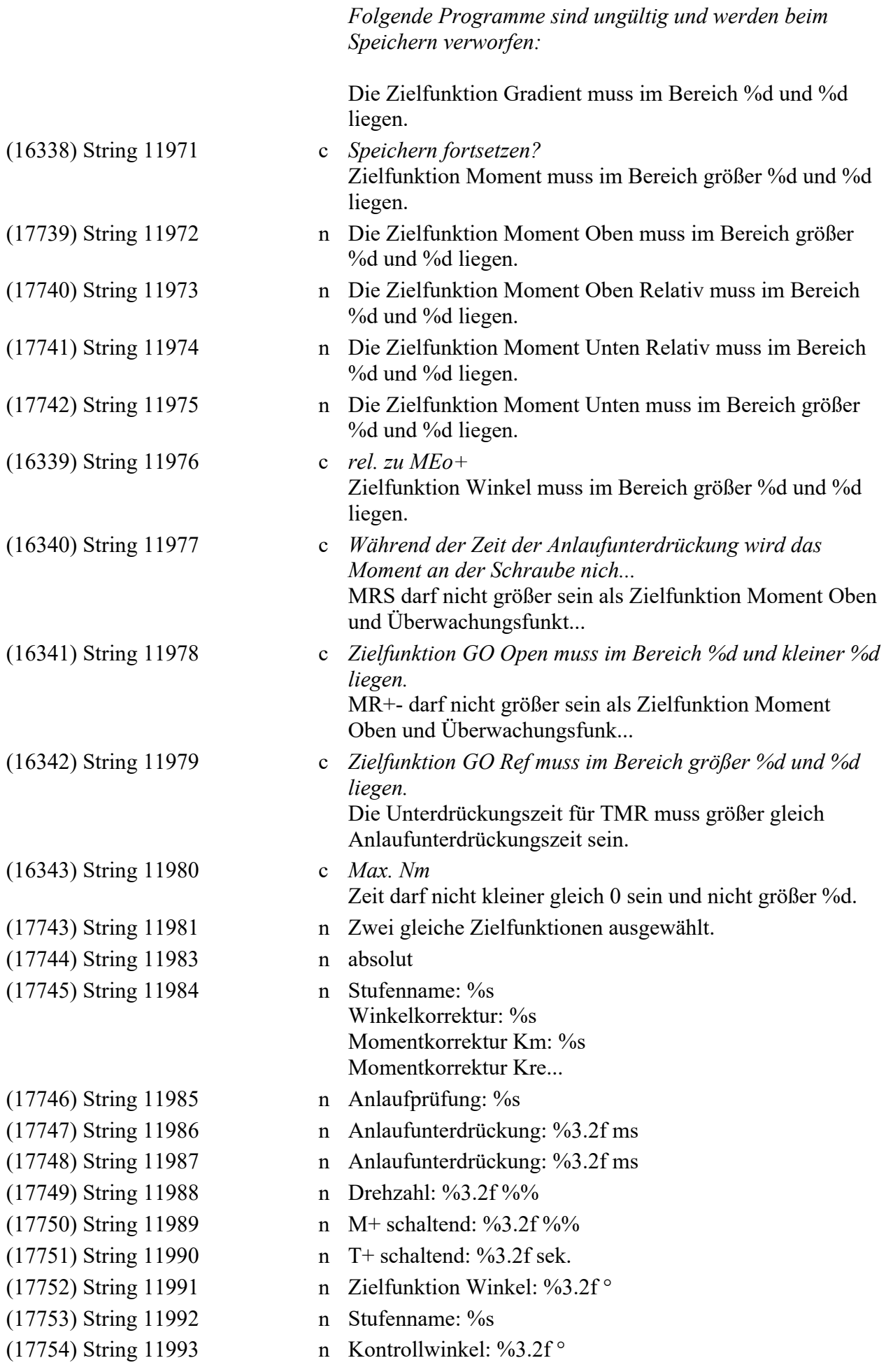

(17755) String 11994 (17756) String 11995 (17757) String 11996 (17758) String 11997 (17759) String 11998 (17760) String 11999  $(17761)$  String 12000 (17762) String 12001 (17763) String 12002 (17764) String 12003 (17765) String 12004 (17766) String 12005 (17767) String 12006 (17768) String 12007 (17769) String 12008 (17770) String 12009 (17771) String 12010 n (17772) String 12011 (17773) String 12012 (17774) String 12013 (17775) String 12014 (17776) String 12015 (17777) String 12016 (17778) String 12017 (17779) String 12018 (17780) String 12019 (17781) String 12020 (17782) String 12021  $(17783)$  String 12022 (17784) String 12023 (17785) String 12024 (17786) String 12025 (17787) String 12026 (17788) String 12027

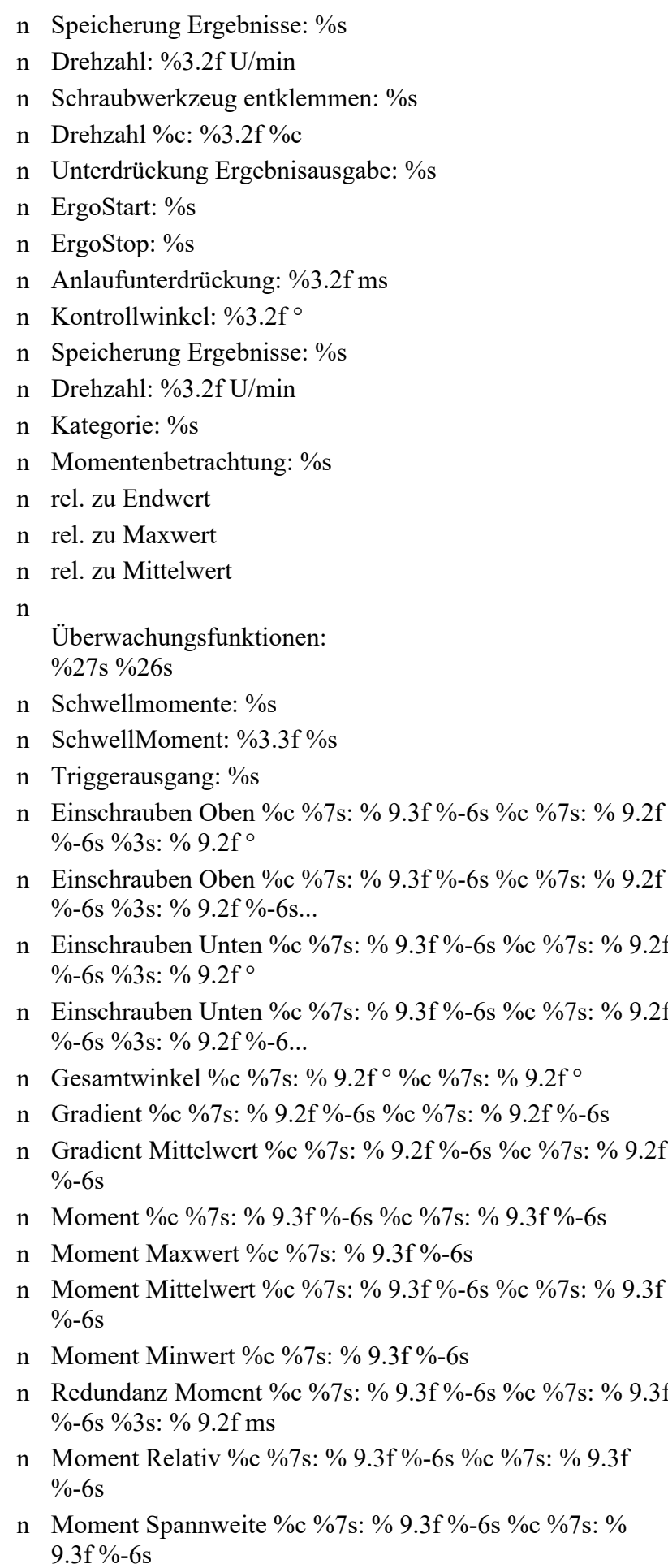

(17794) String 12033 n Winkel: %3.2f ° (17796) String 12035 n Eingang %d (17798) String 12037 n Moment %3.3f %s (17803) String 12042 n Winkel %3.2f ° (17804) String 12043 n Zeit %5.2f sek. (17807) String 12046 n Stufennamen: %s (17810) String 12049 n Kategorie: %s (17815) String 12054 n Messpunkte: %d (17819) String 12059 n relativ (17824) String 12065 n Stufennamen: %s (17827) String 12068 n

(17828) String 12069 n

(17789) String 12028 n Stick Slip %c %7s: % 9.2f %c %7s: % 9.3f %-6s (17790) String 12029 n Winkel %c %7s: % 9.2f ° %c %7s: % 9.2f ° (17791) String 12030 n Redundanz Winkel %c %7s: % 9.2f ° %c %7s: % 9.2f ° (17792) String 12031 n Zeit %c %7s: % 9.2f sek. (17793) String 12032 n Zeichnungswerte: Moment: %3.3f %s (17795) String 12034 n %d. Zielfunktion: %s (17797) String 12036 n Gradient %3.4f %s (17799) String 12038 n Moment Relativ Oben %3.3f %s (17800) String 12039 n Moment Relativ Unten %3.3f %s (17801) String 12040 n Moment Unten %5.3f %s (17802) String 12041 n Streckgrenze %3.2f %% (17805) String 12044 n Filterfaktor Moment: %3.2f (17806) String 12045 n Filterintervall:  $\%3.2f$ ° Eingang Nummer: %d Laufende Nummer %d (17808) String 12047 n Anzahl NOK Durchläufe: %d (17809) String 12048 n Sprungziel: %s %s (17811) String 12050 n Kurvenauflösung: %s  $(17812)$  String 12051 n Kurvenauflösung: %3.2f  $\degree$ (17813) String 12052 n Laufende Nummer: %d (17814) String 12053 n Moment Toleranz %9.3f %-6s Aktiv ab %9.3f %-6s Aktiv nach %2.2f ms (17816) String 12055 n Mittelungsintervall (17817) String 12056 n Momentenbetrachtung: %s (17818) String 12057 n Momentkorrektur Km: %s  $(17820)$  String 12060 n Schwellmomente:  $\%$ s  $(17821)$  String 12061 n Schwellmoment: %3.3f %s (17822) String 12063 n Nacharbeits Nr. %d (17823) String 12064 n Timeout: %3.2f sek. (17825) String 12066 n Lösen bei NOK: %s (17826) String 12067 n Sehnenwinkel: %3.2f ° Programmglobale Gradientenparameter

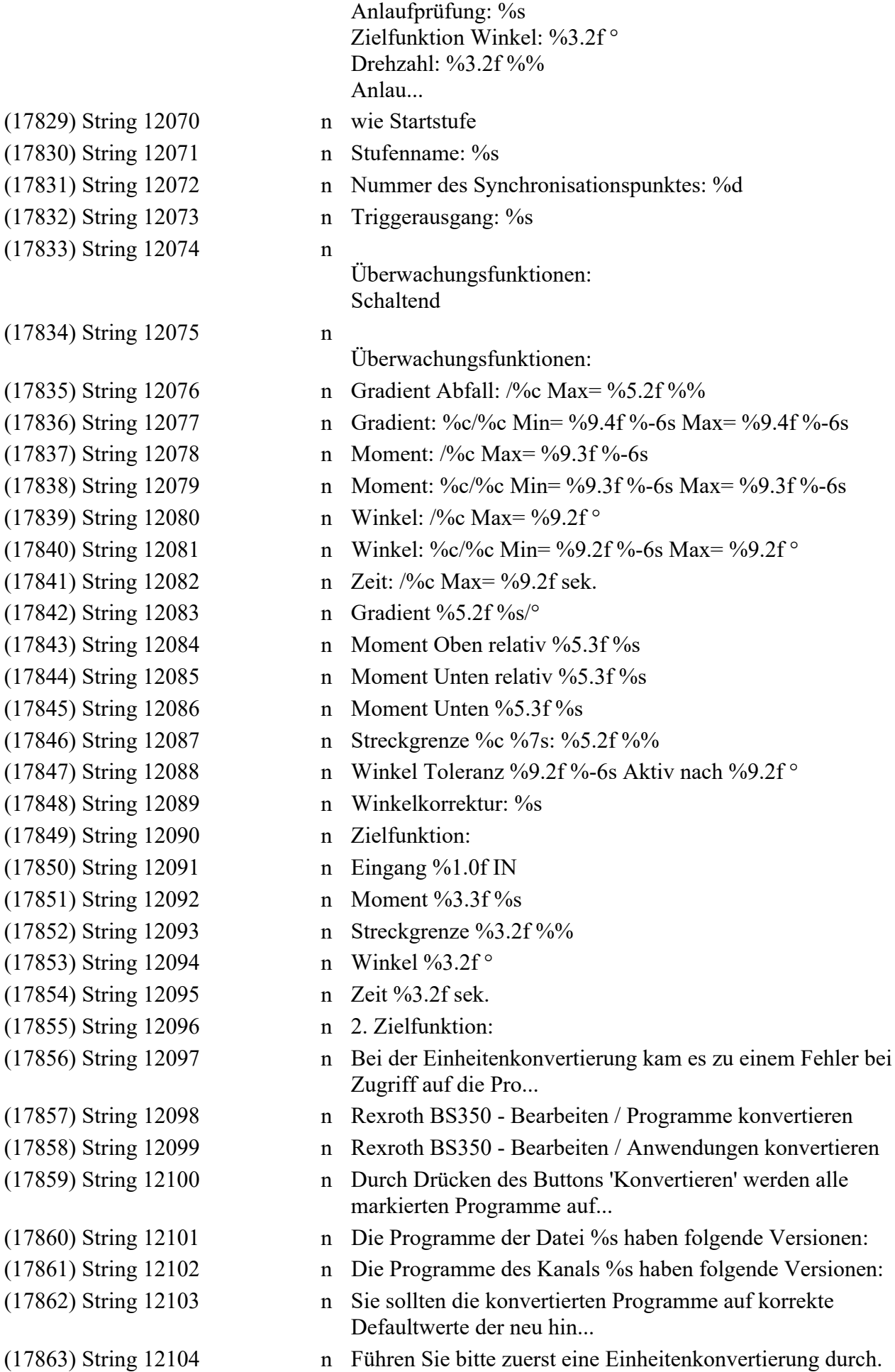

 $(17831)$  Stri (17832) Stri (17833) Stri (17834) Stri  $(17835)$  Str  $(17836)$  Str  $(17837)$  Str  $(17838)$  Str (17839) Str.  $(17840)$  Str  $(17841)$  Str  $(17842)$  Str  $(17843)$  Str  $(17844)$  Str  $(17845)$  Str  $(17846)$  Str  $(17847)$  Str (17848) Str.  $(17849)$  Str  $(17850)$  Stri  $(17851)$  Str  $(17852)$  Stri  $(17853)$  Str  $(17854)$  Stri  $(17855)$  Str  $(17857)$  Stri  $(17858)$  Stri  $(17859)$  Stri  $(17860)$  Stri  $(17861)$  Stri  $(17862)$  Stri

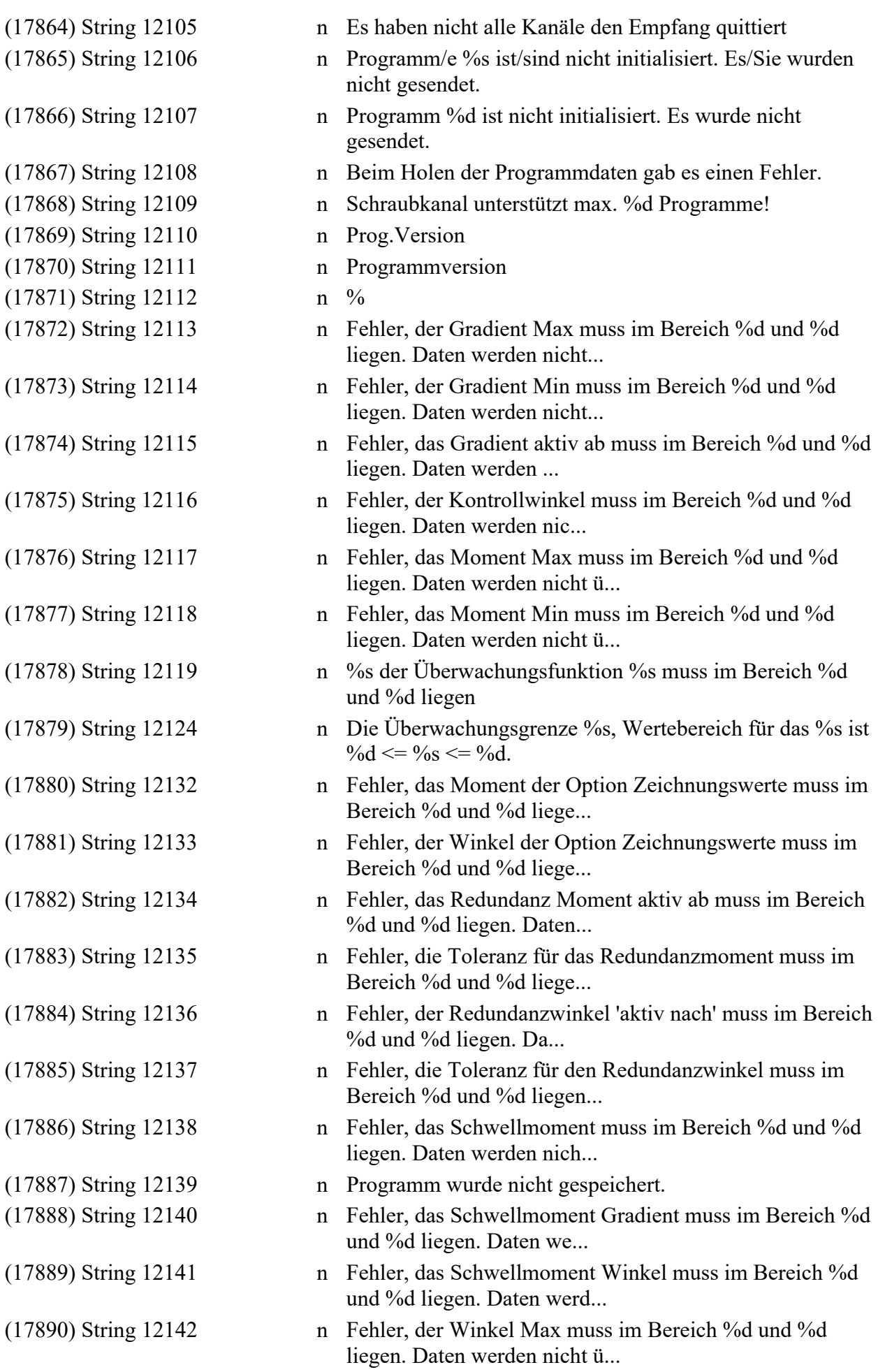

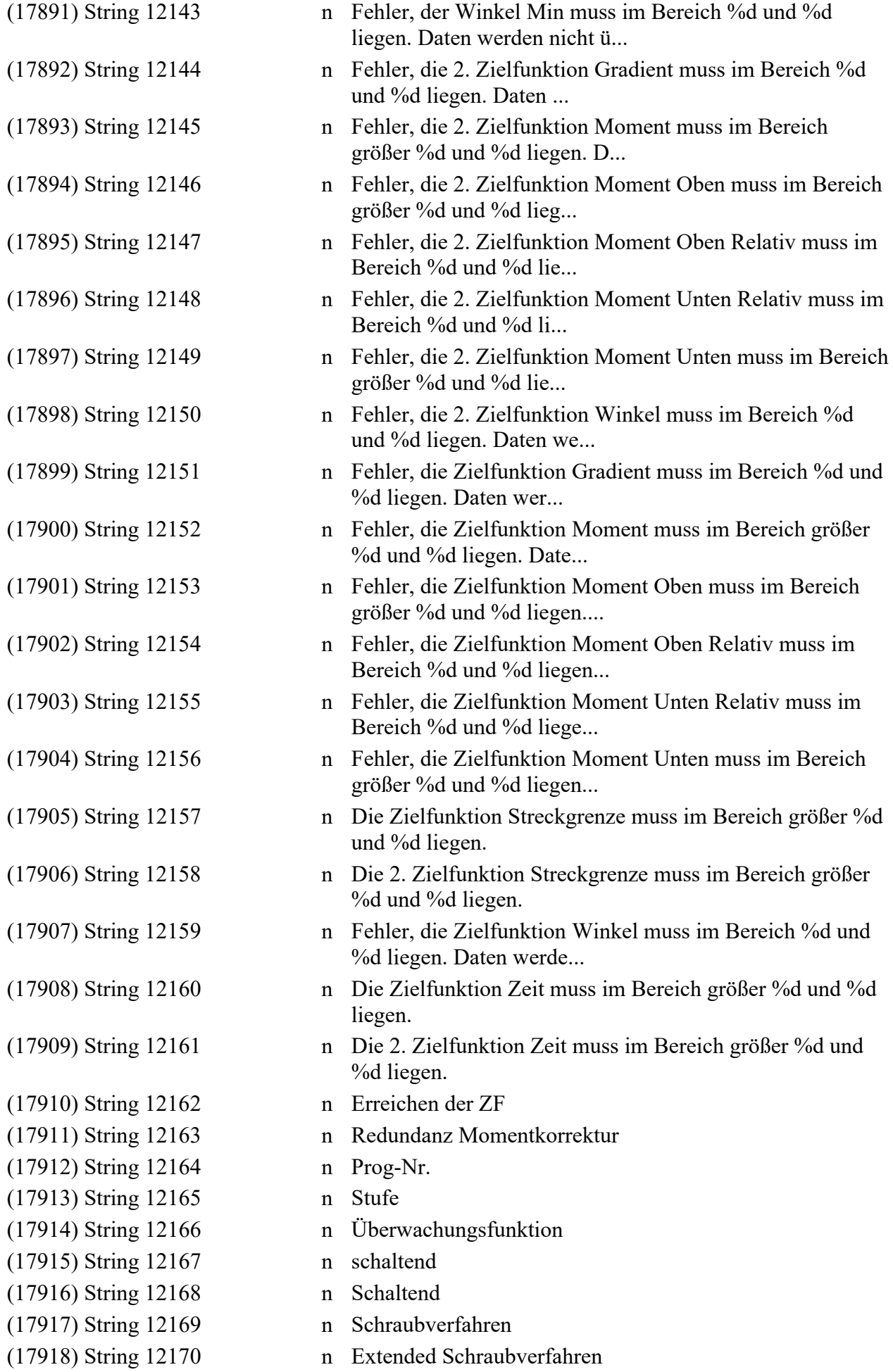

- (17920) String 12172 n Schraubstufe (17921) String 12173 n Ext. Schraubstufe (17922) String 12174 n Schrauben relativ (17932) String 12184 n Schraubprogramm (17936) String 12188 n Programm %2d: (17937) String 12189 n Stufenanfang (17938) String 12190 n Switch (17940) String 12192 n Überwachungs-(17941) String 12193 n n (17942) String 12194 n Moment Relativ (17943) String 12195 n ME+ (17944) String 12196 n ME- (17945) String 12197 n MRS (17947) String 12200 n Gesamtwinkel (17948) String 12201 n Gradient (17949) String 12202 n Einschrauben Oben (17950) String 12203 n Ro (17951) String 12204 n MEo+ (17952) String 12205 n Uo (17953) String 12206 n MEu- (17954) String 12207 n Ru (17955) String 12208 n Uu
- (17919) String 12171 n relatives Schraubverfahren (17923) String 12175 n Relative Schraubstufe (Momentwerte relativ) -(17924) String 12176 n Senden an mehrere Kanäle ist nicht möglich. (17925) String 12177 n Das Programm konnte wegen folgender Probleme nicht gesendet werden: (17926) String 12178 n Diese Programme konnten nicht gesendet werden wegen folgender Probleme: (17927) String 12179 n Senden: Programm %d (17928) String 12180 n Senden: Programmname %d (17929) String 12181 n Kanal: %4s Programm: %2d: (17930) String 12182 n Nicht alle Programme der Datei haben die gleiche Einheit. (17931) String 12183 n Nicht alle Programme auf der Steuerung haben die gleiche Einheit. (17933) String 12185 n Es wurde versucht, eine ungültige PRX-Datei zu laden. (17934) String 12186 n Start Winkelzählung (17935) String 12187 n Zielfunktion und Überwachungsfunktion Streckgrenze dürfen nicht gleichzeitig ... (17939) String 12191 n Überwachungsfunktion Zeit nicht gesetzt funktionen (17946) String 12198 n Stufe %d, %s ist nicht initialisiert
- (17956) String 12209 n Moment Maxwert

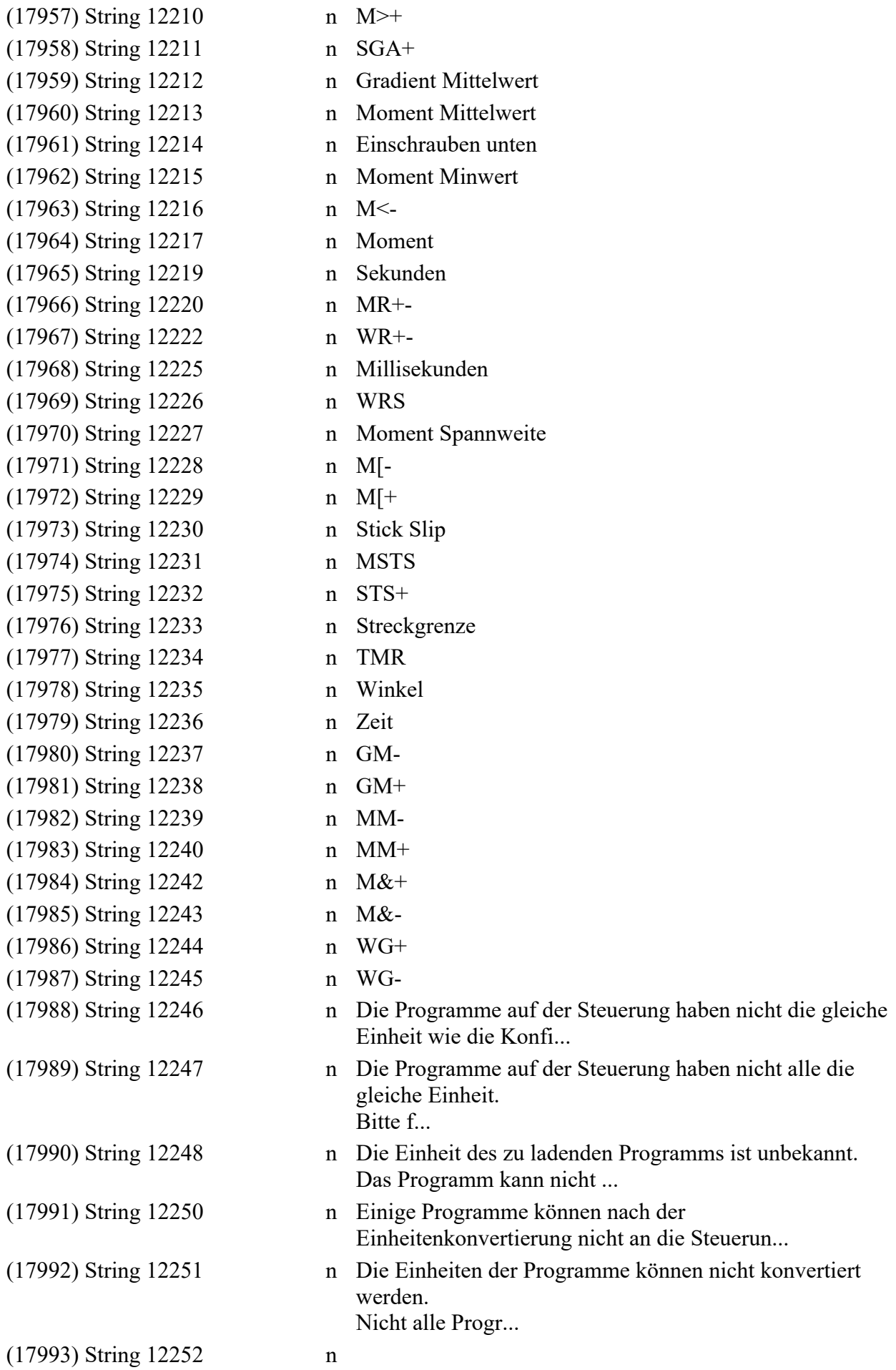

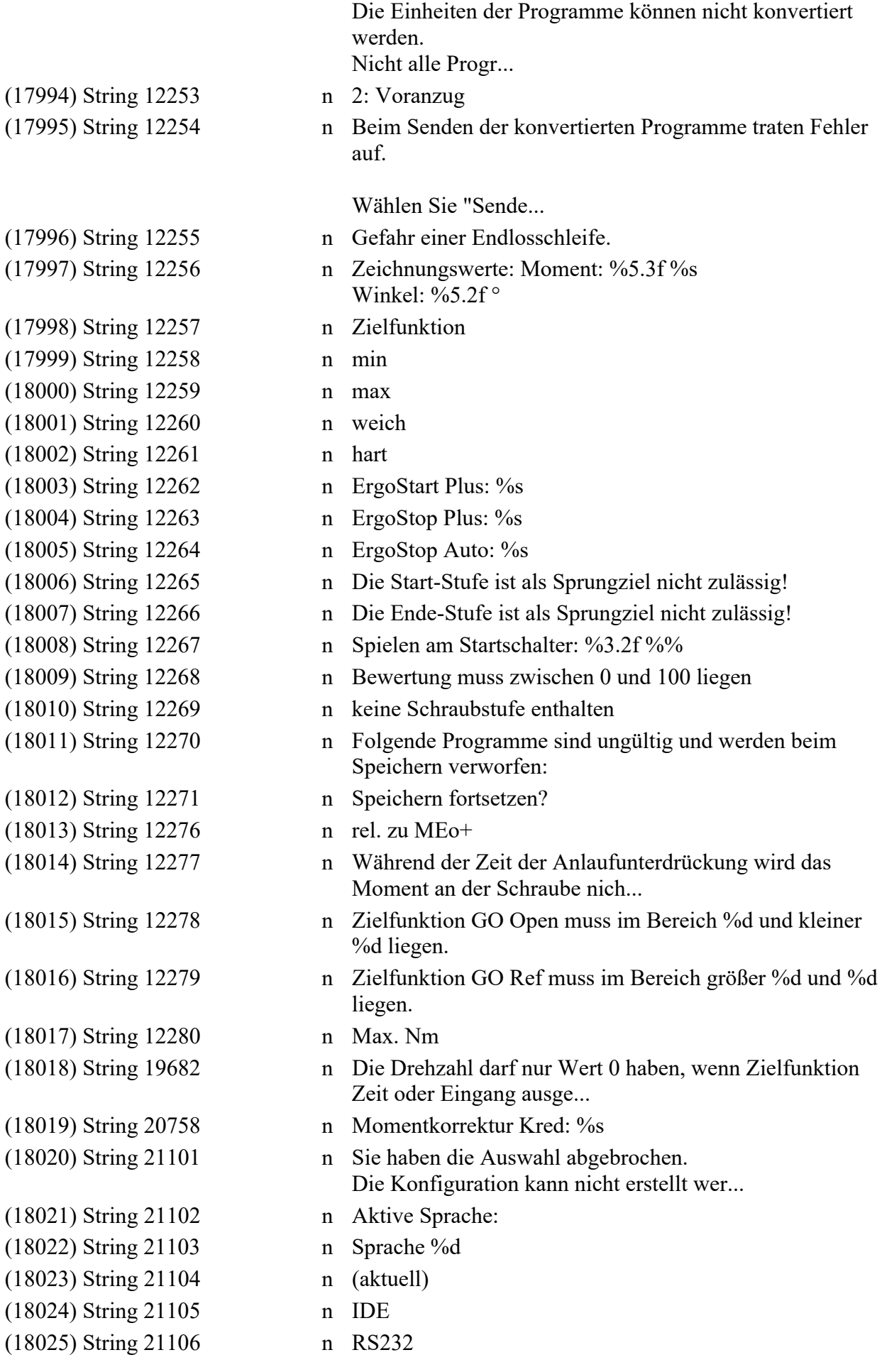

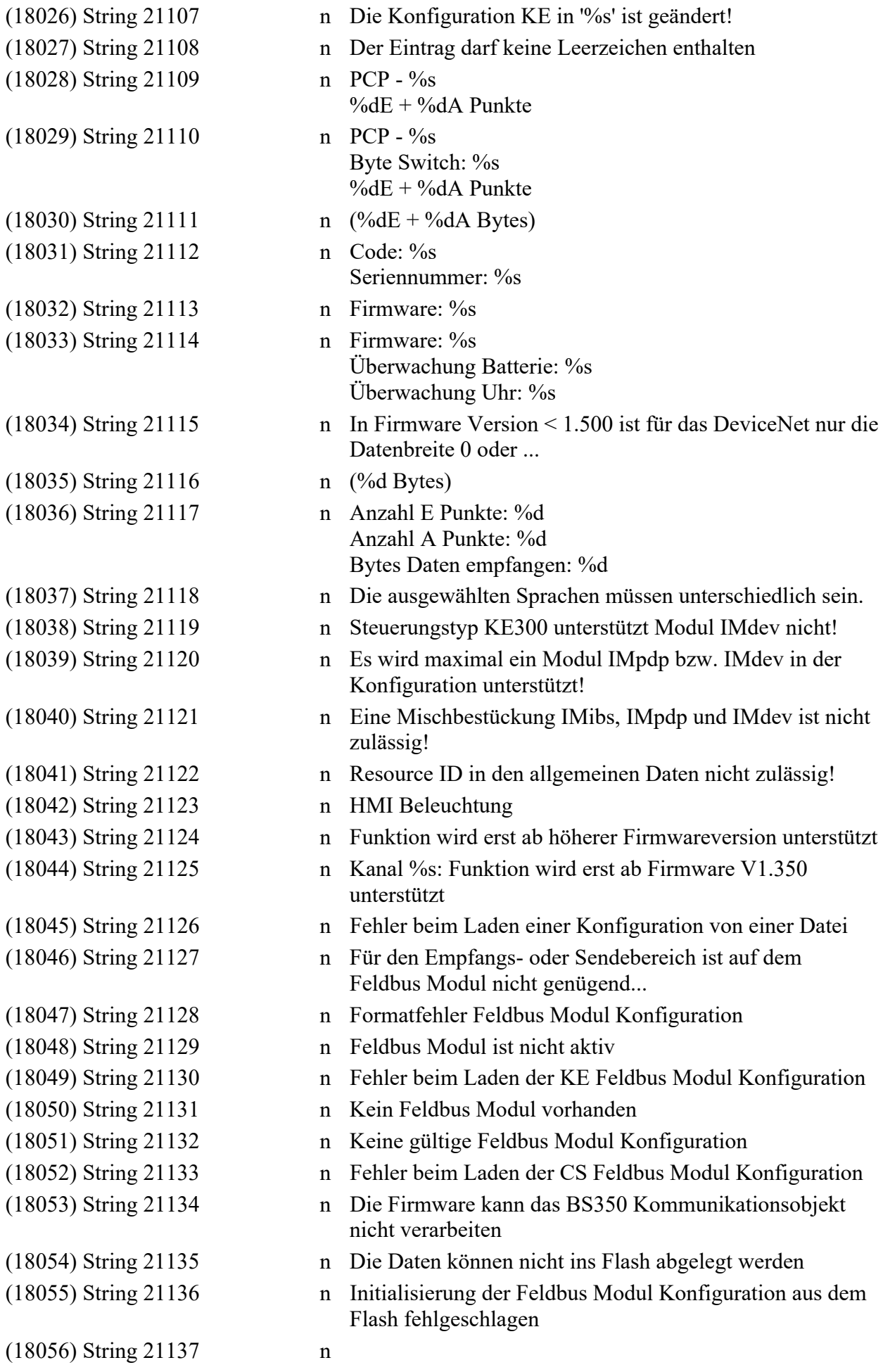

(18066) String 21147 n keine (18067) String 21148 n Deutsch (18068) String 21149 n Polnisch (18069) String 21150 n Englisch(GM) (18070) String 21151 n Slowakisch (18071) String 21152 n TestLP (18072) String 21153 n Frei (18073) String 21154 n Englisch (18074) String 21155 n Französisch (18075) String 21156 n Spanisch (18076) String 21157 n Italienisch (18077) String 21158 n Portugiesisch (18078) String 21159 n Tschechisch (18079) String 21160 n Ungarisch (18088) String 21172 n NTP: %s (18089) String 21173 n NTP: %s (18090) String 21174 n NTP: %s (18091) String 21175 n Anwendungsblock

Die Ein- / Ausgabebytes zwischen Feldbus Modul und Feldbus Modul Konfiguratio... (18057) String 21138 n Feldbus Modul nicht vorhanden (18058) String 21139 n Fehler beim Senden der Feldbus Modul Konfiguration (18059) String 21140 n Die Sprachdatenbank ist korrupt oder besitzt keine gültige Formatkennung (18060) String 21141 n Mit dieser Version werden nur Sprachpakete bis Format 4 unterstützt. (18061) String 21142 n Die Daten konnten nicht geladen werden. (18062) String 21143 n Die Datei konnte nicht erzeugt werden. (18063) String 21144 n Die maximal zulässige Anzahl der E/A Punkte beträgt %i . Der PCP Datenkanal b... (18064) String 21145 n Helligkeit: %d %%  $(18065)$  String 21146 n aus nach %d Minute(n) (18080) String 21161 n Simplified Chinese (18081) String 21162 n Es wurde eine ungültige Sprache eingestellt. (18082) String 21163 n Linearspeicher ohne Fehlermeldung (18083) String 21164 n Sprachpaketupdate wird abgeschlossen ... (18084) String 21165 n Sprachpaketupdate wird vorbereitet ... (18085) String 21166 n Sprachpaketupdate wird durchgeführt ... (18086) String 21167 n Keine gültige Feldbuskonfiguration auf der Steuerung vorhanden. (18087) String 21171 n Makrodatei wird an HMI übertragen. Bitte warten ... Adresse: %s Synch Intervall: %d[min] Adresse: %s Synch Intervall: %d[h]

(18092) String 21176 n Bezeichnung (18093) String 21177 n Kanal (18094) String 21178 n ausgewählt (18095) String 21179 n Daten Anwendung: (18096) String 21180 n Daten Einzelkanal: (18097) String 21181 n Empfangsbereich ID-Code KE: (18098) String 21182 n Ergebniswert Anwendung (18099) String 21183 n Ergebniswert Schraubstelle (18100) String 21184 n Fehlercode (18101) String 21185 n Fehlerklasse (18102) String 21186 n Fehlertext (18103) String 21188 n Fehlerausgabe: (18104) String 21189 n FO 1 (18105) String 21190 n FO 2 (18106) String 21191 n FO 3 (18107) String 21192 n FO 4 (18108) String 21193 n FO 5 (18109) String 21194 n FO 6 (18110) String 21195 n FO 7 (18111) String 21196 n FO 8 (18112) String 21197 n Länge ID-Code (18113) String 21198 n ID-Code: (18114) String 21199 n Geben Sie bitte eine ganze Zahl zwischen 1 und 64 ein! (18115) String 21200 n Index (18116) String 21202 n Endeindex (18117) String 21203 n Startindex (18118) String 21204 n Länge (18119) String 21205 n Ergebniswert (18120) String 21206 n Info (18121) String 21207 n Name (18122) String 21208 n Ergebnisauswahl Anwendungsblock (18123) String 21209 n Indextabelle Daten Feldbus KE (18124) String 21210 n Ergebnisauswahl Anwendung SST <%d> (18125) String 21211 n Indextabelle Daten Feldbus SE (18126) String 21212 n Schraubstellen (18127) String 21213 n Sendebereich: (18128) String 21214 n Geben Sie bitte eine ganze Zahl zwischen 1 und 40 ein! (18129) String 21215 n Zuordnung Ergebnis: (18130) String 21216 n [d] (18131) String 21217 n [h] (18132) String 21218 n [min] (18133) String 21219 n [s] (18134) String 21220 n Programm

(18135) String 21221 n Qualitätscode (18136) String 21222 n M< (18137) String 21223 n M<-(18138) String 21224 n FO: Anwendungsblock (18139) String 21225 n MM (18140) String 21226 n MM- (18141) String 21227 n MM+ (18142) String 21228 n FO: Anwendungsname (18143) String 21229 n M[ (18144) String 21230 n M[-  $(18145)$  String 21231 n M[+ (18146) String 21232 n FO: Stopped by (18147) String 21233 n MEo (18148) String 21234 n MEo+ (18149) String 21235 n FO: Anzahl Schraubstellen (18150) String 21236 n MEu (18151) String 21237 n MEu- (18152) String 21238 n FO: ID-Code (18153) String 21239 n WG (18154) String 21240 n WG-  $(18155)$  String 21241 n WG+ (18156) String 21242 n MWGS (18157) String 21243 n FO: Datum (18158) String 21244 n GM (18159) String 21245 n GM- (18160) String 21246 n GM+ (18161) String 21247 n MGMS (18162) String 21248 n FO: Ergebnis (18163) String 21249 n IN (18164) String 21250 n INP (18165) String 21251 n FO: Qualitätscode (18166) String 21252 n MR (18167) String 21253 n MR+ (18168) String 21254 n MRS (18169) String 21255 n WR (18170) String 21256 n WR+ (18171) String 21257 n WRS (18172) String 21258 n Programmname (18173) String 21259 n Stufe (18174) String 21260 n STS (18175) String 21261 n STS+ (18176) String 21262 n MSTS (18177) String 21263 n Qualitätscode

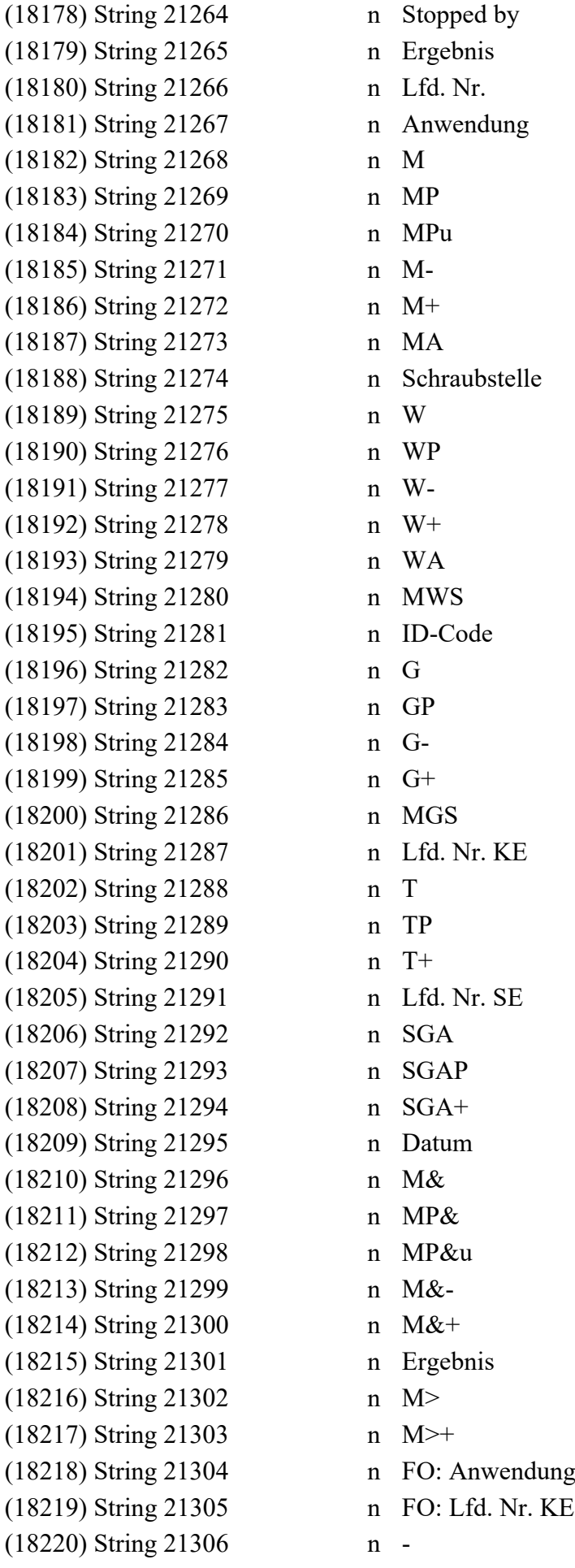

(18221) String 21307 n (18222) String 21308 n Daten Feldbus KE (18223) String 21309 n Daten Feldbus CS (18224) String 21310 n \*  $(18225)$  String 21311 n Allgemein (18226) String 21312 n Ergebnisstufe (%d) (18227) String 21313 n Istwerte (18228) String 21314 n Sollwerte (18229) String 21315 n DokuPuffer %d (%d) (18231) String 21317 n Verschraubungen (18232) String 21318 n (18233) String 21319 n (18236) String 21322 n (18240) String 21326 n - (18244) String 21330 n (18247) String 21333 n (18250) String 21336 n (18255) String 21341 n (18260) String 21346 n (18262) String 21348 n Max. %d Bytes

(18230) String 21316 n Der Sendebereich für die Feldbus-Daten ist auf %d Byte begrenzt! Es wurden n... (18234) String 21320 n Istwert der Überwachungsfunktion Moment Minwert (18235) String 21321 n Grenze der ÜF Moment Minwert (18237) String 21323 n Istwert der ÜF Moment Mittelwert (18238) String 21324 n Untere Grenze der ÜF Moment Mittelwert (18239) String 21325 n Obere Grenze der ÜF Moment Mittelwert (18241) String 21327 n Istwert der ÜF Moment Spannweite (18242) String 21328 n Untere Grenze der ÜF Moment Spannweite (18243) String 21329 n Obere Grenze der ÜF Moment Spannweite (18245) String 21331 n Istwert der ÜF Einschrauben Oben (18246) String 21332 n Grenze der ÜF Einschrauben Oben (18248) String 21334 n Istwert der ÜF Einschrauben Unten (18249) String 21335 n Grenze der ÜF Einschrauben Unten (18251) String 21337 n Istwert der ÜF Gesamtwinkel (18252) String 21338 n Untere Grenze der ÜF Gesamtwinkel (18253) String 21339 n Obere Grenze der ÜF Gesamtwinkel (18254) String 21340 n Schwellmoment für ÜF Gesamtwinkel (18256) String 21342 n Istwert der ZF Gradient Mittelwert (18257) String 21343 n Untere Grenze der ÜF Gradient Mittelwert (18258) String 21344 n Obere Grenze der ÜF Gradient Mittelwert (18259) String 21345 n Schwellmoment für ÜF Gradient Mittelwert (18261) String 21347 n Istwert der ZF Eingang

 $(18263)$  String 21349 n (18270) String 21356 n (18271) String 21357 n -  $(18275)$  String 21361 n (18276) String 21362 n (18277) String 21363 n (18278) String 21365 n (18285) String 21372 n - (18292) String 21379 n - (18298) String 21385 n - (18302) String 21389 n

(18264) String 21350 n Istwert der ÜF Redundanz Moment (18265) String 21351 n Grenze der ÜF Redundanz Moment (18266) String 21352 n Schwellmoment für ÜF Redundanz Moment (18267) String 21353 n Istwert der ÜF Redundanz Winkel (18268) String 21354 n Grenze der ÜF Redundanz Winkel (18269) String 21355 n Schwellwinkel für ÜF Redundanz Winkel (18272) String 21358 n Istwert der ÜF Stick Slip (18273) String 21359 n Grenze der ÜF Stick Slip (18274) String 21360 n Schwellmoment für ÜF Stick Slip (18279) String 21366 n Istwert aus ZF Moment Oben, ZF Moment Unten und / oder ÜF Moment (18280) String 21367 n Programmierter Wert der ZF Moment Oben (18281) String 21368 n Programmierter Wert der ZF Moment Unten (18282) String 21369 n Untere Grenze der ÜF Moment (18283) String 21370 n Obere Grenze der ÜF Moment (18284) String 21371 n Zeichnungswert Moment (18286) String 21373 n Istwert aus ZF Winkel und / oder ÜF Winkel (18287) String 21374 n Programmierter Wert der ZF Winkel (18288) String 21375 n Untere Grenze der ÜF Winkel (18289) String 21376 n Obere Grenze der ÜF Winkel (18290) String 21377 n Zeichnungswert Winkel (18291) String 21378 n Schwellmoment Winkelzählung für ZF W und / oder ÜF W (18293) String 21380 n Istwert der ZF Gradient und / oder ÜF Gradient (18294) String 21381 n Programmierter Wert der ZF Gradient (18295) String 21382 n Untere Grenze der ÜF Gradient (18296) String 21383 n Obere Grenze der ÜF Gradient (18297) String 21384 n Schwellmoment für Gradient, Gradient Mittelwert und / oder Streckgrenze (18299) String 21386 n Istwert der ZF Zeit und / oder ÜF Zeit (18300) String 21387 n Programmierter Wert der ZF Zeit (18301) String 21388 n Grenze der ÜF Zeit

(18303) String 21390 n Istwert der ZF Streckgrenze und / oder ÜF Streckgrenze

(18306) String 21393 n (18312) String 21399 n (18315) String 21402 n Menüauswahl: %s (18316) String 21403 n Start auf: %s (18317) String 21404 n FO %d (18318) String 21405 n Alle Stufen (18319) String 21406 n Doku Stufen (18320) String 21407 n Ergebnisstufe (18321) String 21408 n Anwendungen (18322) String 21409 n Einzelkanäle (18323) String 21410 n Option: %s (18324) String 21411 n Option: (18325) String 21412 n Power On Menü (18326) String 21413 n Ja (18327) String 21414 n Nein (18328) String 21415 n Anzeige / Kurve (18330) String 21417 n Anzeige / Statistik (18331) String 21418 n Dummy (18333) String 21420 n Konfiguration (18334) String 21421 n Anzeige / Istwerte

- (18304) String 21391 n Programmierter Wert der ZF Streckgrenze (18305) String 21392 n Grenze der ÜF Streckgrenze (18307) String 21394 n Istwert der ZF Moment Oben / Unten Relativ und / oder ÜF Moment Relativ (18308) String 21395 n Programmierter Wert der ZF Moment Oben Relativ (18309) String 21396 n Programmierter Wert der ZF Moment Unten Relativ (18310) String 21397 n Untere Grenze von ÜF Moment Relativ (18311) String 21398 n Obere Grenze von ÜF Moment Relativ (18313) String 21400 n Istwert der Überwachungsfunktion Moment Maxwert (18314) String 21401 n Grenze der ÜF Moment Maxwert (18329) String 21416 n Anzeige / Ergebnisspeicher (18332) String 21419 n Anzeige / Istwerte2 (18335) String 21422 n Anzeige / Istwerte1 (18336) String 21423 n Anzeige / Standard (18337) String 21424 n System / Power On Menü (18338) String 21425 n Prozess / Schraubprogramme (18339) String 21426 n Systemtest / Gebertest (18340) String 21427 n Systemtest / Fehlerliste (18341) String 21428 n Systemtest / Firmware (18342) String 21429 n Systemtest / Temperatur (18343) String 21430 n Systemtest / Ablauftest (18344) String 21431 n Systemtest / Fehler Schraubzelle (18345) String 21432 n System / Konfiguration
- (18346) String 21433 n System / Konfiguration HMI

(18350) String 21437 n Daten / Löschen (18353) String 21440 n KE: Format Error (18355) String 21442 n Lokale SE/SEH (18360) String 21448 n Kanal %s (18361) String 21449 n Konfiguration HMI (18364) String 21452 n KE (18367) String 21455 n Sprache 1: (18368) String 21456 n Sprache 2: (18369) String 21457 n Sprachen (18370) String 21458 n Bytes (18371) String 21459 n von (18373) String 21461 n Alle (18374) String 21462 n Nur NOK (18375) String 21463 n Speicher (18376) String 21464 n Letzte NOK (18377) String 21465 n Letzte Kurve (18378) String 21466 n Speicher (18380) String 21468 n EDS Datei

(18347) String 21434 n Verwaltung / Logbuch (18348) String 21435 n Verwaltung / Passwortverwaltung (18349) String 21436 n Verwaltung / Log On Off (18351) String 21438 n Es haben nicht alle Kanäle den Empfang quittiert (18352) String 21439 n Kanal %s: Format Error (18354) String 21441 n Die Konfiguration des HMI in '%s' ist geändert! (18356) String 21443 n Fehler! Unbekannte Antwort (18357) String 21445 n Kanal %s: Daten gesendet (18358) String 21446 n KE: Negative Antwort (18359) String 21447 n KE: Daten gesendet (18362) String 21450 n HMI-Konfigdaten können nicht verarbeitet werden %i (18363) String 21451 n Die Konfiguration des HMI konnte nicht geladen werden! (18365) String 21453 n Die Konfiguration HMI und die Sprachpakete konnten nicht gesendet werden. (18366) String 21454 n Die Sprachpakete konnten nicht versendet werden. (18372) String 21460 n Startup Kanal %s ist nicht verfügbar (18379) String 21467 n Anzeige / Kurvenspeicher (18381) String 21469 n EDS-Datei erstellt und abgelegt in Verzeichnis:  $\%$ s (18382) String 21470 n Die E/A-Breite des DeviceNet-Moduls in der Konfiguration stimmt nicht mit der... (18383) String 21471 n Es konnten keine BMS-Signalnamen zum Einfügen in die EDS-Datei geladen werden. (18384) String 21472 n Anzahl E Punkte: %d Anzahl A Punkte: %d

Bytes Daten empfangen: %d

## MAC ID: %d

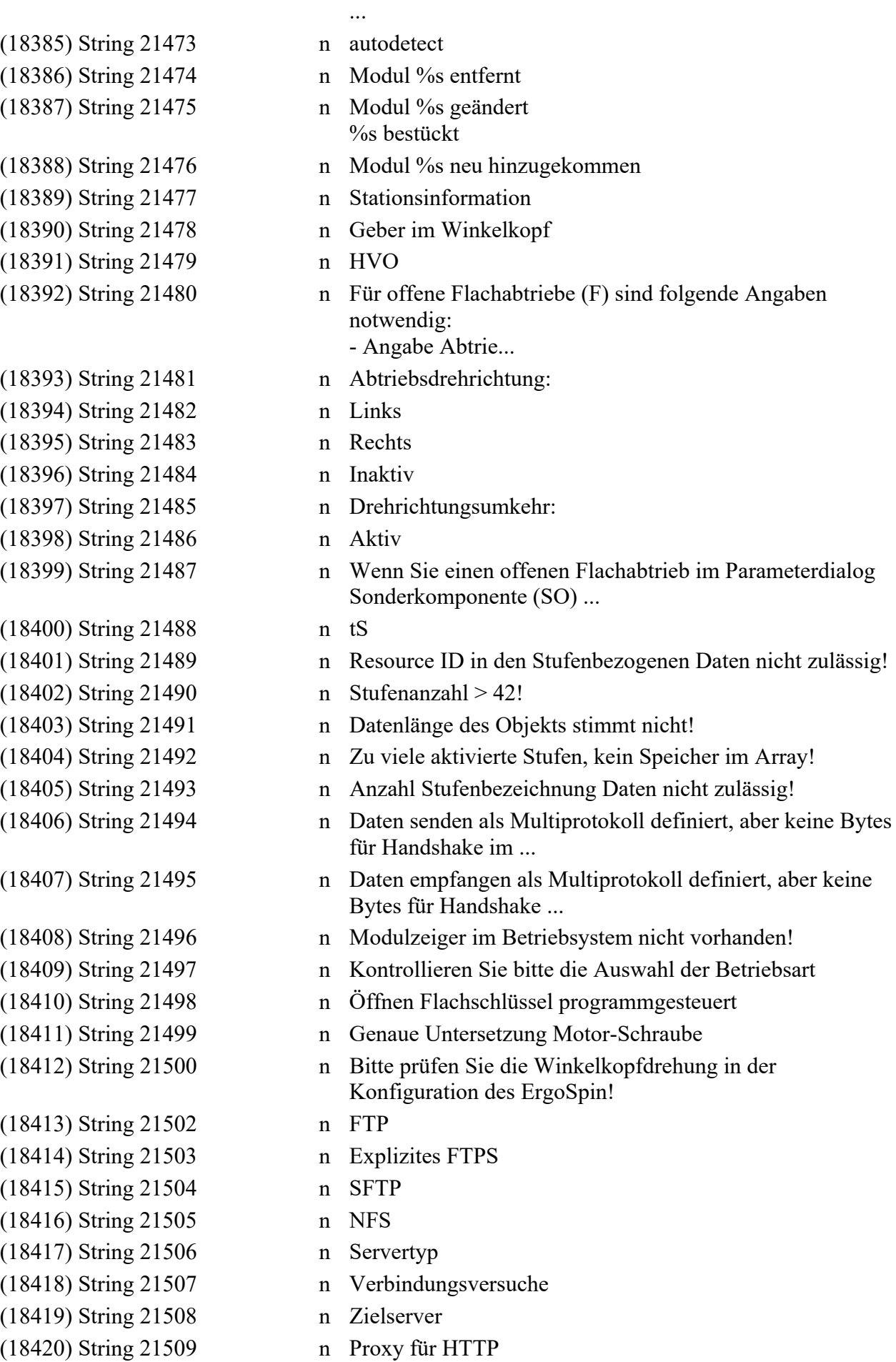

- $(18421)$  String  $21510$  n Server-Share  $(18422)$  String 21511 n Benutzer (18423) String 21512 n Passwort (18424) String 21513 n UserID  $(18425)$  String 21514 n GroupID (18426) String 21515 n Privater Schlüssel (18433) String 21523 n Bitte beachten: (18434) String 21524 n E/A und Daten (18441) String 21531 n Zertifikat (18449) String 21539 n Lizenz vorhanden. (18450) String 21540 n Asynchron (18451) String 21541 n Fest bei (18452) String 21542 n Lastabhängig bei (18453) String 22068 n Bold (18454) String 22069 n Bold Italic (18455) String 22070 n Closed Curve (6578) String 22072 c *NTP: %s*
- (18427) String 21516 n Bitte wählen Sie einen Servertyp aus (18428) String 21517 n '%s' ist nur für den ErgoSpin verfügbar (18429) String 21518 n Für Sonderkomponenten sind folgende Angaben notwendig: - Angabe Drehrichtungs... (18430) String 21520 n Device Information (18431) String 21521 n Demozeit Winkelkompensation (18432) String 21522 n Aktivierung Winkelkompensation Die erzeugte GSDML-Datei enthält verschiedene DAPs (z.B. DAP... (18435) String 21525 n Die Konfiguration wurde auf 'Manuell' umgestellt! (18436) String 21526 n Kontrast Display (relativ): %d (18437) String 21527 n Auflösung Monitorausgang:%s (18438) String 21528 n Mauszeiger Darstellen: %s (18439) String 21529 n Bei NOK nur verletzte Überwachungsfunktionen darstellen (18440) String 21530 n Bei NOK alle Überwachungsfunktionen darstellen (18442) String 21532 n Keine Lizenz vorhanden. (18443) String 21533 n Keine Winkelkompensation vorhanden. (18444) String 21534 n Selektion der Winkelkompensation wurde abgewählt. (18445) String 21535 n Demozeit aufgebraucht. (18446) String 21536 n Version der Kanalkonfiguration unterstützt keine Winkelkompensation. (18447) String 21537 n Selektion der Demozeit wurde abgewählt. (18448) String 21538 n Winkelkompensation vorhanden. (10499) String 22067 c *Keine gültige Feldbuskonfiguration auf der Steuerung vorhanden.* Alignment Component

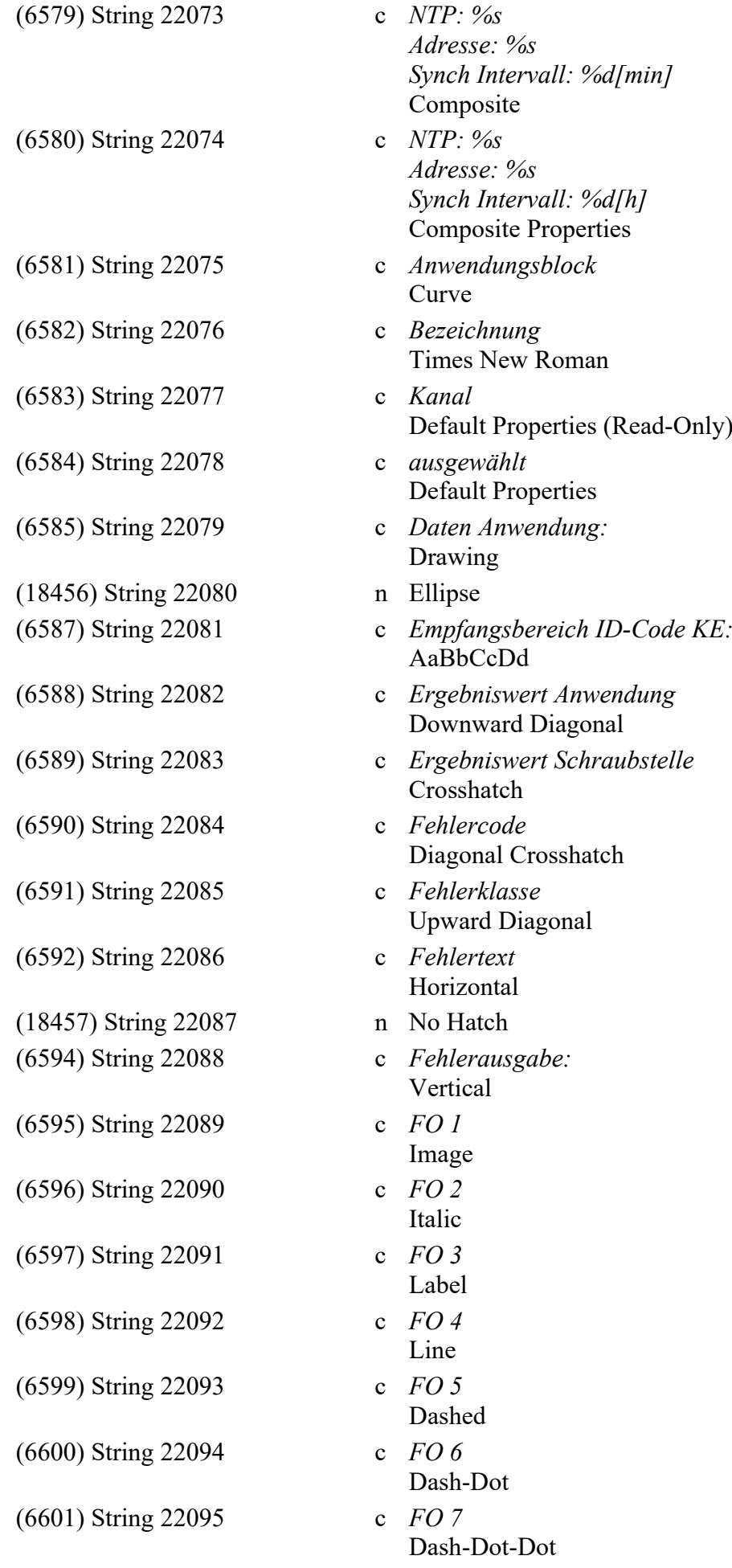

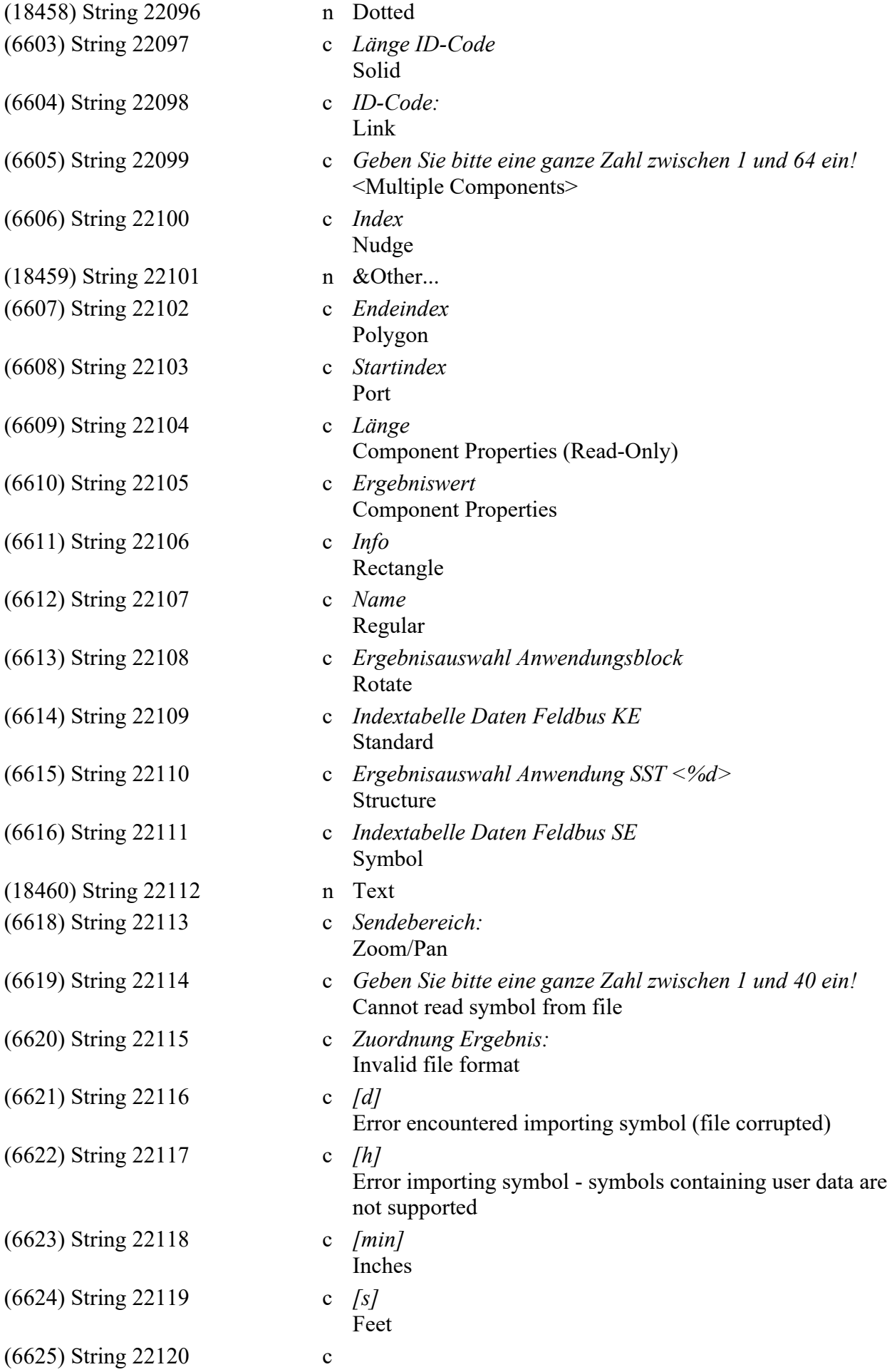

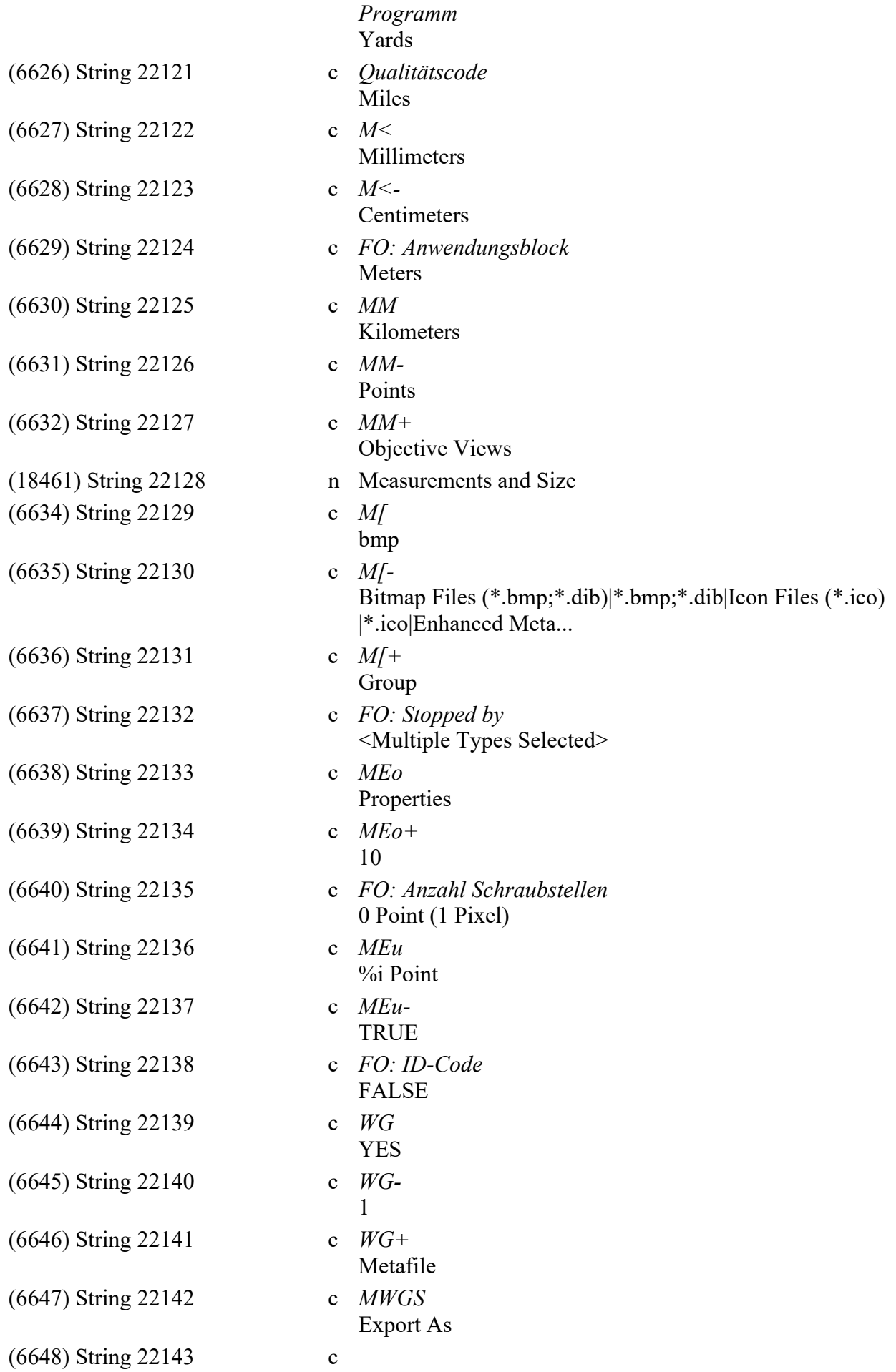

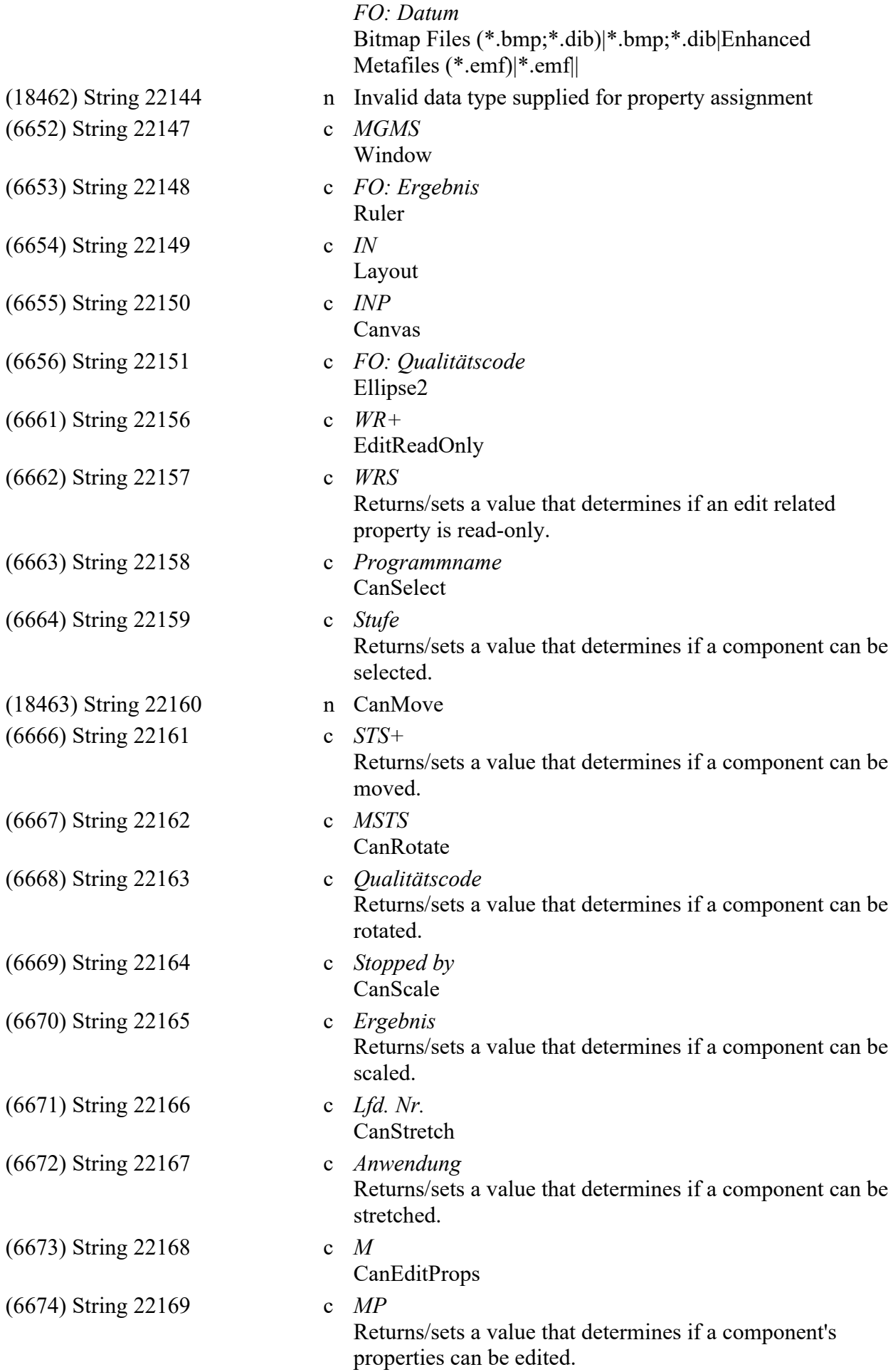

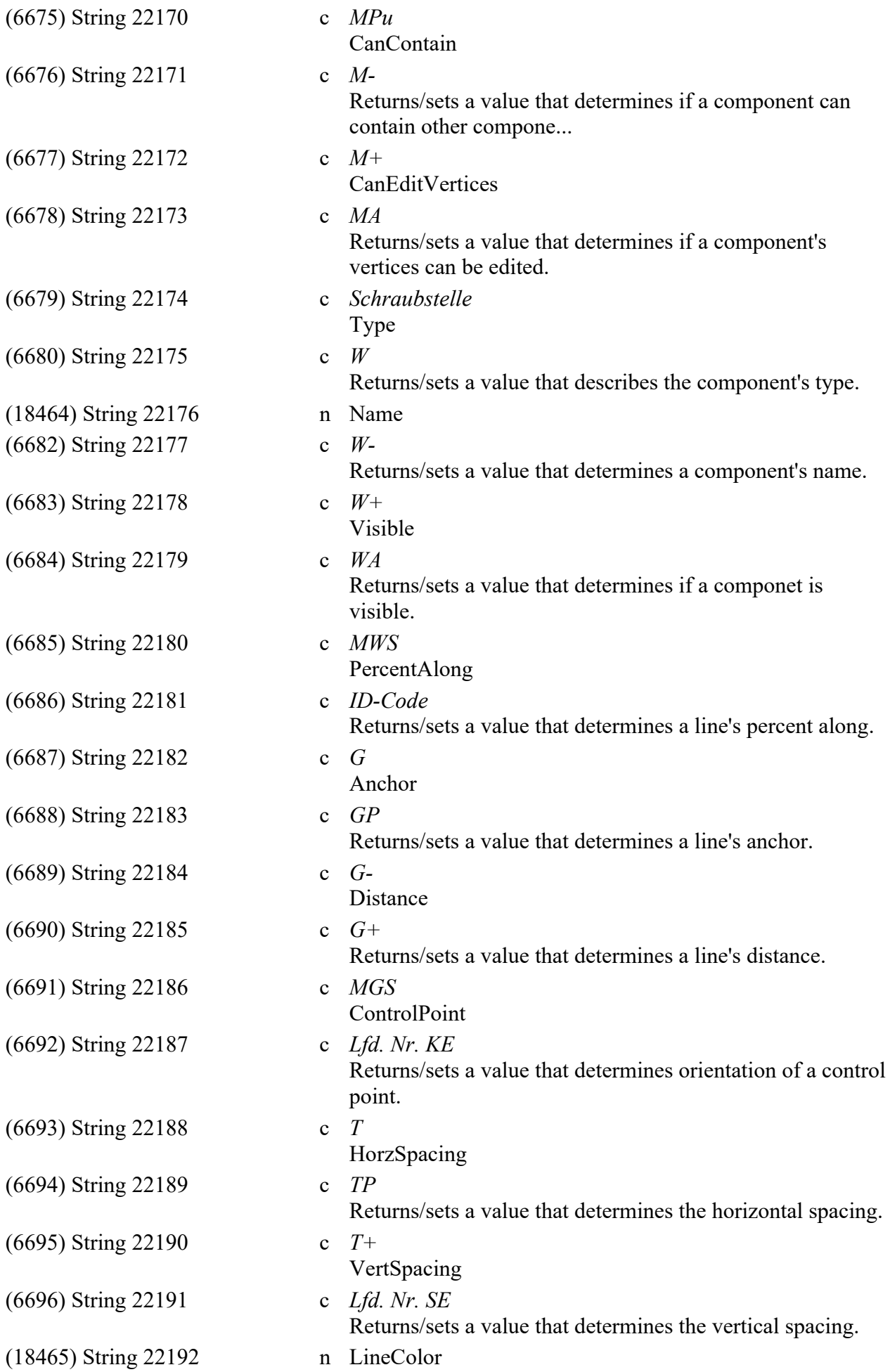

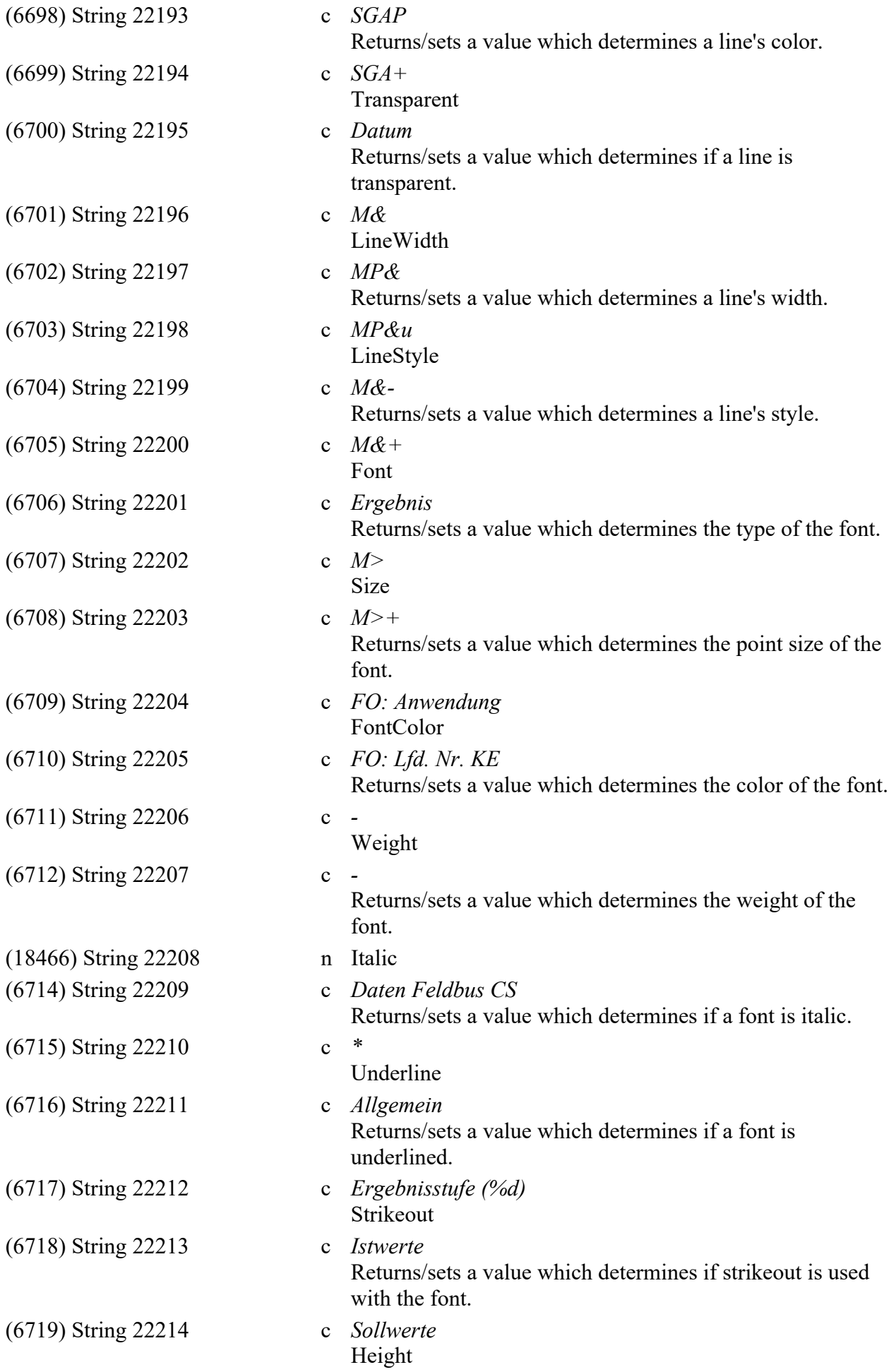

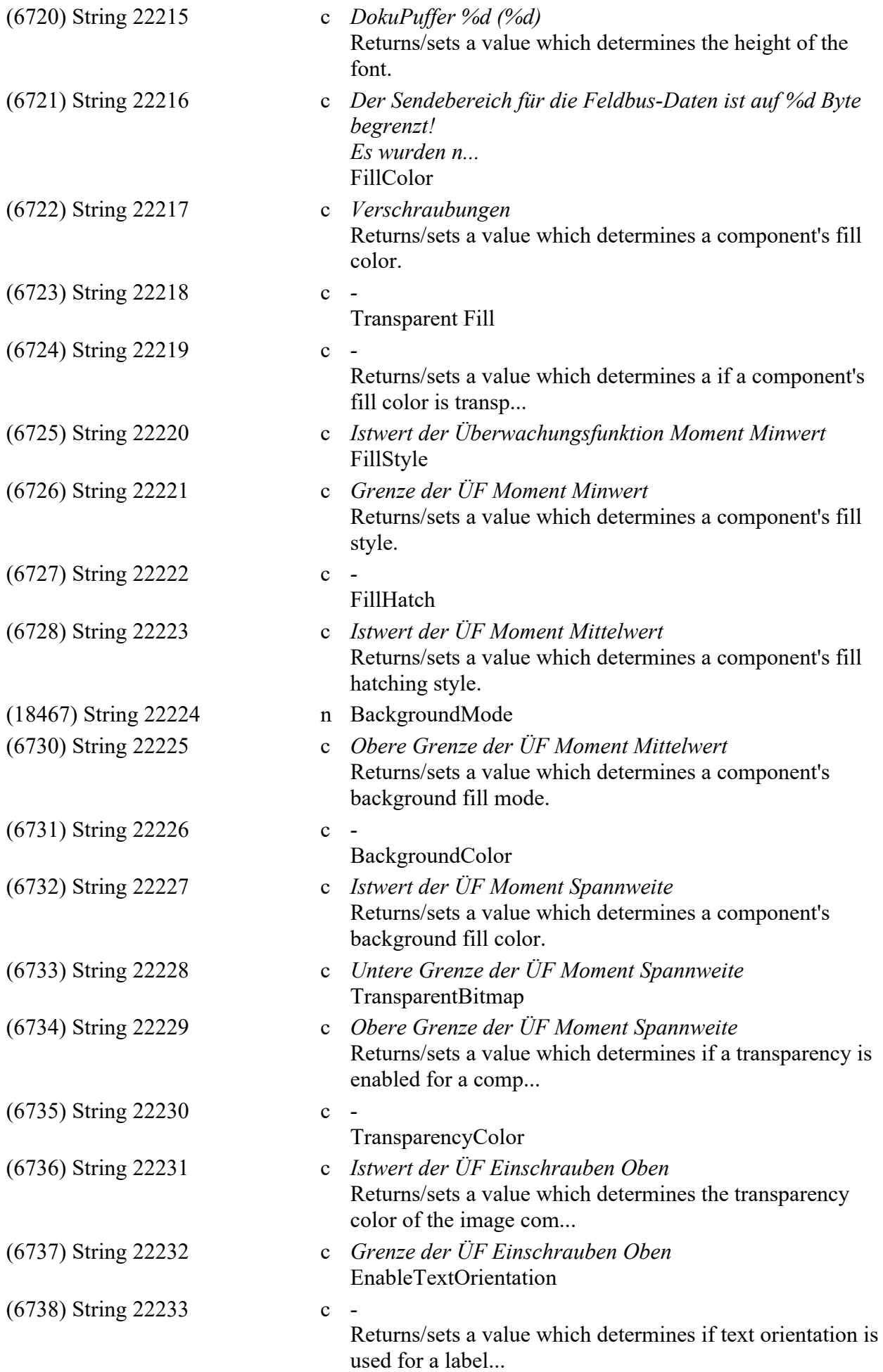
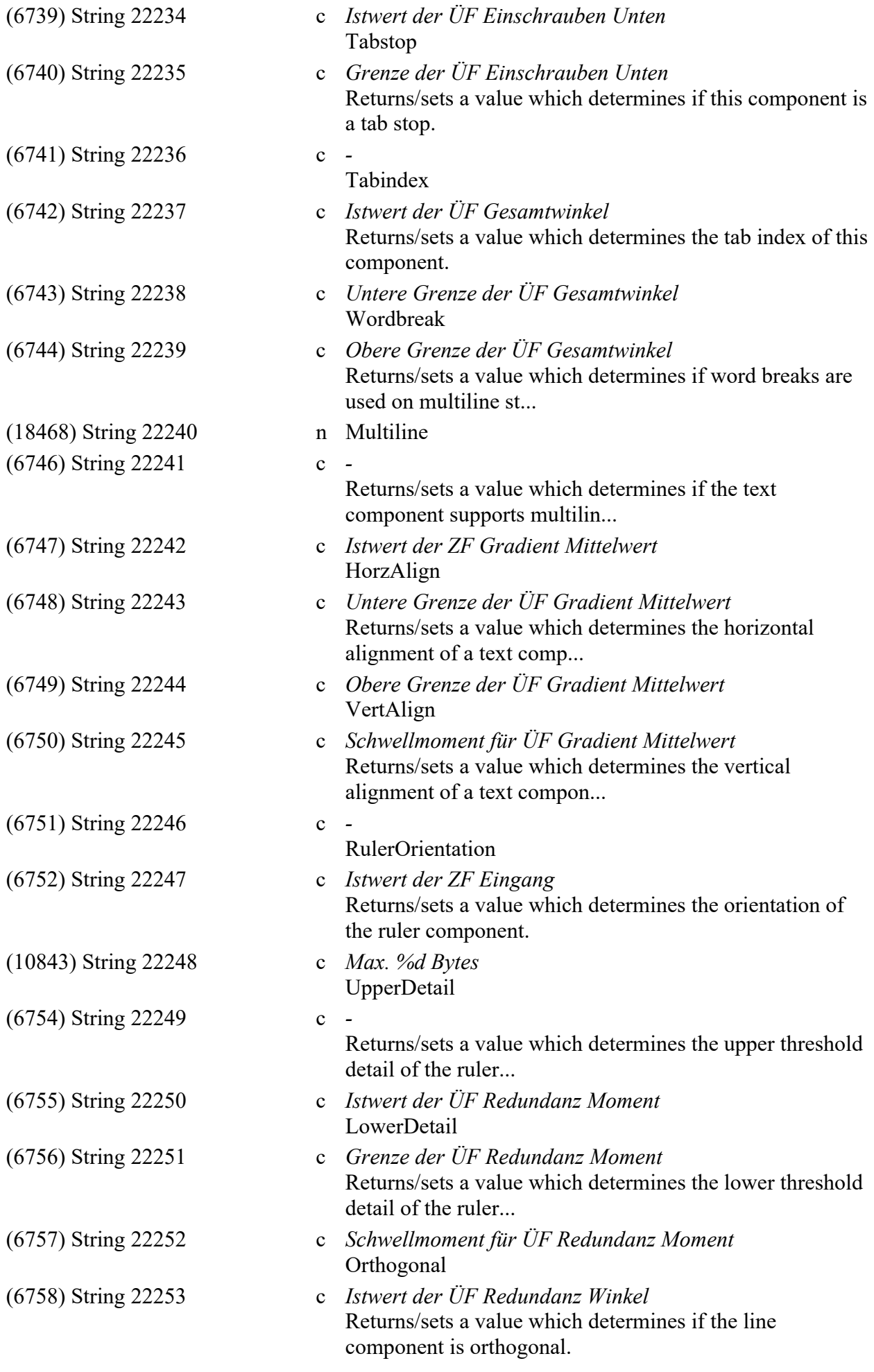

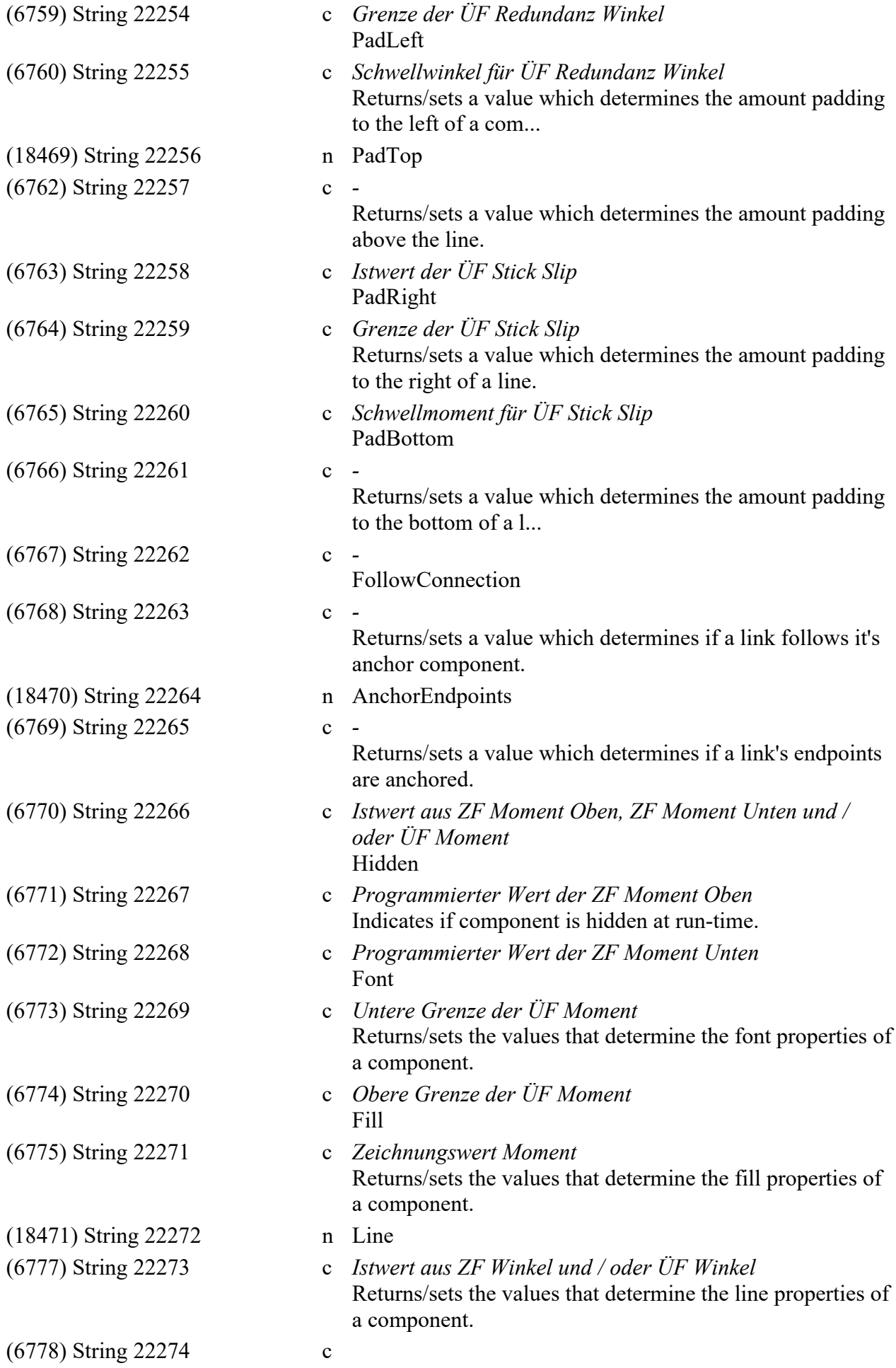

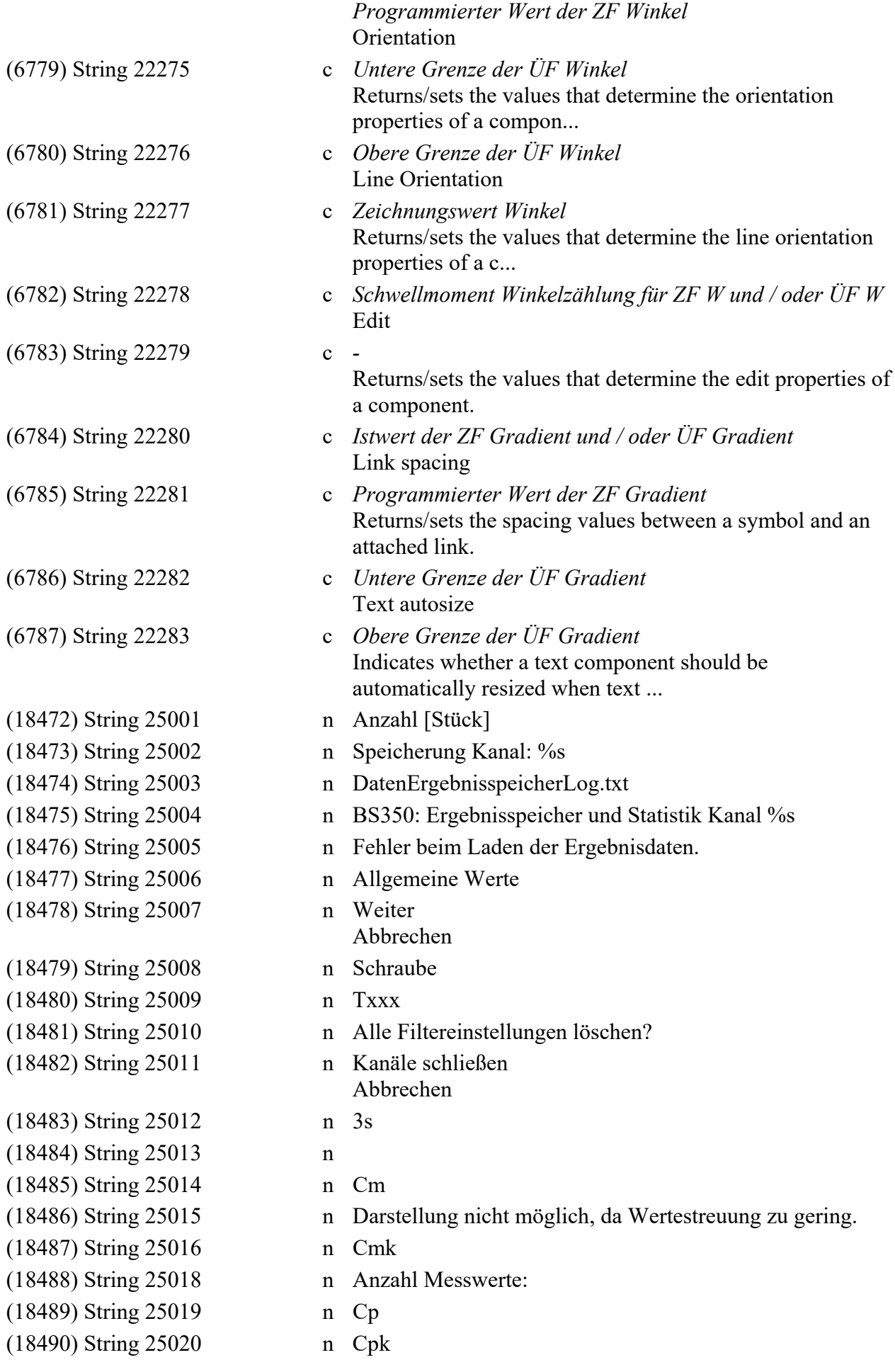

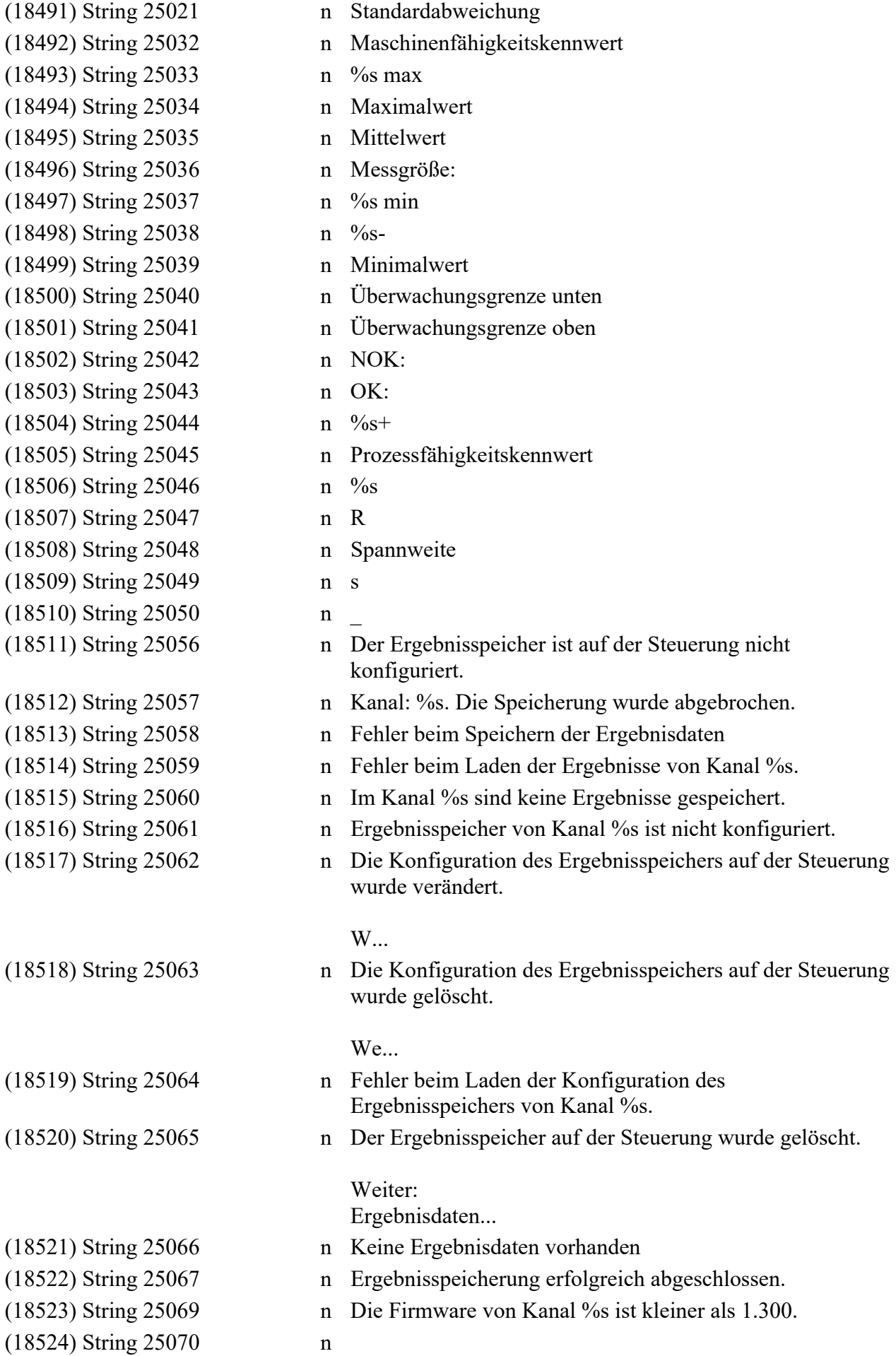

Das BS350 unterstützt nicht die Ergebnisspeicherung der verwendeten Firmware ...

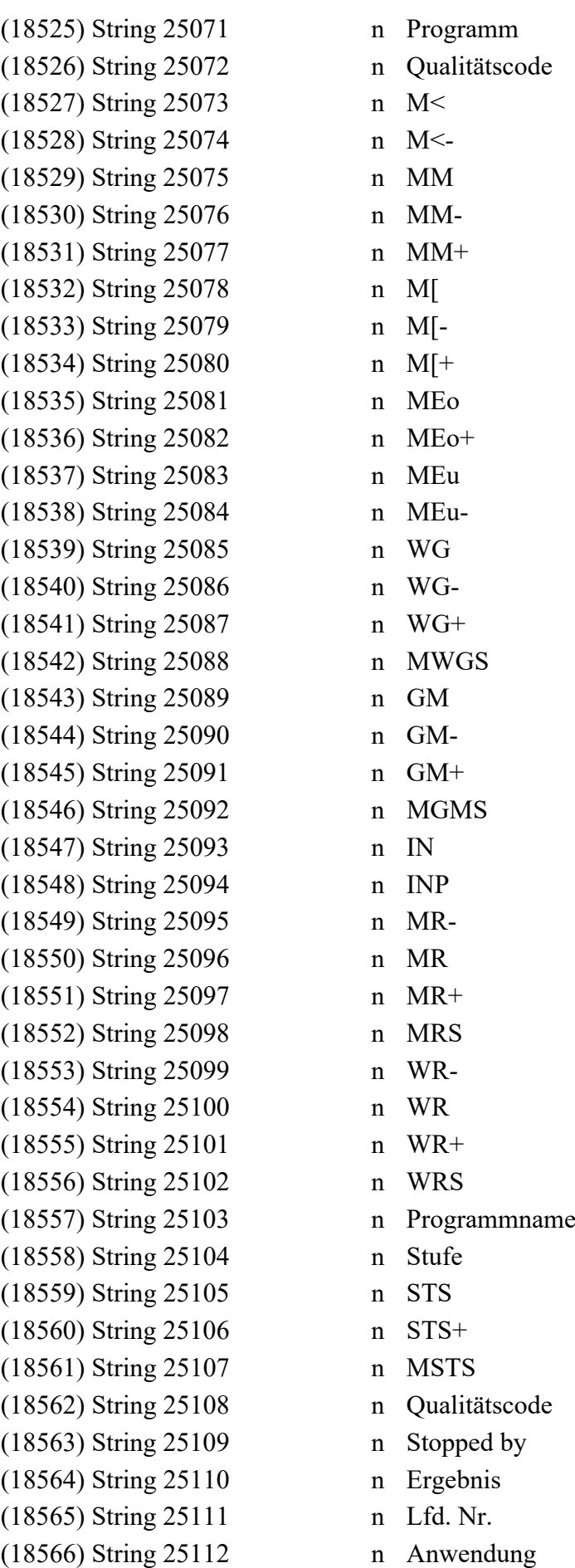

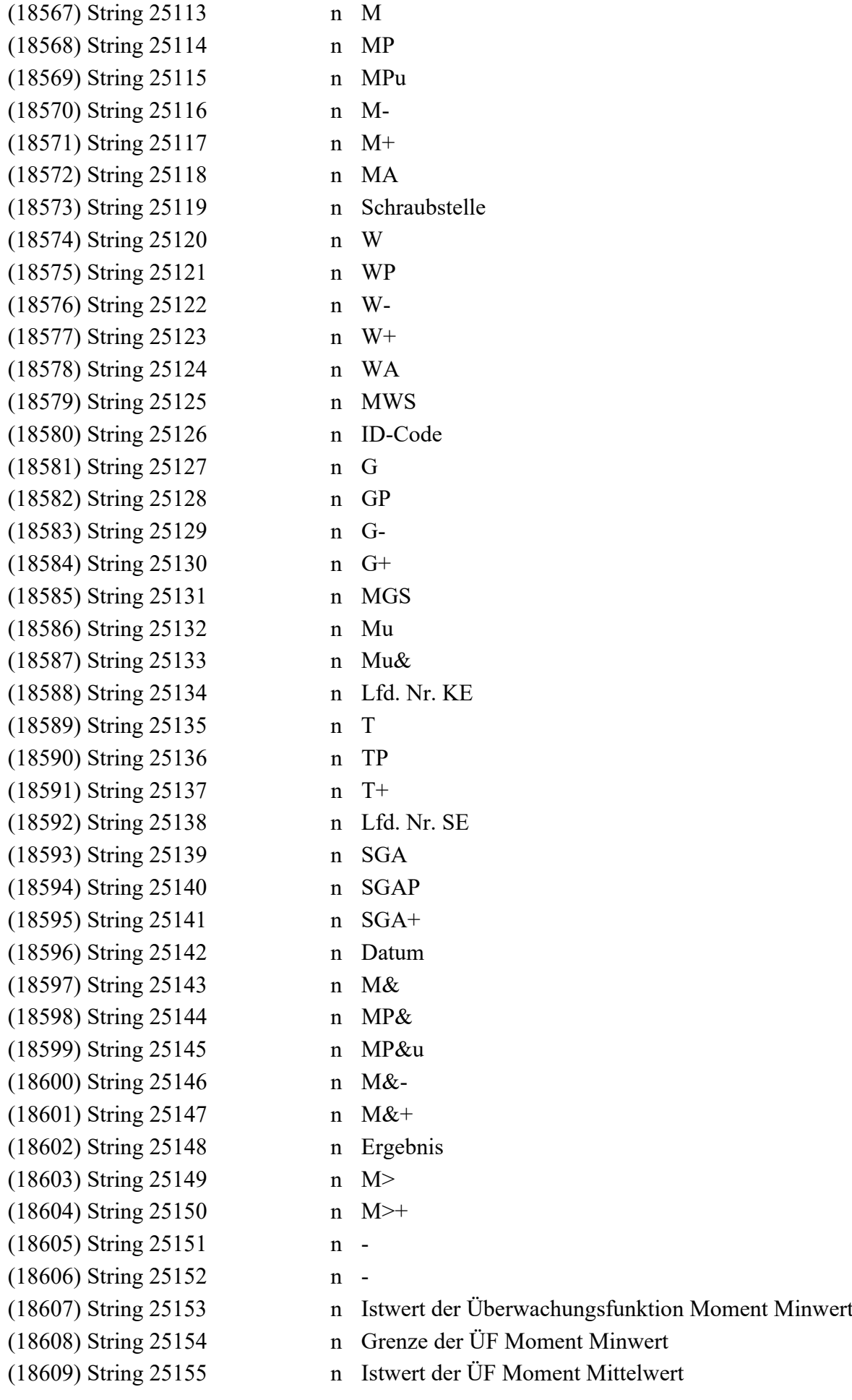

(18634) String 25181 n (18635) String 25182 n (18639) String 25186 n  $(18640)$  String 25187 n (18641) String 25188 n  $(18642)$  String 25189 n (18649) String 25196 n

(18610) String 25156 n Untere Grenze der ÜF Moment Mittelwert (18611) String 25157 n Obere Grenze der ÜF Moment Mittelwert (18612) String 25158 n Istwert der ÜF Moment Spannweite (18613) String 25159 n Untere Grenze der ÜF Moment Spannweite (18614) String 25160 n Obere Grenze der ÜF Moment Spannweite (18615) String 25161 n Istwert der ÜF Einschrauben Oben (18616) String 25162 n Grenze der ÜF Einschrauben Oben (18617) String 25163 n Istwert der ÜF Einschrauben Unten (18618) String 25164 n Grenze der ÜF Einschrauben Unten (18619) String 25165 n Istwert der ÜF Gesamtwinkel (18620) String 25166 n Untere Grenze der ÜF Gesamtwinkel (18621) String 25167 n Obere Grenze der ÜF Gesamtwinkel (18622) String 25168 n Schwellmoment für ÜF Gesamtwinkel (18623) String 25169 n Istwert der ZF Gradient Mittelwert (18624) String 25170 n Untere Grenze der ÜF Gradient Mittelwert (18625) String 25171 n Obere Grenze der ÜF Gradient Mittelwert (18626) String 25172 n Schwellmoment für ÜF Gradient Mittelwert (18627) String 25173 n Istwert der ZF Eingang (18628) String 25175 n Istwert der ÜF Redundanz Moment (18629) String 25176 n Grenze der ÜF Redundanz Moment (18630) String 25177 n Schwellmoment für ÜF Redundanz Moment (18631) String 25178 n Istwert der ÜF Redundanz Winkel (18632) String 25179 n Grenze der ÜF Redundanz Winkel (18633) String 25180 n Schwellwinkel für ÜF Redundanz Winkel (18636) String 25183 n Istwert der ÜF Stick Slip (18637) String 25184 n Grenze der ÜF Stick Slip (18638) String 25185 n Schwellmoment für ÜF Stick Slip (18643) String 25190 n Istwert aus ZF Moment Oben, ZF Moment Unten und / oder ÜF Moment (18644) String 25191 n Programmierter Wert der ZF Moment Oben (18645) String 25192 n Programmierter Wert der ZF Moment Unten (18646) String 25193 n Untere Grenze der ÜF Moment (18647) String 25194 n Obere Grenze der ÜF Moment (18648) String 25195 n Zeichnungswert Moment (18650) String 25197 n Istwert aus ZF Winkel und / oder ÜF Winkel (18651) String 25198 n Programmierter Wert der ZF Winkel

(18652) String 25199 n Untere Grenze der ÜF Winkel

(18656) String 25203 n - (18662) String 25209 n -  $(18666)$  String 25213 n  $(18670)$  String 25217 n (18676) String 25223 n - (18682) String 25229 n Filter für %s (18683) String 25230 n - Kanal %s (18686) String 25233 n %.4f (18688) String 25235 n Anzahl [Stück]

- (18653) String 25200 n Obere Grenze der ÜF Winkel (18654) String 25201 n Zeichnungswert Winkel (18655) String 25202 n Schwellmoment Winkelzählung für ZF W und / oder ÜF W (18657) String 25204 n Istwert der ZF Gradient und / oder ÜF Gradient (18658) String 25205 n Programmierter Wert der ZF Gradient (18659) String 25206 n Untere Grenze der ÜF Gradient (18660) String 25207 n Obere Grenze der ÜF Gradient (18661) String 25208 n Schwellmoment für Gradient, Gradient Mittelwert und / oder Streckgrenze (18663) String 25210 n Istwert der ZF Zeit und / oder ÜF Zeit (18664) String 25211 n Programmierter Wert der ZF Zeit (18665) String 25212 n Grenze der ÜF Zeit (18667) String 25214 n Istwert der ZF Streckgrenze und / oder ÜF Streckgrenze (18668) String 25215 n Programmierter Wert der ZF Streckgrenze (18669) String 25216 n Grenze der ÜF Streckgrenze (18671) String 25218 n Istwert der ZF Moment Oben / Unten Relativ und / oder ÜF Moment Relativ (18672) String 25219 n Programmierter Wert der ZF Moment Oben Relativ (18673) String 25220 n Programmierter Wert der ZF Moment Unten Relativ (18674) String 25221 n Untere Grenze von ÜF Moment Relativ (18675) String 25222 n Obere Grenze von ÜF Moment Relativ (18677) String 25224 n Istwert der Überwachungsfunktion Moment Maxwert (18678) String 25225 n Grenze der ÜF Moment Maxwert (18679) String 25226 n Die Datei %s existiert bereits! Soll die Datei überschrieben werden? (18680) String 25227 n Die Datei %s konnte nicht geöffnet werden. (18681) String 25228 n Fehler beim Schreiben in die Datei %s. (18684) String 25231 n Bitte geben Sie bei 'von:' einen kleineren Wert als bei 'bis:' ein. (18685) String 25232 n Fehler beim Ermitteln der Firmwareversion von Kanal %s. (18687) String 25234 n Anzahl [Stück]: %d (18689) String 25236 n Mittelwert %4.2f %s
	- 3s %4.2f %s Range %4.2f %s

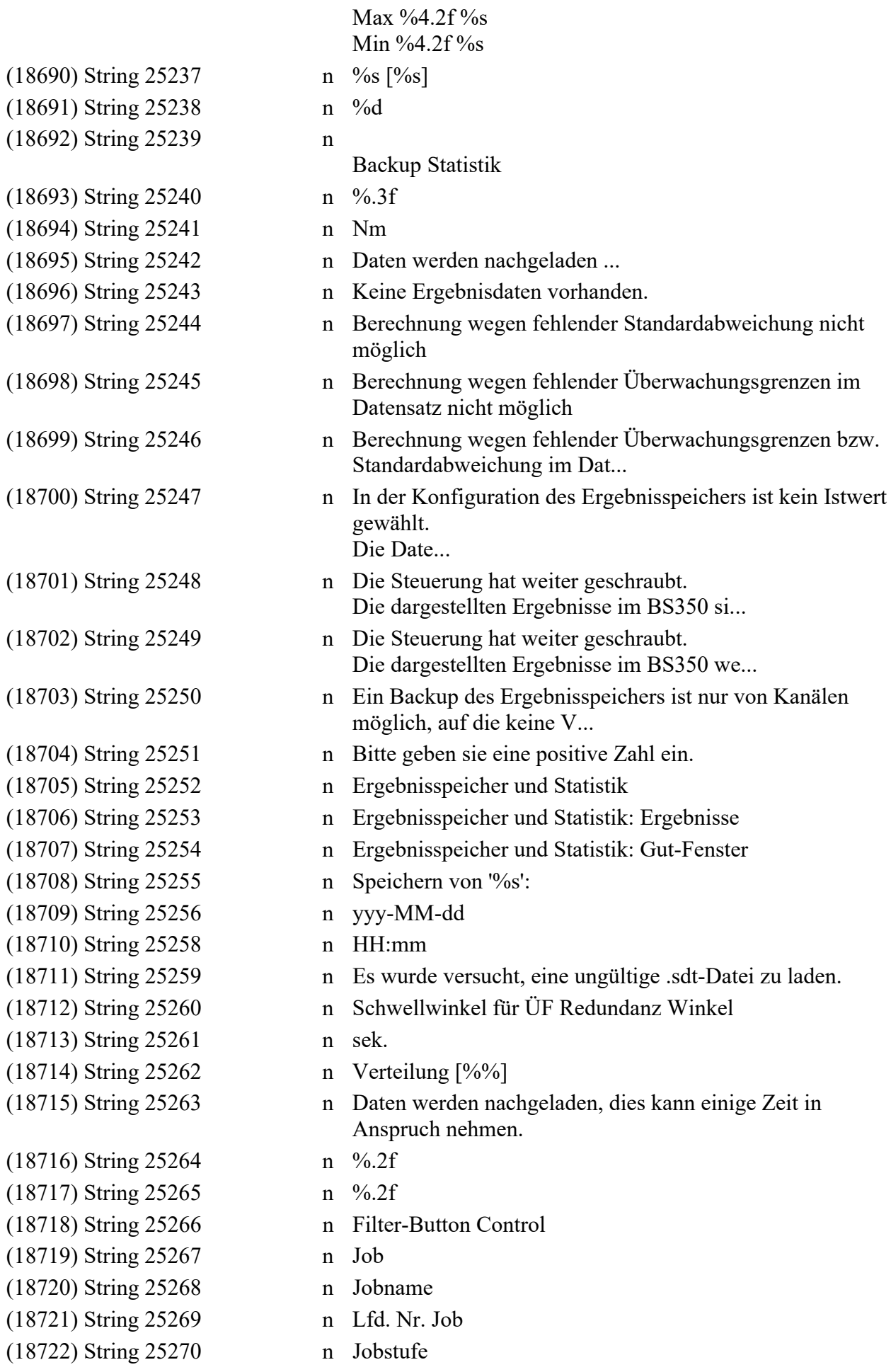

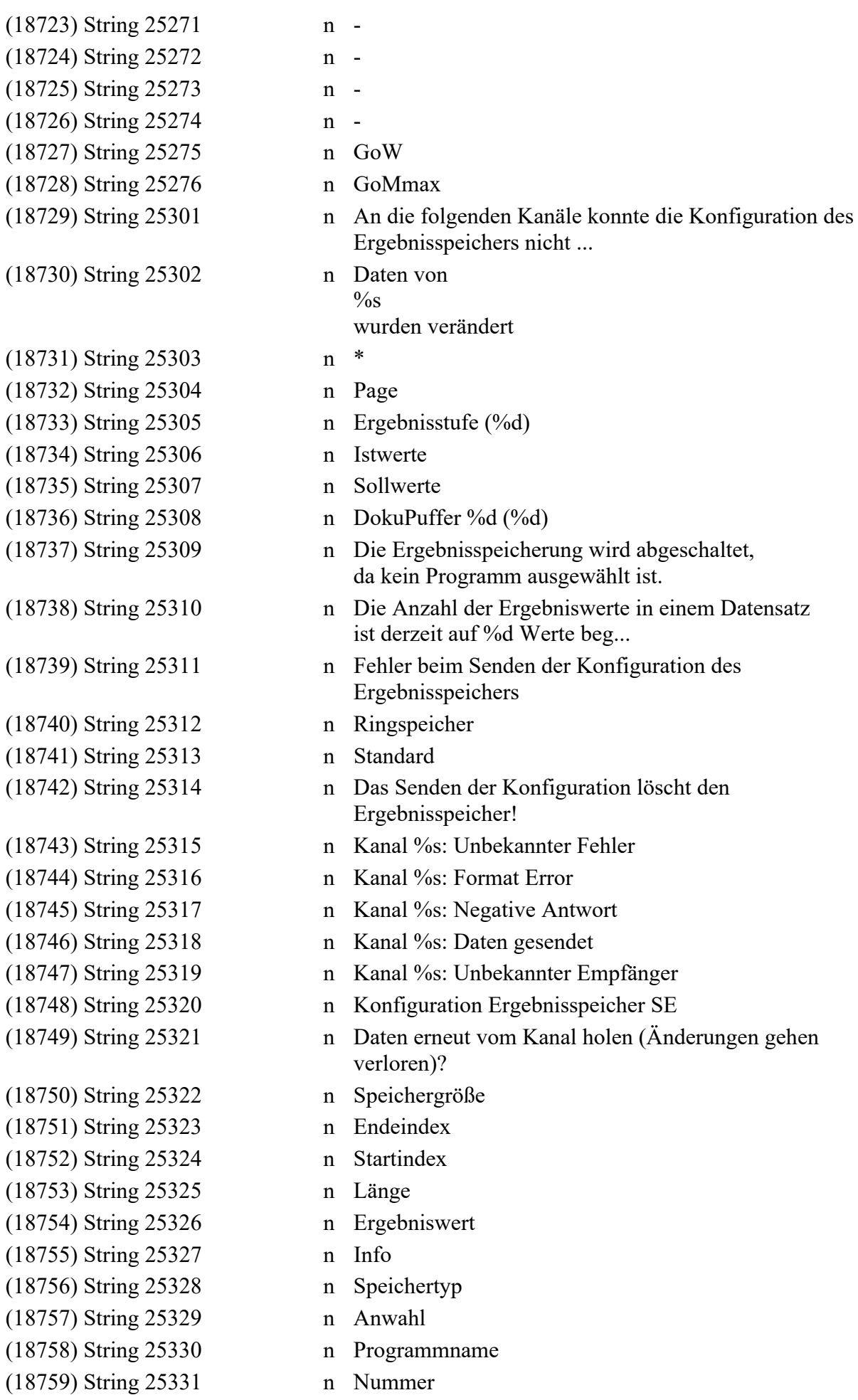

- (18761) String 25333 n Verschraubungen (18762) String 25334 n Ergebniswerte (18763) String 25335 n von Zeichen (18764) String 25336 n Speichern %s (18771) String 25500 n Trigger-Ausgang (18773) String 25502 n Trigger-Eingang (18781) String 25510 n Schritt %d von %d (18785) String 25514 n Kein Warten (18786) String 25515 n Ausgangstrigger (18788) String 25517 n Setze Jobnummer (18790) String 25519 n lokal (18791) String 25520 n entfernt (18792) String 25521 n Arcnet (18793) String 25522 n Open Protocol (18794) String 25523 n Tool Enable (18795) String 25524 n Eingangstrigger (18796) String 25525 n Stop bei NOK (18797) String 25526 n Ja (18798) String 25527 n Nein (18799) String 25528 n Job Stufe Start (18800) String 25529 n Job Stufe
- (18760) String 25332 n maximaler Füllgrad in Prozent (18765) String 25337 n bis Zeichen (max. %d) (18766) String 25338 n Wert 'von' muss kleiner als Wert 'bis' sein. (18767) String 25339 n Das Senden beendet das Aktualisieren der Ergebniswerte der Anzeige Ergebnissp... (18768) String 25340 n Das Löschen beendet das Aktualisieren der Ergebniswerte der Anzeige Ergebniss... (18769) String 25341 n Speicherung endet wenn Ergebnisspeicher voll ist (18770) String 25342 n Fehler beim Speichern Konfiguration Kurvenspeicher (18772) String 25501 n Trigger-Ausgang-Gruppe (18774) String 25503 n Trigger-Eingang-Gruppe (18775) String 25504 n Ordner Trigger-Ausgang-Gruppe (18776) String 25505 n Ordner Trigger-Ausgang (18777) String 25506 n Ordner Trigger-Eingang-Gruppe (18778) String 25507 n Ordner Trigger-Eingang (18779) String 25508 n Ordner Schraubstelle-Gruppe (18780) String 25509 n Ordner Schraubstelle (18782) String 25511 n Warten auf Schraubergebnis (18783) String 25512 n Warten auf Jobergebnis (18784) String 25513 n Warten auf OK/NOK-Zähler-Ergebnis (18787) String 25516 n Setze Programmnummer (18789) String 25518 n Setze OK/NOK-Zähler Konfiguration (18801) String 25530 n Bereich

(18802) String 25531 n Medium (18803) String 25532 n Tool Cw (18804) String 25533 n Job Enable (18805) String 25534 n Job Run (18806) String 25535 n Stop bei Timeout (18809) String 25538 n wie vorige Jobstufe (18810) String 25539 n Jobs wurden verändert (18812) String 25541 n Tool Disable (18813) String 25542 n Kanalbereich (18814) String 25543 n Setze JobOut-Nummer (18817) String 38574 n TMMaskEdit (18818) String 38575 n QI Position (18819) String 38576 n QICODE (18820) String 38577 n IPMAfoEdit (18821) String 38578 n IPMBeschreibungEdit **Version 1** (8489) Version String "FILEVERSION" (8490) Version String "PRODUCTVERSION" (8493) Version String "FileVersion" (8499) Version String "Comments" **DLGINIT 2223** N (18823) String 39021 n 0.25°  $(18824)$  String 39021 n 0.50°  $(18825)$  String 39021 n 1°  $(18826)$  String 39021 n  $2^{\circ}$  $(18827)$  String 39021 n 5°  $(18828)$  String 39021 n 10°  $(18829)$  String 39021 n 20°  $(18830)$  String 39021 n 50° (18831) String 39021 n wie Startstufe (18832) String 39263 n 99 (18833) String 39263 n 0 (18834) String 39263 n 1 (18835) String 39263 n 2

(18807) String 25536 n Signal Cw durch Job setzen (18808) String 25537 n Signal Enable durch Job setzen (18811) String 25540 n Lösche OK/NOK-Zähler Konfiguration (18815) String 25545 n Warte auf JobIn-Nummer (18816) String 26110 n Zeit kleiner gleich 0 ist nicht erlaubt. (18822) String 47830 n KE %s PFCS-2PProtocol.dcg c *2,600,0,50* 2,600,0,55 c *2,600,0,50* 2,600,0,55 c *2.600.0.50* 2.600.0.55 c *2.600 ST50 - 14.06.2018* 2.600 ST55 - 29.06.2018

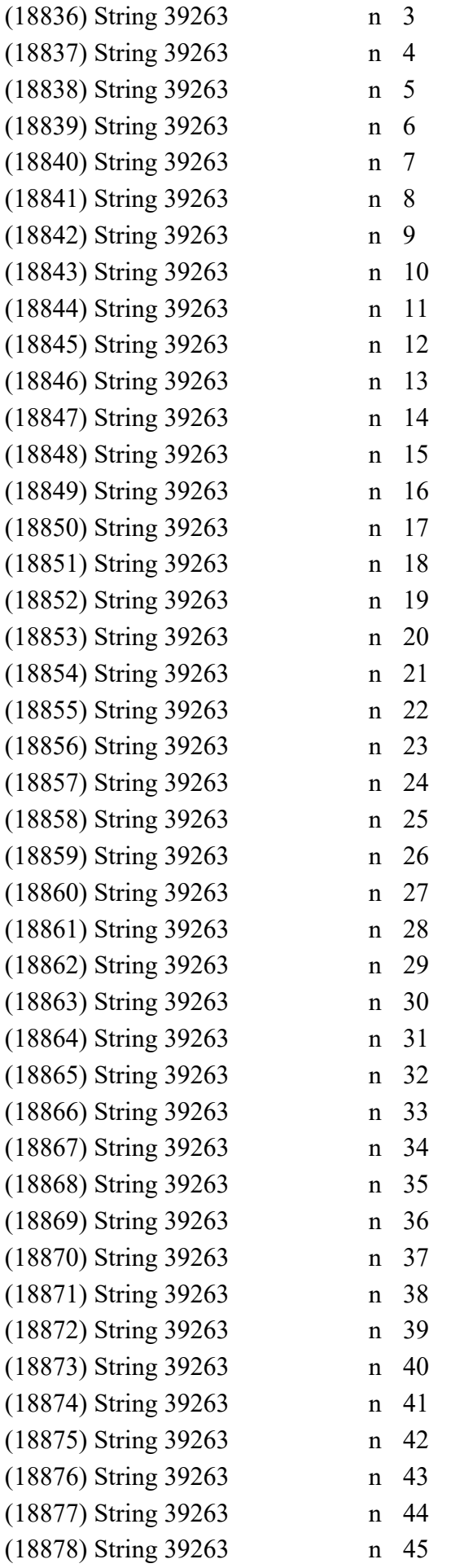

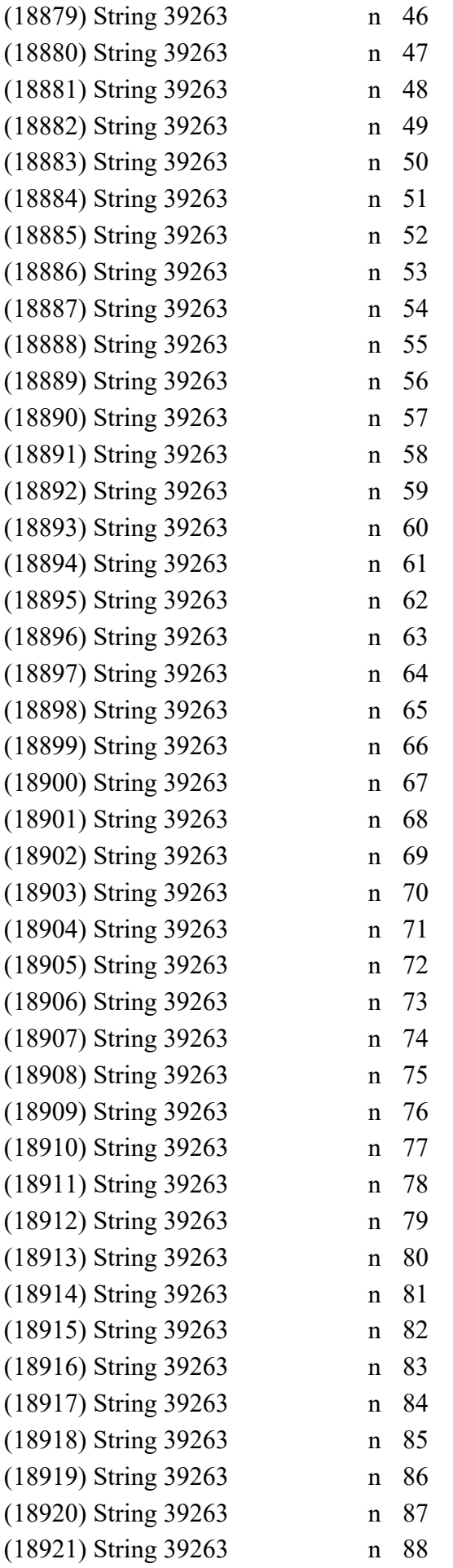

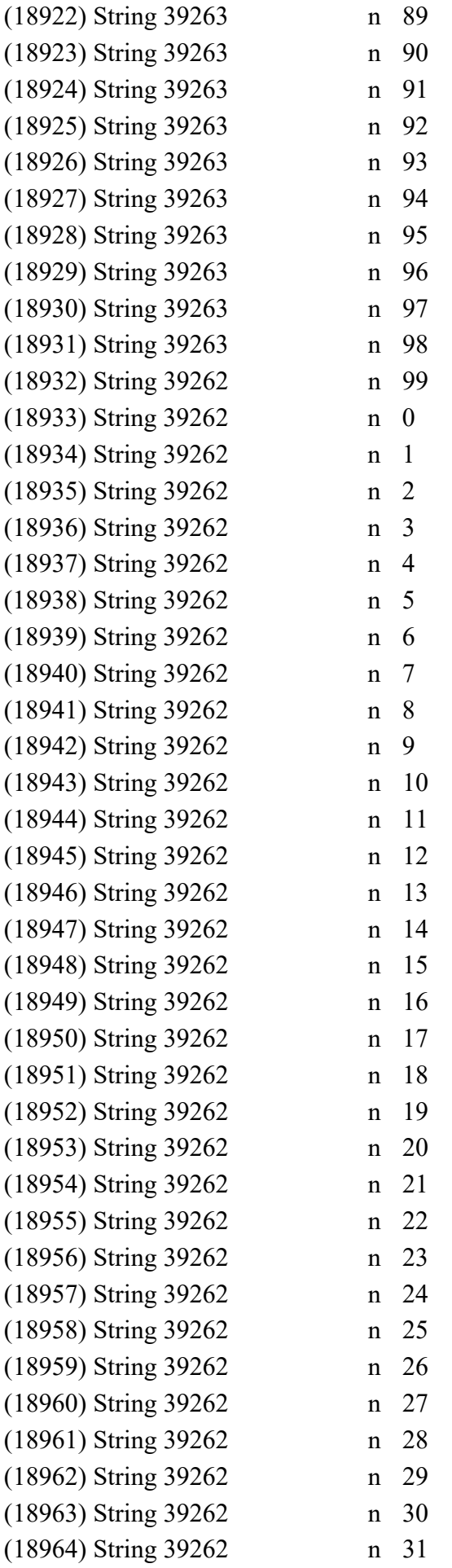

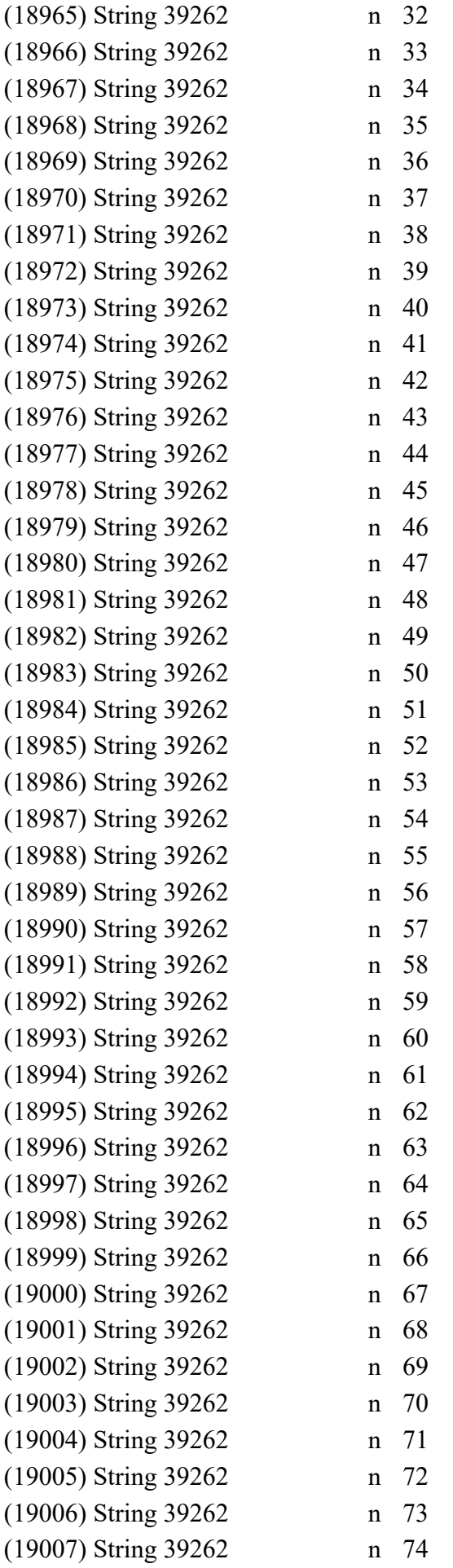

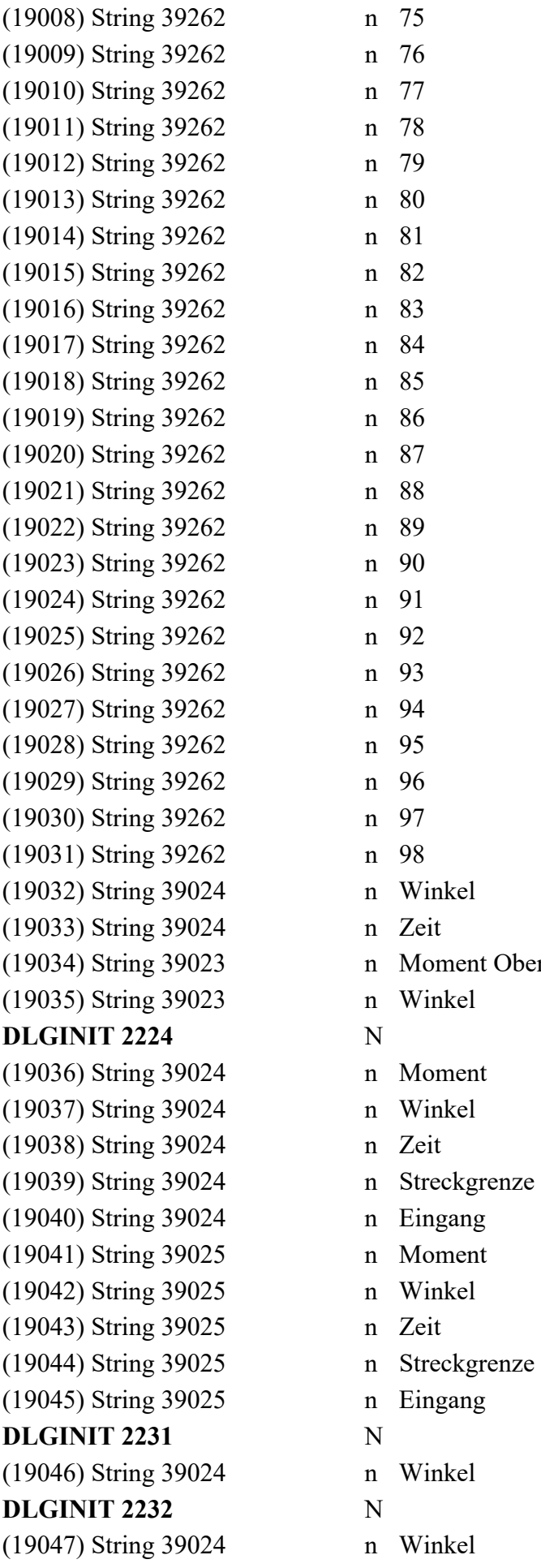

Oben

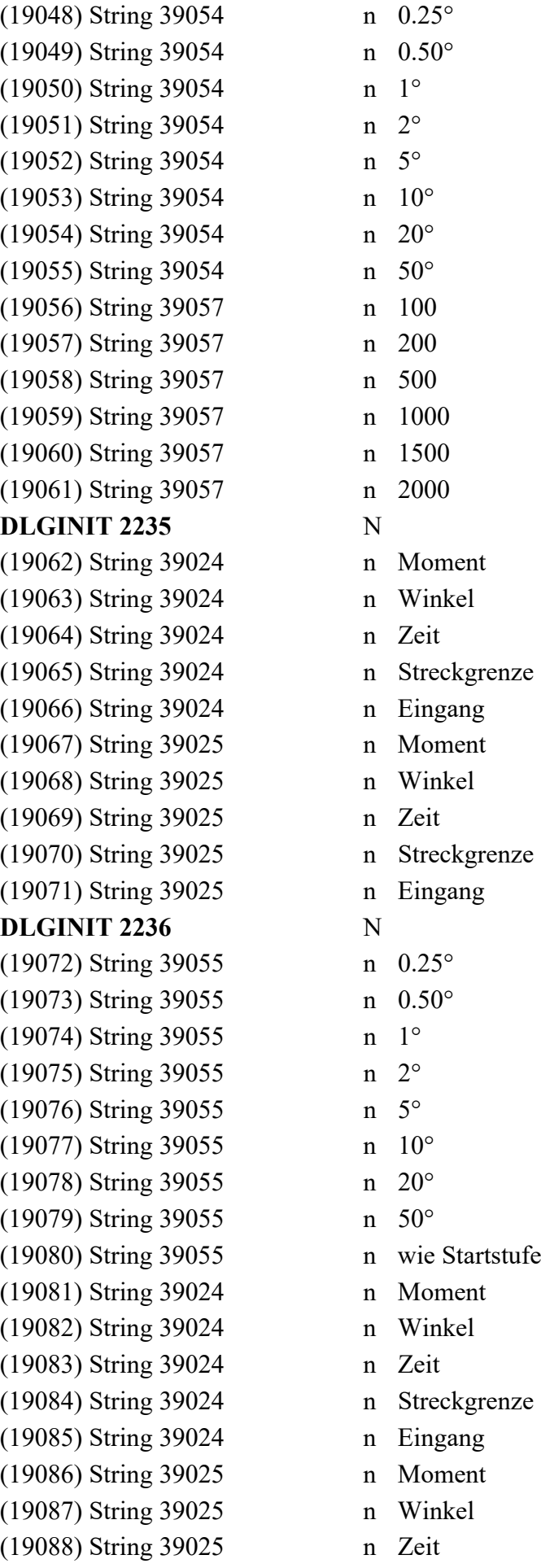

(19089) String 39025 n Streckgrenze (19090) String 39025 n Eingang **DLGINIT 2237** N (19091) String 39055 n 0.25° (19092) String 39055 n 0.50° (19093) String 39055 n 1° (19094) String 39055 n 2° (19095) String 39055 n 5° (19096) String 39055 n 10° (19097) String 39055 n 20° (19098) String 39055 n 50° (19099) String 39055 n wie Startstufe (19100) String 39024 n Moment oben  $(19101)$  String 39024 n Moment unten (19102) String 39024 n Moment oben relativ (19103) String 39024 n Moment unten relativ (19104) String 39024 n Winkel (19105) String 39024 n Eingang (19106) String 39024 n Zeit (19107) String 39024 n Streckgrenze (19108) String 39024 n Gradient (19109) String 39024 n GO Ref (19110) String 39024 n GO Open (19111) String 39025 n Moment oben (19112) String 39025 n Moment unten (19113) String 39025 n Moment oben relativ (19114) String 39025 n Moment unten relativ (19115) String 39025 n Winkel (19116) String 39025 n Eingang (19117) String 39025 n Zeit (19118) String 39025 n Streckgrenze (19119) String 39025 n Gradient (19120) String 39025 n GO Ref (19121) String 39025 n GO Open **DLGINIT 2250** N (19122) String 39024 n Winkel (19123) String 12272 n ErgoStart aus (19124) String 12272 n ErgoStart (19125) String 12272 n ErgoStart Plus (19126) String 12273 n ErgoStop aus (19127) String 12273 n ErgoStop (19128) String 12273 n ErgoStop Plus (19129) String 12273 n ErgoStop Auto

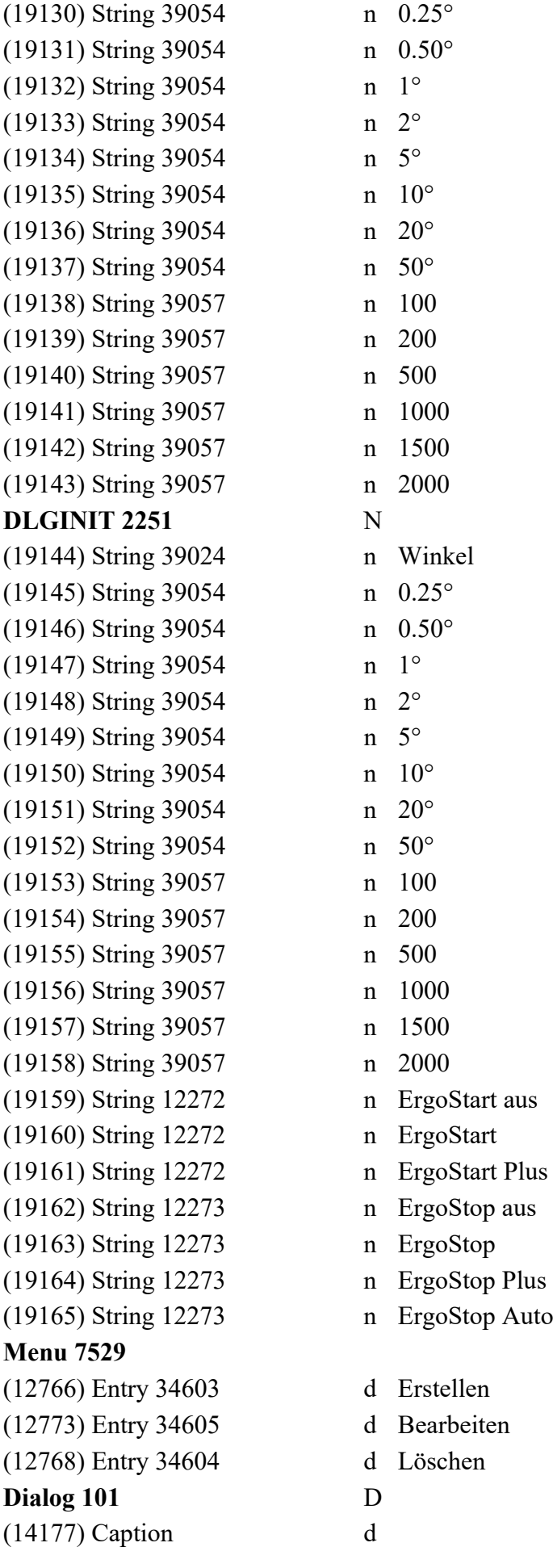

# **Dialog 102** D

(16423) Caption d Logbuch (14207) Font d Microsoft Sans Serif (14208) List View 37957 d **Dialog 280** (16129) Groupbox 2928 d Static **Dialog 1020** D (1561) Font d Microsoft Sans Serif (1562) Button 1 d Konvertieren (1563) Button 2 d &Abbrechen (1568) Static d ACHTUNG: **Dialog 1022** D (1569) Caption d NOK Pfadstufe - (1570) Font d Microsoft Sans Serif (1571) Groupbox d Stufenname (1572) Editfield 39018 d (1573) Button 1 d &Übernehmen **Dialog 1023** D (1574) Caption d Endestufe - (1575) Font d Microsoft Sans Serif (1613) Groupbox d Stufeneigenschaften (1648) Static 39171 d Name (1576) Editfield 39095 d (1578) Checkbox 39032 d Lösen bei NOK (1649) Static 39099 d Kurvenauflösung (1577) Combobox 39021 d (14778) Combobox 39263 d

## (14178) Font d MS Shell Dlg(DS\_SHELLFONT)

- (14205) Button 37955 d Senden einer NXC-Datei
- (14485) Groupbox 38096 d Aktualisierung des Nexo Controllers
- (14486) Static 38097 d Die Nexo-Integration auf der Steuerung kann aktualisiert werden, wenn eine NX...

- 
- 
- 

- (1560) Caption d Rexroth BS350 Bearbeiten / Programme konvertieren
	-
	-
	-
- (1564) Static 39003 d Die Programme auf der {Steuerung x.y | Datei x} haben folgende Programmvers...
- (1565) Static 39059 d Durch Drücken des Buttons 'Konvertieren' werden alle markierten Programme auf...
- (1566) Control 39134 d Programme und Version
- (1567) Static 39060 d Sie sollten die konvertierten Programme auf korrekte Defaultwerte der neu hin...
	-
	-
	-
	-
	-
	- -
	-
	-
	-
	-
	-
	-
	-
	-
	-
- (1579) Checkbox 39026 d Schraubwerkzeug entklemmen
- (14776) Groupbox 39266 d Programm-Verkettung (gilt nicht im Anwendungsbetrieb)
- (14777) Checkbox 39264 d Bei OK verketten mit Prog-Nr.:
	-
- (14779) Checkbox 39265 d Bei NOK verketten mit Prog-Nr.:

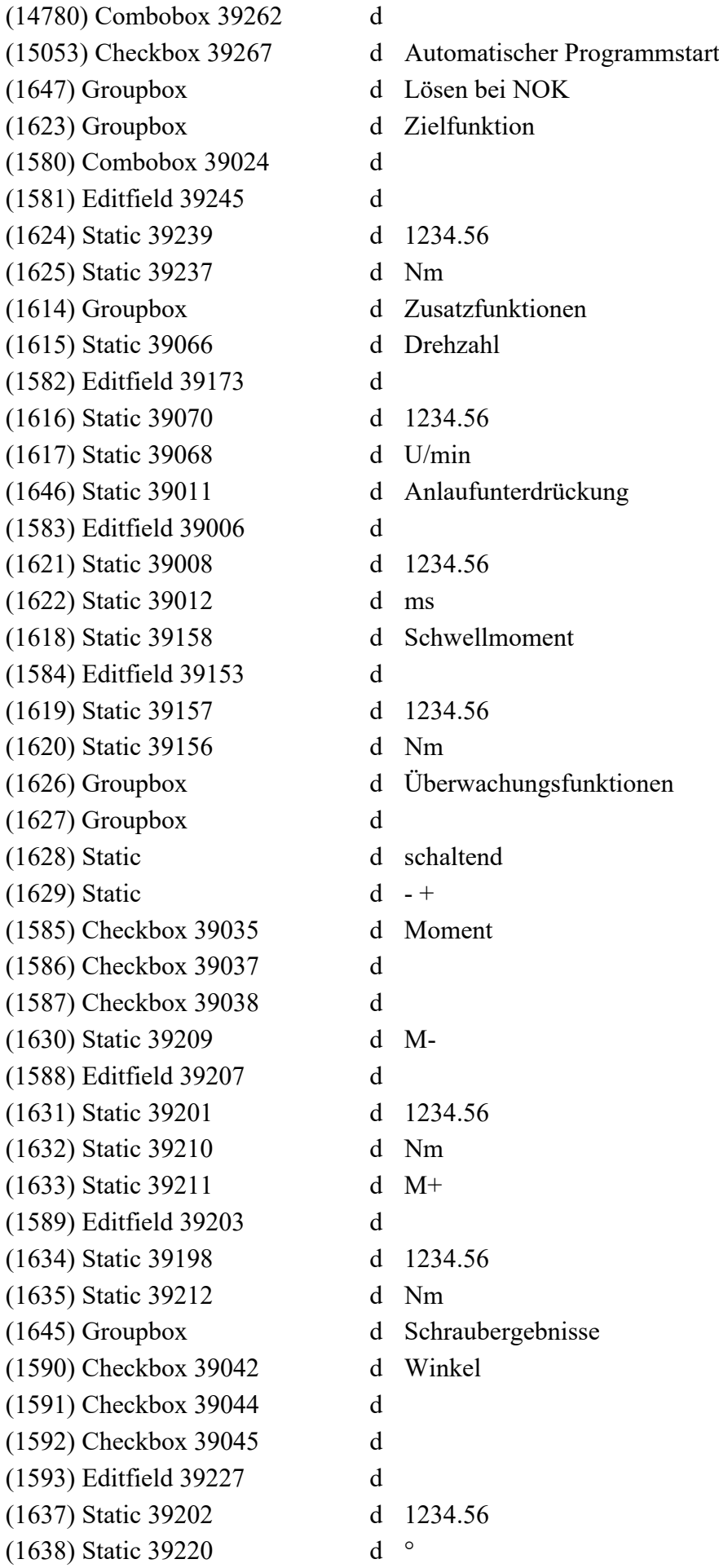

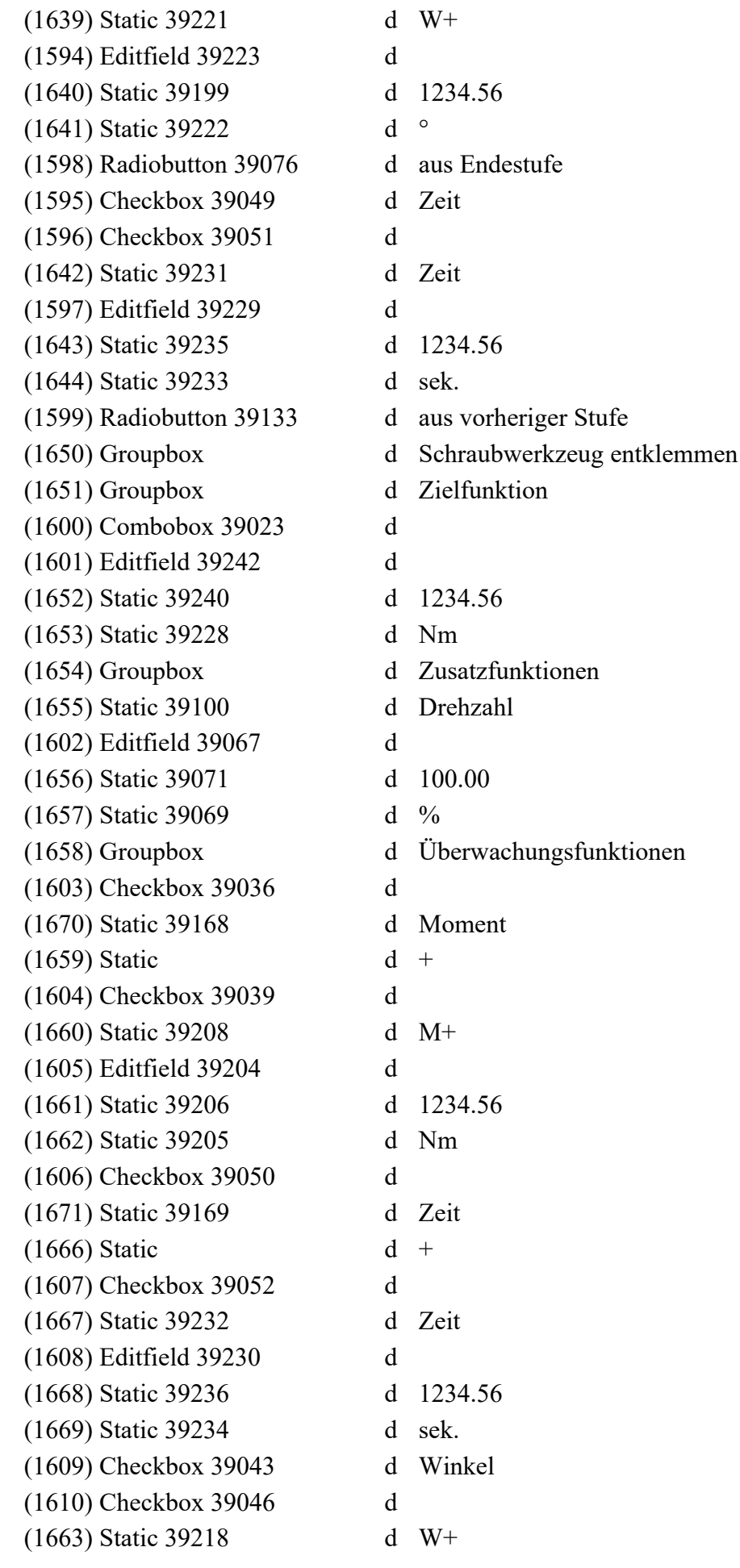

(1611) Editfield 39224 d (1664) Static 39226 d 1234.56 (1665) Static 39225 d ° (1612) Button 1 d &Übernehmen (1636) Static 39219 d W-**Dialog 1024** D (1672) Caption d Schraubstufe - (1673) Font d Microsoft Sans Serif (1674) Groupbox d Stufenname (1675) Editfield 39131 d (1676) Groupbox 39094 d Kontrollwinkel (1677) Editfield 39098 d (1678) Static 39002 d 1234.56 (1679) Static 39195 d ° (1680) Groupbox d Zusatzfunktionen (1681) Static d Drehzahl (1682) Editfield 39173 d (1683) Static 39070 d 1234.56 (1684) Static d U/min (1685) Static d Anlaufunterdrückung (1686) Editfield 39006 d (1687) Static 39007 d 1234.56 (1688) Static d ms (1689) Static 39158 d Schwellmoment (1690) Editfield 39153 d (1691) Static 39157 d 1234.56 (1692) Static 39156 d Nm (1693) Groupbox d Zielfunktion (1694) Combobox 39024 d (1695) Editfield 39245 d (1696) Static 39239 d 1234.56 (1697) Static 39237 d Nm (1698) Checkbox 39053 d 2. Zielfunktion ein (1699) Combobox 39025 d (1700) Editfield 39248 d (1701) Static 39241 d 1234.56 (1702) Static 39238 d Nm (1703) Groupbox d Überwachungsfunktionen (1704) Groupbox d (1705) Static d schaltend (1706) Static d  $-$  + (1707) Checkbox 39035 d Moment (1708) Checkbox 39037 d

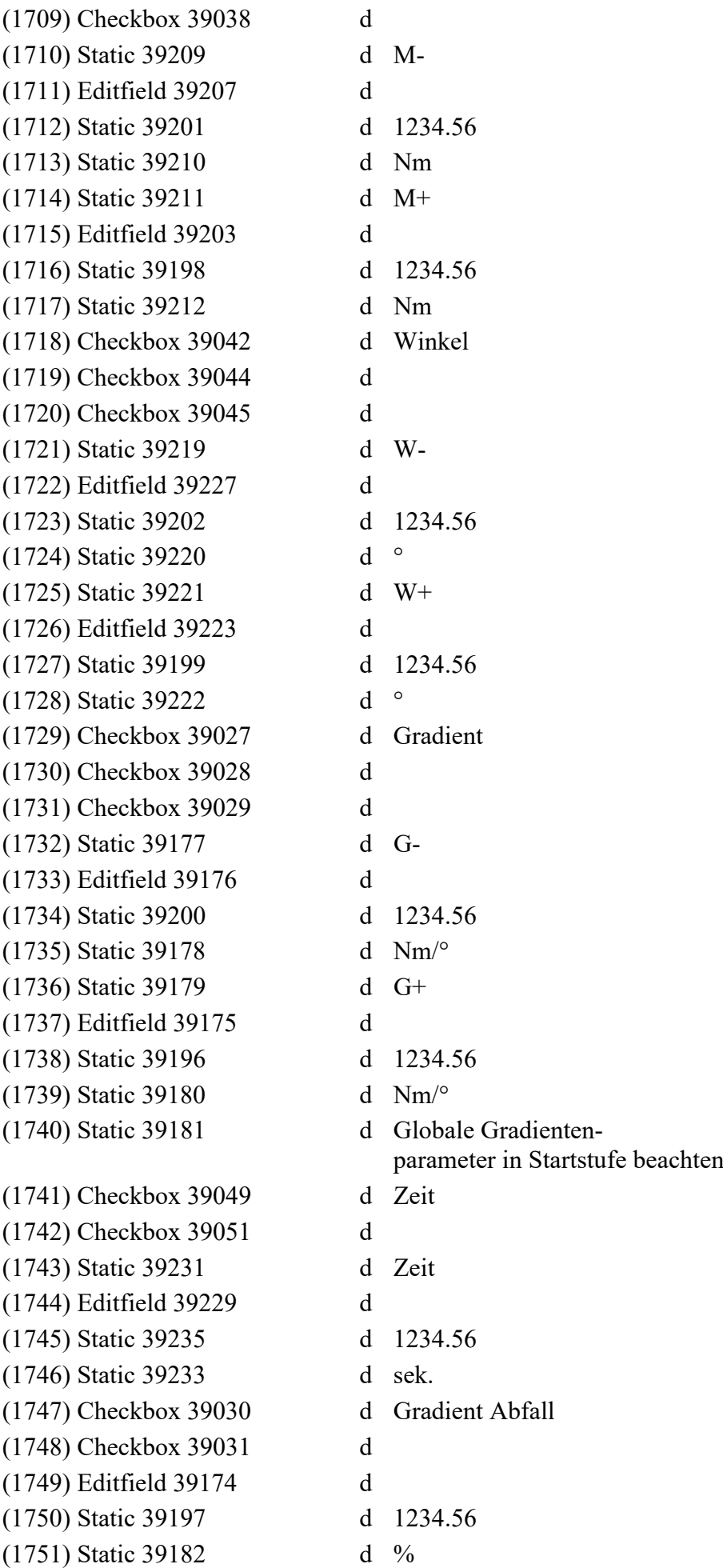

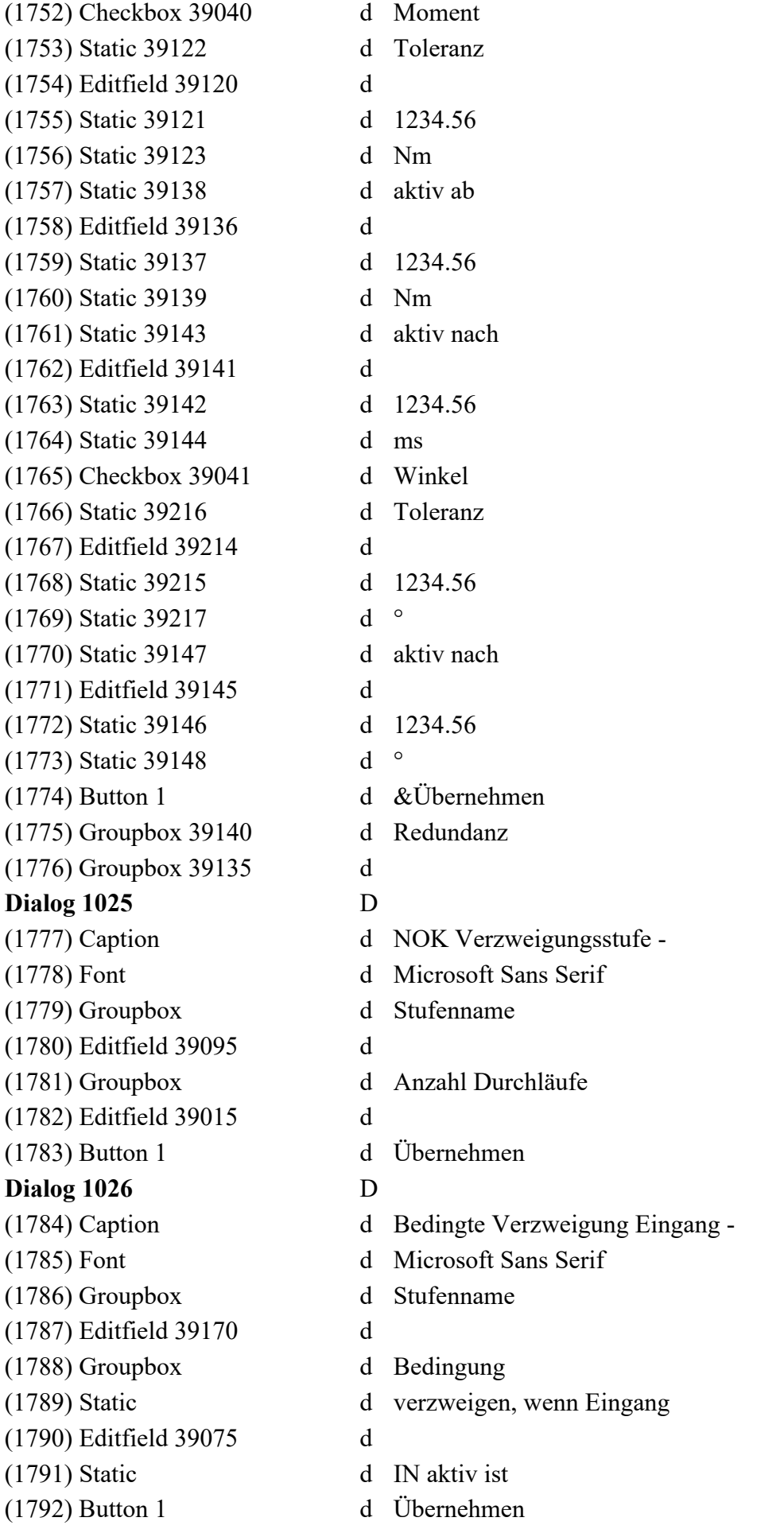

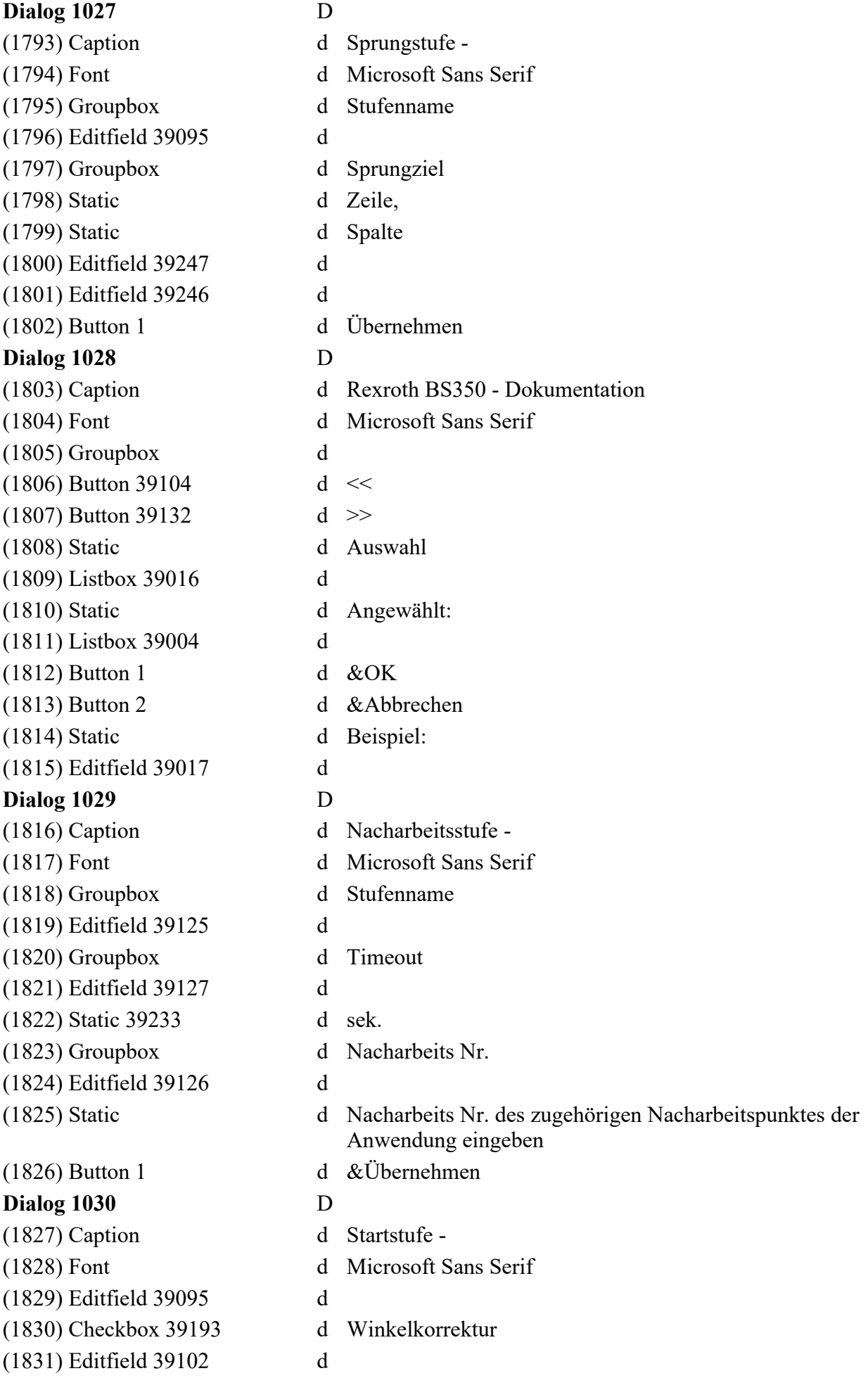

(1832) Editfield 39162 d (1833) Button 1 d &Übernehmen (1834) Groupbox d Stufenname (1835) Groupbox d Gradientenparameter (1836) Static d Filterfaktor Moment (1837) Static d Sehnenwinkel (1838) Static d  $\circ$ (1839) Static d Einstellungen sind für das gesamte Schraubprogramm wirksam (1840) Groupbox d **Dialog 1031** D (1841) Caption d Startstufe - (1842) Font d Microsoft Sans Serif (1843) Editfield 39167 d (1844) Checkbox 39194 d Winkel (1845) Checkbox 39116 d Moment Km (1846) Editfield 39114 d (1847) Static 39115 d 1234.567 (1848) Checkbox 39151 d Moment Kred (1849) Editfield 39149 d (1850) Static 39150 d 1234.567 (1851) Static d Filterfaktor Moment (1852) Editfield 39102 d (1853) Static 39103 d 1234.56 (1854) Static d Sehnenwinkel (1855) Editfield 39162 d (1856) Static 39163 d 1234.56 (1857) Checkbox 39005 d Anlaufprüfung (1858) Combobox 39024 d (1859) Editfield 39249 d (1860) Editfield 39064 d (1861) Editfield 39009 d (1862) Editfield 39117 d (1863) Editfield 39244 d (1864) Checkbox 39079 d ErgoStart (1865) Track Bar 39080 d Slider1 (1866) Checkbox 39083 d ErgoStop (1867) Track Bar 39084 d Slider1 (1868) Button 1 d &Übernehmen (1869) Groupbox d Stufenname (1870) Groupbox d Gradientenparameter (1871) Groupbox d Korrektur (1872) Groupbox d Optionen

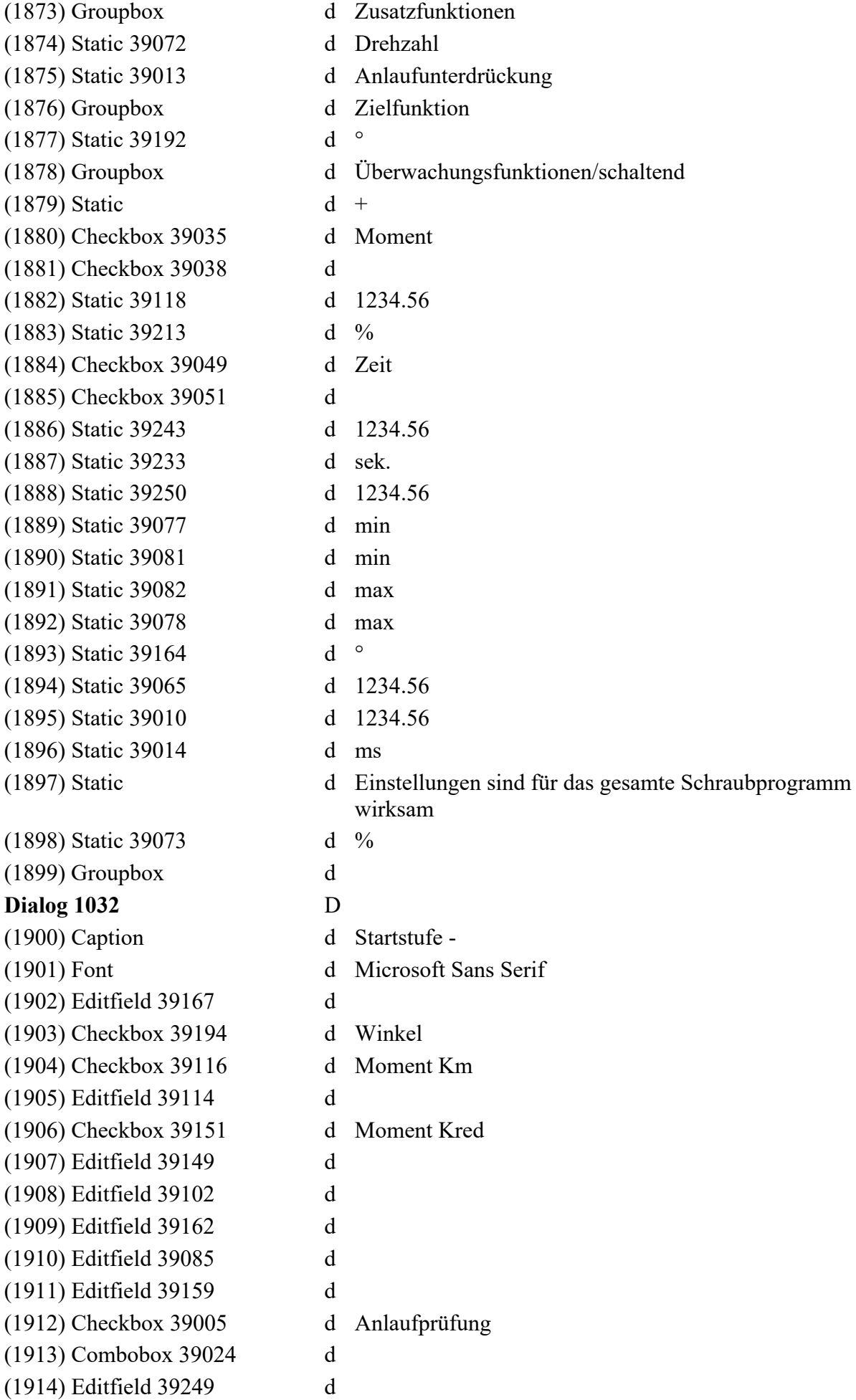

(1915) Editfield 39064 d (1916) Editfield 39009 d (1917) Checkbox 39035 d Moment (1918) Checkbox 39038 d (1919) Editfield 39117 d (1920) Checkbox 39049 d Zeit (1921) Checkbox 39051 d (1922) Editfield 39244 d (1923) Checkbox 39079 d ErgoStart (1924) Track Bar 39080 d Slider1 (1925) Checkbox 39083 d ErgoStop (1926) Track Bar 39084 d Slider1 (1928) Combobox 39054 d (1929) Combobox 39057 d (1930) Button 1 d &Übernehmen (1931) Groupbox d Zusatzfunktionen (1932) Static 39115 d 1234.567 (1933) Static 39150 d 1234.567 (1934) Static d Filterfaktor Moment (1935) Static 39103 d 1234.56 (1936) Static d Sehnenwinkel (1937) Static 39163 d 1234.56 (1938) Groupbox d Stufenname (1939) Groupbox d Gradientenparameter (1940) Groupbox d Korrektur (1941) Groupbox d Optionen (1942) Static 39072 d Drehzahl (1943) Static 39013 d Anlaufunterdrückung (1944) Groupbox d Zielfunktion (1945) Static 39192 d °  $(1947)$  Static d + (1948) Static 39118 d 1234.56 (1949) Static 39213 d % (1950) Static 39243 d 1234.56 (1951) Static 39233 d sek. (1952) Static 39250 d 1234.56 (1953) Static 39077 d min (1954) Static 39081 d min (1955) Static 39082 d max (1956) Static 39078 d max

(1927) Checkbox 39063 d Unterdrückung Ergebnisausgabe (gilt nicht im Anwendungsbetrieb) (1946) Groupbox d Überwachungsfunktionen/schaltend

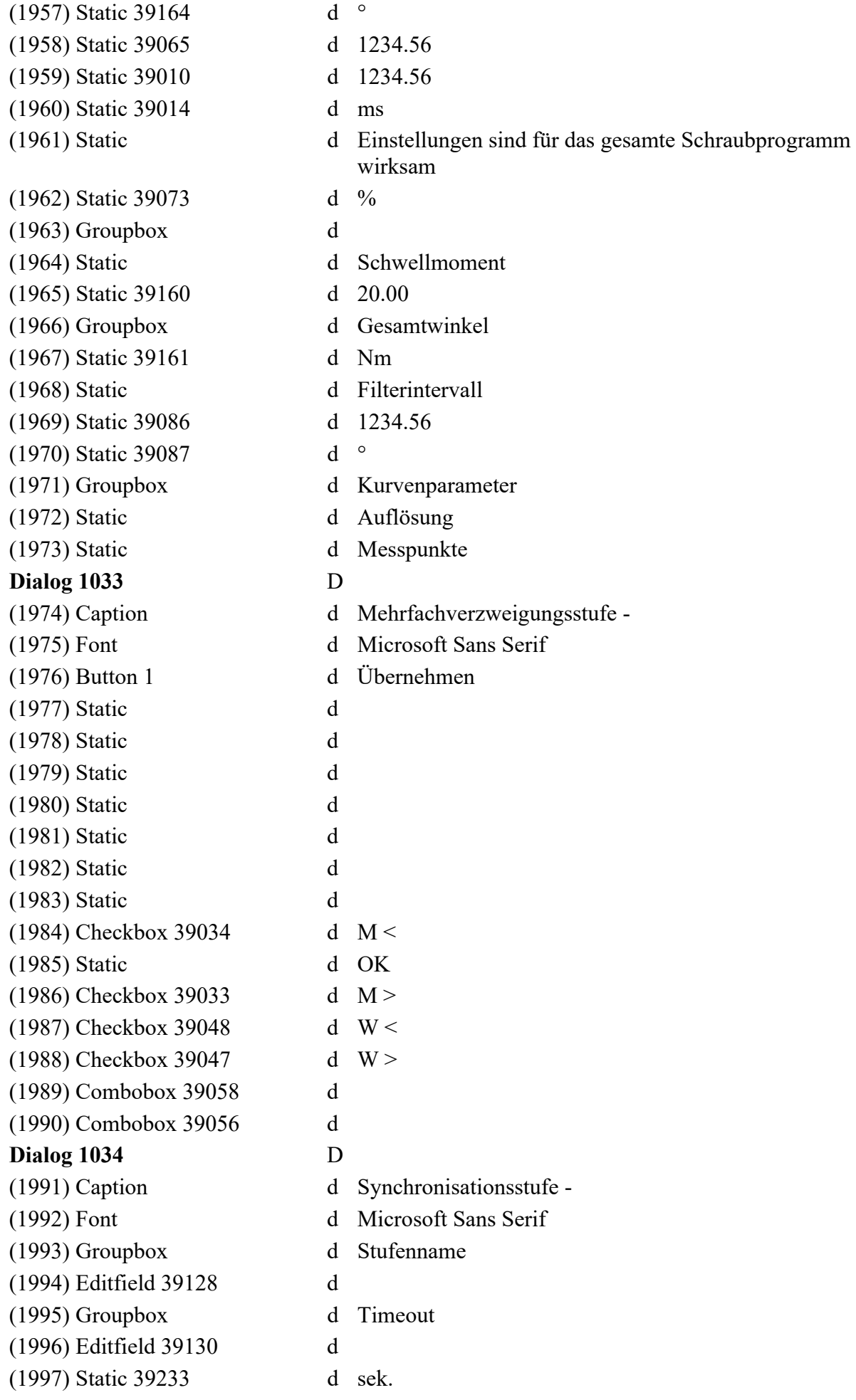

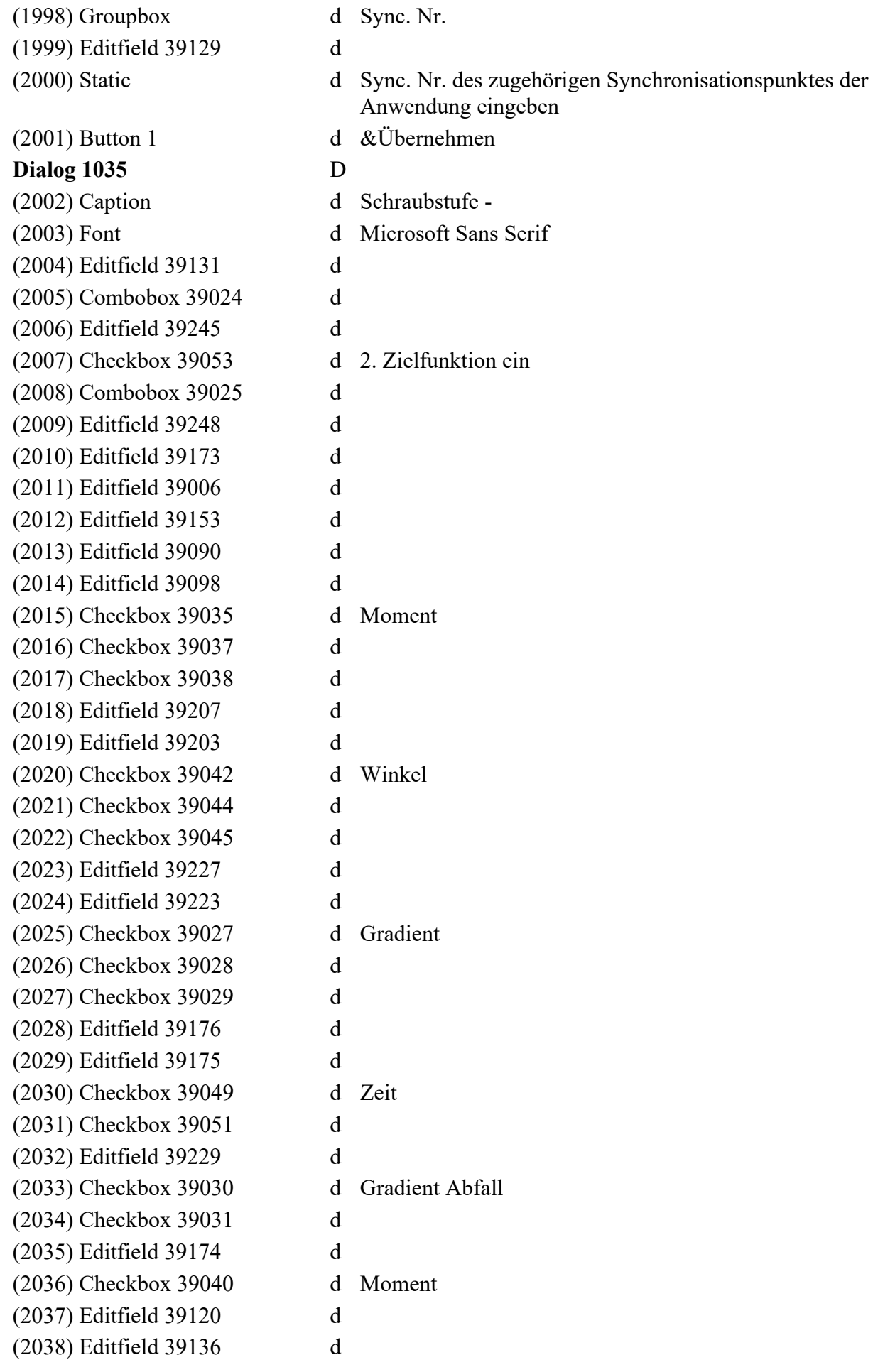

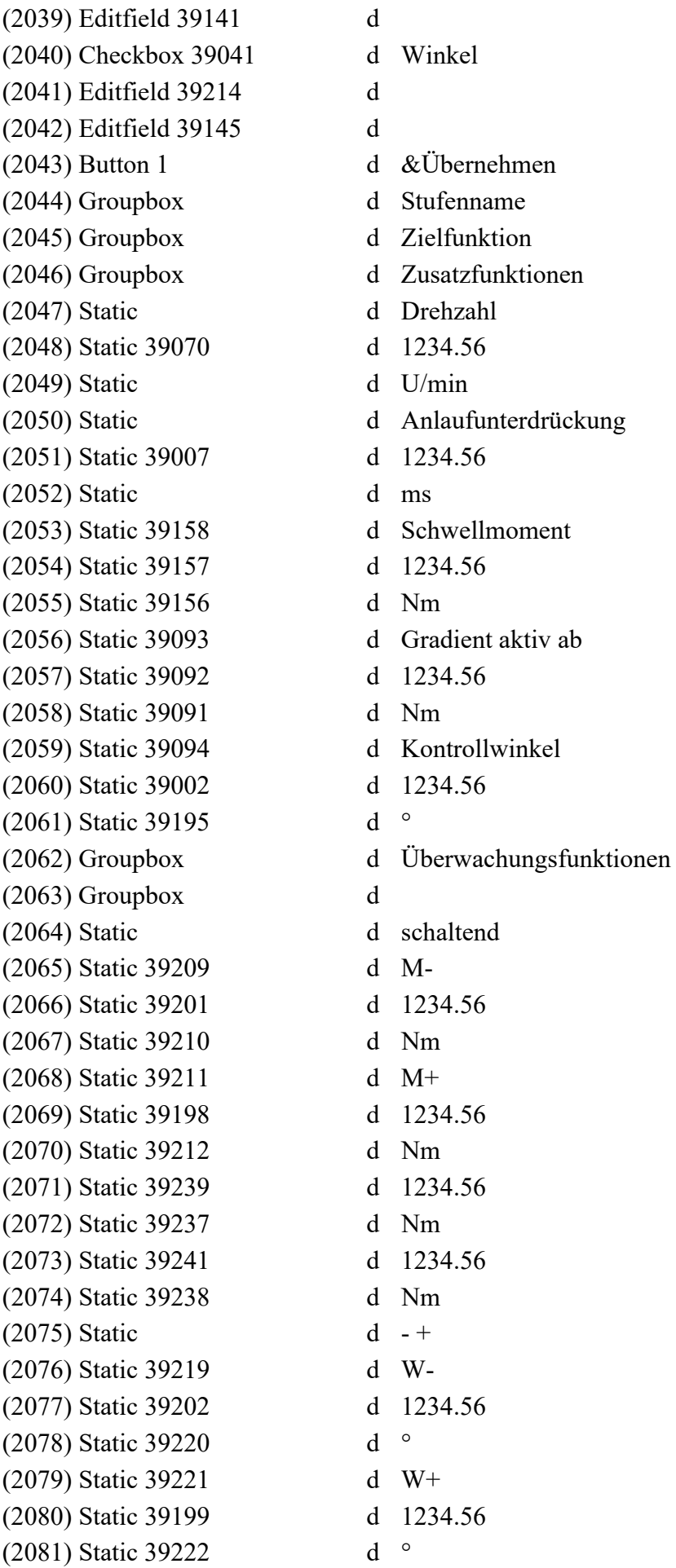

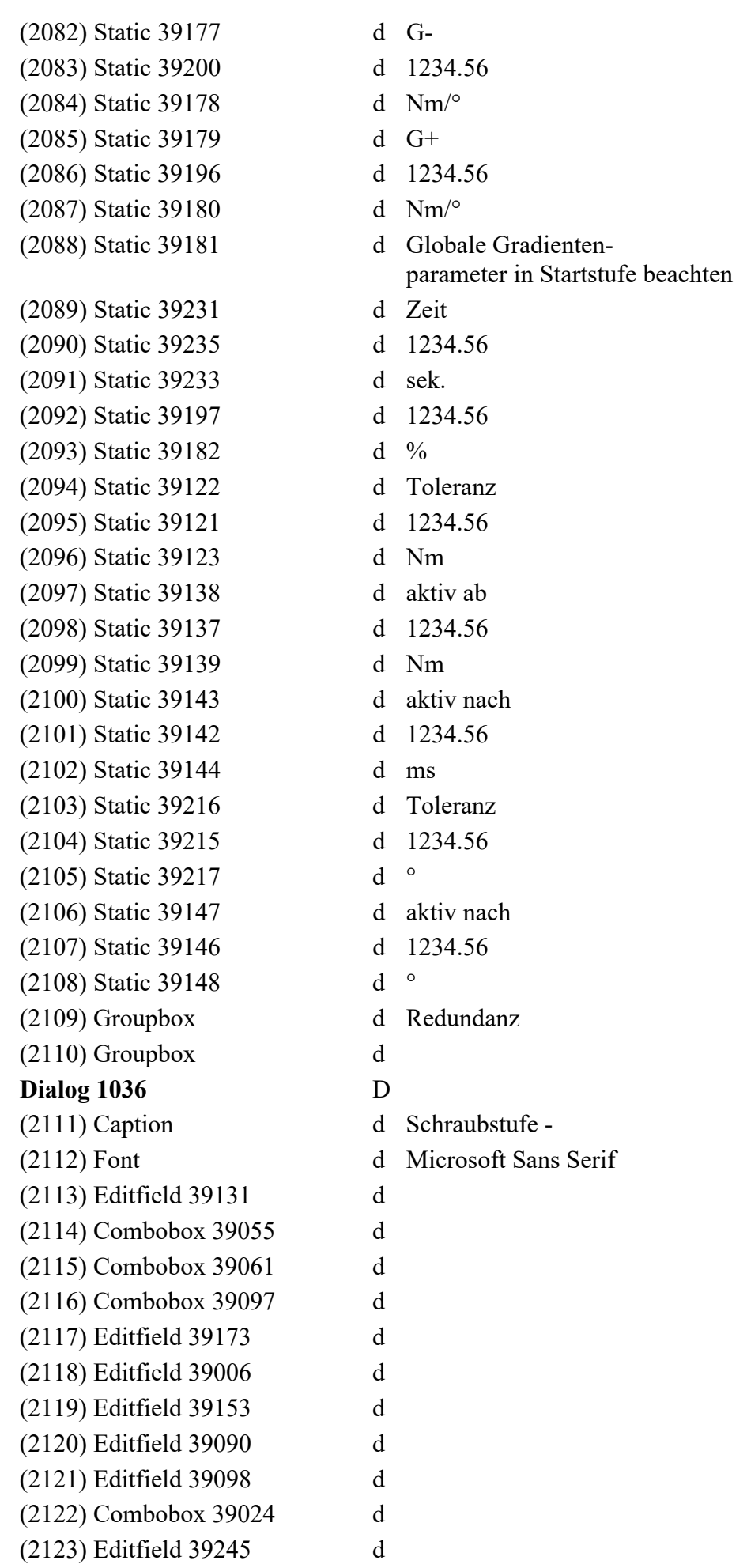

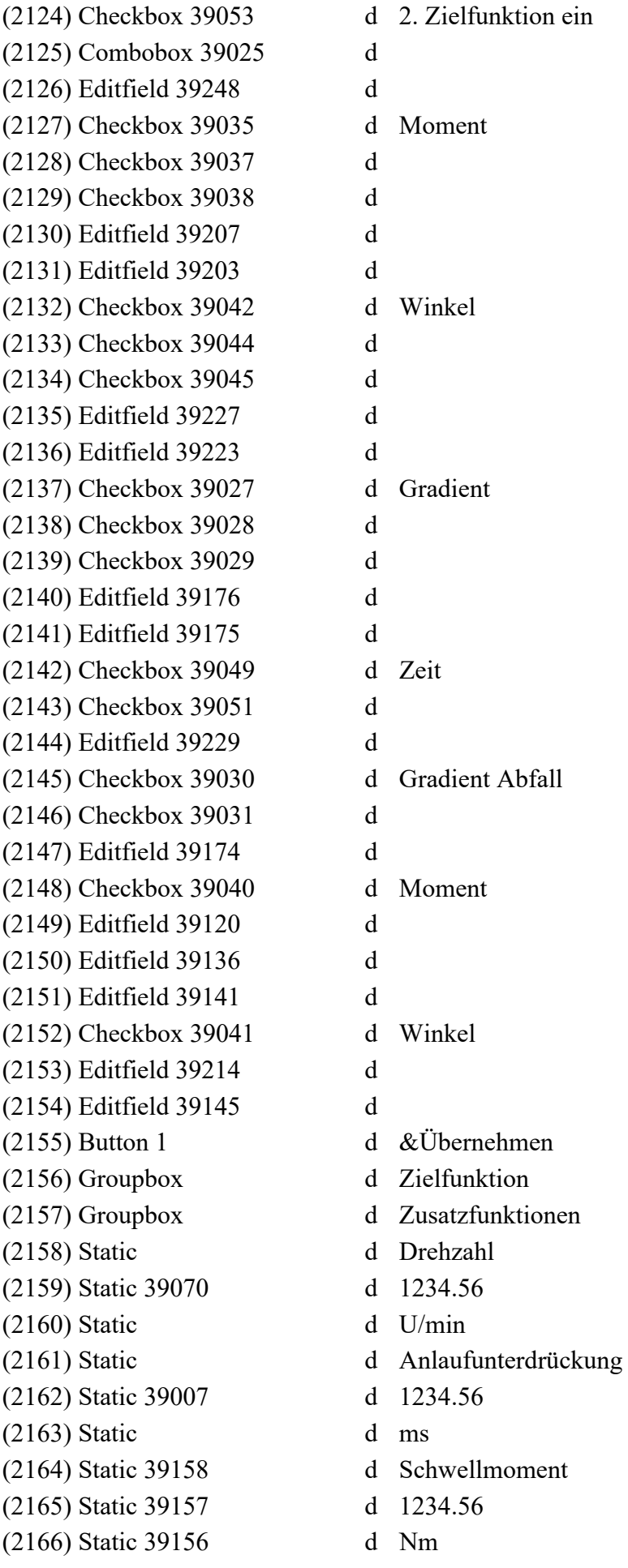

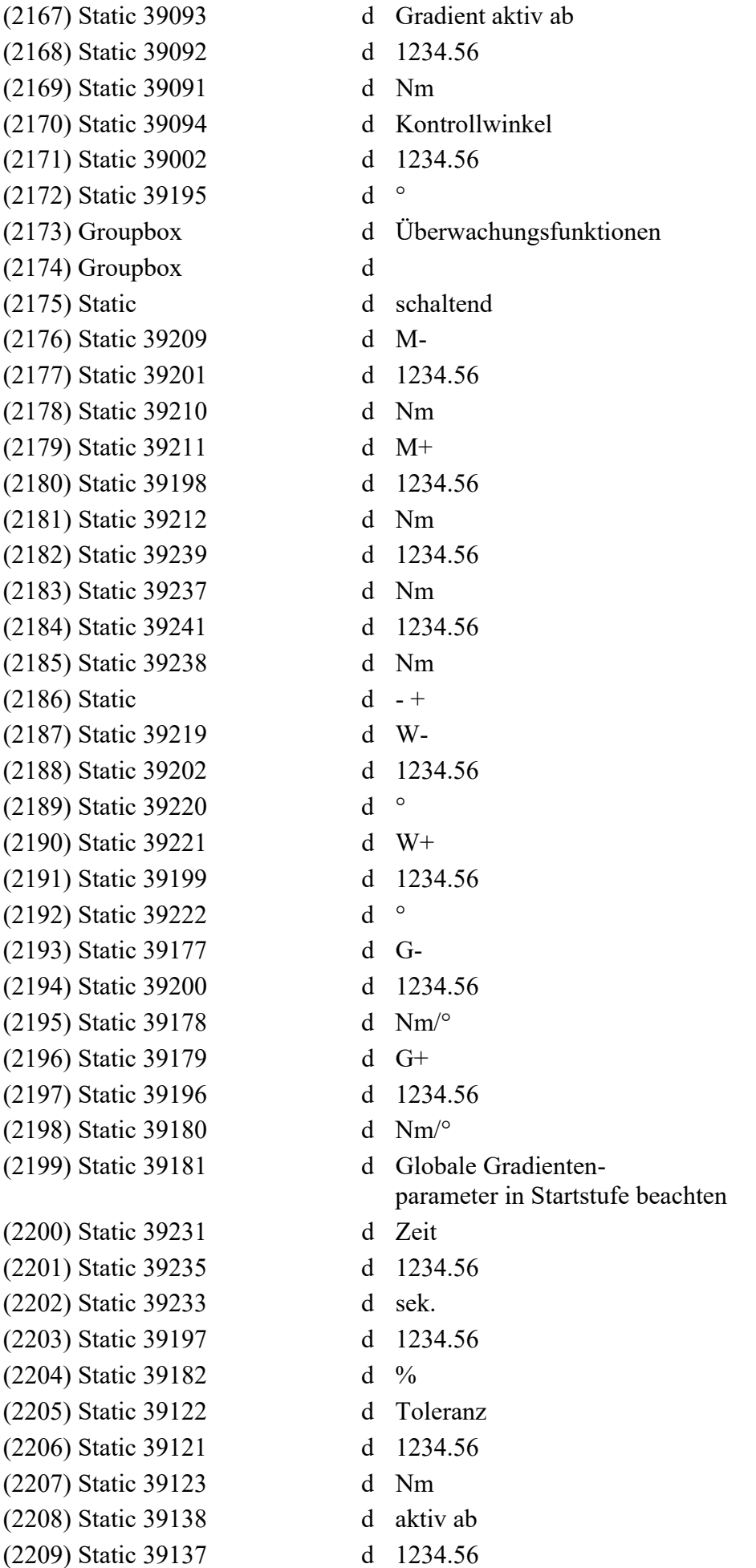
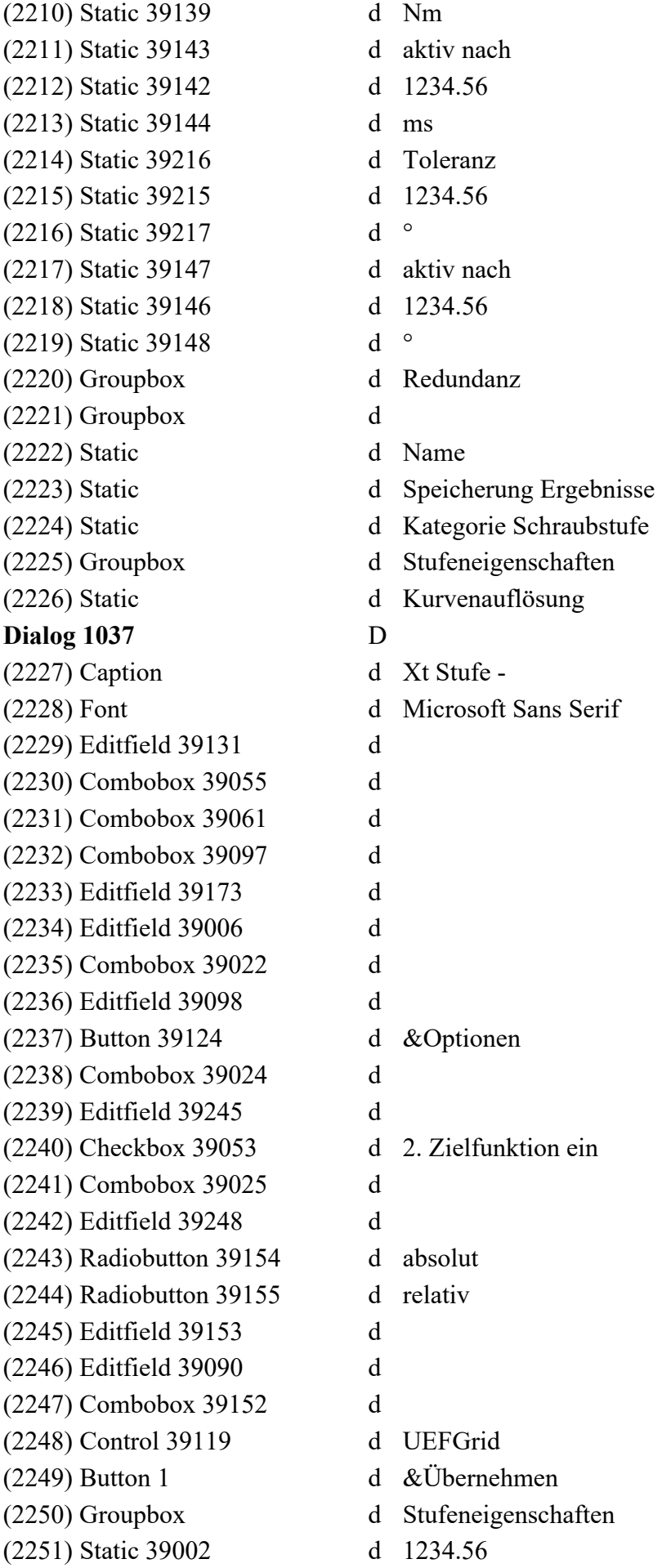

(2252) Static 39195 d ° (2253) Groupbox d Zusatzfunktionen (2254) Static d Drehzahl (2255) Static 39070 d 1234.56 (2256) Static d U/min (2257) Static d Anlaufunterdrückung (2258) Static 39007 d 1234.56 (2259) Static d ms (2260) Static 39158 d Winkel (2261) Static 39157 d 1234.56 (2262) Static 39156 d Nm (2263) Groupbox d Zielfunktion (2264) Static 39239 d 1234.56 (2265) Static 39237 d Nm (2266) Static 39241 d 1234.56 (2267) Static 39238 d Nm (2268) Static 39093 d Gradient / Streckgrenze (2269) Static 39092 d 1234.56 (2270) Static 39091 d Nm (2271) Static d Name (2272) Static 39062 d Speicherung Ergebnisse (14048) Static 39259 d der Vorstufe (2274) Static d Triggerausgang (2275) Static 39094 d Kontrollwinkel (2276) Groupbox d Schwellmomente (14047) Static 39257 d Momente (2279) Static 39096 d Kategorie Schraubstufe (2280) Static d Kurvenauflösung **Dialog 1038** D (2282) Font d Microsoft Sans Serif (2283) Editfield 39112 d (2284) Editfield 39190 d  $(2285)$  Button 1 d &OK (2286) Static d Moment (2287) Static d Winkel (2288) Static 39113 d 0.00 (2289) Static 39109 d Nm (2290) Static 39191 d 0.00 (2291) Static 39187 d ° **Dialog 1039** D

(14561) Groupbox 39261 d relative Momentenbetrachtung (2281) Caption d Optionen/Zeichnungswerte (2292) Caption d Rexroth BS350 - Ergebnis der Programmkonvertierung

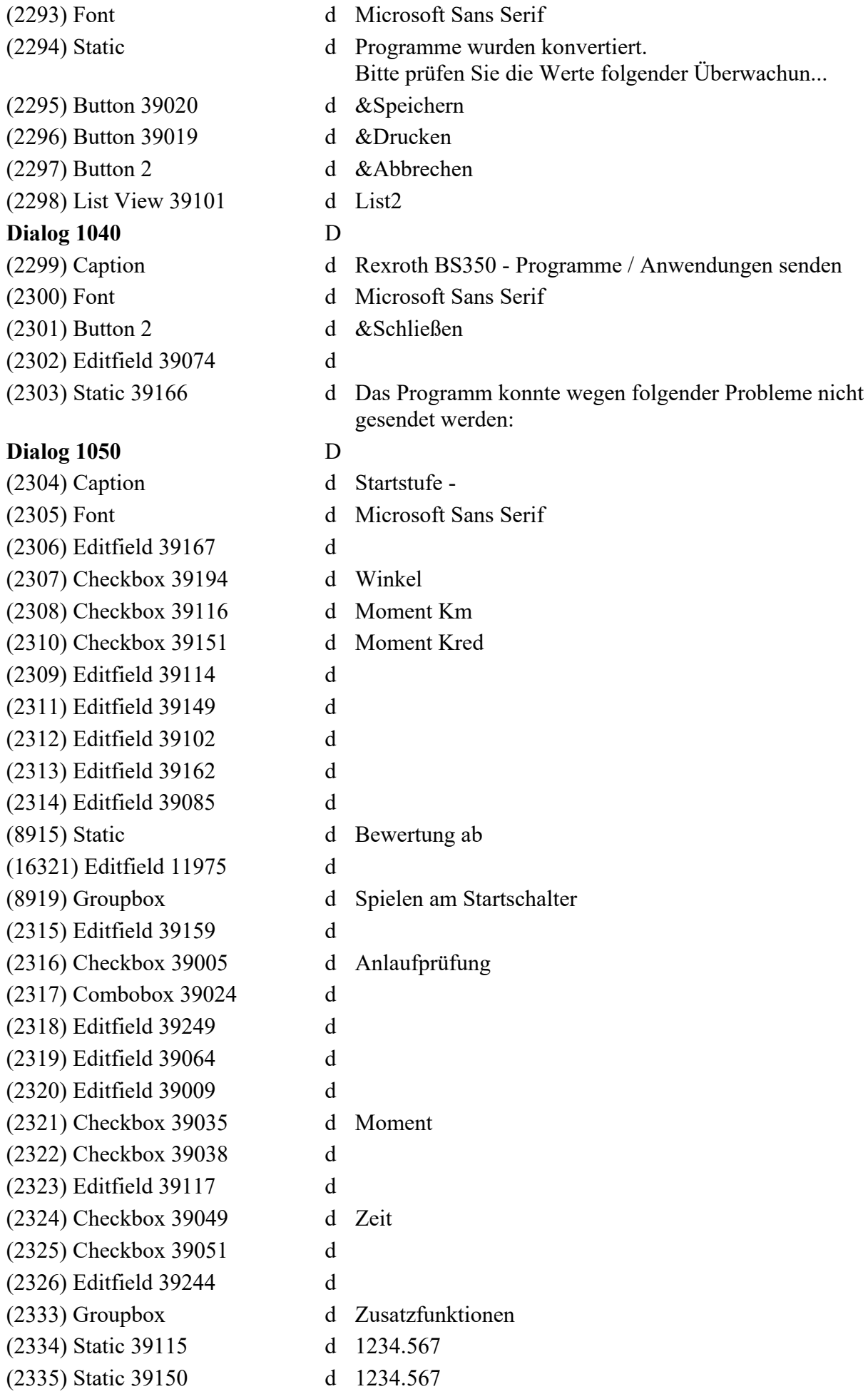

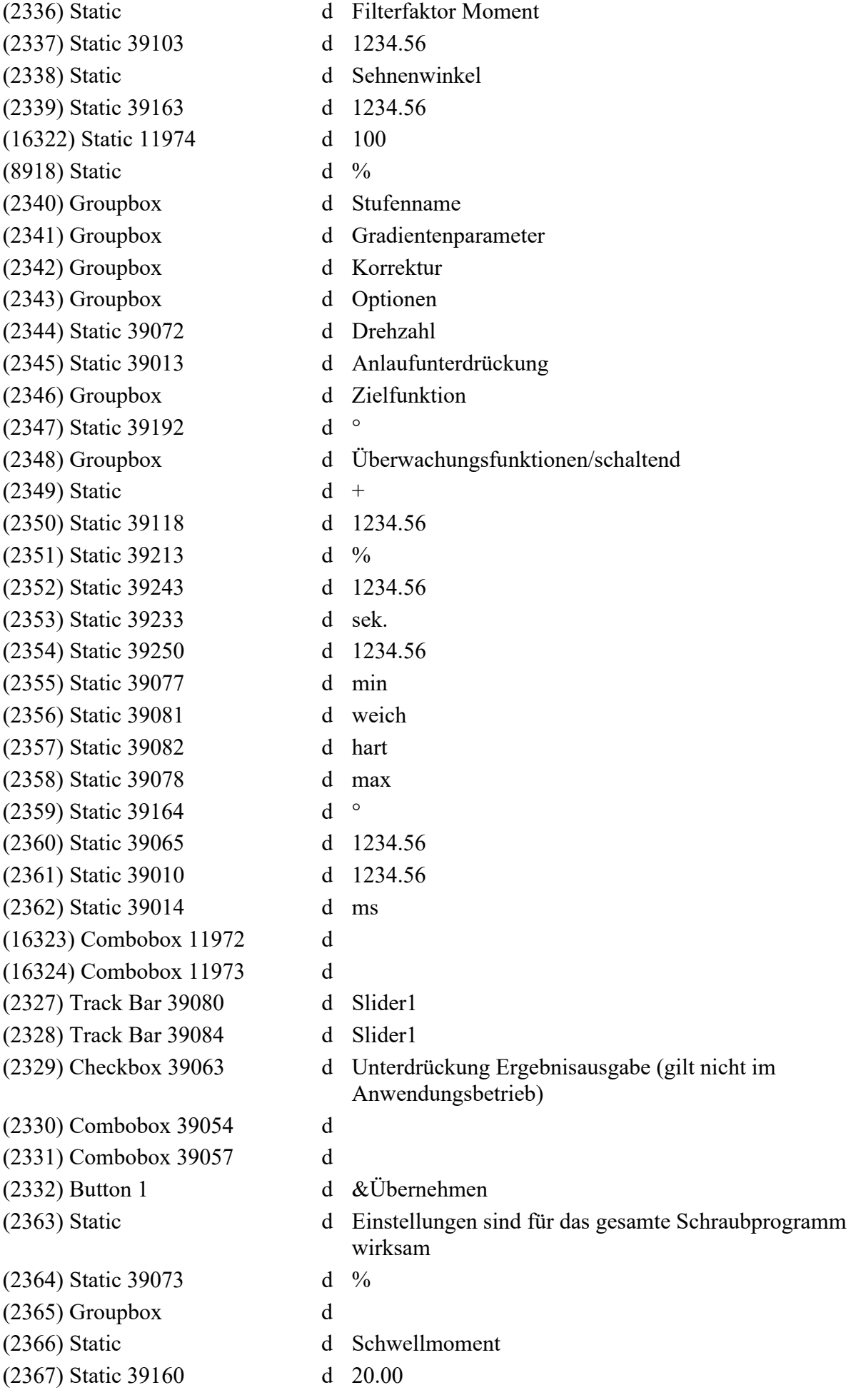

(2368) Groupbox d Gesamtwinkel (2369) Static 39161 d Nm (2370) Static d Filterintervall (2371) Static 39086 d 1234.56 (2372) Static 39087 d ° (2373) Groupbox d Kurvenparameter (2374) Static d Auflösung (2375) Static d Messpunkte **Dialog 1051** D (8920) Caption d Startstufe - (8921) Font d Microsoft Sans Serif (8922) Editfield 39167 d (8923) Checkbox 39194 d Winkel (8924) Checkbox 39116 d Moment Km (8925) Editfield 39114 d (8926) Checkbox 39151 d Moment Kred (8927) Editfield 39149 d (8928) Editfield 39102 d (8929) Editfield 39162 d (8930) Editfield 39085 d (8931) Editfield 39159 d (8932) Checkbox 39005 d Anlaufprüfung (8933) Combobox 39024 d (8934) Editfield 39249 d (8935) Editfield 39064 d (8936) Editfield 39009 d (8937) Checkbox 39035 d Moment (8938) Checkbox 39038 d (8939) Editfield 39117 d (8940) Checkbox 39049 d Zeit (8941) Checkbox 39051 d (8942) Editfield 39244 d (8943) Track Bar 39080 d Slider1 (8944) Track Bar 39084 d Slider1 (8945) Checkbox 39063 d Unterdrückung Ergebnisausgabe (gilt nicht im Anwendungsbetrieb) (8946) Combobox 39054 d (8947) Combobox 39057 d (8948) Button 1 d &Übernehmen (8949) Groupbox d Zusatzfunktionen (8950) Static 39115 d 1234.567 (8951) Static 39150 d 1234.567 (8952) Static d Filterfaktor Moment (8953) Static 39103 d 1234.56

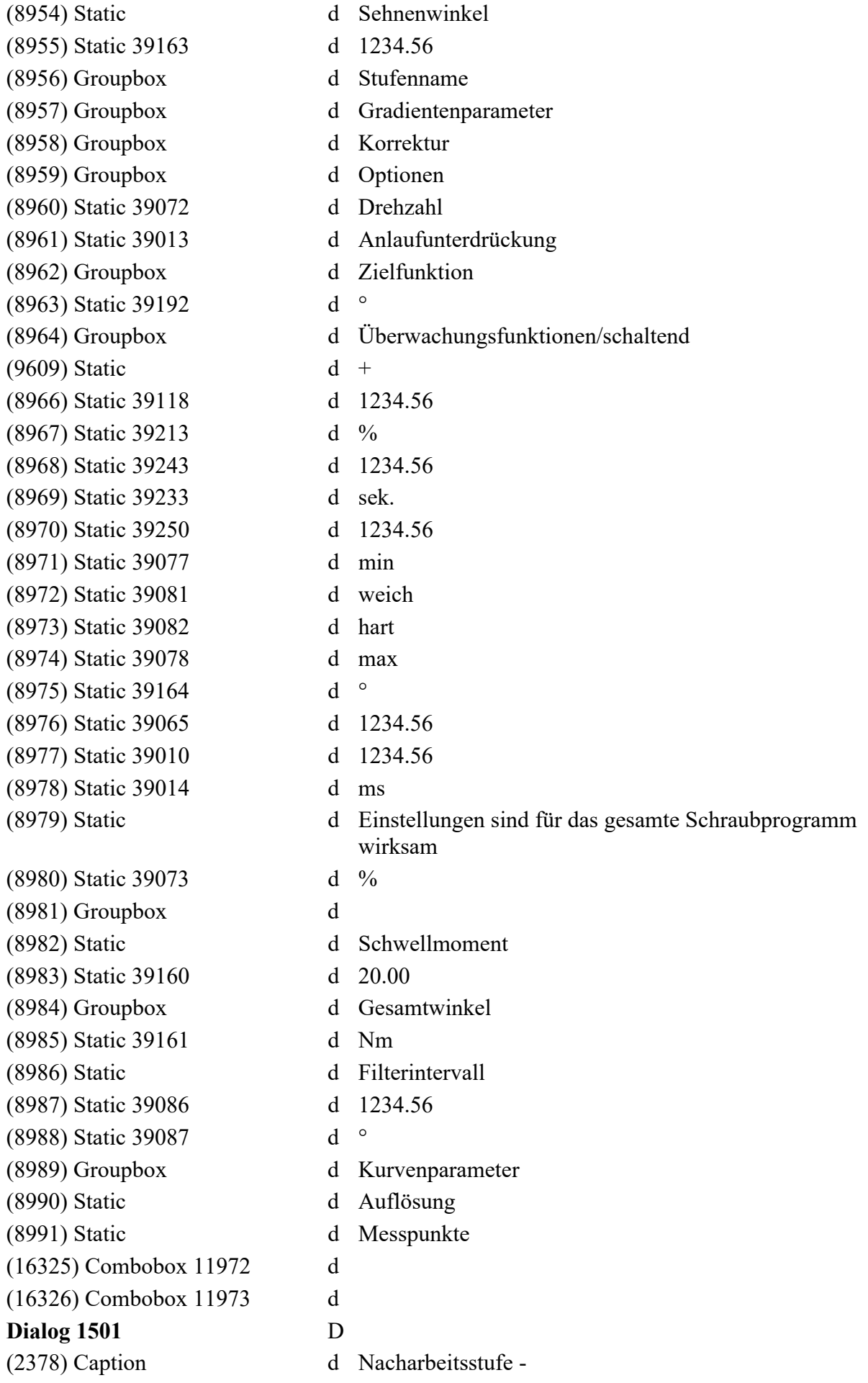

(2379) Font d Microsoft Sans Serif (2380) Groupbox d Stufenname (2381) Editfield 41024 d (2382) Groupbox d Nacharbeits Nr. (2383) Static 41016 d (2384) Groupbox d Anzahl Durchläufe (2385) Editfield 41001 d (2386) Groupbox d Nacharbeitsfall NOK (2387) Radiobutton 41015 d OK Fälle abbrechen (2388) Radiobutton 41014 d OK Fälle weiterschrauben (2389) Control 41011 d KE Nacharbeit Grid (2390) Button 1 d &Übernehmen **Dialog 1502** D (2391) Caption d Startstufe - (2392) Font d Microsoft Sans Serif (2393) Editfield 41024 d (2394) Editfield 41010 d (2395) Editfield 41009 d (2396) Combobox 41007 d (2397) Combobox 41006 d (2398) Listbox 41013 d (2399) Button 41004 d &Einfügen (2400) Button 41005 d &Löschen (2401) Button 41003 d &Ändern (2402) Button 1 d &Übernehmen (2403) Static 41026 d sek. (2404) Groupbox 41023 d Zuordnungstabelle (2405) Static 41021 d Schraubstelle (2406) Static 41020 d Rack.Kanal (2407) Static 41018 d Programm (2408) Groupbox d Stufenname (2409) Static d Einstellungen sind für die gesamte Anwendung wirksam (2410) Groupbox d Globale Timeoutzeit (2411) Groupbox 41019 d Programmauswahl (2412) Groupbox 41017 d Kanalauswahl (2413) Groupbox 41022 d Schraubstellenname **Dialog 1503** D (2414) Caption d Synchronisationsstufe - (2415) Font d Microsoft Sans Serif (2416) Groupbox d Stufenname (2417) Editfield 41024 d (2418) Groupbox d Sync. Nr. (2419) Static 41025 d

(2420) Groupbox d Verhalten bei NOK (2421) Radiobutton 41015 d OK-Kanäle abbrechen (2422) Radiobutton 41014 d OK-Kanäle weiterschrauben (2423) Groupbox d Schraubstellen- / Kanalauswahl (2424) Control 41012 d KanalGrid (2425) Button 1 d &Übernehmen **Dialog 1504** D (2426) Caption d Rexroth BS350 - Senden an (2427) Font d Microsoft Sans Serif (2428) Button 1 d &OK (2429) List View 37365 d List1 (2430) Button 41002 d &Senden (2431) Button 2 d &Abbrechen (2432) Static 41008 d Description **Dialog 3512** (15242) Frame 37643 d **Dialog 5026** (14566) Static 22401 d Byte **Dialog 5145** (14575) Static 22401 d Bytes **Dialog 5149** (14576) Static 22401 d Byte **Dialog 5152** (14577) Static 22401 d Bytes **Dialog 5155** (14578) Static 22401 d Bytes **Dialog 5192** (15365) Static 22401 d Bytes **Dialog 7530** (14037) Editfield 31044 d (12808) Combobox 37260 d **Dialog 7531** (14038) Editfield 31044 d (12829) Combobox 37260 d **Dialog 7533** (14039) Editfield 31044 d (12850) Combobox 37260 d (12855) Combobox 37261 d (12858) Combobox 37262 d (12861) Combobox 37263 d (12864) Combobox 37264 d **Dialog 37644** D (15435) Caption d ID-Code Filter PPage (readonly) (15274) Font d MS Shell Dlg(DS\_SHELLFONT)  $(15394)$  Control 48114 d readonly **String Table**  (10490) String 8 d Kommunikationseinheit - %s (13953) String 9 d CustomControlBar%d (13954) String 10 d Software\%s\%s\Settings (15452) String 13 d Device ID: (15453) String 14 d Beschreibungsdatei (\*.xml) | \*.xml|| (8884) String 454 d EDS Datei (14164) String 585 d Job-Konfiguration-CS (14582) String 590 d Job-Konfiguration-KE (14584) String 6525 d GoW (14585) String 6526 d GoMmax (14013) String 11265 d TMMaskEdit (14014) String 11266 d QI Position (14015) String 11267 d QICODE (14016) String 11268 d IPMAfoEdit (14017) String 11269 d IPMBeschreibungEdit (4996) String 11504 d Schraubergebnisse aus vorheriger Stufe (5007) String 11515 d Die Einheit auf der Steuerung konnte nicht ermittelt werden. Das Senden des P... (5012) String 11520 d Löschen ist nicht möglich. Sprungstufe (%d, %s) hat diese Stufe als Ziel. (5044) String 11552 d Das Schwellmoment darf nicht größer sein als Zielfunktion Moment und Überwach... (5060) String 11568 d Zielfunktion Streckgrenze ist ausgewählt, deshalb müssen überwachende Schaltf... (5076) String 11584 d Filterfaktor (5092) String 11600 d GridWinkelFloatEdit (5104) String 11612 d Programm Name (5105) String 11613 d Programm Nummer (5106) String 11614 d Programm Version (5107) String 11615 d Nicht alle Programme konnten von der Steuerung geladen werden. Bitte wiederho... (5108) String 11616 d Laden: Kanal %s Programm %d (5109) String 11617 d Lade Programm Nr. %d (5110) String 11618 d Programme werden geladen. (5111) String 11619 d Das Programm kann nicht eingefügt werden, weil sowohl die Programmversion zu ... (5112) String 11620 d 4: Lösen

(5113) String 11621 d Bitte beachten Sie die Vorzeichenregelung der Drehzahl in der Ende-Stufe. (5114) String 11622 d Programme konvertieren (5115) String 11623 d Moment Korrektur (5116) String 11624 d Moment M- = 0 (5117) String 11625 d Moment Minwert M<- = 0  $(5118)$  String 11626 d Moment Mittelwert MM- = 0 (5119) String 11627 d ms (5120) String 11628 d Meine Combo Box (14785) String 11629 d WTol ° (14786) String 11630 d Max. (5123) String 11631 d 5: Nacharbeit (5124) String 11632 d Zielstufe '%d-%s' existiert nicht. (5125) String 11633 d Programm kann nicht eingefügt werden. (5126) String 11634 d 0: Keine (5127) String 11635 d n.a. (5128) String 11636 d Aus (5129) String 11637 d Bei Zielfunktion Eingang muss Eingang gleich 1 oder 2 gesetzt werden! (5130) String 11638 d Wert der Parameter MFilterfaktor und Sehnenwinkel muss größer 0 sein, Daten w... (5131) String 11639 d Wert der Überwachungsfunktion Zeit kleiner gleich 0 ist nicht erlaubt, Daten ... (5132) String 11640 d Die Unterdrückungszeit für Redundanz Moment muss größer gleich Anlaufunterdrü... (5133) String 11641 d Gradient G- darf nicht größer sein als G+. (5134) String 11642 d Moment M- darf nicht größer sein als M+. (5135) String 11643 d Winkel W- darf nicht größer sein als W+. (5136) String 11644 d Das Moment der Option Zeichnungswerte muss im Bereich %d und %d liegen. (5137) String 11645 d Der Winkel der Option Zeichnungswerte muss im Bereich %d und %d liegen. (5138) String 11646 d Zeit kleiner gleich 0 ist nicht erlaubt. (5139) String 11647 d Gradient G+ muss im Bereich %d und %d liegen. (5140) String 11648 d Gradient G- muss im Bereich %d und %d liegen. (5141) String 11649 d Gradient aktiv ab muss im Bereich %d und %d liegen. (5142) String 11650 d Der Kontrollwinkel muss im Bereich %d und %d liegen. (5143) String 11651 d Moment M+ muss im Bereich %d und %d liegen. (5144) String 11652 d Moment M- muss im Bereich %d und %d liegen. (5145) String 11653 d Das Redundanz Moment aktiv ab muss im Bereich %d und %d liegen. (5146) String 11654 d Die Toleranz für Schwellmoment Redundanz Moment muss im Bereich %d und %d lie... (5147) String 11655 d Der Schwellwinkel für Redundanz Winkel muss im Bereich %d und %d liegen.

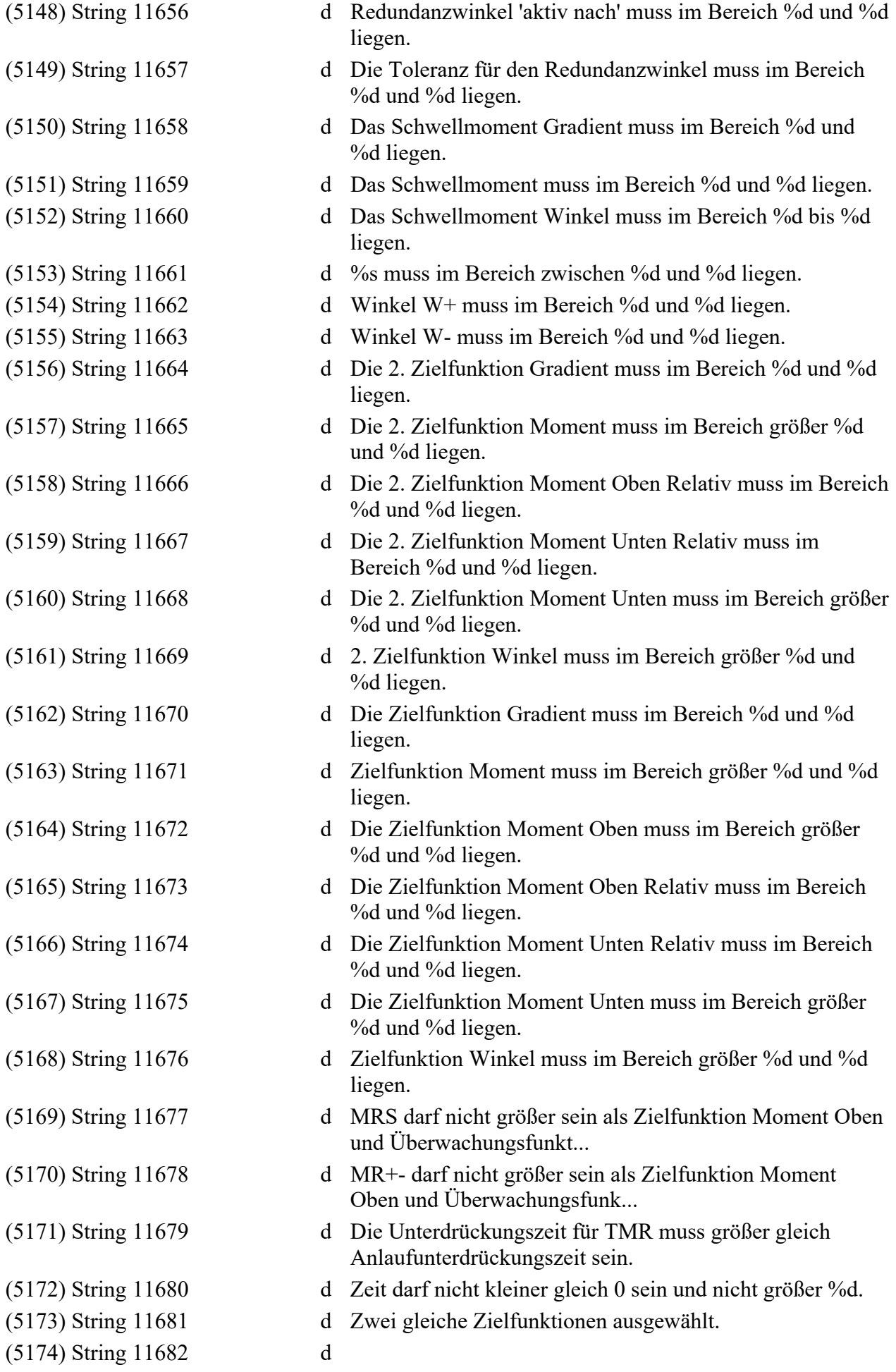

(5175) String 11683 d absolut (5176) String 11684 d Stufenname: %s (5177) String 11685 d Anlaufprüfung: %s (5178) String 11686 d Anlaufunterdrückung: %3.2f ms (5179) String 11687 d Anlaufunterdrückung: %3.2f ms (5180) String 11688 d Drehzahl: %3.2f %% (5181) String 11689 d M+ schaltend: %3.2f %% (5182) String 11690 d T+ schaltend: %3.2f sek. (5183) String 11691 d Zielfunktion Winkel: %3.2f ° (5184) String 11692 d Stufenname: %s (5185) String 11693 d Kontrollwinkel: %3.2f ° (5186) String 11694 d Speicherung Ergebnisse: %s (5187) String 11695 d Drehzahl: %3.2f U/min (5188) String 11696 d Schraubwerkzeug entklemmen: %s (5189) String 11697 d Drehzahl %c: %3.2f %c (5191) String 11699 d ErgoStart: %s (5192) String 11700 d ErgoStop: %s (5193) String 11701 d Anlaufunterdrückung: %3.2f ms (5194) String 11702 d Kontrollwinkel: %3.2f ° (5195) String 11703 d Speicherung Ergebnisse: %s (5196) String 11704 d Drehzahl: %3.2f U/min (5197) String 11705 d Kategorie: %s (5198) String 11706 d Momentenbetrachtung: %s (5199) String 11707 d rel. zu Endwert (5200) String 11708 d rel. zu Maxwert (5201) String 11709 d rel. zu Mittelwert (5202) String 11710 d (5203) String 11711 d Schwellmomente: %s (5204) String 11712 d SchwellMoment: %3.3f %s (5205) String 11713 d Triggerausgang: %s (5209) String 11717 d

Die Drehzahl darf nur Wert 0 haben, wenn Zielfunktion Zeit oder Eingang ausge...

- Winkelkorrektur: %s Momentkorrektur Km: %s Momentkorrektur Kre...
	-
	-
	-
- 
- 
- 
- 
- 
- 
- 
- 
- 
- 
- (5190) String 11698 d Unterdrückung Ergebnisausgabe: %s
	-
	-
	-
	-
	-
	-
	-
	-
	-
	-
	- - Überwachungsfunktionen: %27s %26s
	-
	-
	-
- (5206) String 11714 d Einschrauben Oben %c %7s: % 9.3f %-6s %c %7s: % 9.2f  $\%$ -6s  $\%$ 3s:  $\%$  9.2f  $\circ$
- (5207) String 11715 d Einschrauben Oben %c %7s: % 9.3f %-6s %c %7s: % 9.2f  $\%$ -6s  $\%$ 3s:  $\%$  9.2f  $\%$ -6s...
- (5208) String 11716 d Einschrauben Unten %c %7s: % 9.3f %-6s %c %7s: % 9.2f %-6s %3s: % 9.2f °
	-

(5227) String 11735 d Eingang %d (5234) String 11742 d Winkel %3.2f ° (5235) String 11743 d Zeit %5.2f sek. (5241) String 11749 d Kategorie: %s (5245) String 11753 d

 $\%$ -6s  $\%$ 3s:  $\%$  9.2f  $\%$ -6... (5210) String 11718 d Gesamtwinkel %c %7s: % 9.2f ° %c %7s: % 9.2f ° (5211) String 11719 d Gradient %c %7s: % 9.2f %-6s %c %7s: % 9.2f %-6s (5212) String 11720 d Gradient Mittelwert %c %7s: % 9.2f %-6s %c %7s: % 9.2f  $\% - 6s$ (5213) String 11721 d Moment %c %7s: % 9.3f %-6s %c %7s: % 9.3f %-6s (5214) String 11722 d Moment Maxwert %c %7s: % 9.3f %-6s (5215) String 11723 d Moment Mittelwert %c %7s: % 9.3f %-6s %c %7s: % 9.3f  $\% - 6s$ (5216) String 11724 d Moment Minwert %c %7s: % 9.3f %-6s (5217) String 11725 d Redundanz Moment %c %7s: % 9.3f %-6s %c %7s: % 9.3f  $\frac{6}{6}$  -6s % 3s: % 9.2f ms (5218) String 11726 d Moment Relativ %c %7s: % 9.3f %-6s %c %7s: % 9.3f  $\% - 6s$ (5219) String 11727 d Moment Spannweite %c %7s: % 9.3f %-6s %c %7s: %  $9.3f\% - 6s$ (5220) String 11728 d Stick Slip %c %7s: % 9.2f %c %7s: % 9.3f %-6s (5221) String 11729 d Winkel %c %7s: % 9.2f ° %c %7s: % 9.2f ° (5222) String 11730 d Redundanz Winkel %c %7s: % 9.2f ° %c %7s: % 9.2f ° (5223) String 11731 d Zeit %c %7s: % 9.2f sek. (5224) String 11732 d Zeichnungswerte: Moment: %3.3f %s (5225) String 11733 d Winkel: %3.2f ° (5226) String 11734 d %d. Zielfunktion: %s (5228) String 11736 d Gradient %3.4f %s (5229) String 11737 d Moment %3.3f %s (5230) String 11738 d Moment Relativ Oben %3.3f %s (5231) String 11739 d Moment Relativ Unten %3.3f %s (5232) String 11740 d Moment Unten %5.3f %s (5233) String 11741 d Streckgrenze %3.2f %% (5236) String 11744 d Filterfaktor Moment: %3.2f (5237) String 11745 d Filterintervall: %3.2f ° (5238) String 11746 d Stufennamen: %s Eingang Nummer: %d Laufende Nummer %d (5239) String 11747 d Anzahl NOK Durchläufe: %d  $(5240)$  String 11748 d Sprungziel: %s %s (5242) String 11750 d Kurvenauflösung: %s (5243) String 11751 d Kurvenauflösung: %3.2f ° (5244) String 11752 d Laufende Nummer: %d

Einschrauben Unten %c %7s: % 9.3f %-6s %c %7s: % 9.2f

(5246) String 11754 d Messpunkte: %d (5247) String 11755 d Mittelungsintervall (5251) String 11759 d relativ (5257) String 11765 d Stufennamen: %s (5260) String 11768 d (5262) String 11770 d wie Startstufe (5263) String 11771 d Stufenname: %s (5266) String 11774 d (5267) String 11775 d (5282) String 11790 d Zielfunktion:

Moment Toleranz %9.3f %-6s Aktiv ab %9.3f %-6s Aktiv nach %2.2f ms (5248) String 11756 d Momentenbetrachtung: %s (5249) String 11757 d Momentkorrektur Km: %s (5250) String 11758 d Momentkorrektur Kred: %s (5252) String 11760 d Schwellmomente: %s (5253) String 11761 d Schwellmoment: %3.3f %s (5255) String 11763 d Nacharbeits Nr. %d (5256) String 11764 d Timeout: %3.2f sek. (5258) String 11766 d Lösen bei NOK: %s (5259) String 11767 d Sehnenwinkel: %3.2f ° Programmglobale Gradientenparameter (5261) String 11769 d Anlaufprüfung: %s Zielfunktion Winkel: %3.2f ° Drehzahl:  $\%3.2f\%$ Anlau... (5264) String 11772 d Nummer des Synchronisationspunktes: %d (5265) String 11773 d Triggerausgang: %s Überwachungsfunktionen: Schaltend Überwachungsfunktionen: (5268) String 11776 d Gradient Abfall: /%c Max= %5.2f %% (5269) String 11777 d Gradient: %c/%c Min= %9.4f %-6s Max= %9.4f %-6s (5270) String 11778 d Moment: /%c Max= %9.3f %-6s (5271) String 11779 d Moment: %c/%c Min= %9.3f %-6s Max= %9.3f %-6s (5272) String 11780 d Winkel: /%c Max= %9.2f ° (5273) String 11781 d Winkel: %c/%c Min= %9.2f %-6s Max= %9.2f ° (5274) String 11782 d Zeit: /%c Max= %9.2f sek. (5275) String 11783 d Gradient %5.2f %s/° (5276) String 11784 d Moment Oben relativ %5.3f %s (5277) String 11785 d Moment Unten relativ %5.3f %s (5278) String 11786 d Moment Unten %5.3f %s (5279) String 11787 d Streckgrenze %c %7s: %5.2f %% (5280) String 11788 d Winkel Toleranz %9.2f %-6s Aktiv nach %9.2f ° (5281) String 11789 d Winkelkorrektur: %s

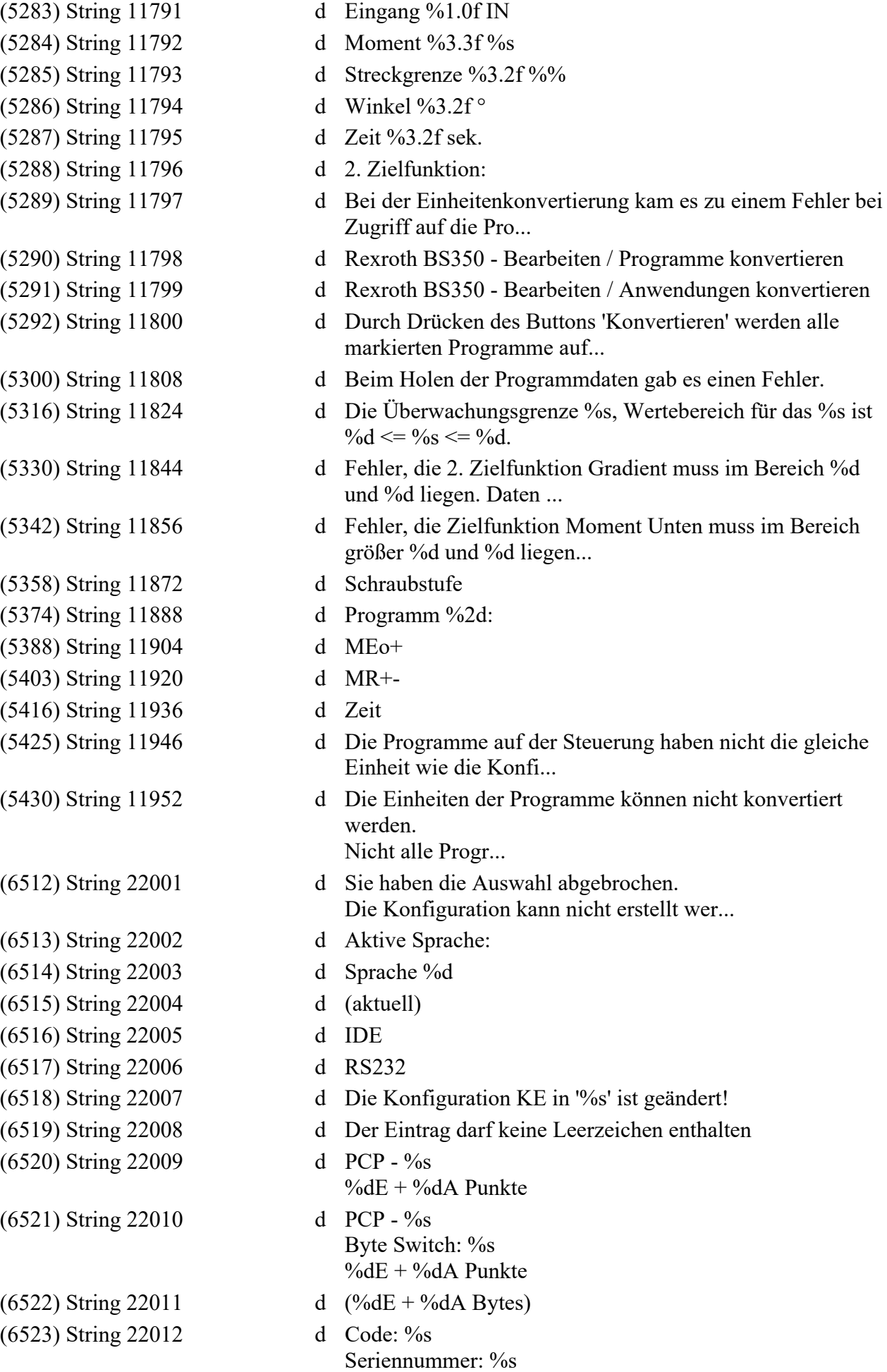

(6524) String 22013 (6525) String 22014 (6527) String 22016 (6528) String 22017 (9526) String 22018 (6529) String 22019 (6530) String 22020  $(6531)$  String 22021 (14059) String 22022 (6533) String 22023 (6535) String 22025 (6536) String 22026 (6537) String 22027 (6538) String 22028 (6539) String 22029  $(6540)$  String 22030  $(6541)$  String 22031 (6542) String 22032 (6543) String 22033 (6544) String 22034 (6545) String 22035 (6546) String 22036 (6547) String 22037 (6548) String 22038 (6549) String 22039  $(6550)$  String 22040  $(6551)$  String 22041 (6552) String 22042 (6553) String 22043 (6554) String 22044

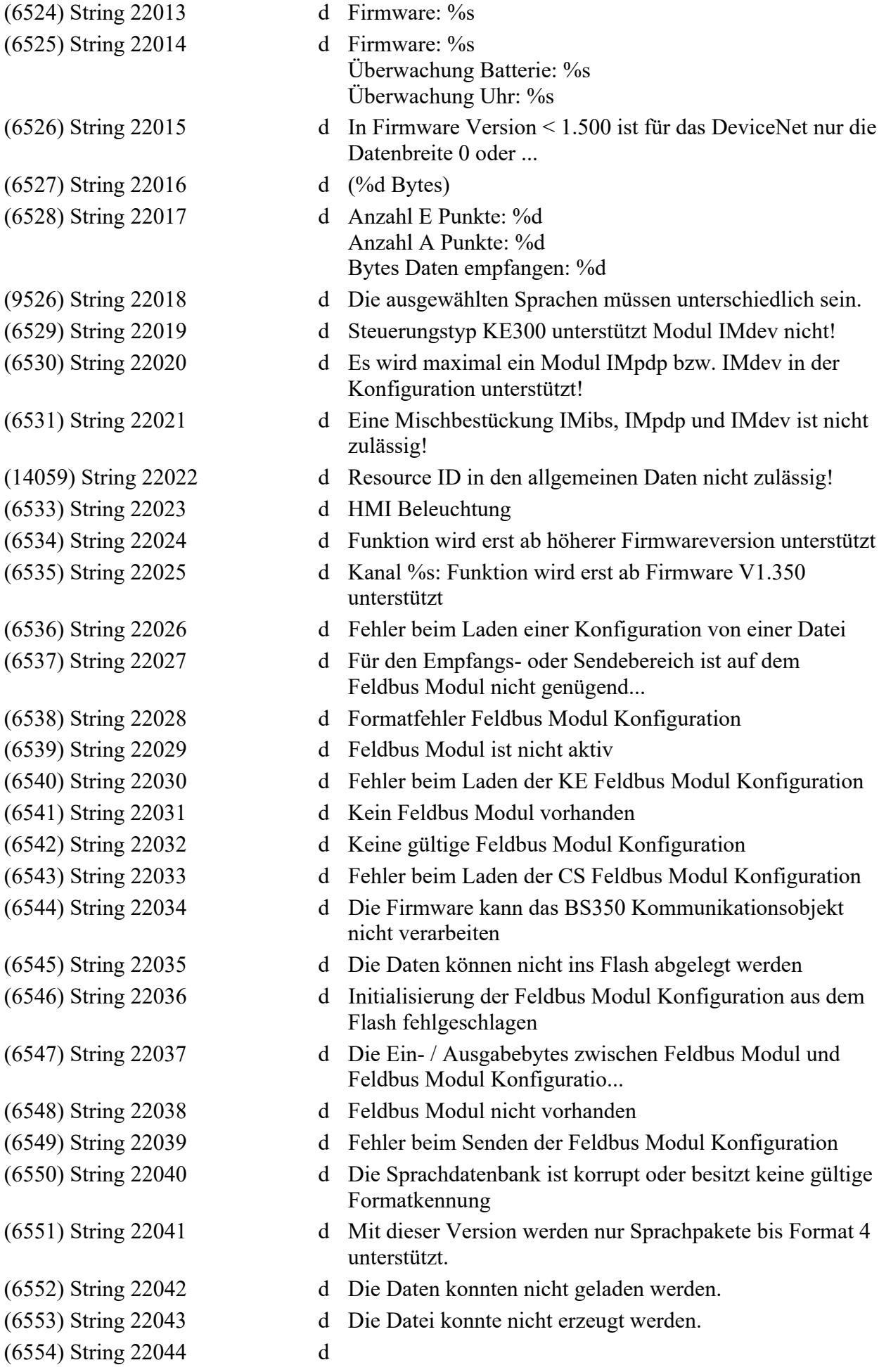

Die maximal zulässige Anzahl der E/A Punkte beträgt %i . Der PCP Datenkanal b... (6555) String 22045 d Helligkeit: %d %%  $(6556)$  String 22046 d aus nach %d Minute(n) (6557) String 22047 d keine (6558) String 22048 d Deutsch (6559) String 22049 d Polnisch (6560) String 22050 d Englisch(GM) (6561) String 22051 d Slowakisch (6562) String 22052 d TestLP (6563) String 22053 d Frei (6564) String 22054 d Englisch (6565) String 22055 d Französisch (6566) String 22056 d Spanisch (6567) String 22057 d Italienisch (6568) String 22058 d Portugiesisch (6569) String 22059 d Tschechisch (6570) String 22060 d Ungarisch (6571) String 22061 d Simplified Chinese (6572) String 22062 d Es wurde eine ungültige Sprache eingestellt. (6573) String 22063 d Linearspeicher ohne Fehlermeldung (6574) String 22064 d Sprachpaketupdate wird abgeschlossen ... (6575) String 22065 d Sprachpaketupdate wird vorbereitet ... (6576) String 22066 d Sprachpaketupdate wird durchgeführt ... (6577) String 22071 d Makrodatei wird an HMI übertragen. Bitte warten ... (6586) String 22080 d Daten Einzelkanal: (6602) String 22096 d FO 8 (6617) String 22112 d Schraubstellen (6633) String 22128 d FO: Anwendungsname (6649) String 22144 d GM (6650) String 22145 d GM- (6651) String 22146 d GM+ (6657) String 22152 d MR (6658) String 22153 d MR+ (6659) String 22154 d MRS (6660) String 22155 d WR (6665) String 22160 d STS (6681) String 22176 d WP (6697) String 22192 d SGA (6713) String 22208 d Daten Feldbus KE (6729) String 22224 d Untere Grenze der ÜF Moment Mittelwert (6745) String 22240 d Schwellmoment für ÜF Gesamtwinkel (6761) String 22256 d - (6776) String 22272 d -

(6788) String 22284 d Schwellmoment für Gradient, Gradient Mittelwert und / oder Streckgrenze (6789) String 22285 d - (6790) String 22286 d Istwert der ZF Zeit und / oder ÜF Zeit (6791) String 22287 d Programmierter Wert der ZF Zeit (6792) String 22288 d Grenze der ÜF Zeit (6793) String 22289 d - (6794) String 22290 d Istwert der ZF Streckgrenze und / oder ÜF Streckgrenze (6795) String 22291 d Programmierter Wert der ZF Streckgrenze (6796) String 22292 d Grenze der ÜF Streckgrenze (6797) String 22293 d - (6798) String 22294 d Istwert der ZF Moment Oben / Unten Relativ und / oder ÜF Moment Relativ (6799) String 22295 d Programmierter Wert der ZF Moment Oben Relativ (6800) String 22296 d Programmierter Wert der ZF Moment Unten Relativ (6801) String 22297 d Untere Grenze von ÜF Moment Relativ (6802) String 22298 d Obere Grenze von ÜF Moment Relativ (6803) String 22299 d - (6804) String 22300 d Istwert der Überwachungsfunktion Moment Maxwert (6805) String 22301 d Grenze der ÜF Moment Maxwert (6806) String 22302 d Menüauswahl: %s (6807) String 22303 d Start auf: %s (6808) String 22304 d FO %d (6809) String 22305 d Alle Stufen (6810) String 22306 d Doku Stufen (6811) String 22307 d Ergebnisstufe (6812) String 22308 d Anwendungen (6813) String 22309 d Einzelkanäle (6814) String 22310 d Option: %s (6815) String 22311 d Option: (6816) String 22312 d Power On Menü (6817) String 22313 d Ja (6818) String 22314 d Nein (6819) String 22315 d Anzeige / Kurve (6820) String 22316 d Anzeige / Ergebnisspeicher (6821) String 22317 d Anzeige / Statistik (6822) String 22318 d Dummy (6823) String 22319 d Anzeige / Istwerte2 (10886) String 22320 d Konfiguration (6824) String 22321 d Anzeige / Istwerte (6825) String 22322 d Anzeige / Istwerte1 (6826) String 22323 d Anzeige / Standard (6827) String 22324 d System / Power On Menü (6828) String 22325 d Prozess / Schraubprogramme

(6840) String 22337 d Daten / Löschen (6843) String 22340 d KE: Format Error (6845) String 22342 d Lokale SE/SEH (6851) String 22348 d Kanal %s (6855) String 22352 d KE (6858) String 22355 d Sprache 1: (6859) String 22356 d Sprache 2: (6860) String 22357 d Sprachen (6861) String 22358 d Bytes (6862) String 22359 d von (6864) String 22361 d Alle (6865) String 22362 d Nur NOK (6866) String 22363 d Speicher (6867) String 22364 d Letzte NOK (6868) String 22365 d Letzte Kurve (6869) String 22366 d Speicher (6871) String 22368 d EDS Datei

(6829) String 22326 d Systemtest / Gebertest (6830) String 22327 d Systemtest / Fehlerliste (6831) String 22328 d Systemtest / Firmware (6832) String 22329 d Systemtest / Temperatur (6833) String 22330 d Systemtest / Ablauftest (6834) String 22331 d Systemtest / Fehler Schraubzelle (6835) String 22332 d System / Konfiguration (6836) String 22333 d System / Konfiguration HMI (6837) String 22334 d Verwaltung / Logbuch (6838) String 22335 d Verwaltung / Passwortverwaltung (6839) String 22336 d Verwaltung / Log On Off (6841) String 22338 d Es haben nicht alle Kanäle den Empfang quittiert (6842) String 22339 d Kanal %s: Format Error (6844) String 22341 d Die Konfiguration des HMI in '%s' ist geändert! (6846) String 22343 d Fehler! Unbekannte Antwort (6848) String 22345 d Kanal %s: Daten gesendet (6849) String 22346 d KE: Negative Antwort (6850) String 22347 d KE: Daten gesendet (6852) String 22349 d Konfiguration HMI (6853) String 22350 d HMI-Konfigdaten können nicht verarbeitet werden %i (6854) String 22351 d Die Konfiguration des HMI konnte nicht geladen werden! (6856) String 22353 d Die Konfiguration HMI und die Sprachpakete konnten nicht gesendet werden. (6857) String 22354 d Die Sprachpakete konnten nicht versendet werden. (6863) String 22360 d Startup Kanal %s ist nicht verfügbar (6870) String 22367 d Anzeige / Kurvenspeicher

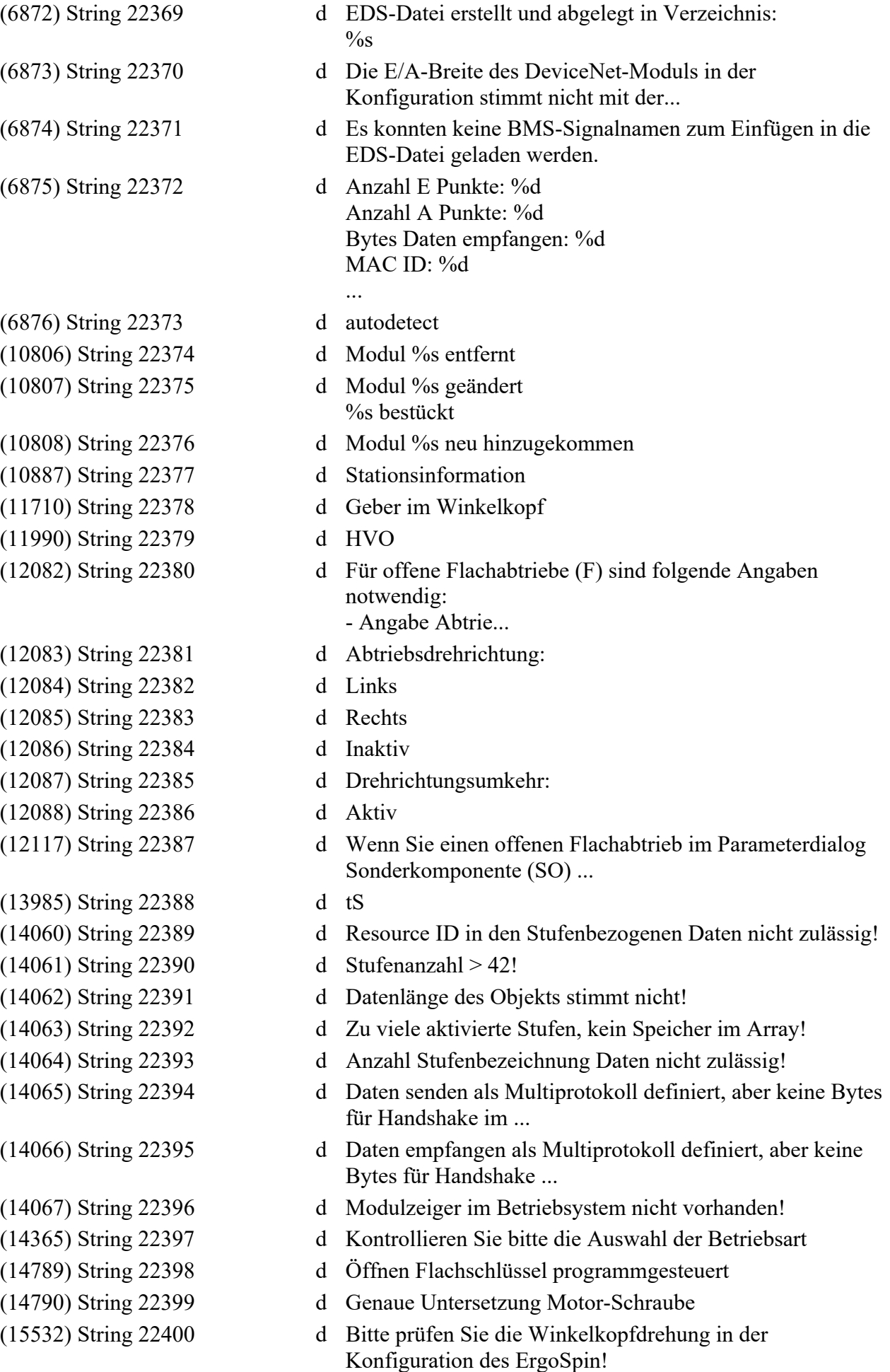

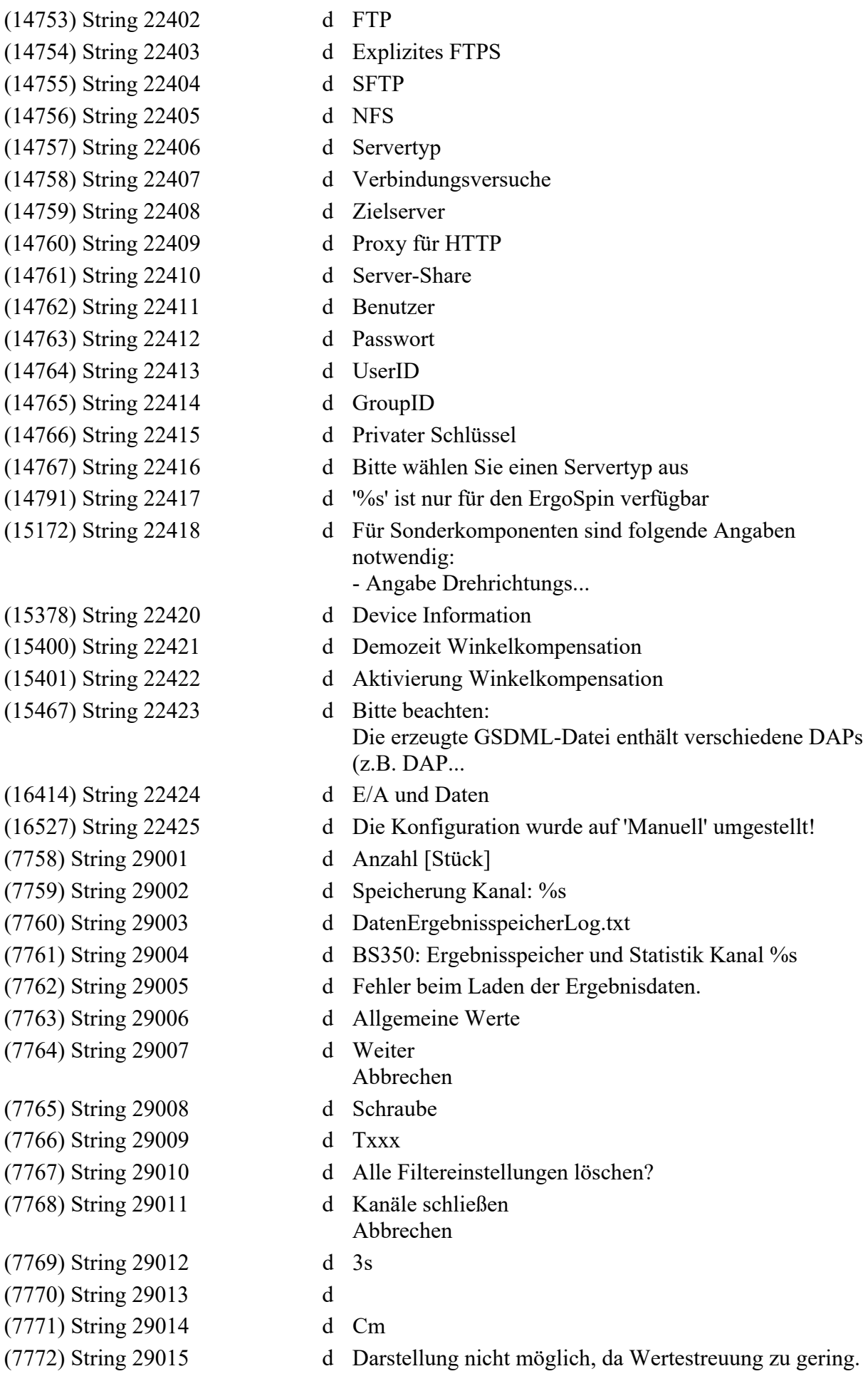

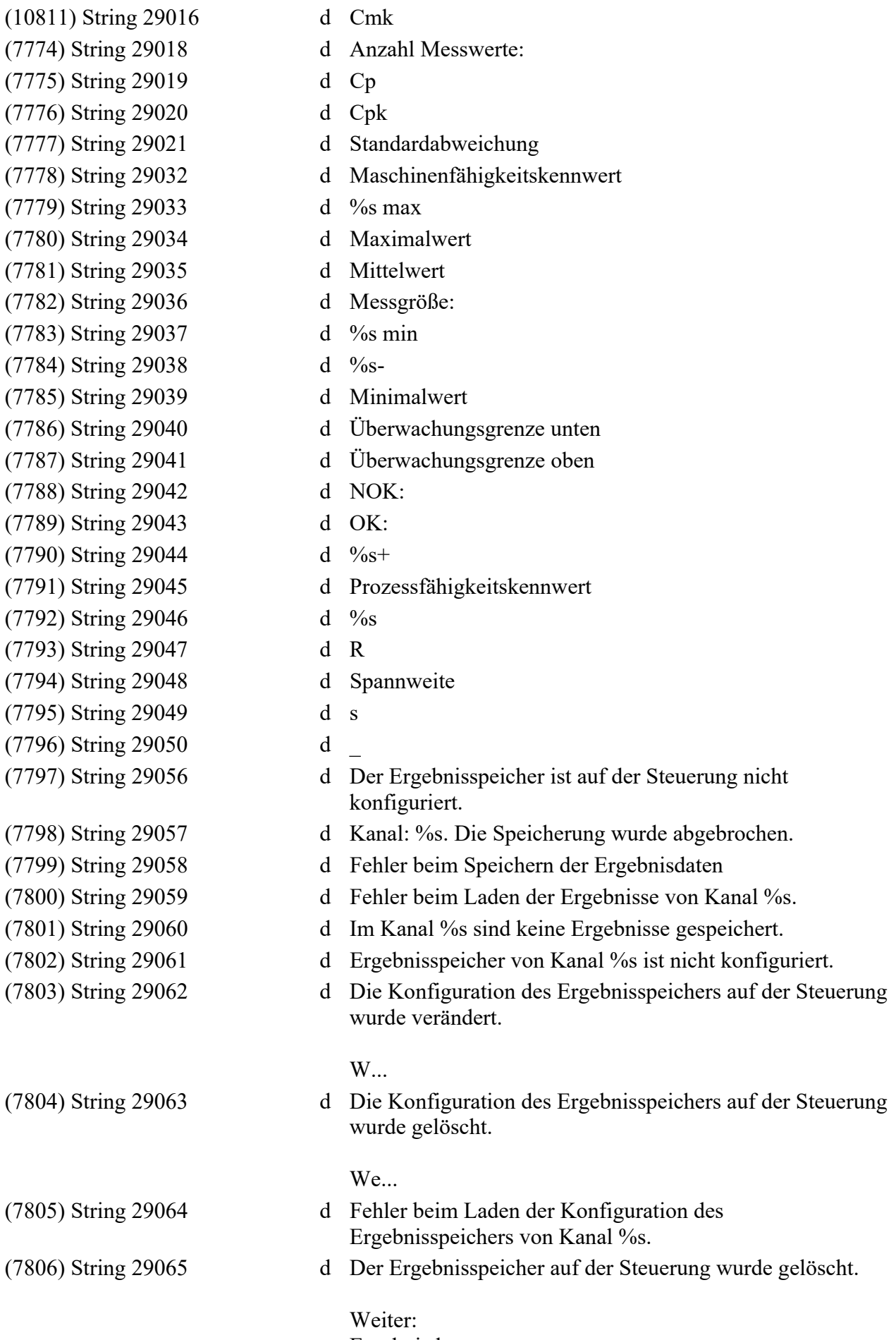

Ergebnisdaten...

(7807) String 29066 d Keine Ergebnisdaten vorhanden (7808) String 29067 d Ergebnisspeicherung erfolgreich abgeschlossen. (7809) String 29069 d Die Firmware von Kanal %s ist kleiner als 1.300. (7810) String 29070 d Das BS350 unterstützt nicht die Ergebnisspeicherung der verwendeten Firmware ... (7811) String 29071 d Programm (7812) String 29072 d Qualitätscode (7813) String 29073 d M< (7814) String 29074 d M<- (7815) String 29075 d MM (7816) String 29076 d MM- (7817) String 29077 d MM+ (7818) String 29078 d M[ (7819) String 29079 d M[- (7820) String 29080 d M[+ (7821) String 29081 d MEo (7822) String 29082 d MEo+ (7823) String 29083 d MEu (7824) String 29084 d MEu- (7825) String 29085 d WG (7826) String 29086 d WG- (7827) String 29087 d WG+ (7828) String 29088 d MWGS (7829) String 29089 d GM (7830) String 29090 d GM- (7831) String 29091 d GM+ (7832) String 29092 d MGMS (7833) String 29093 d IN (7834) String 29094 d INP (7835) String 29095 d MR- (7836) String 29096 d MR (7837) String 29097 d MR+ (7838) String 29098 d MRS (7839) String 29099 d WR- (7840) String 29100 d WR (7841) String 29101 d WR+ (7842) String 29102 d WRS (7843) String 29103 d Programmname (7844) String 29104 d Stufe (7845) String 29105 d STS (7846) String 29106 d STS+ (7847) String 29107 d MSTS (7848) String 29108 d Qualitätscode (7849) String 29109 d Stopped by

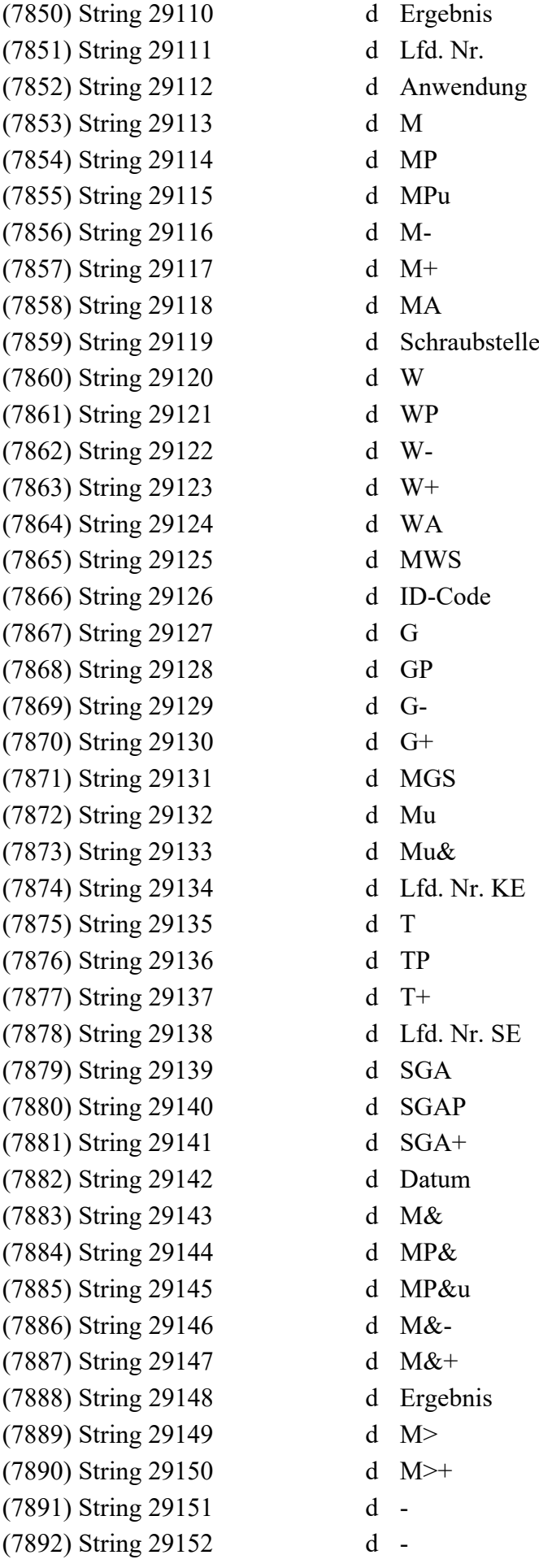

(7921) String 29181 d - (7922) String 29182 d - (7926) String 29186 d - (7927) String 29187 d - (7928) String 29188 d - (7929) String 29189 d - (7936) String 29196 d -

(7893) String 29153 d Istwert der Überwachungsfunktion Moment Minwert (7894) String 29154 d Grenze der ÜF Moment Minwert (7895) String 29155 d Istwert der ÜF Moment Mittelwert (7896) String 29156 d Untere Grenze der ÜF Moment Mittelwert (7897) String 29157 d Obere Grenze der ÜF Moment Mittelwert (7898) String 29158 d Istwert der ÜF Moment Spannweite (7899) String 29159 d Untere Grenze der ÜF Moment Spannweite (7900) String 29160 d Obere Grenze der ÜF Moment Spannweite (7901) String 29161 d Istwert der ÜF Einschrauben Oben (7902) String 29162 d Grenze der ÜF Einschrauben Oben (7903) String 29163 d Istwert der ÜF Einschrauben Unten (7904) String 29164 d Grenze der ÜF Einschrauben Unten (7905) String 29165 d Istwert der ÜF Gesamtwinkel (7906) String 29166 d Untere Grenze der ÜF Gesamtwinkel (7907) String 29167 d Obere Grenze der ÜF Gesamtwinkel (7908) String 29168 d Schwellmoment für ÜF Gesamtwinkel (7909) String 29169 d Istwert der ZF Gradient Mittelwert (7910) String 29170 d Untere Grenze der ÜF Gradient Mittelwert (7911) String 29171 d Obere Grenze der ÜF Gradient Mittelwert (7912) String 29172 d Schwellmoment für ÜF Gradient Mittelwert (7913) String 29173 d Istwert der ZF Eingang (7915) String 29175 d Istwert der ÜF Redundanz Moment (7916) String 29176 d Grenze der ÜF Redundanz Moment (7917) String 29177 d Schwellmoment für ÜF Redundanz Moment (7918) String 29178 d Istwert der ÜF Redundanz Winkel (7919) String 29179 d Grenze der ÜF Redundanz Winkel (7920) String 29180 d Schwellwinkel für ÜF Redundanz Winkel (7923) String 29183 d Istwert der ÜF Stick Slip (7924) String 29184 d Grenze der ÜF Stick Slip (7925) String 29185 d Schwellmoment für ÜF Stick Slip (7930) String 29190 d Istwert aus ZF Moment Oben, ZF Moment Unten und / oder ÜF Moment (7931) String 29191 d Programmierter Wert der ZF Moment Oben (7932) String 29192 d Programmierter Wert der ZF Moment Unten (7933) String 29193 d Untere Grenze der ÜF Moment (7934) String 29194 d Obere Grenze der ÜF Moment (7935) String 29195 d Zeichnungswert Moment

(7943) String 29203 d - (7949) String 29209 d - (7953) String 29213 d - (7957) String 29217 d - (7963) String 29223 d - (7970) String 29230 d - Kanal %s (7973) String 29233 d %.4f (7975) String 29235 d Anzahl [Stück]

(7937) String 29197 d Istwert aus ZF Winkel und / oder ÜF Winkel (7938) String 29198 d Programmierter Wert der ZF Winkel (7939) String 29199 d Untere Grenze der ÜF Winkel (7940) String 29200 d Obere Grenze der ÜF Winkel (7941) String 29201 d Zeichnungswert Winkel (7942) String 29202 d Schwellmoment Winkelzählung für ZF W und / oder ÜF W (7944) String 29204 d Istwert der ZF Gradient und / oder ÜF Gradient (7945) String 29205 d Programmierter Wert der ZF Gradient (7946) String 29206 d Untere Grenze der ÜF Gradient (7947) String 29207 d Obere Grenze der ÜF Gradient (7948) String 29208 d Schwellmoment für Gradient, Gradient Mittelwert und / oder Streckgrenze (7950) String 29210 d Istwert der ZF Zeit und / oder ÜF Zeit (7951) String 29211 d Programmierter Wert der ZF Zeit (7952) String 29212 d Grenze der ÜF Zeit (7954) String 29214 d Istwert der ZF Streckgrenze und / oder ÜF Streckgrenze (7955) String 29215 d Programmierter Wert der ZF Streckgrenze (7956) String 29216 d Grenze der ÜF Streckgrenze (7958) String 29218 d Istwert der ZF Moment Oben / Unten Relativ und / oder ÜF Moment Relativ (7959) String 29219 d Programmierter Wert der ZF Moment Oben Relativ (7960) String 29220 d Programmierter Wert der ZF Moment Unten Relativ (7961) String 29221 d Untere Grenze von ÜF Moment Relativ (7962) String 29222 d Obere Grenze von ÜF Moment Relativ (7964) String 29224 d Istwert der Überwachungsfunktion Moment Maxwert (7965) String 29225 d Grenze der ÜF Moment Maxwert (7966) String 29226 d Die Datei %s existiert bereits! Soll die Datei überschrieben werden? (7967) String 29227 d Die Datei %s konnte nicht geöffnet werden. (7968) String 29228 d Fehler beim Schreiben in die Datei %s. (7969) String 29229 d Filter für %s (7971) String 29231 d Bitte geben Sie bei 'von:' einen kleineren Wert als bei 'bis:' ein. (7972) String 29232 d Fehler beim Ermitteln der Firmwareversion von Kanal %s. (7974) String 29234 d Anzahl [Stück]: %d

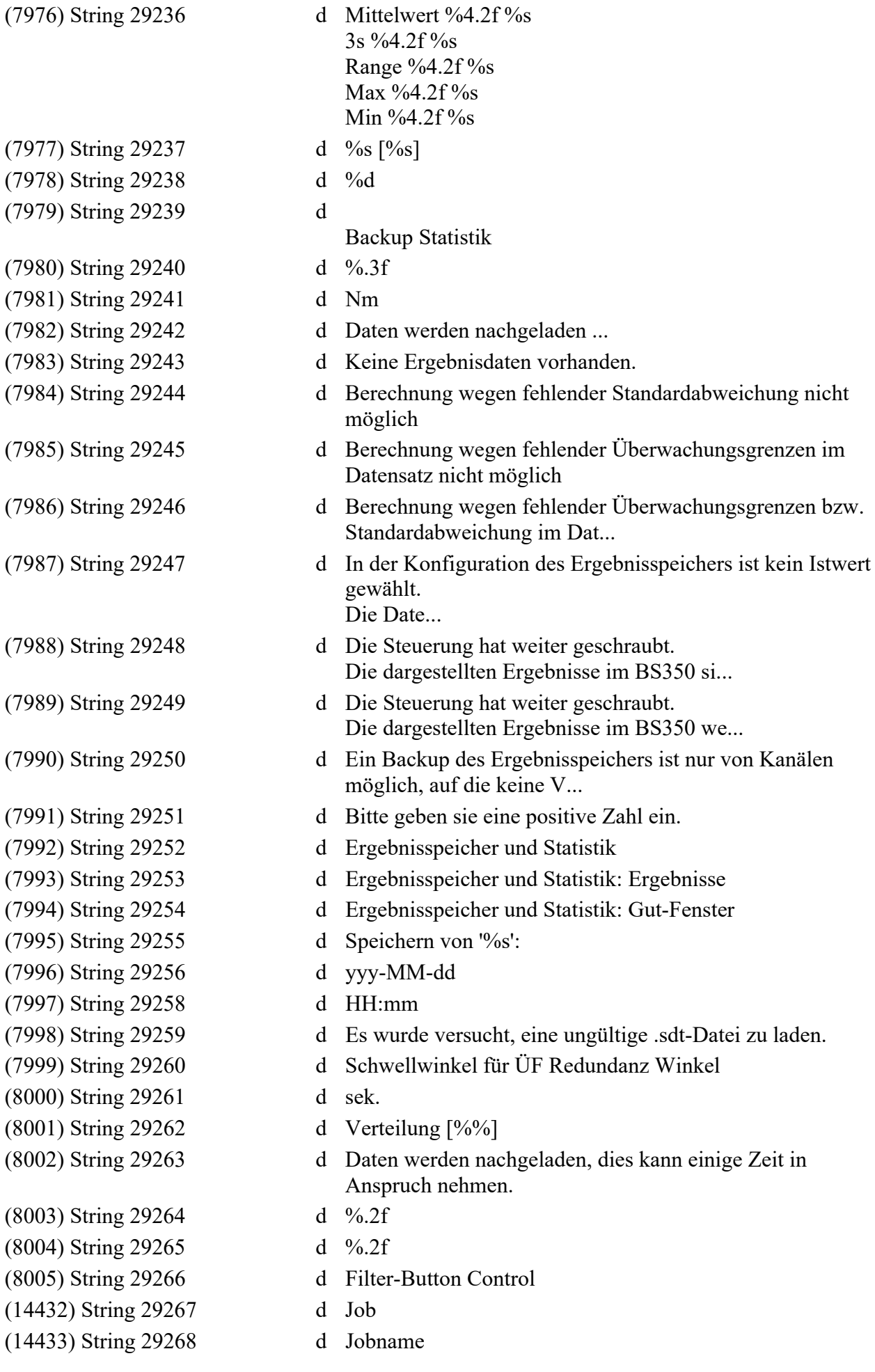

(14434) String 29269 d Lfd. Nr. Job (14435) String 29270 d Jobstufe (14436) String 29271 d - (14437) String 29272 d - (14438) String 29273 d - (14439) String 29274 d - (8007) String 30001 d An die folgenden Kanäle konnte die Konfiguration des Ergebnisspeichers nicht ... (8008) String 30002 d Daten von  $0/6s$ wurden verändert (8009) String 30003 d \* (8010) String 30004 d Page (8011) String 30005 d Ergebnisstufe (%d) (8012) String 30006 d Istwerte (8013) String 30007 d Sollwerte (8014) String 30008 d DokuPuffer %d (%d) (8015) String 30009 d Die Ergebnisspeicherung wird abgeschaltet, da kein Programm ausgewählt ist. (8016) String 30010 d Die Anzahl der Ergebniswerte in einem Datensatz ist derzeit auf %d Werte beg... (8017) String 30011 d Fehler beim Senden der Konfiguration des Ergebnisspeichers (8018) String 30012 d Ringspeicher (8019) String 30013 d Standard (8020) String 30014 d Das Senden der Konfiguration löscht den Ergebnisspeicher! (8021) String 30015 d Kanal %s: Unbekannter Fehler (8022) String 30016 d Kanal %s: Format Error (8023) String 30017 d Kanal %s: Negative Antwort (8024) String 30018 d Kanal %s: Daten gesendet (8025) String 30019 d Kanal %s: Unbekannter Empfänger (8026) String 30020 d Konfiguration Ergebnisspeicher SE (8027) String 30021 d Daten erneut vom Kanal holen (Änderungen gehen verloren)? (8028) String 30022 d Speichergröße (8029) String 30023 d Endeindex (8030) String 30024 d Startindex (8031) String 30025 d Länge (8032) String 30026 d Ergebniswert (8033) String 30027 d Info (8034) String 30028 d Speichertyp (8035) String 30029 d Anwahl (8036) String 30030 d Programmname (8037) String 30031 d Nummer

- (8039) String 30033 d Verschraubungen (8040) String 30034 d Ergebniswerte (8041) String 30035 d von Zeichen (8042) String 30036 d Speichern %s
- 

(12744) String 31000 d Trigger-Ausgang (12746) String 31002 d Trigger-Eingang (12754) String 31010 d Schritt %d von %d (12884) String 31014 d Kein Warten (12885) String 31015 d Ausgangstrigger (12887) String 31017 d Setze Jobnummer (12889) String 31019 d lokal (12890) String 31020 d entfernt (12891) String 31021 d Arcnet (12892) String 31022 d Open Protocol (12893) String 31023 d Tool Enable (12894) String 31024 d Eingangstrigger (13302) String 31025 d Stop bei NOK (13303) String 31026 d Ja (13304) String 31027 d Nein (13305) String 31028 d Job Stufe Start (13306) String 31029 d Job Stufe (13307) String 31030 d Bereich (13308) String 31031 d Medium

- (15583) String 30032 d maximaler Füllgrad in Prozent
	-
	-
	-
	-
- (8043) String 30037 d bis Zeichen (max. %d)
- (8044) String 30038 d Wert 'von' muss kleiner als Wert 'bis' sein.
- (8045) String 30039 d Das Senden beendet das Aktualisieren der Ergebniswerte der Anzeige Ergebnissp...
- (8046) String 30040 d Das Löschen beendet das Aktualisieren der Ergebniswerte der Anzeige Ergebniss...
- (8047) String 30041 d Speicherung endet wenn Ergebnisspeicher voll ist
	-
- (12745) String 31001 d Trigger-Ausgang-Gruppe
	-
- (12747) String 31003 d Trigger-Eingang-Gruppe
- (12748) String 31004 d Ordner Trigger-Ausgang-Gruppe
- (12749) String 31005 d Ordner Trigger-Ausgang
- (12750) String 31006 d Ordner Trigger-Eingang-Gruppe
- (12751) String 31007 d Ordner Trigger-Eingang
- (12752) String 31008 d Ordner Schraubstelle-Gruppe
- (12753) String 31009 d Ordner Schraubstelle
	-
- (12881) String 31011 d Warten auf Schraubergebnis
- (12882) String 31012 d Warten auf Jobergebnis
- (12883) String 31013 d Warten auf OK/NOK-Zähler-Ergebnis
	-
	-
- (12886) String 31016 d Setze Programmnummer
	-
- (12888) String 31018 d Setze OK/NOK-Zähler Konfiguration
	-
	-
	-
	-
	-
	-
	-
	-
	-
	-
	-
	-
	-

(13579) String 31032 d Tool Cw (13580) String 31033 d Job Enable (13581) String 31034 d Job Run (13582) String 31035 d Stop bei Timeout (13585) String 31038 d wie vorige Jobstufe (13591) String 31041 d Tool Disable (13599) String 31042 d Kanalbereich (10628) String 32934 d Feldbus (A-Slot) (10725) String 32936 d ID-Code KE (10913) String 32937 d IL (16433) String 37629 d Fest bei (16434) String 37630 d Lastabhängig bei (14259) String 37959 d Prog-Nr. (14260) String 37960 d Programm-Name (14307) String 37966 d Stufe (14263) String 37971 d l. Nr. (14308) String 37976 d Übertragungsmodus (14309) String 37981 d Werkzeug (14310) String 38023 d Anwendungs Nr (14311) String 38024 d Anwendungsname (14312) String 38025 d Kanal Info (14316) String 38029 d Änderung (14333) String 38032 d Anwendungen (14334) String 38033 d Programme

- (13583) String 31036 d Signal Cw durch Job setzen (13584) String 31037 d Signal Enable durch Job setzen (13589) String 31039 d Jobs wurden verändert (13590) String 31040 d Lösche OK/NOK-Zähler Konfiguration (14044) String 31043 d Setze JobOut-Nummer (14045) String 31045 d Warte auf JobIn-Nummer (8188) String 32970 d Automatisches Backup noch nicht betriebsbereit. (10809) String 32993 d Es ist nicht möglich, die Konfigurationsdaten für die SE zu lesen. (11178) String 33002 d Fehler beim Einlesen der Konfigurationsdaten (14768) String 33003 d Änderungen werden erst übernommen, wenn zugehöriger Datenprotokolldienst neu ... (15430) String 33152 d Lizenzen Schraubzelle (14199) String 37954 d Operationen sind nicht fortlaufend konfiguriert. Folgende Operationen können ... (14313) String 38026 d Logging ist auf der Steuerung nicht konfiguriert (14314) String 38027 d Logging ist auf der Steuerung nicht aktiviert (14315) String 38028 d Daten von Steuerung nicht abrufbar (14332) String 38030 d Fehler beim Einlesen der Default-Konfiguration.
- (14335) String 38037 d Nexo-Konfiguration wurde geändert.

(14355) String 38057 d &Ja (14368) String 38060 d Weiter (14402) String 38069 d Job %2d: (14404) String 38071 d Auswahl KE (14405) String 38072 d Auswahl SE (14406) String 38073 d Auswahl CS (14407) String 38074 d Kanal Diagnose (14409) String 38076 d

(14336) String 38038 d Möchten Sie den nachfolgenden Eintrag löschen? (14337) String 38039 d %s existiert bereits in der %s gruppe. Bitte versuchen Sie es mit einem ander... (14338) String 38040 d Die Nexo Konfiguration kann nicht gesendet werden. Die Anbindung von Nexo Fun... (14339) String 38041 d Doppelte IP Adresse! (14340) String 38042 d Die Nexo Konfiguration kann nicht geladen werden. Die Anbindung von Nexo Funk... (14341) String 38043 d Die Update Datei für den Nexo Controller kann nicht gesendet werden. Die Anbi... (14342) String 38044 d Leerer Eintrag ist nicht erlaubt. (14343) String 38045 d Mit Doppelklick können Sie sich mittels des Standard-Webbrowser Ihres Systems... (14344) String 38046 d Eintrag ist keine gültige IPv4-Adresse oder kein DNS-Name. (14345) String 38047 d Eintrag enthält ungültige Zeichen. (14346) String 38048 d Eintrag ist zu lang (größer 64 Zeichen). (14347) String 38049 d Leerer Eintrag ist nicht erlaubt. (14348) String 38050 d Doppelte Einträge sind nicht erlaubt. (14349) String 38051 d Nexo-Konfiguration enthält ungültige Einträge. Wollen Sie das Speichern forts... (14350) String 38052 d Nexo-Konfiguration enthält ungültige Einträge und kann nicht an Steuerung ges... (14352) String 38054 d Nexo-Konfigruation ist auf Steuerung nicht verfügbar. (14353) String 38055 d Senden der Nexo-Konfiguration war nicht möglich. (14354) String 38056 d Änderungen an der Steuerung werden erst nach einem Neustart der Steuerung wir... & Nein (14366) String 38058 d IP-Port-Bereich ist eingeschränkt auf %d bis %d. (14367) String 38059 d Default nexo.nexo Datei nicht gefunden. Abbruch (14399) String 38066 d Sendung fortsetzen? (14400) String 38067 d Folgende Jobs sind ungültig und werden nicht gesendet: (14401) String 38068 d Stufe %d, %s ist mit ungültigen Daten konfiguriert. (14403) String 38070 d Folgende Jobs sind ungültig und werden beim Speichern verworfen: (14408) String 38075 d Schraubzelle Diagnose

Für rot hinterlegte Kanäle ist der Speicherplatz für den Firmware-Update nich... (14410) String 38079 d %s - Änderung in Schraubjob  $\frac{0}{6}$ s (14440) String 38083 d Job Info (14445) String 38084 d Stufe nicht gefunden (14446) String 38085 d Stufe kann nicht überschrieben werden. (14448) String 38087 d Wollen Sie diesen Eintrag wirklich löschen? (14449) String 38088 d Fehler beim Lesen der Datei %s (14450) String 38089 d Lösung: (14451) String 38090 d Es sind keine Jobstufen enthalten (14452) String 38091 d Stufe kann nicht eingefügt werden, weil Schraubjob dann ungültig wird. (14453) String 38092 d Stufe kann nicht gelöscht werden, weil Schraubjob dann ungültig wird. (14480) String 38093 d Änderungsdetail (14483) String 38094 d Kopieren Ctrl+C (14484) String 38095 d Alle auswählen Ctrl+A (14489) String 38098 d Möchten Sie diese Gruppe löschen? (14490) String 38099 d Möchten Sie diese SubGruppe löschen? (14491) String 38100 d Ungültige NXC-Datei. (14492) String 38101 d Kein gültiger Kanalname. (14493) String 38102 d Fehler beim Speichern Schraubjobs (14494) String 38103 d CS %s.jbx (14495) String 38104 d KE %s.kjx (14497) String 38105 d Fehler beim Speichern Plus Config (14498) String 38106 d CS %s PlusCfg.pls (14499) String 38107 d KE %s PlusCfg.pls (14500) String 38108 d Fehler beim Speichern IPM Config (14501) String 38109 d CS %s IPMCfg.ipm (14502) String 38110 d KE %s IPMCfg.ipm (14595) String 38111 d J o b s (15138) String 38112 d Jobsauswahl Kanal: %s (14597) String 38113 d Schraubjob CS (14598) String 38114 d Schraubjob KE (14599) String 38115 d Es wurde versucht, eine ungültige JOB-Datei zu laden. (14600) String 38116 d CS %s PlusStatus.plu (14601) String 38117 d KE %s PlusStatus.plu (14602) String 38118 d Param (14603) String 38119 d Job Property (14604) String 38121 d Es sind nicht mehr als %d Parameter erlaubt. (14605) String 38135 d

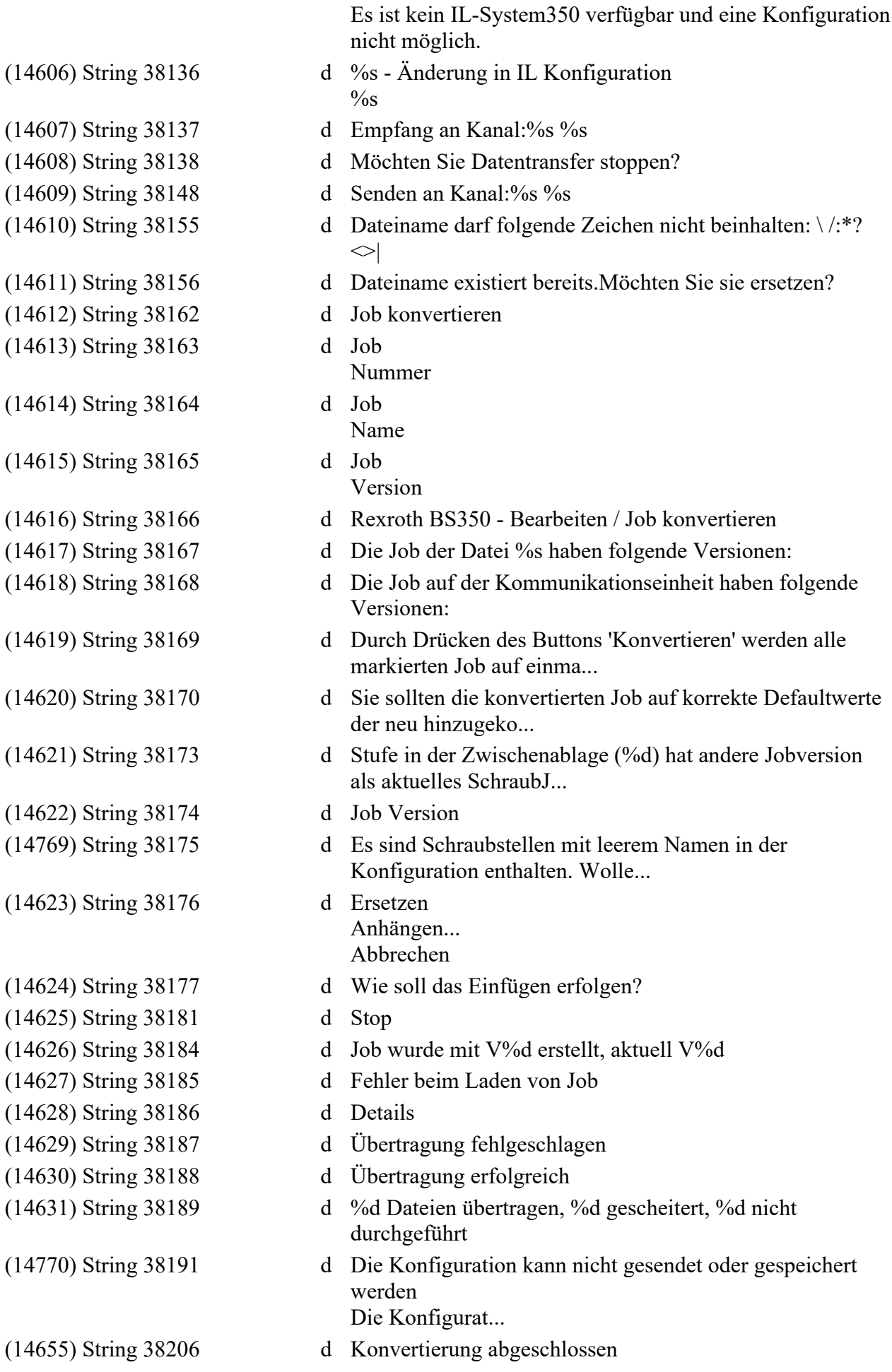

(15038) String 38228 d PFCS Log (15040) String 38246 d Log (15041) String 38247 d Task Nr. (15042) String 38248 d PFCS ID (15043) String 38249 d Info Log (15044) String 38250 d Ungültige Datei (15082) String 38267 d KE %s.kjx (15084) String 38269 d PFCS-2Port (15139) String 38299 d Datei-Editor (15142) String 38303 d Auswahl Jobs (15206) String 38327 d Diagnose QDA (15216) String 38332 d &OK

(14656) String 38207 d Konvertierung fehlgeschlagen (14771) String 38229 d Quelldaten können nicht gelesen werden. (14772) String 38230 d Version nicht bekannt. (15112) String 38241 d Konfigurationsdatei kann nicht geladen werden. (15039) String 38242 d Daten konnten nicht gesendet werden. (15045) String 38251 d keine Daten vorhanden (15080) String 38264 d Maximale kombinierte Zeichenzahl für Schlüssel- und Wert-Einträge: %d (15081) String 38265 d Geben Sie einen Wert an im Bereich: %d bis %d (15083) String 38268 d %s existiert bereits. Bitte versuchen Sie es mit einem anderen Namen. (15085) String 38270 d CS %s PFCS-2PProtocol.dcg (15086) String 38271 d KE %s PFCS-2PProtocol.dcg (15087) String 38274 d Fehler beim Speichern PFCS-2Port (15088) String 38283 d Job Nummer %d wurde mit V%s bzw. größer entworften und ist nicht kompatibel z... (15113) String 38290 d Die Konfiguration ist fehlerhaft und kann nicht gesendet oder gespeichert wer... (15114) String 38293 d %s QDA-Protocol.dcg (15120) String 38295 d Fehler beim Speichern QDA Dateien (15121) String 38296 d Fehler beim Speichern der XML Konfiguration (15122) String 38297 d XML Konfiguration  $(15123)$  String 38298 d % XML-Protocol.dcg (15140) String 38300 d Für <%s> wird Schreib-/Lesezugriff verweigert. (15141) String 38301 d %s - Änderung in Datei-Editor Konfiguration  $\%$ s (15173) String 38316 d Neustart der Steuerung fehlgeschlagen! (15205) String 38326 d Diagnose PFCS-2Port & Abbrechen (15224) String 38334 d Job muss vor dem Senden konvertiert werden. (15225) String 38340 d Daten nicht verfügbar (15229) String 38341 d Job beinhaltet eine IL-Stufe. Die Gegenstelle besitzt aber keine IL.

(15276) String 38348 (15317) String 38358 (15380) String 38359  $(15381)$  String 38360 (15382) String 38361 (15383) String 38362 (15384) String 38366 (15385) String 38367 (15386) String 38368 (15387) String 38369 (15395) String 38370 (15454) String 38372 (15455) String 38373 (15458) String 38376 (15459) String 38377 (15460) String 38378 (15461) String 38379 (15462) String 38380 (15463) String 38381 (15473) String 38382 (15501) String 38388 (15525) String 38390 (15534) String 38396 (15535) String 38397 (15563) String 38399 (15564) String 38400 (15565) String 38401 (15566) String 38402 (15576) String 38408 (15577) String 38409 (15578) String 38410 (15579) String 38411  $(15645)$  String 38443

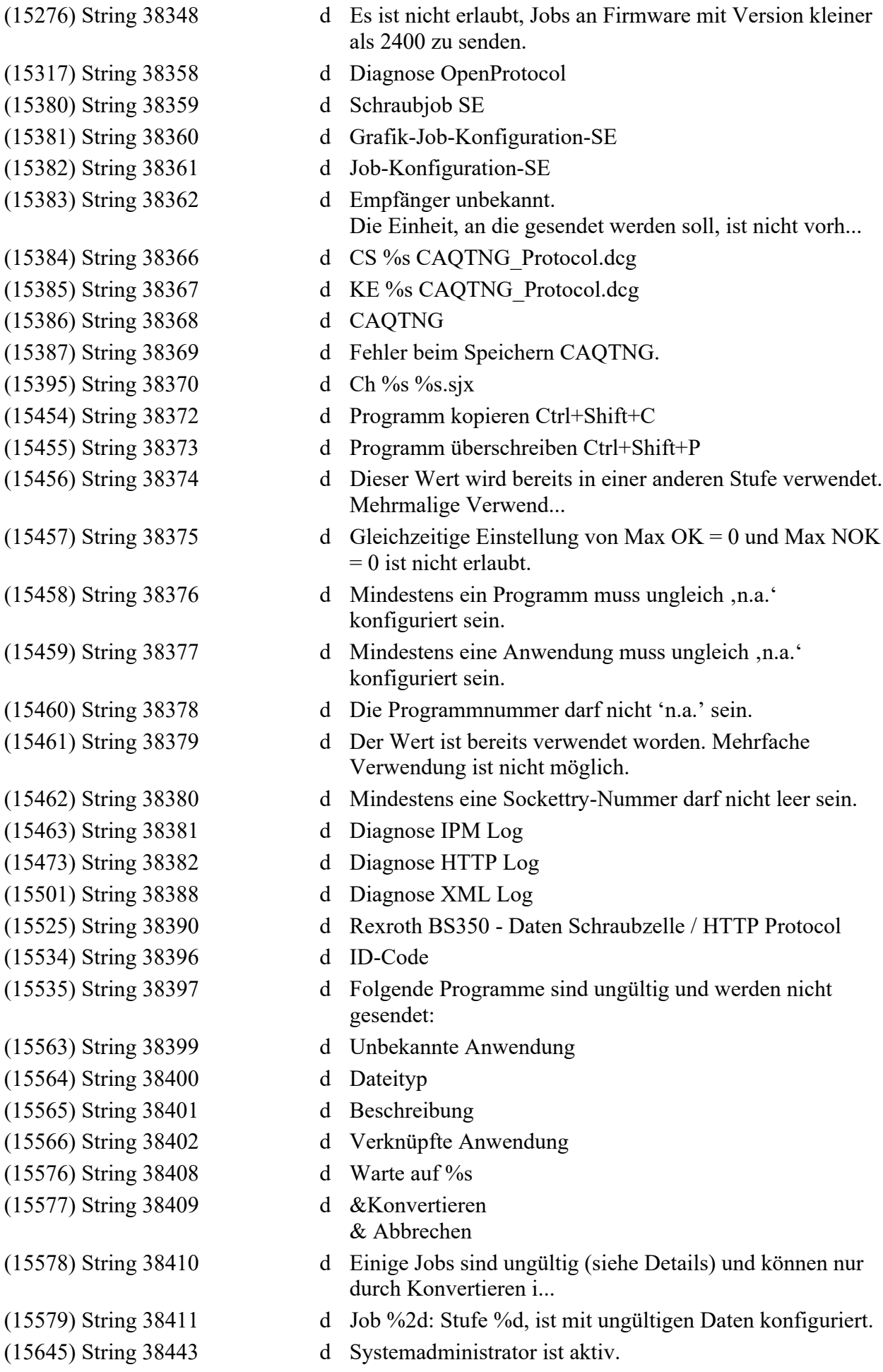

(16140) String 38465 d Kanalname: %s (16142) String 38468 d ID-Code: %s (16144) String 38470 d Optionen (16145) String 38471 d Auto &Dateiname (16348) String 38487 d Authentifizierung (16350) String 38489 d Aktiv (16351) String 38490 d XML-Telegramme

- (15646) String 38444 d Der System Administrator ist auf dieser Steuerung nicht deaktiviert. Möchten ... (15647) String 38445 d Zentrales Passwortmanagement ist nicht verfügbar. Lokale Berechtigungen werd... (15648) String 38446 d Keine ausreichende Berechtigung zum Lesen. (15649) String 38447 d Keine ausreichende Berechtigung zum Schreiben. (15650) String 38448 d Passwort Management ist nicht verfügbar (15651) String 38449 d Ausgewähltes Verzeichnis ist nicht verfügbar. (15652) String 38450 d Berechtigungsdatei wurde hochgeladen. (15653) String 38451 d Mindestens ein Administrator muss verfügbar sein! (15654) String 38452 d Soll Administrator '%s' gelöscht werden? (15655) String 38453 d Kein Administrator eingetragen. (15656) String 38454 d Es existieren keine Administratordaten! Wenden Sie sich an den Systemadminist...
- (15657) String 38455 d Rexroth BS350 Administrator hinzufügen
- (15658) String 38456 d Wollen Sie die Änderungen verwerfen?
- (15659) String 38457 d Fehler beim Speichern des Systemadministrator Kennworts.
- (15660) String 38458 d Fehler beim Speichern der Kennwortverwaltung.
- (15661) String 38459 d Kennwort sollte nicht gleich sein wie Name.
	-
- (16141) String 38467 d Es sind max. %d Administratoren zulässig. Bitte löschen Sie nicht benötigte ...
	-
- (16143) String 38469 d Zielfunktion %u: %s %d
	-
	-
- (16146) String 38473 d HMI PIN wird nicht unterstützt
- (16147) String 38476 d Zentrales Passwortmanagement ist nicht verfügbar. Die Änderungen werden nicht...
- (16148) String 38477 d Logged in on BS350
- (16187) String 38478 d Einheit ist von Benutzer '%s' geloggt! Wenden Sie sich bitte an '%s' oder Ihr...
- (16231) String 38484 d Rexroth BS350 Daten Schraubzelle / Integra-XML-Protokoll
- (16232) String 38485 d Diagnose Integra-XML Log
- (16347) String 38486 d Die Passwortverwaltung ist ungültig.
	-
- (16349) String 38488 d XML-Ergebnisdaten
	-
	-
- (16352) String 38491 d Integra-XML-Protokoll läuft nur bei aktiviertem Plus-Protokoll!
- (16415) String 38501 d Deaktivierung des Systemadministrators unter Verwaltung | Passwortverwaltung
(16427) String 38502 d Steckplatz (16428) String 38503 d Modul (16429) String 38504 d E (16430) String 38505 d A (16435) String 38506 d KE %s.cbr (16437) String 38507 d Der aktuell angemeldete '%s' Administrator kann nicht gelöscht werden (16438) String 38508 d Nur der zuletzt Benutzer '%s' darf sich anmelden. (16439) String 38509 d Wollen Sie den eingeloggten Benutzer '%s' ausloggen? (16440) String 38510 d Ungültige RB.ini-Datei. (16452) String 38511 d CS %s INTEGRA\_XML.dcg (16453) String 38512 d Fehler beim Speichern der Integra-XML Konfiguration (16447) String 38518 d FW Version (16448) String 38519 d SW Version (16454) String 38522 d KE %s INTEGRA\_XML.dcg (16455) String 38524 d Integra-XML (16464) String 38526 d Diagnose Auto Backup/Restore Log (16465) String 38527 d Diagnose PLUS Log (16482) String 38533 d Soll die Ortsberechtigung des/der markierten Anwender(s) überschrieben werden? (16484) String 38534 d Komprimierung (16485) String 38535 d Username und Password werden während des Verbindungsaufbaus zum MQTT-Broker ü... (16486) String 38536 d Der URI muss dem Format <Protocol> ://<host>[:port] enstsprechen. Die Portnum... (16487) String 38537 d Form des URI: tcp://<broker>:<port> Mit: <broker> : IPV4 - Adresse oder Hostn... (16488) String 38538 d MQTT-Client-ID zur Identifikation des Clients am Broker. Die erlaubte Länge i... (16489) String 38539 d MQTT Client-ID. Wird beim Verbindungsaufbau einmalig an den Broker übergeben,... (16490) String 38540 d 0 = unkomprimierte Datenübertragung (für Daten-Topic), 1 = zlib-komprimierte ... (16491) String 38541 d MQTT LogLevel, alle Ereignisse mit einem Level >= des eingetragenen LogLeves ... (16492) String 38542 d Zeit in Sekunden (1 .. 65535) bis zum Abbruch des Verbindungsaufbauversuchs, ... (16493) String 38543 d Wartezeit in Millisekunden (100 .. 1000000) für Quittierung nach Senden der N... (16494) String 38544 d MQTT-Topic auf den die Ergebnisdaten veröffentlicht werden sollen (Maximal 10... (16495) String 38545 d Quality of service für die Ergebnisdaten-Nachricht: 0 At most once 1 At least... (16496) String 38546 d Online Topic: Falls nicht-leer, dann wird sofort nach erfolgreichem Verbindun... (16497) String 38547 d

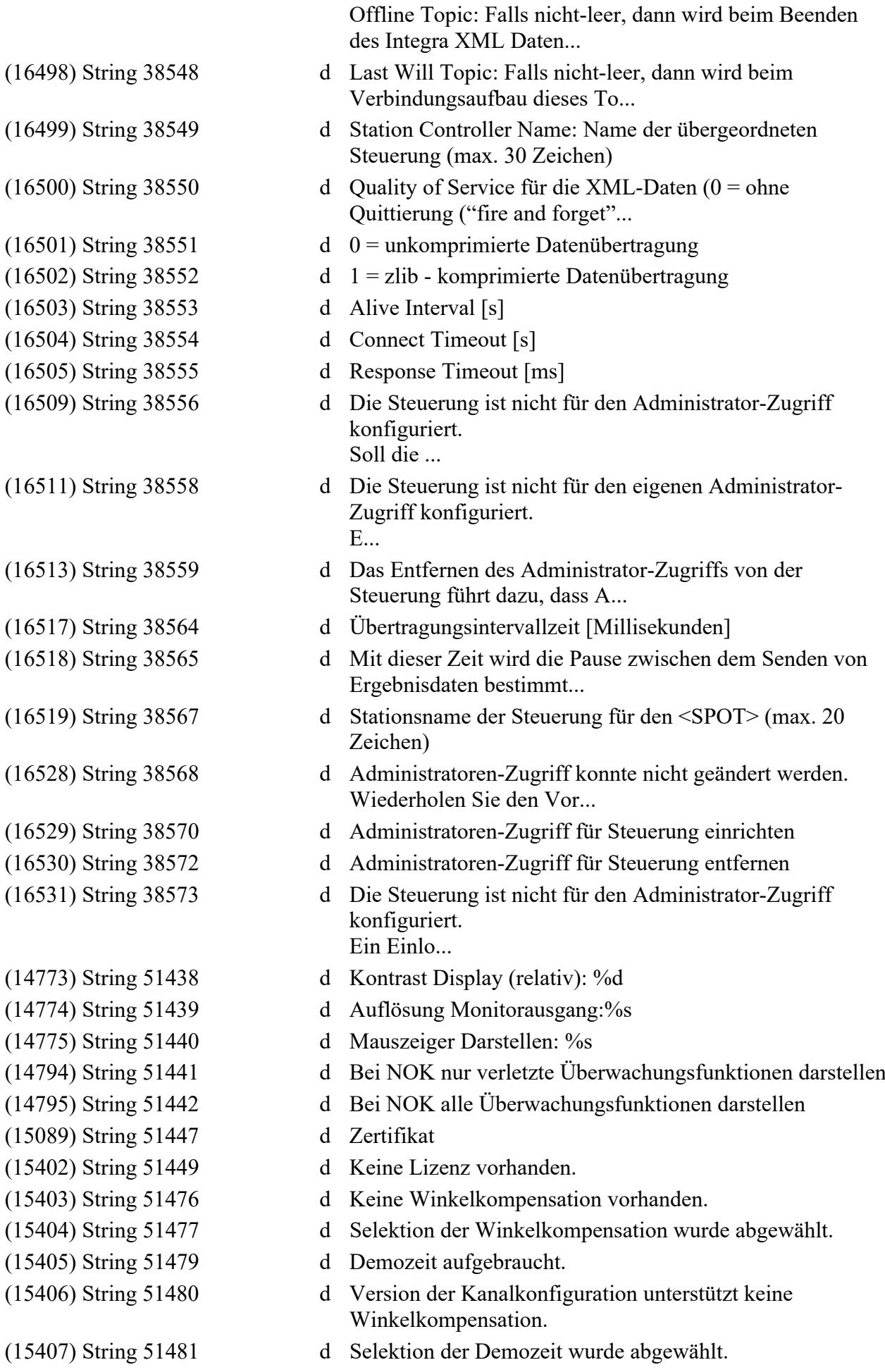

(15580) String 51485 d Winkelkompensation vorhanden. (15581) String 51486 d Lizenz vorhanden. (16233) String 51492 d Asynchron **DLGINIT 1023** D (8596) String 39021 d 0.25° (8597) String 39021 d 0.50° (8598) String 39021 d 1° (8599) String 39021 d 2° (8600) String 39021 d 5° (8601) String 39021 d 10° (8602) String 39021 d 20° (8603) String 39021 d 50° (8604) String 39021 d wie Startstufe (14796) String 39263 d 99 (14797) String 39263 d 0 (14798) String 39263 d 1 (14799) String 39263 d 2 (14800) String 39263 d 3 (14801) String 39263 d 4 (14802) String 39263 d 5 (14803) String 39263 d 6 (14804) String 39263 d 7 (14805) String 39263 d 8 (14806) String 39263 d 9 (14807) String 39263 d 10 (14808) String 39263 d 11 (14809) String 39263 d 12 (14810) String 39263 d 13 (14811) String 39263 d 14 (14812) String 39263 d 15 (14813) String 39263 d 16 (14814) String 39263 d 17 (14815) String 39263 d 18 (14816) String 39263 d 19 (14817) String 39263 d 20 (14818) String 39263 d 21 (14819) String 39263 d 22 (14820) String 39263 d 23 (14821) String 39263 d 24 (14822) String 39263 d 25 (14823) String 39263 d 26 (14824) String 39263 d 27

(14632) String 55027 d Fehler beim Speichern Konfiguration Kurvenspeicher

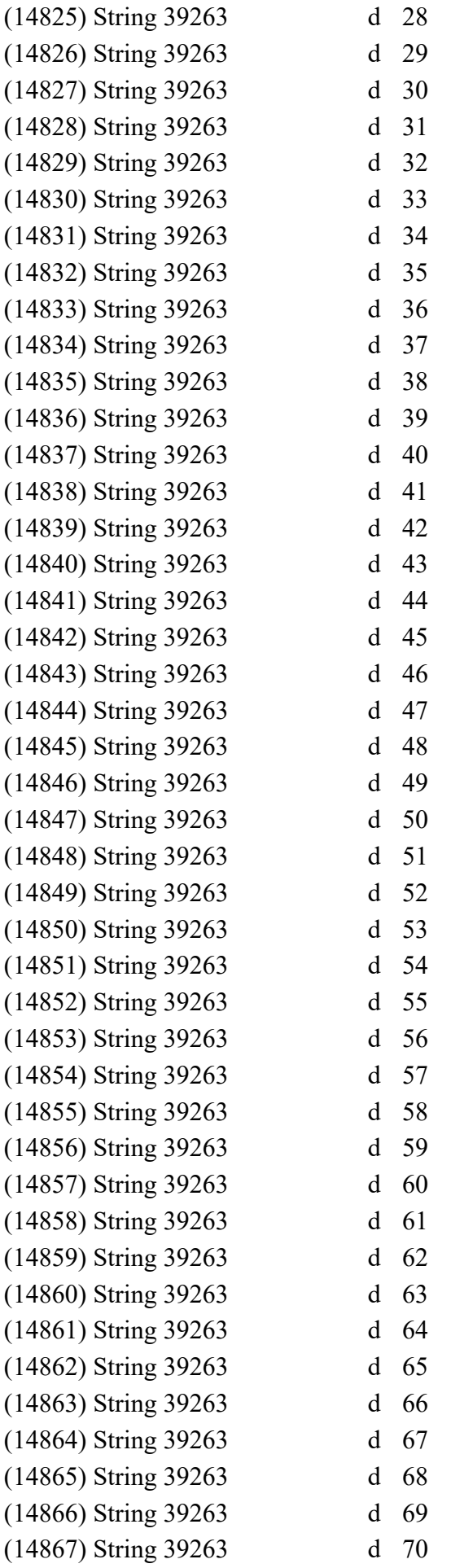

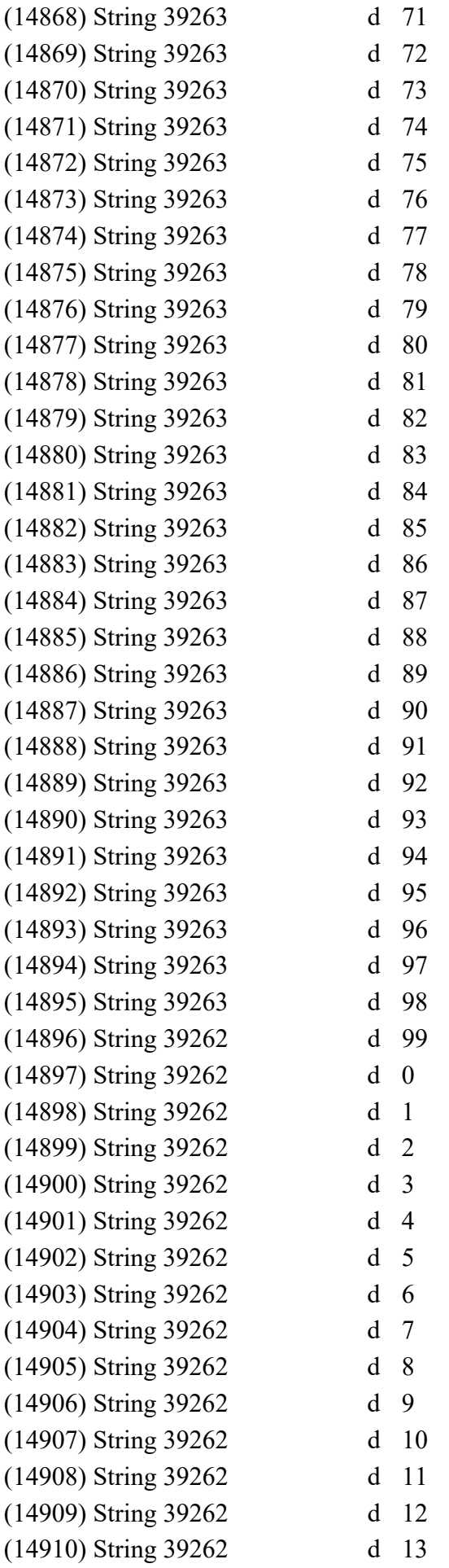

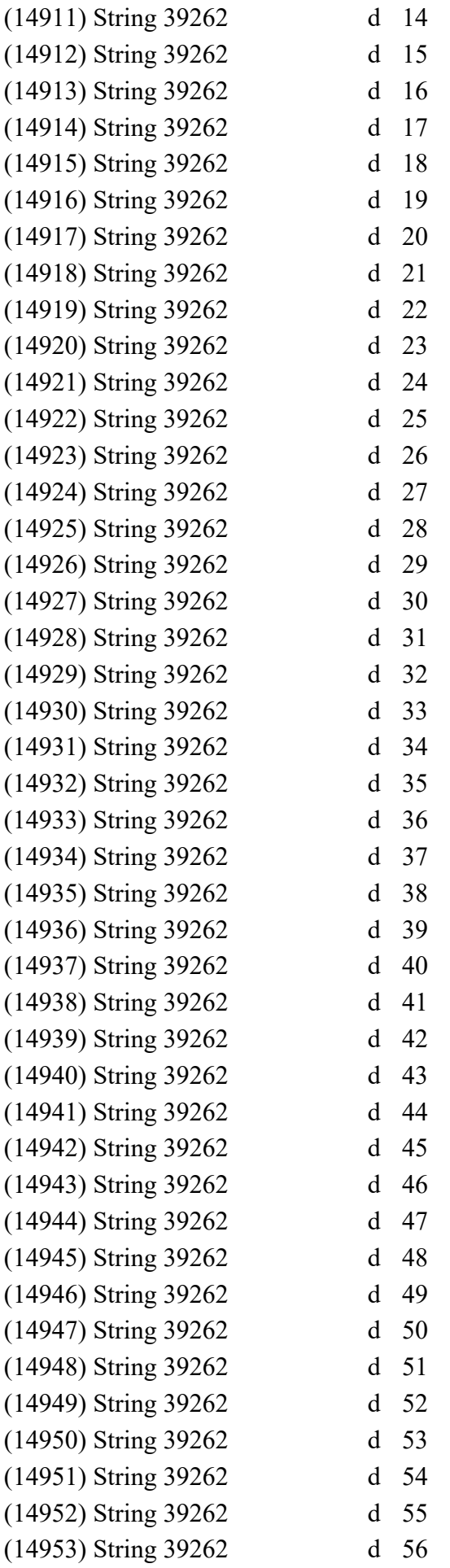

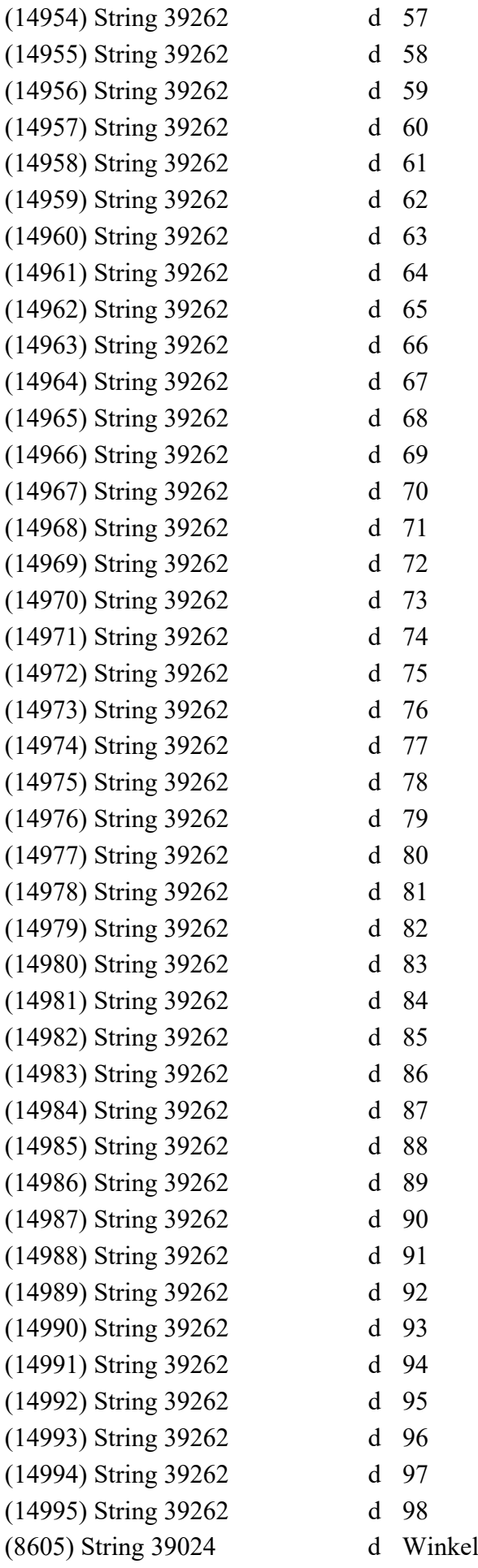

(8606) String 39024 d Zeit (8607) String 39023 d Moment Oben (8608) String 39023 d Winkel **DLGINIT 1024** D (8609) String 39024 d Moment (8610) String 39024 d Winkel (8611) String 39024 d Zeit (8612) String 39024 d Streckgrenze (8613) String 39024 d Eingang (8614) String 39025 d Moment (8615) String 39025 d Winkel (8616) String 39025 d Zeit (8617) String 39025 d Streckgrenze (8618) String 39025 d Eingang **DLGINIT 1031** D (8619) String 39024 d Winkel **DLGINIT 1032** D (8620) String 39024 d Winkel (8621) String 39054 d 0.25° (8622) String 39054 d 0.50° (8623) String 39054 d 1° (8624) String 39054 d 2° (8625) String 39054 d 5° (8626) String 39054 d 10° (8627) String 39054 d 20° (8628) String 39054 d 50° (8629) String 39057 d 100 (8630) String 39057 d 200 (8631) String 39057 d 500 (8632) String 39057 d 1000 (8633) String 39057 d 1500 (8634) String 39057 d 2000 **DLGINIT 1035** D (8635) String 39024 d Moment (8636) String 39024 d Winkel (8637) String 39024 d Zeit (8638) String 39024 d Streckgrenze (8639) String 39024 d Eingang (8640) String 39025 d Moment (8641) String 39025 d Winkel (8642) String 39025 d Zeit (8643) String 39025 d Streckgrenze (8644) String 39025 d Eingang

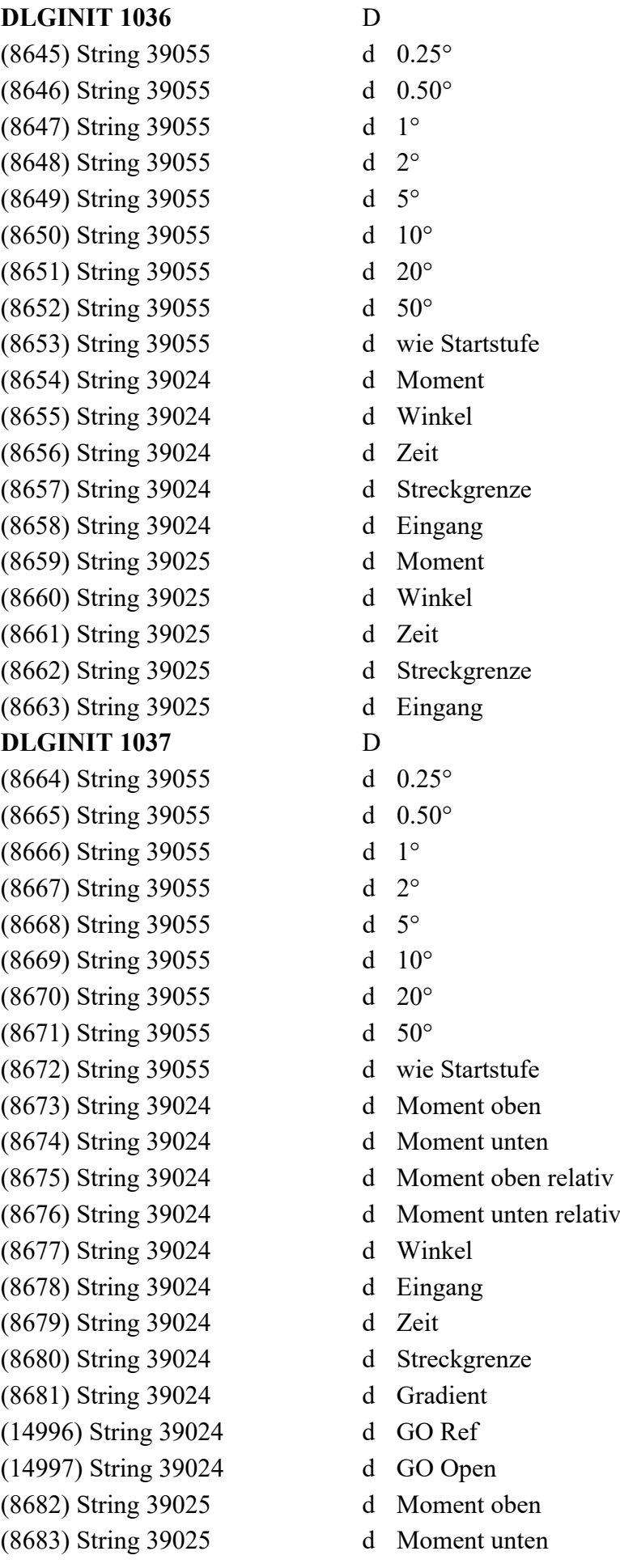

(8684) String 39025 d Moment oben relativ (8685) String 39025 d Moment unten relativ (8686) String 39025 d Winkel (8687) String 39025 d Eingang (8688) String 39025 d Zeit (8689) String 39025 d Streckgrenze (8690) String 39025 d Gradient (14998) String 39025 d GO Ref (14999) String 39025 d GO Open **DLGINIT 1050** D (8691) String 39024 d Winkel (16353) String 11972 d ErgoStart aus (16354) String 11972 d ErgoStart (16355) String 11972 d ErgoStart Plus (16356) String 11973 d ErgoStop aus (16357) String 11973 d ErgoStop (16358) String 11973 d ErgoStop Plus (16359) String 11973 d ErgoStop Auto (8692) String 39054 d 0.25° (8693) String 39054 d 0.50° (8694) String 39054 d 1° (8695) String 39054 d 2° (8696) String 39054 d 5° (8697) String 39054 d 10° (8698) String 39054 d 20° (8699) String 39054 d 50° (8700) String 39057 d 100 (8701) String 39057 d 200 (8702) String 39057 d 500 (8703) String 39057 d 1000 (8704) String 39057 d 1500 (8705) String 39057 d 2000 **DLGINIT 1051** D (9031) String 39024 d Winkel (9032) String 39054 d 0.25° (9033) String 39054 d 0.50° (9034) String 39054 d 1° (9035) String 39054 d 2° (9036) String 39054 d 5° (9037) String 39054 d 10° (9038) String 39054 d 20° (9039) String 39054 d 50° (9040) String 39057 d 100

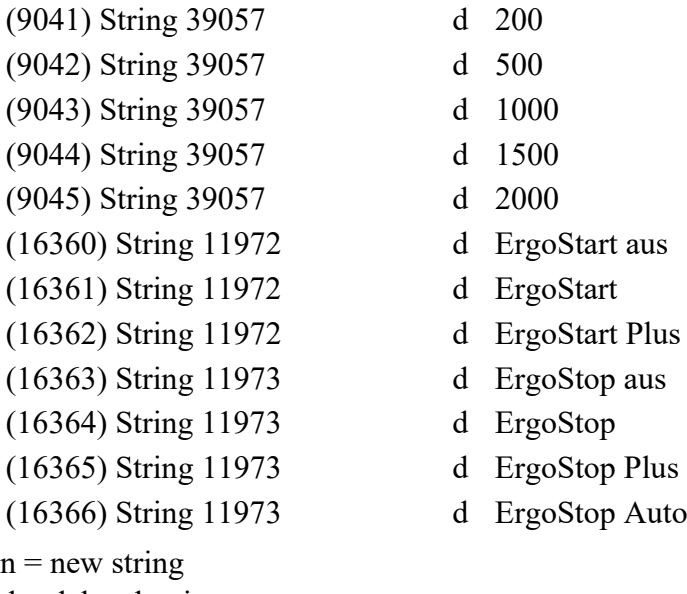

- 
- 
- 

- $d =$  deleted string
- $c =$  changed string
- m = moved control
- $N$  = new resource
- $D =$  deleted resource

OK - Resources: 126 new, 128 deleted / Strings: 2634 new, 446 changed, 2421 deleted